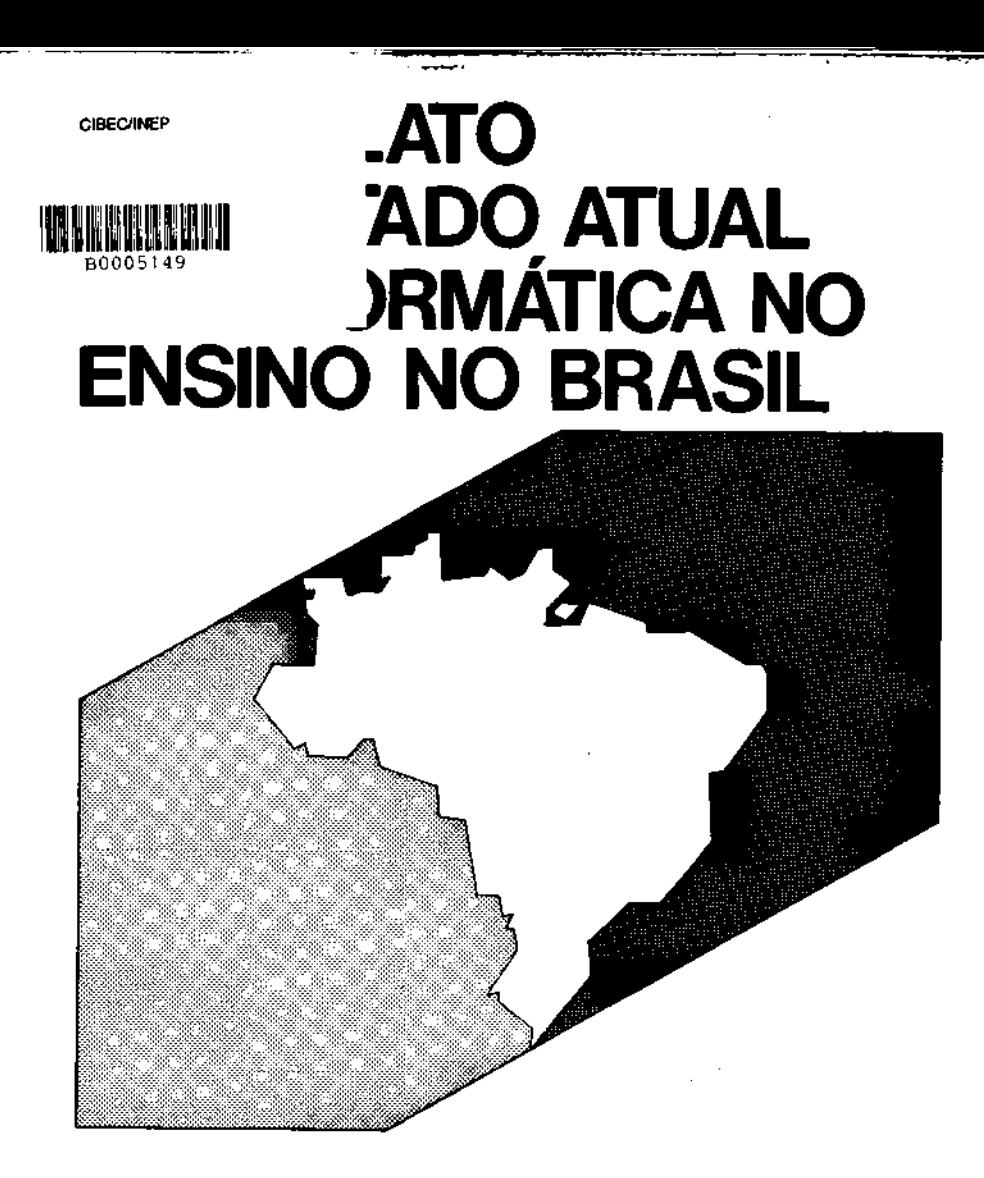

**SUSY 14** 

## MINISTÉRIO DA EDUCAÇÃO E CULTURA

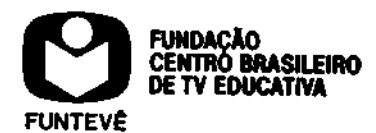

Versão Preliminar / MARÇO - 1985

# **Livros Grátis**

http://www.livrosgratis.com.br

Milhares de livros grátis para download.

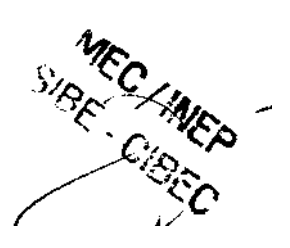

UM RELATO DO ESTADO ATUAL DE INFORMATICA NO ENSINO NO BRASIL

FEV/1985

(texto sujeito a revisão final)

Nenhuma reprodução, parcial ou total, do presente documento poderá ser efetuada sem a autorização da Direção Geral do CENIFOR. (De acordo com os artigos 122 e 130 da Lei n9 5.988 de 14 de dezembro de 1973).

Information

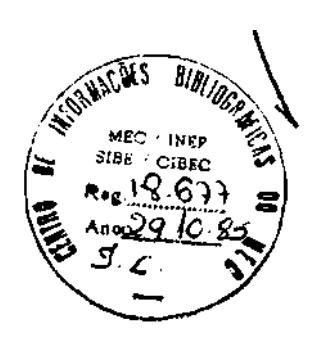

A realização deste trabalho contou com o apoio do Centro de Filosofia e Ciências Humanas da UFRJ através da sua Faculdade de Educação, for malizado pelo "Protocolo de Intenções" firmado entre a Fundação Centro Brasileiro de TV Edu cativa e a Universidade Federal do Rio de Ja neirò.

# FUNDAÇÃO CENTRO BRASILEIRO DE TV EDUCATIVA Presidente - Samuel Pfromm Netto CENTRO DE INFORMATICA EDUCATIVA Diretora - Maria Cândida Moraes Albuquerque Lima DIVISÁO DE ESTUDOS E PESQUISAS Chefe - Carlos Alberto Nunes Cosenza

EQUIPE TÉCNICA-

Nadja Alia Araújo Guitton Cesar das Neves Elton Fernandes

SECRETARIA -

Eveline Mendes Cleto

AUXILIARES -

Maria Tereza B. de Castro Maria Tereza C. João Romero P. de Oliveira

CONSULTORES -

Ligia Alves Barros Suelena Ortiz Porto Klein Paulo M. França Bianchi Claudio D'Ipolitto

#### SUMARIO

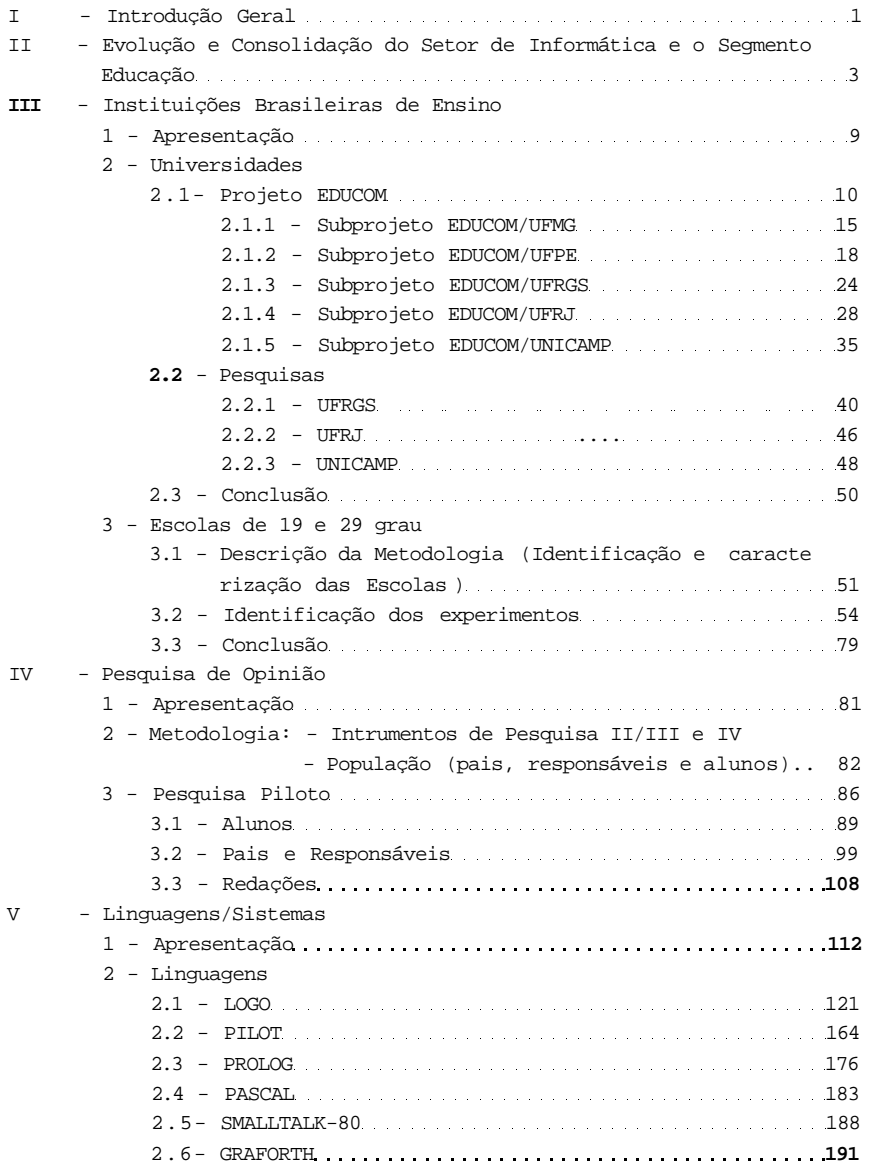

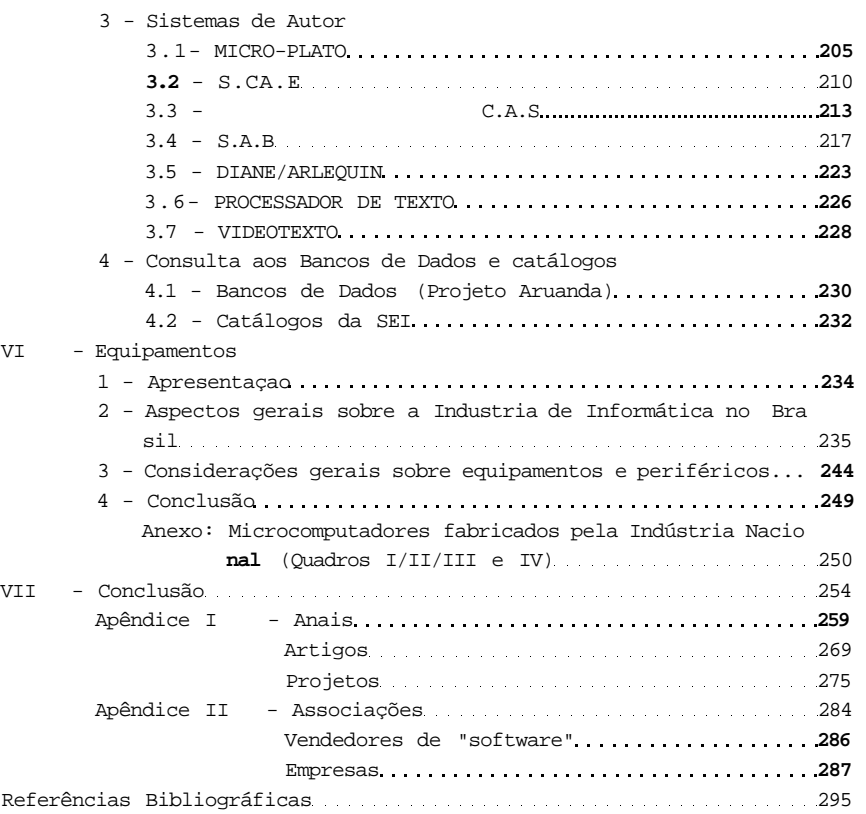

"Existem dois modos de cultivar as ciências. Um pelo aumento de conhecimentos através das descobertas, é assim que se merece o nome de inventor. O outro, peia aproximação e or denação das descobertas a fim de que mais ho mens sejam esclarecidos e que cada um parti cipe, segundo seu alcance, ã luz de seu se culo".

Diderot (o grande apologista da técnica no século XVIII)

#### INTRODUÇÃO GERAL

T.

Ultimamente vem ocorrendo um extraordinário avanço tecnológico nas áreas de comunicação e informática. Esse avanço provo cou modificações consideráveis na sociedade e tornou premente a orga nizacão e a racionalização da vida social, para fazer face a utiliza ção da nova tecnologia. No Brasil, o Ministério da Educação e Cultura traçou diretrizes para organizar e racionalizar a utilização da infor mática e das novas técnicas de comunicação enquanto meios auxiliares alternativos no ensino. Essas diretrizes, por sua vez, obedeceram a po litica nacional de informática, cujo objetivo principal é a "capacita ção tecnologica do Pais no setor".

As diretrizes do Ministério da Educação e Cultura esta beleceram uma dicotomia nos campos de ação a enfocar. Por um lado, de ve-se atentar para a utilização da informática como meio de agilizar o processo gerencial de tomada de decisões e de operacionalização de pro gramas; por outro, deve se considerar:

- a formação de recursos humanos habilitados ã promoção, dinamização e divulgação dos princípios da informática;
- a pesquisa, o desenvolvimento econômico-social e a preparação da so ciedade para que se promovam mudanças propiciatorias ã introdução dessa tecnologia, sem prejuízo dos valores culturais e dos costumes da nação.

Para atender essas diretrizes, ao CENIFOR - Centro de Informática Educativa, Unidade de Administração Superior da FUNTEVE foi atribuída competência oaxa.: .

- absorver tecnologias educacionais de informática, com a respectiva coordenação, incremento e difusão dessas técnicas;
- realizar os estudos necessários ã integração da informática no pro cesso de educação;
- formar os recursos humanos indispensáveis ã introdução da informati ca na vida social;
- prever, na medida do possível, as conseqüências do impacto da utili zação da informática na sociedade.

A Divisão de Estudos e Pesquisas do CENIFOR está incum bida de fazer o levantamento das informações diagnósticas relativas à situação das aplicações da informatica no campo da educação no Brasil. Este trabalho destina-se a consignar o resultado preliminar do levan tamento realizado, cotejando os dados da realidade nacional com as realizações mais conhecidas levadas a efeito nos outros países.

# *i\l*

II - Evolução e Consolidação do Setor de Informática e o Segmento Educação

No sentido de situar os interessados no tema Informa tica na Educação e auxiliar os leitores deste documento a compreenderem o processo evolutivo que teve o segmento Educação na área de Informática até o seu estado atual, ê apresentado a seguir uma síntese dos acontec^ mentos que marcaram a consolidação deste setor.

A SEI, criada em 3 de outubro de 1979, ao receber a incubência de fomentar o desenvolvimento da Indústria Nacional na área de informática, além da coordenação da alocação de recursos para o setor e do apoio à pesquisa tecnológica em "hardware", procurou identi ficar os setores da economia que fossem capazes de dar uma resposta rá pida ao estímulo ao uso de novas tecnologias e, por conseguinte, adicio nar um reforço substancial à Política Nacional de Informática.

Foram, então, concebidos projetos de interesse de importantes setores econômicos com o objetivo de enfatizar a informât^ ca como um instrumento útil para a ampliação da eficácia de projetos es pecificos. As áreas de Saúde, Indústria e Agricultura bem como o setor da Educação passaram a ter preocupações de primeira ordem por constitue rem base de sustentação para o sucesso e consolidação de qualquer em preendimento de interesse maior da nossa sociedade.

A SEI foi criada como órgão complementar do CSN(\*) , e assumiu, nesta ocasião as funções até então acumuladas pela CAPRE!\*\*). Dentre as agências que atuaram no setor, foi a que realmente se preocu pou em discutir, com a maior amplitude possível a possibilidade do uso do computador no processo ensino-aprendizagem, enfocando os aspectos teóricos e sua aplicabilidade em todos os níveis de ensino. Era uma preocupação evidentemente voltada para a reserva de mercado na área de informática e que encontrou no MEC um organismo que não sô reagiu ao es tímulo, agilizando instrumentos modernos criando e reformulando organis mos pertinentes, mas também assumindo compromissos politicos de levar a cabo projetos legalmente de sua área de atuação, mas gerados no âmbito daquela agência por constituir um componente crítico de um modelo sistê mico de maior porte.

- (\*) Conselho de Segurança Nacional
- (\*\*) Comissão de Coordenação das Atividades de Processamento Eletrônico

O ponto inicial de toda essa seqüência, bem como a lógica de um conjunto de decisões que se encadearam e resistiram ao sur gimento e ao fenecimento de um respeitável número de agências, se loca liza em meados da década de 60. Nesta época a Diretoria de Comunicações da Marinha elaborou um projeto que objetivava a construção de um protó tipo de computador no País, o qual aperfeiçoado pudesse substituir os equipamentos estrangeiros no controle bélico de embarcações, que a Mari. nha desejava adquirir)\*).

0 interesse da Marinha encontrou ressonância entre os técnicos do BNDE que trabalhavam no FUNTEC (Fundo Técnico e Científ^ co) pois estes já objetivavam priorizar projetos na área da eletrônica digital, carentes no País e de alto interesse estratégico.

Nasceu do encontro dessas duas agências um "Grupo de Trabalho Especial-GTE" que, a par do objetivo primordial ser a cria çáo de condições para a produção do computador nacional, gerou expecta tivas extraordinárias no âmbito acadêmico e justificou a criação de aru pos de estudos e pesquisas nos mais importantes centros universitários brasileiros e que, no nível de pós-graduação "stricto sensu", passaram a contar com apoio financeiro do FUNTEC-BNDE.

Em 1971 inicia-se o processo de desmobilização do FUNTEC e cria-se a "Financiadora de Estudos e Projetos" - FINEP, que assume a responsabilidade de gerir recursos do Fundo Nacional de Desen volvimento Científico Tecnológico - FNDCT. São mantidos, no entanto, os recursos necessários ao funcionamento do GTE.

Não é portanto, destituída de fundamento a idéia de que a política nacional voltada para a computação tem seu "cordão umbi lical" ligado ã Marinha Brasileira.

Nasceu do interesse comum da DCM - Diretoria de Comu nicação da Marinha e do BNDE a empresa EDB - Empresa Digital Brasile!. ra, que se dedicaria a projetos no campo civil enquanto se discutia as implicações da criação de uma empresa voltada para o interesse militar e o envolvimento desta com os problemas que envolvem a transferência de tecnologia.

(\*) Para maiores detalhes veja Vianna, Dulce M.M.", Processo Decisòrie no Setor de Informática nos últimos dez anos" - Tese de Mestrado IUPERJ 1980.

A idéia do projeto EDB nasceu no mesmo ano da cria cão da CAPRE, 1972, sendo efetivamente criada em 1973. Um ano após a EDB é transformada em DIGIBRAS, incorporando mudanças de caráter insti. tucional que aumentam seus poderes para estimular a criação de empresas nacionais na Indústria de Informática.

Com a CAPRE voltada para a racionalização do uso do computador no âmbito do setor público, com todos os poderes inerentes ao processo, e a DIGIBRAS, estruturada para apoiar projetos de expansão da indústria nacional, o Ministério do Planejamento ganha uma área de in fluencia que o define como o mais importante palo no processo decisório no setor da Informática até então.

A CAPRE amplia o seu campo de atuação em meados de 1975, ao assumir as responsabilidades do GTE, que neste ano se extin gue. Ao absorver o GTE, o MINIPLAN recebe o principal acervo de informa ções da área e se monopoliza como o formulador da politica nacional de informática. As principais diretrizes e normas são daí emanadas.

O tripé FINEP, DIGIBRAS e CAPRE, cujas diretorias têm origem acadêmica, começa a envolver mais è mais a universidade no esforço de criação de uma indústria nacional. São incentivadas as pes quisas e financiados protótipos que começam a interessar o empresariado nacional e mesmo alguns grupos que se formam dentro da universidade e partem para a industrialização com o apoio infra-estrutural desta.

Ao ser criada, a SEI assumiu as funções desempenha das pela CAPRE, destacando-se antigas atribuições como a formação de re cursos humanos altamente qualificados para o setor de informática.

O crescimento excepcional da CAPRE e a nao conformi. dade de interesses, embora relevantes, entre a DIGIBRAS e a FINEP, no que dizia respeito a proposição e apoio a projetos, criaram as condi ções para que o CSN assumisse a coordenação total da política setorial e, aquelas duas instituições entraram num curso de desmobilização com pulsória.

A preocupação da SEI, como já dito anteriormente, com a implantação e consolidação do parque nacional de informática fica evi dente nos diferentes estudos de divulgação dessa tecnologia junto a se tores de relevância como os de Saúde, Educação, Agricultura e Indústria.

Em março de 1980 a Secretaria Especial de Informáti ca cria a Comissão Especial de Educação, um segmento de apoio ao MEC que se reestrutura internamente, colhendo subsídios entre as suas . mais importantes secretarias para definir sua filosofia e assumir o papel que lhe cabia como gerador de normas e diretrizes no novo e amplo cam po que se abria para a educação.

Em agosto de 1981 o MEC patrocinou em conjunto com a SEI e o CNPq, o I Seminário Nacional de Informática na Educação, sob os auspícios da Universidade de Brasilia. Nessa oportunidade discutiu-se as possibilidades de utilização do computador no processo ensino-apren dizagem, enfocando os aspectos teóricos e a aplicabilidade em todos os níveis de ensino. Ê recomendado na ocasião, dentre outras ações, a cria ção do Grupo de Trabalho Interministerial para estudar e propor a **cria**  ção da Comissão Nacional da Informática, a continuidade dos Seminários anuais, a exemplo da CAPRE, bem como o desenvolvimento de estudos para a implantação de Centros-piloto, destinados ã subsidiar a Política Na cional de Informática na Educação.

Em dezembro de 1981 o MEC divulga o documento **"sub**  sídios para Implantação do Programa de Informática na Educação" , geran do nesta oportunidade os instrumentos legais destinados a criação da Co missão Nacional de Informática na Educação, que se instalaria sob a *êgi*  de do MEC.

Em 12 de abril de 1982 a SEI enviou ao MEC a minuta de Decreto Presidencial criando a referida Comissão, bem como a exposi ção dos motivos ao Sr. Presidente da República. Este documento, apôs as devidas alterações, foi encaminhado pelo MEC ao Gabinete Civil da Presidência da República, que, após análise de minuta, sugeriu a **cria**  ção de uma Comissão Especial de Informática na Educação, no âmbito da SEI/CSN/PR.

No periodo de 25 a 27 de agosto de 1982 foi realiza do o II Seminário Nacional de Informática na Educação, co-patrocinado pelo MEC, SEI e CNPq, sediado na Universidade Federal da Bahia. Esse Se minarlo teve como tema central - "O Impacto do Computador na Escola: Subsídios para uma experiência piloto do uso do computador no processo educacional brasileiro, a nível de 29 Grau".

Em 30 de dezembro de 1982, através de Decreto Presi dencial foi criado o Centro Tecnológico para lnformática-CTI, órgão da SEI/CSN/PR, com a finalidade de promover o desenvolvimento da pesquisa científica e tecnológica de Informática.

Dentre os seus objetivos destaca-se o relativo ao "incentivo e a coordenação da pesquisa cientifica em Centros Universi tários visando a integração entre a universidade e as empresas".

Em 12 de janeiro de 1983, através da Portaria n9 001 da SEI/CSN/PR foi criada, no âmbito daquela Secretaria, a Comissão Especial n9 11/83 - Informática na Educação!\*).

Esta Comissão presidida pelo Secretario-Especial de Informática teve como convidados:

- I o Presidente do Conselho de Desenvolvimento Científico e Tecnolõ gico - CNPq;
- II O Presidente da Financiadora de Estudos e Projetos FINEP;
- III O Secretário de Educação Superior do MEC SESU/MEC;
- IV 0 Secretário de Ensino de 19 e 29 Graus do MEC SEPS/MEC;
- V 0 Diretor de Coordenação do CNPq;
- VI O Diretor-Geral da CAPES/MEC;

Na estrutura da Comissão consta, ainda, uma Secreta ria Executiva, incumbida dos trabalho administrativos e do acompanhamen to de atividades técnicas. Esta Secretaria Executiva é coordenada pelo Secretário de Serviços da SEI e possui um Comitê Executivo constituído por representantes da SEPS/MEC, CNPq, FINEP e SEI. A este Comitê compe te desempenhar as funções catalizadoras dos experimentos que serão de senvolvidos no país.

Em março e abril do ano de 1983, os membro da Secre tarla Executiva reuniram-se para elaboração do projeto EDUCOM; Informa tica na Educação (\*\*).

(\*) Vide capitulo III- Instituições Brasileiras de Ensino. (\*\*) Vide capítulo III - 2.1 - Projeto EDUCOM.

Em julho de 1983 o Projeto EDUCOM foi aprovado pela Comissão Especial de Informática na Educação e, em 29 de agosto a Secre taria Especial de Informática comunica às Universidades Brasileiras os pré-requisitos necessários para a seleção e aprovação de projetos vi sando a implantação do Centros-piloto previstos no projeto EDUCOM.

Sendo também sua competência as atribuições relati. vas aos aspectos educacionais pertinentes ao campo da informática, o MEC se prepara para atender de forma efetiva e conveniente as demandas geradas com a introdução desta nova tecnologia.

Para tanto a Secretaria Geral do MEC aprovou em se tembro de 1983, proposta da Fundação Centro Brasileiro de TV-Educativa de reestruturação de seu Centro de Informática - CENIFOR, Unidade de Ad ministração Superior da FUNTEVE, objetivando criar condições para um tratamento diferenciado às atividades daquele Centro. Ao órgão reestru turado (Centro de Informática Educativa-CENIFOR) é atribuída a missão de desenvolver, estimular e disseminar tecnologias educacionais de infor mãtica na esfera governamental e na comunidade, como também atuar como órgão de apoio às unidades do MEC que desenvolvam pesquisas, estudos, diagnósticos, informações e serviços técnicos.

Em fins de 1984 por delegação atribuída pelos mem bros do Projeto EDUCOM, o Centro de Informática Educativa (CENIFOR) , as sume a responsabilidade peia coordenação e supervisão técnica da execu ção do projeto EDUCOM.

Uma Comissão constituida por representantes das Ins tituições que integram o Protocolo de Intenções(\*), presidida por um representante da SEI, assume a coordenação normativa com poderes de de cisão sobre todas as questões afetas ao Projeto EDUCOM, com a incumbem cia adicional de selecionar e apoiar projetos apresentados pelas univer sidades relacionados com o Projeto EDUCOM.

(\*) vide capítulo III -2.1 Projeto EDUCOM.

III - Instituições Brasileiras de Ensino

1.

#### APRESENTAÇAO

A preocupação com os possiveis efeitos negativos gera dos pelo uso indiscriminado do computador no sistema educacional brasi^ leiro resultou num amplo debate interno sobre a questão.

A Secretaria Especial de Informática - SEI - em ações conjuntas com órgãos governamentais, vem, há algum tempo, disseminando idéias, elaborando documentos técnicos e realizando eventos que têm permitido a inserção de diversos segmentos da sociedade brasileira nas discussões sobre a utilização da informática no processo de ensinoaprendizagem.

Nestas discussões, o CENIFOR vem assumindo um papel preponderante. Seja pelo empenho no cumprimento de suas atribuições in trínsecas, seja pelo delineamento, a partir de estudos e projetos, de um perfil que expresse os devidos caminhos a trilhar.

A corrida às tecnologias alternativas desencadeada pe Ias instituições de ensino e a evolução notável que se tem registrado destas tecnologias, impeliram ã concepção, como primeira proposta de trabalho da Divisão de Estudos e Pesquisas, de instrumentos de sondagem e avaliação da posição atual da informática no setor educacional no País.

A sondagem abrange escolas de 19 e 29 Graus e universi dades que estejam desenvolvendo experiências nesta área de estudos.

Dentre as universidades envolvidas atualmente em expe riências desta natureza, destacam-se as Universidades de Campinas, Rio Grande do Sul e Rio de Janeiro.

As principais universidades do País já vinham desenvol vendo pesquisas no campo da tecnologia de Informática na Educação quan do órgãos governamentais interessam-se pela matéria. A partir da apro vação do Projeto Educom, cujos objetivos e metas descrevemos a seguir, os trabalhos e projetos tomaram maior vulto e tendem a se consolidar.

A pesquisa nas instituições de ensino de 19 e 29 Graus restringe-se às escolas da rede particular dos Estados da Bahia, Distri. to Federal, Rio Grande do Sul, Rio de Janeiro e São Paulo.

## T<sub>11</sub> 2 - Universidades

2.1 PROJETO EDUCOM

#### HISTÓRICO

A partir de agosto de 1981 à janeiro de 1983 uma série de ações conjuntas entre o MEC, a SEI, o CNPq e a FINEP foram desencadea das, através da realização de seminários nacionais, da participação em reuniões técnicas e elaboração de documentos, onde se discutiram as pos\_ sibilidades de utilização do computador no processo ensino-aprendizagem, enfocando aspectos práticos e teóricos de sua aplicabilidade em todos os níveis de ensino, o possível impacto de sua introdução na atual estrutu ra orgânica de ensino, bem como as possiveis repercussões na organização econômica, politica e social de nosso País.

Em dezembro de 1981, o Secretário-Geral do Ministério da Educação e Cultura aprovou o primeiro documento governamental elabora do sobre o assunto denominado "Subsídios para a implantação do Programa de Informática na Educação". Nessa oportunidade o Senhor Secretário de terminou que fossem estimados os custos referentes ã implantação de Cen tros-piloto em universidades brasileiras e elaborado o instrumento legal destinado ã criação da Comissão Especial de Informática na Educação, pro posta no documento.

A partir de março de 1982 foram designados os represen tantes da SEI e do MEC para a preparação da minuta de Portaria criando a referida Comissão e em abril do mesmo ano uma série de gestões foram feitas pelo então Secretário-executivo da SEI junto ao Gabinete Civil da Presidência da República.

Em 12 de janeiro de 1983, através da Portaria nº001/83-SEI foi criada a Comissão Especial n9 11/83 - Informática na Educação CE/IE, no âmbito da Secretaria Especial de Informática, inicialmente in tegrada por representantes do MEC, da SEI, do CNPq e da FINEP, acrescida, posteriormente, com a participação de representante da EMBRATEL (V.Porta rias SEI nº 001, de 12.01.83, 053 de 29.02.84 e 202 de 30.08.84 e anexos). Contou, ainda, com uma Secretaria Executiva encarregada dos trabalhos administrativos e do acompanhamento das atividades técnicas e com um Co mitê-assessor, cujos membros foram indicados pelos partícipes da referi da Comissão.

A criação desta Comissão Especial fundamentou-se no re conhecimento pela Secretaria Especial de Informática - SEI dos seguintes aspectos :

- a importância que assume a utilização das tecnologias de Informatica na Educação;
- as recomendações da comunidade acadêmico-científica brasileira a res oeito do assunto Informática na Educação e,
- a necessidade de se desenvolver, no País, tecnologia para o uso do computador como instrumento auxiliar de ensino, orientado por valores próprios ã realidade nacional.

De acordo com o documento original citado a  $CE/IE - n^{\circ}$ 11/83, tem por finalidade:

I - propor a orientação básica da politica de utiliza ção das tecnologias da Informática no processo de ensino-aprendizagem, observados os objetivos e diretrizes da Política Nacional de Informati ca, do Plano Setorial de Educação, Cultura e Desporto e do Plano Básico de Desenvolvimento Científico e Tecnológico;

II - apoiar e acompanhar a implantação de Centros-piloto que, mediante o desenvolvimento de pesquisa multidisciplinar, promove rão atividades voltadas para a aplicação das tecnologias da Informática na Educação;

III - recomendar a adoção de características técnicas pa dronizadas para as máquinas automáticas de tratamento da informação e pe riféricos, bem como para os programas básicos de computador e de supor te adequados para fins educacionais;

IV - coordenar a alocação, no campo da Informática na E ducação, de recursos governamentais de qualquer natureza, e acompanhar a aplicação dos mesmos.

Em reunião de 08 de marco de 1983 quando foi instalada a referida Comissão, presidida pelo Secretário de Informática, ficou estabelecida a necessidade de elaborar um projeto que consubstanciasse as recomendações da comunidade acadêmico-científica brasileira a respei. to da Informática Educativa, o valor estratêqico e a necessidade de de senvolvimento no País de tecnologia para o uso do computador como ins trumento auxiliar do processo de ensino e aprendizagem orientado por valores sócio-culturais da realidade brasileira.

Em março e abril de 1983 os membros da Secretaria Execu tiva reuniram-se para elaboração do Projeto EDUCOM -Informática na Educa ção aprovado pela Comissão Especial de Informática na Educação em ju lho do mesmo ano.

Na realidade, o Projeto denominado EDUCOM caracterizase como um experimento de natureza intersetorial de caráter essência^ mente educacional, onde cada entidade pública federal participa, não a penas custeando parte dos recursos estimados, mas também acompanhando o seu planejamento, a sua execução e avaliação, de acordo com a sua vo cação institucional, conjugando esforços para garantia de maior impacto dos objetivos pretendidos.

O Projeto EDUCOM - Informática na Educação - tem como ob jetivo geral o estímulo ao desenvolvimento da pesquisa multidisciplinar voltada para a aplicação das tecnologias de informática no processo en sino-aprendizagem.

Como objetivos específicos o Projeto pretende:

- implantar o Núcleo de Pesquisa e Desenvolvimento de Informática na Educação, com a finalidade de auxiliar na promoção de pesquisa cientí fica e tecnológica e de estabelecer diretrizes-operacionais para a implantação dos Centros-piloto;
- promover a implantação de Centros-piloto em instituições de reconheci da capacitação científica e tecnológica, nas áreas de Informática e Educação;
- capacitar os recursos humanos envolvidos na implantação e implementa ção do PROJETO EDUCOM, com a finalidade de atender às necessidades do setor de Informática na Educação, suprindo-os das competências técni co-cientificas necessárias para o exercício de sua atividade profis sional;
- acompanhar e 3valiar as experiências desenvolvidas pelos centros-pilo to participantes do experimento;
- disseminar os resultados produzidos pelos Centros-piloto.

0 Projeto EDUCOM é promovido por órgãos governamentais co-signatários de um Protocolo de Intenções, aos quais compete: a pro visão de recursos financeiros; a coordenação e supervisão técnica da execução, o acompanhamento e a avaliação das atividades e resultados; a redefinição das prioridades quando julgada necessária, e a divulgação do Projeto.

Inicialmente, integram o Protocolo de Intenções:

- o Ministério da Educação e Cultura oor meio do Conselho Federal de Educacão-CFE, órgão colegiado, da Secretaria de Ensino de 1° e 29 Graus-SEPS, Secretaria de Educação Superior-SESU, órgãos Centrais de Direção Superior, Coordenação de Aperfeiçoamento de Pessoal de Nivel Superior-CAPES, órgão autônomo, e a Fundação Centro Brasileiro de TV Educativa-FCBTVE, todos representados peia Secretaria Geral do Minis\_ tério;
- a Secretaria Especial de Informática-SEI, órgão autônomo e complemen tar do Conselho de Segurança Nacional;
- o Conselho de Desenvolvimento Cientifico e Tecnológico-CNPq e a Finan ciadora de Estudos e Projetos-FINEP, vinculados ã Secretaria de Plane jamento da Presidência da República.

Após a aprovação do Projeto pela Comissão Especial n9 11/83, a Secretaria Especial de Informática expediu o Comunicado SEI/SSn? 015/83, de agosto de 1983, informando às universidades brasileiras que seriam recebidos propostas para a implantação de Centros-piloto em Infor mática na Educação, operando integrados com escolas, preferencialmente em nível de 29 Grau, com o objetivo de apoiar a criação, nas entidades de nivel superior, de centros capazes de participar ativamente da utili. zação da informática como um recurso tecnológico alternativo no Ensino!\*).

Das 26 instituições de ensino superior que encaminharam suas propostas, 5 foram selecionadas por apresentarem soluções que cor responderam às condições peculiares da questão proposta e tiveram os seus projetos aprovados conforme critérios de analise adotados pelo Conti tê-assessor da referida Comissão.

Os 5 sub-projetos que compõem o Projeto EDUCOM e cons tantes do presente relatório, indicam, em versões reduzidas, seus propó sitos básicos e as delimitações de seus experimentos.

Cumpre, ainda, esclarecer o papel do Centro de Informá tica Educativa, como órgão coordenador técnico da execução, por delega ção efetiva pelos participes do Projeto EDUCOM. Cabe à equipe técnica do CENIFOR, com a colaboração das equipes do CNPq e da FINEP, as seguintes competências:

- a) Coordenar as ações de captação e repasse de recursos financeiros junto aos organismos nacionais, objeti vando o financiamento do Projeto EDUCOM.
- b) Promover a integração das atividades desenvolvidas pe los Centros-piloto e garantir o repasse de informa ções aos diferentes órgãos federais e sistemas esta duais e municipais de ensino.
- c) Orientar, acompanhar, controlar e avaliar a execução dos Projetos objetivando o estabelecimento de meca nismos para a disseminação sistemática do conhecimen to acumulado, tanto para os agentes envolvidos como para os sistemas educacionais.
- d) Elaborar e aplicar instrumentos próprios de avalia ção visando obter produtos técnico-científicos para o Banco de Dados, em organização, pelo CENIFOR.
- e) Fornecer subsídios a quaisquer órgãos do Sistema Edu cacional Brasileiro, bem como a entidades afins.

(\*) Diário Oficial ANO CXXI - nº 166 de 29 de agosto de 1983 Brasília-DF

- f) Propor convênios, acordos e contratos visando apoiar outras iniciativas que contribuam para o desenvolvimento do EDUCOM
- g) Elaborar estudos periódicos para a identificação da relação custo/beneficio.
- h) Estimular e acompanhar a capacitação de recursos hu manos envolvidos no Projeto EDUCOM.
- i) Implantar um sistema de informação que, por sua vez, permita um controle de todas as etapas da implanta cão dos centros-piloto, bem como a avaliação dos ob jetivos a serem alcançados e de sua execução.
- j) Realizar seminários de divulgação.
- 1) Divulgar os resultados obtidos.

Pode-se afirmar que o Projeto EDUCOM representa um dos passos significativos para a tomada consciente de posição por parte dos que lidam com a questão do ensino e pensam na aplicação pedagógica do computador, sem prejuízos dos objetivos macros da Educação.

A seguir o resumo das propostas selecionadas e já im plantadas a partir de outubro de 1984.

2.1.1 RESUMO SUBPROJETO EDUCOM/UFMG

Para permitir a viabilização de seus objetivos o Cen tro\_piloto da UFMG, deverá ser organizado nas seguintes áreas :

- \_ Laboratório de Desenvolvimento de Recursos Humanos para a área de In formática no Ensino;
- Laboratório de Desenvolvimento de Programas de Ensino Apoiados por computador ;
- Laboratório de Aplicações de Programas de Ensino Apoiados por Compu tador;
- Laboratório de Serviços de Informática para o Ensino.

Com base em uma fundamentação teórica do uso do compu tador no ensino, tanto do ponto de vista da comunicação social como da psico-pedagogia os elaboradores do EDUCOM/UFMG concluíram que, dentre outras, as principais metas a serem perseguidas são:

- formação e interação de equipe interdisciplinar a fim de estudar e gerar conhecimentos para o uso da computação no ensino; elaborar e desenvolver projeto-piloto para o uso da informática na educação; ava liar, criticamente, o uso desta tecnologia na realidade nacional e tornar-se instância de consultoria para desmistificação e orientação na área,assim como a formação de educadores.
- divulgação sistemática da evolução técnica da equipe com vistas a se tornar centro reprodutor de competência no uso da informática no en sino.

#### Laboratório de Desenvolvimento de Recursos Humanos para a área de Informática no Ensino

#### Objetivos:

- Possibilitar a criação e o desenvolvimento da pro pria equipe de trabalho do Centro Piloto, permitindo que a mesma tenha o conhecimento da realidade educacional, principalmente do Estado de Minas Gerais.

- Permitir a divulgação do potencial e das limitações do uso do computador para o aprimoramento do ensino e aprendizado, con siderada a realidade nacional.

III

- Sensibilizar e capacitar professores interessados em aprimorar o ensino através da utilização do computador.

- Facilitar a divulgação de trabalhos realizados (expe riências, "courseware") junto ã comunidade do ensino de 29 e 39 graus, de forma a permitir uma avaliação adequada do uso do computador nesta área.

- Criar condições para a divulgação de técnicas e "softwares" necessários ao desenvolvimento de programas de ensino com uso do computador junto às escolas, universidades e empresas interés sadas.

- Estimular o debate sobre aspectos educacionais, so ciológicos, psicológicos e informacionais a nivel regional decorrentes do uso de informática na educação.

- Favorecer o desenvolvimento de teses, trabalhos e es tágios na área.

- Permitir uma maior integração dos diversos especialistas e órgãos interessados no uso do computador para a melhoria do ensino.

#### Laboratório de Desenvolvimento de Programas de Ensino Apoiados por Computador

Objetivos :

- Desenvolver em áreas específicas (especialmente para o 29 grau) programas de ensino apoiados por computador.

- Promover a capacitação no desenvolvimento de planos de ensino, possibilitando a integração dos objetivos educacionais e conteúdos de forma a aprimorar o aprendizado com a utilização de tecno logias avançadas.

- Criar instrumentos de avaliação de aprendizagem com patíveis com as necessidades existentes e os recursos tecnológicos a tuais.

- Integrar a experiência dos diversos grupos e pessoas constituintes do Centro Piloto a partir do desenvolvimento de experiên cias concretas a serem aplicadas em ambientes definidos.

Laboratório de Aplicação de Programas de Ensino Apoiados por Computador

Objetivos:

- Aplicar os programas de ensino desenvolvidos nas di versas áreas, de forma a medir a sua própria adequação.

16

- Coletar subsídios para a validação dos programas de ensino desenvolvidos, observando mudanças comportamentais e o desempe nho dos alunos envolvidos.

- Permitir uma análise da adequação e potencial dos re cursos instrucionais utilizados e disponíveis de acordo com as neces sidades de aprendizado existentes.

- Utilizar o ambiente, os recursos institucionais, a experiência de ensino, dos órgãos envolvidos no Centro Piloto aonde serão aplicados e avaliados os programas de ensino.

- Estudar as alterações ocorridas no aprendizado com a aplicação dos programas de ensino desenvolvidos, de forma a permitir a avaliação do Subprojeto, sua alteração e sua ampliação a novos ní veis e realidade.

#### Laboratório de Serviços de Informática para o Ensino

Objetivos :

- Criar linguagens de comunicação que facilite a inte ração entre o professor e o computador e permita a elaboração de mate riais instrucionais.

- Realizar experiência na área de "software" necessá ria a programas de ensino apoiados por computador e divulgar seus re sultados para a comunidade interessada.

- Testar várias linguagens e sistemas de autor neces sárias aos programas educacionais.

- Criar métodos e técnicas capazes de facilitar o de senvolvimento de programas de ensino de maior amplitude apoiados por computador.

- Desenvolver técnicas e "software" de apoio à criação de material instrucional baseado em computador, nas áreas de edição de textos, gráficos e animação.

RESUMO SUBPROJETO EDUCOM UFPE

O Subprojeto EDUCOM/UFPE conforme proposta do Grupo In terdisciplinar de Informática na Educação (GIIED/UFPE) compreenderá:

- 1) DESENVOLVIMENTO DE METODOLOGIA INTERDISCIPLINAR DE IMPLEMENTAÇÃO DE "SOFTWARE" EDUCACIONAL
	- Implementação de "software" educacional para ensino de matemática do 19 e 29 graus;
	- Preparação de texto didático adequado ao uso do "software";
	- Aplicação e avaliação pedagógica em escolas locais de  $1^\circ$  e 2° graus;
- 2) DESENVOLVIMENTO DE REDE LOCAL DE BAIXO CUSTO PARA 0 ENSINO
- 3) ESTUDO DOS ASPECTOS SÓCIO-CULTURAIS E IMPACTOS SÓCIO-POLlTICOS DO USO DO COMPUTADOR NA EDUCAÇÃO

Além do grupo interdisciplinar da UFPE participarão do Subprojeto escolas de 19 e 29 graus, localizadas no Recife. Adicional. mente está previsto ainda a participação do CLADI\* - Centro Latino Ame ricano de Informática.

A participação das escolas é considerada essencial den tro da filosofia do projeto. As escolas comporão os laboratórios expe rimentais para a aplicação e avaliação dos trabalhos dos pesquisadores da GIIED/UFPE.

O Subprojeto tem inicialmente um tempo de pesquisas es tipulado até 3 anos. Os anos subseqüentes, embora haja perspectivas, não contam com cronogramas de atividades ou orçamentário estabelecidos.

#### 1) DESENVOLVIMENTO DE METODOLOGIA INTERDISCIPLINAR DE IMPLEMENTAÇÃO DE "SOFTWARE"EDUCACIONAL

- 1.1 Implementação de "software" educacional para ensino de materna tica do 19 e 29 graus I
	- confronto de idéias entre o pessoal de informática e o usuá rio (escola);
- \* CLADI órgão criado pela SEI sob os auspícios da UNESCO e que já mantém interligação com diversos organismos internacionais na área do ensino de Informática.

 $T11$ **2.1.2** 

- o problema do analista em reestruturar o processo para evi tar automatizar procedimentos inerentemente "manuais" (tra balho de 0&M>;
- o questionamento por parte dos "usuários" quanto a automati zação e mesmo o temor de suas conseqüências;
- a concordância de filosofia entre o analista e usuário como fator relevante para o sucesso do "projeto de automatiza ção" ;
- a complexidade do 'software" educacional e a possibilidade de efeitos negativos sérios advindos da sua má concepção e utilização;
- a importância do trabalho em conjunto com as escolas.
- o software educacional como uma parcela no desenvolvimento de novos ambientes educacionais, criados em consonância com a realidade brasileira e em especial do nordeste;
- o estabelecimento de uma metodologia interdisciplinar para implantação do'software"educacional, objetivo principal do trabalho, através de experimentos com a matemática no 19 e 29 graus.
- OBS : a equipe do Subprojeto identifica professores e escolas como "usuários" e os métodos educacionais atualmente utilizados como executados por "processos manuais" e por conseguinte ineficien tes.

Na implementação de uma metodologia existe a preocupa ção no sentido de não aplicar um currículo, via ferramentas computado nais sem uma análise metodológica adequada, considerando que, o "soft ware" educacional é parte integrante de novos ambientes no processo en sino-aprendizagem. O grupo de trabalho do Subprojeto considera como as\_ pecto importante o aperfeiçoamento da comunicação entre os sistemas naturais e artificiais, através das técnicas de inteligência artifi^ cial, que visam introduzir, nos sistemas artificiais, alguma capacida de de adaptação ou auto-organização. 6, ainda, enfatizado que a inten ção de um "software" inteligente é não concorrer como agente inibidor do processo natural de aprendizagem do aluno, o que poderá acontecer com um "software" desprovido de maior capacidade de comunicação.

O Subprojeto assinala que na linha da psicologia beha viorista, linguagens como o PLATO, SMALLTALK, PILOT, BASIC, PASCAL e FORTH (o LOGO não se inclui neste enfoque) entre outras, mostram-se ade quadas para a realização das tarefas, pois permitem a elaboração de "software" orientado para algum tipo de treinamento específico que ve nha a produzir aprendizagem sem necessariamente produzir criatividade.

0 objetivo principal do Subprojeto reside na elabora cão desta metodologia. Serão definidos programas-piloto de 19 e 29 graus, abordando tópicos escolhidos em conformidade com as escolas en volvidas. Os "softwares" serão desenvoldidos gradualmente, obedecendo ao seguinte diagrama:

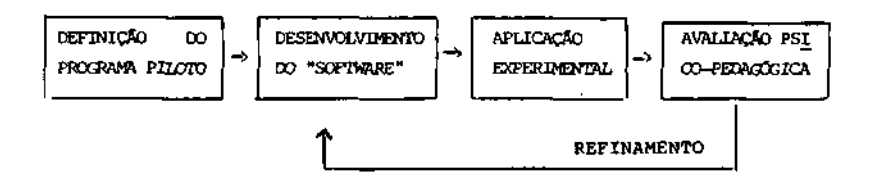

Pretende-se através destes procedimentos desenvolver uma metodologia interdisciplinar que favoreça às implementações de cur riculos em níveis mais abrangentes.

O desenvolvimento do "software" se dá após análise seletiva dos tópicos considerados não só sob seus graus de prioridade na seqüência curricular, como também a partir das dificuldades de aprendizagem apresentadas pelo aluno.

Assim define-se um vetor de prioridades observadas as seguintes etapas:

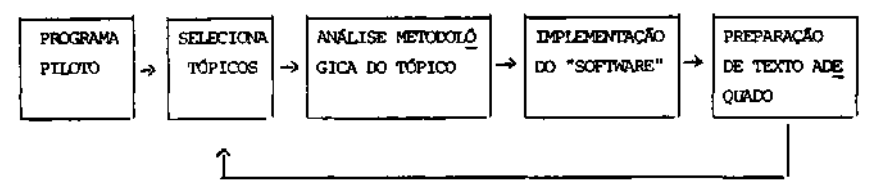

A análise metodológica do tópico será desenvolvida à luz das teorias de aprendizagem, de forma que o "software" criado, na medida do possível, possa conter de maneira bem estruturada os procés sos de motivação, treinamento e criatividade. A dinâmica apontada como ideal para o aluno é a seguinte:

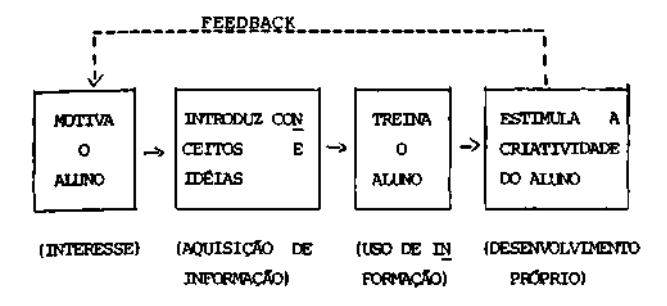

A análise será feita para cada parte isoladamente e em conjunto.

As linguagens disponíveis para a implementação do "soft ware" são: LOGO, PILOT, VISIPLOT, GRAFORTH além do BASIC e PASCAL, consideradas de maior abrangência. Procurar-se-á a partir da análise metodológica, utilizar as ferramentas computacionais disponí veis que mais se adaptem aos tópicos selecionados.

1.2 - Preparação de texto didático adequado

A elaboração dos textos de apoio acontecerá concomitan temente com o próprio desenvolvimento e implantação do "software" espe clfico por tópico.

1.3 - Aplicação e avaliação pedagógica em escolas locais de 19 e 29 graus

A aplicação experimental e a avaliação serão feitas nas escolas vinculadas ao Subprojeto. A avaliação será realizada em duas etapas:

- para grupos de alunos de mesma série, com uma defasagem de aproxima damente 15 dias na programação, será feita uma avaliação qualitativa imediatamente após ã aplicação da aula. Sendo o método, aperfeiçoado se necessário, aplicado de imediato nos grupos subseqüentes.
- será feita uma avaliação geral da aplicação de cada programa, medin do o desempenho final dos alunos comparando seus parâmetros com os de turmas não submetidas ao ensino por computador.

#### 2) REDE LOCAL DE BAIXO CUSTO PARA O ENSINO

O GIIED considerou como uma solução para o uso do com putador no ensino o compartilhamento de recursos computacionais visan^ do uma utilização mais eficiente, em vistas dos problemas de custo e manutenção que adiviriam do uso restrito de um computador por aluno.

Foi considerado que as redes em barra tendem a ser de menor custo uma vez que utilizam meio de comunicação passivo (não emer gido) e não necessitam de uma estação monitora como em caso das redes em anel. Assim o objetivo desta etapa do Subprojeto é desenvolver uma rede local com arquitetura em barra usando o par trançado como meio de comunicação e o interface RS-232 como interface de comunicação, visan do uma implementação de baixo custo.

O compromisso maior deste Subprojeto é a maximização da eficiência com a restrição do custo, levando em consideração o am biente de ensino. Neste sentido a rede local será desenvolvida em duas versões:

- Meio de Comunicação par telefônico trançado. A proposta do meio fí sico já foi implementada e testada nos laboratórios da UFPE.
- Métodos de Acesso os métodos de acesso a serem considerados são de três tipos diferentes:
	- Seleção: o canal de comunicação comum a todos os micros fica sob controle de um micro principal. Neste método de acesso o sistema depende totalmente do funcionamento correto do micro principal.
	- Contenção: todos os microcomputadores têm acesso aleatório (com ou sem prioridades), isto é, tão logo surja a neces sidade de comunicação.
	- Reserva: nestes métodos o uso do canal consiste de uma fase de reserva e uma de transmissão.

A escolha de método de acesso adequado ã rede local proposta dependerá do número de estações, atraso do meio fisico de transmissão e do tráfego gerado pelas estações como um todo, além da natureza da aplicação, que no caso do ensino usando computador depende rã de como se defina a interação dos diversos "softwares" educacionais com os alunos\* Ainda são abordados alguns detalhes técnicos quanto a arquitetura da rede e o uso dos protocolos de baixo e alto nível.

O equipamento a ser adquirido visa possibilitar a con figuração de uma rede com dezesseis estações de alunos, ou duas redes com oito estações de alunos cada. Para tal deve-se contar com dezes seis micros AP II da Unitron ou MAXXI da Polimax com configuração bási ca (CPU, Memória, Teclado e Monitor de Video) e dois micros AP II ou MAXXI ambos com configuração completa (CPU, Memória, Expansão de Memo ria, Impressora Gráfica, Vídeo e teclado, 2 Drives de 5 1/4", Disco Winchester de 5 M Bytes).

#### 3) ASPECTOS SOCIAIS DO USO DO COMPUTADOR NA EDUCAÇÃO

No sentido de promover pesquisa e reflexão sobre os impactos sócio-políticos da utilização da informática na educação e de avaliar os resultados, nos aspectos sócio-culturais, visando a avalia ção da experiência, o GIIED propõe a realização de dois tipos básicos de atividades:

- formação de um "círculo de estudos" composto inicialmente pelos mem bros da equipe técnica do Subprojeto, que será progressivamente a crescido de outros professores e especialistas interessados no pro blema, para desenvolver reflexões de forma sistemática sobre as rela ções "sociedade, informática, educação e sistema sócio-político" a través de seminários regulares. Como resultado desta atividade espe ra-se a elaboração de uma série de artigos ou textos para discussão visando uma ampla divulgação.
- o desenvolvimento de uma série de pesquisas sócio-educacionais a sa ber, estudo sobre os possíveis efeitos da utilização da informática na educação sobre a estrutura de "estratificação social". Um dos pon tos a serem focalizados será a possibilidade desta nova tecnologia vir a reforçar as desigualdades já existentes na qualidade de ensino das escolas, em função da situação econômica predominante dos alu nos. 0 assunto é discutido e é apresentada uma metodologia de pesqui. sa que envolve experimentos e observações em escolas de categorias distintas que usem ou nao o computador.

#### 2.1.3 RESUMO SUBPROJETO EDUCOM UFRGS

O Centro-Piloto EDUCOM/UFRGS surge com a caracterise ca de um centro unificador de diversos projetos em andamento e que en volvem três unidades executoras: Centro de Processamento de Dados, Fa culdade de Educação e Departamento de Psicologia do Instituto de Filo sofia e Ciências Humanas da UFRGS.

Os projetos ou"atlvidades específicas"que darão início ao funcionamento do Centro-Piloto EDUCOM/UFRGS são três:

- I -desenvolvimento de sistemas de computação e formação de recursos humanos ;
- II utilização de microcomputadores no processo de ensino-aprendizagem e seus efeitos nas dimensões cognitiva e afetiva dos alunos;
- III-micro-mundos LOGO: busca de novos recursos para ajudar o aluno a aprender.

Através de desenvolvimento dos projetos ou atividades previstas pretende-se construir e validar modelos utilizáveis no pro cesso de ensino-aprendizagem que envolvam a informática no sistema edu cacional brasileiro, visando orientação e melhoria da prática pedagógi. ca.

O Subprojeto EDUCOM/UFRGS se propõe a atingir os se guintes objetivos:

- formar recursos humanos necessários à implantação e desenvolvimento do Centro-Piloto;
- desenvolver e aprimorar sistemas de computação para suporte educacio nal ;
- desenvolver sistema em linguagem natural e com apoio de técnicas em inteligência artificial;
- desenvolver materiais de ensino, de diferentes áreas do conhecimento em especial para o  $2^{\circ}$  grau, veiculados através de computador;
- desenvolver sistema de avaliação formativa, em nível de 29 grau, uti lizando diferentes modalidades de "feedback".
- desenvolver um modelo de interação cognitiva entre professor, aluno e computador e entre aluno, aluno e computador;
- utilizar o computador como meio auxiliar no processo ensino-aprend^ zagem em diversas modalidades de ensino em diferentes áreas do conhe cimento, em especial, do ensino do  $2^{\circ}$  grau;

usar minicalculadoras como apoio ao ensino de matemática, desenvol vendo os materiais necessários para tal fim;

utilizar o microcomputador como apoio ao ensino integrado de Métodos Quantitativos, Medidas e Instrumentos de Pesquisa e Avaliação, atra vés de Banco de Dados e modalidades de Solução de Problemas e Simula ção;

- apoiar iniciativas individuais ou de grupos que visem a desenvolver estudos e experiências relacionadas ã utilização da informática no processo ensino-aprendizagem;
- \_ avaliar, sistematicamente, através de Encontros, Seminários e Pesqui sas todas as fases de implementação e desenvolvimento de atividades previstas, nos aspectos técnicos-pedagógicos, psicológicos, sócioculturais e os impactos sócio-políticos da utilização da Informática na Educação;
- divulgar os resultados das aplicações experimentais ã comunidade, em particular às Instituições Educacionais dos diferentes graus de ensi no e demais Centros-piloto, com vistas ã orientação do uso de lnfor mática no processo ensino-aprendizagem;
- avaliar os resultados das experiencias com ênfase nas dimensões cognitivas e afetivas que envolvem a interação do aluno, computador e professor.

#### ATIVIDADE ESPECÍFICA I - Desenvolvimento de sistemas de computação e formação de recursos humanos -

#### Objetivos :

- formar os recursos humanos de forma integrada com os demais grupos;
- desenvolver sistemas de computação para suporte educacional;
- aplicar sistemas de suporte educacional existente objetivando seu aprimoramento e utilização a nivel de 29 grau;
- pesquisar e desenvolver sistemas computacionais, apoiando-se em inte ligência artificíal a fim de utilizar linguagem natural;
- usar minicalculadoras como apoio ao ensino de matemática a nível de 29 grau;
- desenvolver de forma integrada, com os professores de 29 grau, os materiais necessários ã utilização de minicalculadoras e microcompu tadores.

#### ATIVIDADE ESPECÍFICA II - Utilização de microcomputadores no processo ensino-aprendizagem e seus efeitos nas dimensões cognitiva e afetiva dos alunos -

#### Objetivos :

- explorar o uso de microcomputadores no processo ensino-aprendizagem;
- testar diferentes modalidades de "feedback", através de microcomputa dores, para subsidiar experiências de avaliação e ensino;
- desenvolver sistemas de avaliação formativa, através de microcomputa dores, utilizando diferentes modalidades de "feedback";
- desenvolver materiais corretivos, através de microcomputadores, uti. lizando diferentes modalidades instrucionais;
- explorar o uso de microcomputadores em diferentes modalidades instru clonáis;
- realizar estudos sobre variáveis nas dimensões cognitiva e afetiva que envolvem a interação aluno-computador-professor ;
- investigar a relação entre as dimensões cognitiva, afetiva , no pro cesso interativo aluno professor computador professor;
- realizar experiências com a participação de alunos do 29 grau na ela boração de "software" e "courseware";
- treinar recursos humanos na área, através de informatização de alu nos e professores.

#### Esta Atividade Especifica envolve 3 etapas:

- ETAPA I testagem de diferentes modalidades de "feedback".
- ETAPA II desenvolvimento de um sistema de avaliação formativa atra vés de microcomputadores, utilizando-se da modalidade de "feedback" mais efetiva, evidenciada na ETAPA I. Serão as seguintes áreas envolvidas: Biologia, Química, Matemática e Línguas.
- ETAPA III desenvolvimento de modalidades instrucionais com e através de microcomputadores.
	- . Simulação;
	- . Solução de Problemas;
	- . Questionamento;
	- . Jogos Instrutivos;
	- . Tutoriais;

•.TTVTDADES ESPECIFICA III - Micro-mundos LOGO: busca de novos recursos para a-judar o aluno a aprender -

Objectivos :

auxiliar a aprendizagem do aluno de  $2^{\circ}$  grau através da introdução de programação em microcomputadores com linguagem LOGO;

- melhorar a relação professor-aluno no trabalho com o computador ela borando um modelo de interação cognitiva (Piagetiana).
- $-$  induzir a exploração experimental de conteúdos por alunos de  $2^{\circ}$  grau no emprego de microcomputador com linguagem LOGO produzindo mate riais de orientação cognitiva (Piagetiana);
- \_ treinar pessoal docente para a disseminação do modelo de interação cognitiva construída nesta Atividade Específica, empregando microcom putador com o LOGO.

O Subprojeto da UFRGS está previsto para uma duração de dois anos.
Ill

O objetivo do EDUCOM/UFRJ é criar um experimento de in trodução do uso do computador na escola de  $2^{\circ}$  grau. Este experimento visa avaliar os efeitos da utilização desta nova tecnologia na educa ção no que diz respeito a aprendizagem, estilo de ensino do profes sor, organização escolar e impacto sobre a comunidade\*.

0 subprojeto considera os seguintes propósitos:

- a) criação de "hardware"
- b) criação de "software"
- c) criação de "courseware" (simulação)
- d) preparação de recursos humanos visando a produção de "courseware^ a utilização do computador na escola.

Pretende-se abordar nesta pesquisa as áreas de Ciências e Matemática consideradas as mais adequadas tanto pela possibilidade do uso de simulação nas disciplinas quanto por serem as áreas que re gistram rendimentos dos alunos abaixo do desejável. 0 desenvolvimento do experimento será feito por equipe interdisciplinar, envolvendo es pecialistas em educação, informática, sociologia, psicologia, profes sores de 29 grau e especialistas em conteúdo disciplinar.

A implantação do experimento ocorrerá em instituição da comunidade e será precedida de, uma fase de preparação na qual esta rão incluídos os pais dos alunos e/ou responsáveis, visando a uma re flexão sobre a informatização da sociedade e papel da escola neste contexto.

Como conseqüência deste subprojeto, espera-se que se ja criada na UFRJ um Centro de Estudos e Pesquisas sobre a Informati ca na Educação e de desenvolvimento de "courseware". Como conseqüência da capacitação de recursos humanos espera-se que ocorra a formação de significativo contigente de professores que passarão, sob a supervisão da equipe da UFRJ, a atuar como multiplicadores da tecnologia do uso computador no ensino em escolas da comunidade.

0 EDUCOM/UFRJ apresenta em sua introdução um breve his\_ tórico da evolução do uso do computador no ensino e as preocupações dos autores do subprojeto no que diz respeito ã utilização desta **tec**  nologia em nossa sociedade, das quais destacamos as seguintes:

\* Gasman, Lydinéa e outros - A Proposta da UFRJ para o Proieto EDUCOM, I ENTE - Primeiro Encontro Nacional de Informática na Educação PUC - RJ - 1984.

- a) o incipiente estado de conhecimento do uso da informática na educa ção, por parte significativa do contigente de educadores,...
- b) ausencia de recursos humanos adequadamente preparados,...
- c) preservação da identidade das escolas enquanto instituição social responsável pela formação plena do aluno,...
- d) proposta educacional da escola, suas bases e o papel do computador como um instrumento de tecnologia educacional.
- e) material pedagógico ("courseware") a ser veiculado pelo computa dor: tanto no que diz respeito a ausência de material nacional nes\_ sa área, quanto na adoção de materiais elaborados em outros paí ses.
- f) necessidade de critérios para avaliação dos "courseware".
- g) a necessidade de linguagem acessível ao não especialista na área de informática e adequada aos requisitos do processo ensino-apren dizagem.

No EDUCOM/UFRJ a partir da discussão das preocupações apontadas conclui-se que é necessário encaminhar ações lastreadas em pesquisas que permitam o desencadear de medidas para que o computador funcione como um coadjuvante do processo global de ensino-aprendiza gem que transcorre na escola, de tal forma que a relação custo/benefI cio do investimento possa ser considerada compensatória -

A equipe do subprojeto apresenta uma justificativa ba seada principalmente em pesquisa realizada pela Fundação CESGRANRIO, apoiada pela FINEP, realizada nos anos de 1980-1981, onde foi, entre outras coisas, analisado o ângulo técnico-pedagógico do concurso ve^ tibular. Da análise desta pesquisa inferiu-se que o desenvolvimento de "courseware" para disciplinas das áreas de Ciência e Matemática é altamente relevante considerando-se dois aspectos:

- i ) possibilidade de melhorar a aprendizagem nestas áreas curricula res onde a carência metodológica e de materiais de ensino parece conduzir a um baixo rendimento;
- ii) potencialidade de desenvolver estruturas cognitivas que possibi litem o desenvolvimento do pensamento lógico-formal dos alunos o que, por sua vez facilitará a aprendizagem em outras áreas cur riculares.

A equipe do projeto EDUCOM/UFRJ enfatiza que o "course ware" a ser elaborado terá a simulação como forma essencial de apren dizagem e apresenta as seguintes características importantes desta

tècnica que permita uma observação e análise adequada do fenômeno:

i ) investigar uma gama de experimentos significantes, em tempo ra zoável;

 $\frac{1}{30}$ 

- ii ) visualizar relações conceituais;
- iii ) mudar relações e observar os resultados;
- lv ) manipular fenômenos e leis dando ao aluno condições de desenvo^ ver seus próprios julgamentos sem interferências primitivas às suas decisões;
- v ) permitir o controle do ambiente de aprendizagem.

A equipe considerou o seguinte conjunto de ações para chegar a uma solução às questões inferidas como relevantes na pesqui sa do CESGRANRIO:

- . construção de "software" de suporte educacional de acordo com as ne cessidades pedagógicas ao ensino de 29 grau nas áreas de Ciência e de Matemática;
- . desenvolvimento do "hardware" necessário à implantação de experimen to de utilização do computador como instrumento auxiliar do processo ensino-aprendizagem;
- . capacitação de recursos humanos em Informática na Educação visando a elaboração de materiais para os sistemas interativos que utilizem o computador como ferramenta auxiliar no ensino de Ciências e Materna tica, ao nivel de 29 grau;
- . elaboração de materiais interativos "courseware" para serem uti lizados na escola de  $2^{\circ}$  grau para unidades dos programas curricula res das disciplinas Biologia, Física, Química e Matemática;
- . desenvolvimento de experimento piloto de utilização do computador em escola de 29 grau da comunidade;
- . estímulo à realização de pesquisas sobre os impactos da utilização da informática na educação;
- . avaliação e divulgação dos resultados.

O EDUCOM/UFRJ está previsto para um período de quatro anos. A partir da realização das experiências espera-se que seja insta lado na UFRJ um Centro de Estudos e Pesquisas em Informática na Educa ção e de desenvolvimento de "courseware", a fim de dar continuidade aos trabalhos empreendidos. A implementação do EDUCOM/UFRJ foi organic zada em quatro grandes fases.

#### 19 FASE - ATIVIDADES PREPARATORIAS

- a) Intercambio de Experiencias: seminários, grupos de discussão, revi^ são bibliográfica, contatos com centros nacionais e internacionais de renomada experiência;
- b) Detalhamento das Atividades: elaboração de planos para o desenvolvi mento do "hardware", do "software" e do "courseware" para a capaoi tação dos recursos humanos;
- c) Especificação de Linguagem: congregar especialistas e pesquisadores com o objetivo de determinar os requisitos técnicos e funcionais necessários ã linguagem, levando em conta os aspectos particulares de cada uma das áreas de conhecimento das ciências e da matemática. Seminários e reuniões interdiciplinar serão implementados objetivan do especificar necessidades a serem supridas peia linguagem e defi^ nida esta, será elaborado um manual;
- d) Avaliação dos Resultados das Atividades desta Fase: avaliação e di vulgação através de workshop.

## 29 FASE - DESENVOLVIMENTO DE EQUIPAMENTO, CAPACITAÇÃO DE RECURSOS HU-NOS E DESENVOLVIMENTO DE "COURSEWARE"

1 - Desenvolvimento de "Hardware" :

Serão criadas dois tipos de estações: uma para a ela boração de "courseware" pelo professor (Estação de Desenvolvimento) e outra de ensino, para exibição do curso para o aluno.

- Estação de Ensino : Microprocessador, unidade de diskette, termi. nal de video gráfico colorido, de média résolu ção, com facilidade de mixagem de imagem de TV, facilidade para localizar ponto na tela, interface para controle de video-cassete e te ciado.
- Estação de Desenvolvimento : consiste na cofiguração da "estação de ensino" mais uma segunda unidade de diskette, impressora e facilidade para entrada de figuras digitaliza das.

لتحكم

Será desenvolvido um "hardware" não disponível no mer cado com as seguintes características:

- a) Terminal de Video o desenvolvimento se restringirá a incluir faci lidade de mixagem analógica;
- b) Facilidade de localização na tela será desenvolvida uma tela sen sível ao toque;
- c) Entrada de figuras digitalizadas para as estações de desenvolvi. mento de "courseware", o que permitirá a entrada de figuras que comporão os "softwares" edu caciona'is. Em conseqüência será desenvolvido interface para co nexão de "data-tablet" ao micro processador.
- d) Interface para Controle de Videocassete considera-se o videodis co como a solução ideal para a exibição de ima gens de TV, porém esta a^ ternativa foi descartada pelo seu custo proibita vo. Desta forma será cons\_ truída uma interface que permita ao microproces sador controlar as ima gens de um videocassete.

No desenvolvimento do "hardware", pretende-se chegar a um protótipo industrial e a documentação necessária que viabilize a transferência deste produto para a indústria.

ii - Instalação do Centro de Desenvolvimento do "courseware" (CPC) -

No CDC será instalado o Setor de Documentação e os dois protótipos produzidos inicialmente.

iii - Desenvolvimento de "software" -

Compreende as seguintes atividades:

- a) desenvolvimento das ferramentas básicas;
- b) análise e detalhamento da implementação;
- c) programação e depuração;
- d) elaboração da documentação;

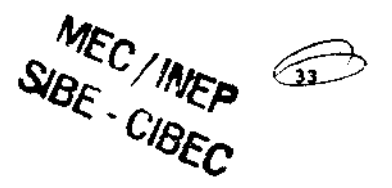

e)- seminário para divulgação do produto;

f) suporte e manutenção do "software".

# iv - Capacitação de Recursos Humanos para a Utilização da Informatica na Educação e para a Elaboração de "courseware" \_

Esta subfase consiste nas seguintes atividades:

- a) sensibilização de professores que participarão da elaboração de "courseware";
- b) constituição de equipe de desenvolvimento de "courseware";
- e) cursos e seminários sobre planejamento instrucional e treinamento das equipes no uso do equipamento;
- d) elaboração de "courseware".

Para o desenvolvimento do "courseware" serão empreenda das as seguintes ações:

- 1) planejamento das unidades envolvendo a seleção e a análise dos con teúdos;
- 2) elaboração das simulações;
- 3) elaboração dos materiais de apoio;
- 4) avaliação dos programas produzidos;
- 5) testagem dos materiais com alunos do 29 grau.

A UFRJ pretende incluir disciplina "Informática na Educação" nos cursos de graduação (Licenciatura) e de Pós-graduação , além da realização de cursos de atualização.

## v - Avaliação dos Resultados:

Está previsto um seminário objetivando divulgar a ava Ilação dos resultos desta fase.

#### 3» FASE - EXPERIMENTO-PILOTO

Nesta fase estão previstas as seguintes subfases:

- 1) preparação da comunidade escolar para a introdução da tecnologia do computador na escola;
- 2) estruturação fIsico-administrativa da escola:
	- a definição das condições básicas de caráter administrativo neces sárias à implantação dos cursos-piloto;
	- b definição dos responsáveis peia implantação dos cursos-piloto na escola;
- e instalação do laboratório experimental. Os equipamentos do labo ratório experimental da escola são: uma estação de desenvolva mento, nove estações de ensino e duas unidades de videocassete.
- 3) Implementação e acompanhamento dos cursos-piloto.
- 4) Avaliação e divulgação dos resultados.

## 4? FASE - AVALIAÇÃO E DIVULGAÇÃO DOS RESULTADOS

Deverá ser elaborado o relatório final com os resulta dos da avaliação do subprojeto. A divulgação será feita no País e no exterior, incluindo a realização de um seminário, além da comunicação em publicações especializadas.

Será feito um planejamento para expansão, através da capacitação de docentes para outras áreas curriculares.

públicas de 19 e<br>Campinas, com o o O EDUCOM/UNICAMP se baseia principalmente na filosofia norteadora da elaboração da Linguagem LOGO, para o uso do computador no processo de ensino-aprendizagem. O projeto criará três ambientes LOGO de aprendizagem, diferenciados sócio-economicamente, em escolas públicas de 19 e 29 graus, da rede estadual de ensino, na região de Campinas, com o objetivo de:

- a) adequar as idéias básicas da filosofia da linguagem LOGO ã realida de das escolas públicas da região;
- b) desenvolver materiais didáticos e promover o treinamento de profes\_ sores que possam implementar, na sala de aula, dentro do currículo regular, as idéias básicas da filosofia LOGO;
- el avaliar o processo ensino/aprendizagem que ocorre, em um ambiente LOGO, dentro do contexto das escolas públicas da região;
- d) fazer um estudo básico do processo de aprendizagem de crianças de niveis sócio-econômico distintos, mas submetidas a um mesmo procés so de estimulação, visando ampliar o embasamento teórico das ativi^ dades desenvolvidas e conhecer melhor as crianças brasileiras da re gião.

O EDUCOM/UNICAMP apresenta um relatório de suas ativi dades no âmbito do uso do computador no ensino, principalmente no que concerne ao projeto LOGO da UNICAMP. 6 apresentado neste EDUCOM, como fundamentação para as atividades propostas, os preceitos (1) e aspee tos (2) que norteiam o ambiente LOGO, e sua utilização em camadas só cio-econômicas diferenciadas, os quais resumimos:

1 - Preceitos :

- a possibilidade de resolver problemas relativamente complexos com um número minimo de comandos e instruções ;
- b liberdade quase completa para criar novos comandos e possibili dade de aplicar conceitos intuitivos;
- c variedade muito grande de atividades a serem desenvolvidas.

2 - Aspectos :

- a controle nas mãos do aluno;
- b aprender ensinando;

**III** 

- e ênfase na solução de problema;
- d ênfase no processo;
- e aprender a aprender;
- f concretização de processos abstratos;
- g uso de conhecimento intuitivo;
- h aprender com o erro;
- i simplicidade;
- j criatividade.

Foram selecionadas para o experimento três escolas de 19 e 29 graus, que representam respectivamente, as camadas média, me dia-baixa e baixa da população.

Soluções e atividades propostas no subprojeto levando em conta considerações nele inseridas:

- a) adeauar a linguagem e a metodologia LOGO ã realidade brasileira da rede oficial de ensino, utilizando, neste processo, dados já co letados nas experiências realizadas com crianças, na UNICAMP, nos últimos cinco anos, complementados com os dados que serão recolhi^ dos durante a execução do projeto;
- b) treinar um grupo de professores das escolas envolvidas com o obje tivo de introduzi-los ã filosofia e à metodologia LOGO e de capaci. tá-los a desenvolver, dentro de seu âmbito, as atividades do proje to;
- c) desenvolver, em conjunto com os professores das escolas envolvidas e professores da UNICAMP, nas áreas em questão, materiais didáticos variados, integrantes do currículo de 19 e 29 graus;
- d) aplicar, através dos professores das escolas envolvidas, o material didático desenvolvido nas atividades normais de sala de aula, de mo do a garantir a integração do projeto com o plano curricular das e£ colas;
- e) acompanhar todo o desenvolvimento do projeto, em especial as ativi dades em sala de aula, seja através da observação iri loco, seja *ííl*  mando as atividades em video-tape, para posterior análise, discus são e avaliação;
- f) desenvolver instrumentos de avaliação do desempenho dos alunos, dos professores, e dos membros da equipe coordenadora do projeto;
- g) avaliar o processo de ensino/aprendizagem que ocorre, em um ambien te LOGO, dentro do contexto das escolas públicas da região;
- h) avaliar, periodicamente, a execução do projeto, fazendo, quando re comendáveis, os ajustes necessários ao alcance dos objetivos propos tos;
- i) realizar, durante toda a execução do projeto, um estudo básico do processo de aprendizagem de crianças de niveis sócio-econômicos di£ tintos, mas submetidas a um mesmo processo de estimulação, com vi£ tas à ampliação da base teórica do projeto e a um melhor conhecimen to das crianças da região;
- j) manter um grupo de suporte às escolas a fim de:
	- conscientizar a comunidade a respeito das diversas aplicações do computador na educação através de palestras voltadas para pais e para outros elementos da comunidade;
	- produzir material de divulgação popular com folhetos, video-cas^ setes, livros;
	- criar um ambiente de Informática no Museu de Ciências de Campinas (em implantação) onde o público possa manipular micro-computado res, auxiliado por instrutores.

A duração total prevista para o projeto é de 3 anos incluindo as seguintes fases:

## PRIMEIRA FASE :

1 - Organização e execução de oficinas de trabalho ("Workshops") LOGO, com duração de três dias, nas escolas que partie^ parão do Subprojeto, envolvendo os professores, o corpo técnico-pedagó gico, o corpo administrativo, e as Associações de Pais e Mestres, com a finalidade de explicar a todos os projetos que serão desenvolvidos na escola (Execução: Núcleo Central) ;

2 - Escolha dos professores que estarão diretamente en volvidos no Subprojeto, das áreas e dos tópicos que serão abordados (Execução: Núcleo Central e Especialistas) ;

3 - Desenvolvimento dos instrumentos de trabalho:

- Roteiros e escalas de observação;
- Instrumentos para coleta de dados ( questionários e roteiros de en trevista);
- Instrumento de avaliação (do desempenho do professor; do aprendizado do aluno e do Subprojeto e seu impacto na comunidade). Execução: Nú eleo Central, Especialistas e Pessoal de Apoio;

4 - Definição dos programas a serem desenvolvidos nas áreas de conteúdo (Execução: Núcleo Central e Especialistas) ;

5 - Elaboração de materiais (diskettes, roteiros de atividades etc.) que serão utilizados nas oficinas de trabalho da se gunda fase (Execução: Núcleo Central e Pessoal de Apoio).

#### SEGUNDA FASE :

1 - Oficinas de trabalho, com duração de duas semanas, para os professores das escolas que participarão do Subprojeto (Execu ção: Núcleo Central e Pessoal de Apoio);

2 - Treinamento, com duração de dez semanas, de profes sores com grupos de cerca de três alunos por professor, numa situação de estudo piloto (Execução: Núcleo Central, Especialistas Pessoal de Apoio);

3 - Observação deste treinamento (interação professor/ aluno/equipamento), in loco e com gravação em vídeo tape (Execução: Nú eleo Central e Pessoal de Apoio) ;

4 - Reuniões de discussão com os professores (Execu ção: Núcleo Central e Especialistas);

5 - Elaboração de material de apoio (manuais, rotei ros, programas, diskettes e video tapes), com base nos dados coletados nas sessões de treinamento, para uso pelos professores na terceira fa se (Execução: Núcleo Central, Especialistas e Pessoal de Apoio);

6 - Avaliação das duas primeiras fases :

- Entrevista com professores e alunos;

- Avaliação do aprendizado dos alunos, do desempenho dos professores, dos próprios instrumentos da avaliação e do projeto já executado; (Execução: Núcleo Central, Especialistas e Pessoal de Apoio).

TERCEIRA FASE : (FASE DE EXECUÇÃO PROPRIAMENTE DITA)

1 - Aplicação, pelos professores nas escolas, em clas\_ ses regulares, dos métodos e materiais de ensino desenvolvidos nas fa ses anteriores (Execução: professores das escolas, com acompanhamento do Núcleo Central e suporte do Pessoal de Apoio).

2 - Observação dos trabalhos em classe pelos membros do Núcleo Central e pelos Especialistas;

3 - Reuniões de discussão e avaliação parcial com os professores envolvidos, com os setores técnico-pedagógicos da escola, e com pais de alunos (Execução: Núcleo Central).

4 - Coleta de dados a fim de re-elaborar os materials desenvolvidos, tanto os de apoio como os de avaliação (Execução: Nú eleo Central, Especialistas e Pessoal de Apoio).

QUARTA FASE : (AVALIAÇÃO DO SUBPROJETO)

1 - Avaliação do desempenho e da aprendizagem dos alu nos;

2 - Avaliação do papel dos professores e de sua atua ção;

3 - Avaliação do envolvimento da escola no Subprojeto;

4 - Avaliação global do Subprojeto.

(Execução: Núcleo Central, Especialistas e Pessoal de Apoio).

## QUINTA bASE :

1 - Revisão do material de apoio a fim de dar-lhe for ma final;

2 - Elaboração do Relatório Final do Subprojeto.

(Execução: Núcleo Central e Pessoal de Apoio).

O método de pesquisa adotado no desenvolvimento do Subprojeto será, como se vê, coerente com a filosofia da educação LOGO, ou seja: na primeira fase será desenvolvida uma primeira versão do ma terial de ensino e de avaliação, versão esta que será depurada ao lon go das fases subseqüentes. Assim, ao final da segunda fase, teremos uma outra versão do material, que novamente será re-elaborada durante a terceira fase. A versão final do Subprojeto constituir-se-á de todo o material que foi elaborado e avaliado no decorrer de todas as fases.

A Universidade Federal do Rio Grande do Sul é uma das instituições pioneiras no uso do computador no processo ensino-apren dizagem.

Em 1973 o Instituto de Fisica da UFRGS, desenvolveu uma experiência de Simulação de fenômenos físicos, para alunos de 39 Grau, utilizando como recursos, terminais teletipo e display.

Neste mesmo ano, formava-se no Departamento de Psicolo già, o Laboratório de Estudos Cognitivos no qual, iniciavam-se pesqui. sas de psicologia cognitiva na linha piagetiana. Os primeiros traba lhos deste grupo tiveram a assistência do professor Batro, da Argenti na, graças ao apoio recebido através do INEP e CNPq. O professor Batro é o responsável peia utilização da Linguagem LOGO e disseminação do uso do computador a nivel de  $1^\circ$  e  $2^\circ$  graus e de algumas experiencias que vêm se desenvolvendo na Argentina, além de ser uma das figuras proeminentes-em pesquisas na linha cognitiva.

Em 1977, iniciou-se no Centro de Processamento de Da dos UFRGS, o desenvolvimento de um "software" de suporte educacional denominado SISCAI - Sistema CAI (Computer Assisted Instruction), que foi implementado em um computador de grande porte. Burroughs 6700, sendo usado para ensino e avaliação através de terminais de vídeo remo tos. Baseado na técnica de Instrução Programada Ramificada, os progra mas do SISCAI têm alocação dinâmica de memória, mantendo os arquivos de cursos e provas, cadastro de usuários e arquivo de dados estatísti. cos, em disco e fita magnéticos. O primeiro teste deste sistema foi realizado em 1978, com alunos da disciplina Introdução aos Métodos Quantitativos da pós-graduação em Educação.

A partir desta primeira experiência, algumas reformula ções foram feitas no sistema, de forma a propiciar o sorteio aleatório de um item de um banco de questões, para cada avaliação formativa de cada aluno, dentro de objetivos específicos de um dado conteúdo. Es tas avaliações formativas tem um modelo que se baseia na segurança que o aluno tem ao dar a resposta ao item, fornecendo o "feedback" adequado. O conteúdo utilizado na experiência, foi o da disciplina Computação Básica Fortran, cujos professores elaboraram o banco de questões. Estas atividades transcorreram no ano de 1978. Em 1979, rea lizou-se a testagem da avaliação formativa, com aproximadamente 300 alunos da disciplina citada.

Os resultados dessa primeira experiência mostraram que os alunos se sentem menos ansiosos tendo o computador como intermedia dor da avaliação, do que com o professor em situação de sala de aula. Além disso, os alunos que puderam usufruir desse recurso apresentaram melhor desempenho do que aqueles que fizeram as avaliações formativas em aula,

Enquanto isso, as pesquisas no Laboratório de Estudos Cognitivos (LEO continuavam, formando-se aos poucos uma equipe inter disciplinar, com a participação de membros do grupo em vários simpó sios, conhecendo outras pesquisas vinculadas ã área, o que lhes valeu novas indagações: 0 que o computador poderia ocasionar num processo de aprendizagem? De que forma ele atuaria no desenvolvimento das estrutu ras cognitivas das crianças? De que forma poder-se-ia explorar seu po tencial em prol de um maior conhecimento sobre a forma com que as crianças raciocinam? E as crianças deficientes? Como ajudá-las?

Iniciando seus estudos com a linguagem BASIC, os pes quisadores do LEC, em 1980, entraram em contato com os pesquisadores da equipe de Seymour Papert no MIT ( Massachussets Institute of Techno logy), sobre as pesquisas que vinham se desenvolvendo com a linguagem LOGO. Em 1981, obtiveram uma cópia da linguagem LOGO e iniciaram expe riências com 4 crianças, usando um microcomputador do Instituto de Pes quisa Hidráulicas (IPH) da UFRGS.

Estas crianças, da periferia de Porto Alegre, estavam na faixa etária de 10 a 12 anos, sem terem conseguido sua alfabetiza ção. Além dessas, mais algumas crianças de várias escolas, participa ram da experiência inicial.

Por outro lado, ainda em 1979, foi Iniciada a elabora ção e implantação de um curso da linguagem FORTRAN IV, no sistema SISCAI. Este curso era escrito em formulários adequados e depois trans posto para o sistema, pois este não dispunha de um processador de pala vras.

A elaboração deste curso, com aproximadamente 800 te las e sua adequação ao sistema, durou cerca de 10 meses, com uma carga horária de mais ou menos 10 horas semanais. Sua testagem ocorreu em 1980, onde buscou-se verificar se era possível ensinar através do com putador um conteúdo que normalmente era ministrado em sala de aula, sem a preocupação de comparações se este tipo de ensino seria melhor ou mais eficiente do que o tradicional. Esta experiência foi realizada com mais ou menos 35 alunos, os quais receberam a parte de lógica de programação em sala de aula, depois passaram a receber os conteúdos re ferentes ã linguagem de programação, com sua parte teórica, exemplos e orientação quanto ã elaboração de exercícios, através do computador, u tilizando 5 terminais de vídeo. Cada aluno estabelecia o seu horário de interação, com períodos de uma hora, cerca de duas vezes por sema na. Além disso, realizaram as avaliações formativas do sistema e três provas práticas em sala de aula, sendo o mesmo processo de avaliação seguido por uma turma tradicional. Como resultados obteve-se:

- o curso que em sala de aula é de 60 horas, foi reali zado pelos alunos em aproximadamente 10 horas;

- pelas estatísticas de avaliação das duas turmas, não houve uma diferença significativa em termos de aprendizagem, apesar de que os alunos do computador mantiveram-se com desempenho acima dos de mais;

- a avaliação do curso quanto ã elaboração de telas seqüência de conteúdo, elaboração de perguntas, demonstrou um ótimo resultado uma vez que apenas 11 das 800 telas sofreram correções.

Outros cursos foram então elaborados para alimentação do sistema, tais como Linguagens BASIC, Work Flow Language (WFL), a£ sim como Função Linear para alunos de 29 grau, Príncipios Básicos de Computação, e duas simulações para alunos de medicina. A utilização do sistema passou a ser uma atividade normal das turmas de Fortran e Ba sic, mas alguns problemas começaram a surgir. Os recursos de máquina se tornaram insuficientes para atender a demanda em termos de adminis tração, ensino e pesquisa da Universidade; a quebra contínua dos ter minais que não suportavam a sobrecarga de trabalho, e do próprio compu tador; tempo de resposta muito longe do ideal (às vezes o aluno espera va até 10 minutos por uma troca de tela), devido a sobrecarga da máqoi na, levaram a novas pesquisas, voltando-se então, em 1983, para o de senvolvimento de sistema em microcomputador.

Ao mesmo tempo, se iniciava o preparo de uma equipe de professores do Colégio de Aplicação da UFRGS para utilização de avalia ções formativas e elaboração de simulações na area de ciências.

Por sua vez, os estudos do LEC começavam a dar seus primeiros resultados. As crianças com dificuldades e acompanhadas pelo computador, demostraram o porquê de suas deficiências, havendo assim a possibilidade de dar-lhes o atendimento conveniente não sô no que diz respeito as suas necessidades cognitivas mas um atendimento adequa do quanto o apoio psicológico. Estas experiências geraram no LEC um mo delo de desenvolvimento das estruturas mentais das crianças em intera ção com o computador, o qual pode fornecer subsídios para um melhor preparo do próprio processo ensino-aprendizagem.

No Centro de Processamento de Dados, iniciava-se o de senvolvimento de um sistema de auxílio ao autor denominado CAIMI, obje tivando possibilitar ao professor, sem conhecimentos de computação, e ditar um curso ou módulos de conteúdo interagindo com o sistema via mi. crocomputador. Acha-se implementado em sistema CP/M, rodando em micros de 64Kbde memória, com expansão de video e usando dois drives de disco de 5 1/4". Possui algumas facilidades de um editor de texto, é autoinstrutivo, possibilita operações sobre e entre telas, oferece o re curso da resposta semi-aberta com possibilidade de nove respostas dis tintas. Oferece, também, a possibilidade de formar um catálogo de as suntos, listar etapas digitadas, fazer checagem de consistência do ar quivo de texto do curso, rever etapas digitadas, proceder correções em telas etc.

Para o aluno, deverão existir as mesmas facilidades de interação do SISCAI, base de desenvolvimento do CAIMI. 0 aluno também não necessitara de conhecimento de computação para interagir com o si£ tema, bastando proceder sua identificação, selecionando um curso ou as sunto dentro de um curso, realizando testes, com a segurança de reto mar seu estudo no ponto em que parou, numa próxima sessão.

Atualmente a UFRGS constitui-se num dos Centros-piloto do Projeto EDUCOM, envolvendo também um grupo de educação para intensi ficar as pesquisas na parte de avaliação formativa e simulação; o Cen tro de Processamento de Dados constituindo-se como equipe de apoio à Educação e ao LEC, desenvolvendo pesquisas em inteligência artificial para criação de novos sistemas de suporte educacional.

A equipe do LEC coordena as pesquisas na linha de Pia **get,** com escolas de 29 grau.

Além do projeto EDUCOM, o grupo do LEC está desenvol^ vendo um trabalho de terapia cognitiva através de microcomputador **cora**  base na primeira pesquisa realizada com crianças deficientes. Existe um projeto de apoio ã alfabetização para a comunidade de São Leopoldo, município vizinho de Porto Alegre, assim como o Projeto Pamonha na *li*  nha de inteligência artificial e estudos da linguagem PROLOG.

## Raizes do Laboratório de Estudos Cognitivos da UFRGS\*

0 Laboratório de Estudos Cognitivos do Departamento da Psicologia da UFRGS surgiu em 197 3 da preocupação de uma equipe de profissionais em relação às dificuldades de aprendizagem da criança no nosso meio. Este grupo colocou como objetivo o estudo do desempenho da inteligência na criança bem como dos seus mecanismos de aprendiza gem, reconhecendo na Epistemologia Genética de Jean Piaget a maior con tribuição feita neste campo.

De 73 a 79 o LEC realizou pesquisas (principalmente na área de percepção visual e na das operações mentais) sobre aspectos do desenvolvimento cognitivo que Piaget não tinha investigado. Além da pesquisa, o LEC realizou contatos com grupos Piagetianos (incluindo o de Genebra), assessorou o ensino oficial, treinou profissionais e **aju**  dou na formação de psicólogo escolar na Universidade.

#### Informática e Psicologia

Em função de contatos mantidos a partir de 1979 com o LOGO Group do MIT o LEC se propôs a investigar os processos cognitivos da criança que está programando em LOGO. Esta investigação passa a ser feita no LEC a partir do acervo de psicologia piagetiano, do desafio de aprofundar as pesquisas anteriores e do desafio de abordar o proble ma da dificuldade de aprendizagem.

\* Conteúdo extraído de documentos do LEC e de informações dadas pelos seus principais pesquisadores.

A filosofia educacional que dá suporte a linguagem LOGO justifica sua escolha pelo grupo.

## Projeto de Pesquisa

0 LEC conta atualmente com uma equipe interdisciplinar de pesquisadores na quai estão representadas as áreas da Psicologia, Medicina, Física, Matemática, Pedagogia, Linguistica e Computação.

Os projetos concluídos até agora foram três:

- 1981/2 : Interação com LOGO de crianças da periferia urbana, com 10 a 12 anos, com dificuldades para 1er e calcular, sendo investi. gado as condições de suas estruturas cognitivas no que se re fere ao raciocínio espacial;
- 1981/2 : Níveis das condutas cognitivas de crianças entre 7 a 14 anos, com escolaridade regular, enquanto desenvolvendo projetos de programação gráfica em LOGO ( em especial o estudo dos procés sos de abstração reflexiva e de tomada de consciência de no ções espaciais);
- 1982/3 : Relações entre os módulos utilizados por escolares (entre 7 e 15 anos) na construção de suas imagens mentais e os módulos utilizados espontaneamente por eles em suas estratégias para projetos gráficos em LOGO.

Os projetos em andamentos são:

- 1983/4 : Projeto EDUCOM: Investigação do "diálogo cognitivo" entre o aluno e o professor frente a micro-mundos LOGO, quanto à exis tência de conflitos, similaridades e complementariedades cog nitivas no que se refere ã construção/utilização de concei tos, inferências e estratégias de descoberta, nas áreas de Ma temática, Física e Português;
- 1984 : Investigação quanto ao uso terapêutico da atividade de progra mação em LOGO em crianças que estão em tratamento na clínica do Departamento de Psicologia da UFRGS;
- 1984 : Inteligência Artificial: a) em LOGO desenvolvimento de um sistema que realize análise sintática e semântica de frases, constrói histórias e responde as perquntas,- b) em PROLOG projeto em elaboração.

Ill

2.2.2

## UFRJ - UNIVERSIDADE FEDERAL DO RIO DE JANEIRO

A experiência da UFRJ na utilização do computador no ensino se volta principalmente para o 39 grau e tem no seu Núcleo de Tecnologia Educacional para a saúde-NUTES a sua maior expressão.

0 NUTES iniciou seus trabalhos em associação com o Centro Latino-Americano de Tecnologia Educacional para a Saúde-CLATES, contando com o apoio da Organização Panamericana de Saúde-OPAS, com pletando em 1982 dez anos de trabalhos. Em 1983 a experiência acumula da nestes anos de trabalho, atestada por uma avaliação das atividades conjuntas do NUTES e CLATES, levou a OPAS e importantes instituições brasileiras a considerarem o NUTES apto para apoiar às atividades das Instituições Educacionais da América Latina e os Centros de Tecnologia Educacional na Area de Saúde, que vêm sendo apoiados por aquele Orga nismo Internacional.

Assumindo as atividades ligadas ao desenvolvimento de tecnologia educacional na área de saúde promovidas pela OPAS, o NUTES formulou em 1984 uma estratégia que pode ser resumida nas seguin tes linhas de ação:

- Desenvolvimento de recursos humanos na área de saúde aplicando Tec nologia Educacional;
- Desenvolvimento de metodologia e estratégia pedagógicas para ensino na área de saúde, incluindo pesquisa, operacionalização de projeto, assessoria e planejamento;
- Produção e distribuição de material instrucional;
- Desenvolvimento da área de computação em educação para os programas de saúde ;
- Intercâmbio com outros centros e instituições no Brasil e América Latina.

A relevância dos projetos do NUTES envolvendo o com putador nos programas de educação tem suporte nos trabalhos executados pelo seu Setor de Computação, o qual tem a competência de desenvolver programas na linguagem MUMPS/MIIS, objetivando implementar a utiliza ção de computadores no sistema de educação e saúde.

As atividades desenvolvidas na área de educação e de saúde incluem o sistema de avaliação formativa para os alunos do Cen tro de Ciências da Saúde, da UFRJ. Em 1984 os programas de avaliação formativa foram aplicados em cerca de 3 dezenas de módulos de diferen tes cursos, com mais de 4 centenas de alunos como usuários. O sistema de simulações clínicas foi utilizado como atividade extra-curricular.

Na área de apoio à Universidade Federal do Rio de Janeiro o NUTES, através do seu setor de computação, implantou o sis tema de cadastro de teses, que atende a Sub-Reitoria de Pesquisa de Pós-Graduação, e é composto dos seguintes programas:

- editor de tese
- impressão de tese
- consulta a cadastro
- impressão de catálogo
- dicionário.

Histórico do Projeto Logo na UNICAMP -

O projeto LOGO na UNICAMP iniciou-se a partir do está gio, em 1973/74, de um pesquisador da UNICAMP no Laboratório LOGO do Massachusetts Institute of Technology (MIT), tendo na ocasião a oportu nidade de conhecer o trabalho dos Professores Seymour Papert e Marvin Minsky, criadores da filosofia LOGO. Estes professores foram convida dos a visitar a UNICAMP em 1975, e como, resultado desta visita, for mou-se um grupo interdisciplinar de pesquisa, que contava, ã época, com Professores do Departamento de Computação, do Departamento de Lingüis\_ ticas, e do Departamento de Psicologia Educacional.

A FAPESP\* custeou um estágio no MIT no ano de 1976 de Professores da UNICAMP. No mesmo ano proporcionou a visita dos Profes sores Seymour Papert e Marvin Minsky ã UNICAMP.

Vários estudantes de Pós-Graduação, vieram a se inte ressar pelo projeto, vindo a desenvolver suas teses e dissertações so bre ele.

A partir de 1978 o projeto entrou numa fase de desen volvimento de atividades com crianças. Este trabalho expandiu-se de mo do a exigir o envolvimento de instrutores, recrutados dentre os alunos do Curso de Computação. A partir de 1981 estes instrutores começaram a ser sistematicamente treinados.

Em 1982 projetou-se a idéia da criação de um Núcleo In terdisciplinar de Informática Aplicada à Educação, o quai, criado no início de 1983, tem como atividades central o Projeto LOGO.

0 Projeto LOGO da UNICAMP foi um dos primeiros de sua natureza a ser implantado no Brasil. Seu objetivo inicial foi introdu zir a linguagem LOGO, adequá-la ã realidade brasileira, com base em um estudo piloto com algumas crianças, estudo este que teria por objet! vo verificar como o ambiente LOGO influencia a aprendizagem. Suas ati vidades têm se ampliado em escopo e abrangência, de modo a atingir treinamento de instrutores e professores e desenvolvimento de material didático dentro da filosofia LOGO.

\* FAPESP -Fundação de Amparo ã Pesquisa do Estado de São Paulo.

Em cerca de sete anos se acumulou "Know-how" e se de senvolveu uma tradição de pesquisa que agora, com apoio externo, se ampliarão em profundidade e abrangência.

### Breve Resumo das Atividades Desenvolvidas

# Atividades com Crianças -

Desde o 29 semestre de 1978 existe uma equipe de pes quisadores que vem desenvolvendo atividades com crianças, que conta desde 1981, com um grupo de instrutores. As crianças são reunidas duas a duas, por ura período de uma a duas horas por semana e, com a ajuda de um instrutor, entram em contato com a linguagem e a metodologia LOGO. Neste projeto já se envolveram mais de 100 crianças, na faixa de 8 a 17 anos.

Este trabalho tem gerado um série de relatórios de observação e "softwares" de apoio. Além disso, uma série de artigos, trabalhos e palestras têm se realizado, com base nesta experiência, en tre os quais se destacam:

- Artigos de divulgação em revistas e periódicos de grande circulação no País.
- Apresentação de trabalhos em Congressos e Seminários (SEMISH 1979; 19 Congresso Brasileiro Piagetiano - 1980; SBPC - 1982 e 1983; SUCE SU - 1982 e 1983; SEMIGRO - 1983; Congresso de Escolas Técnicas Fede rais - 198 3; SUCESU Regional de Pernambuco - 1983; ABT - 1983; Semi nário da CENP/SP - 1983; Seminário do CENAFOR - 1983).
- Palestras para professores universitários e de 19 e 29 Graus.
- Produção de um livro sobre o uso do computador dedicado a crianças entre 10 e 15 anos.

A organização, o envolvimento da Sociedade e a criação de condições adequadas para o uso da informatica como um instrumento na educação, já se encontram num estágio de considerável progresso.

0 trabalho realizado até o momento criou uma infra-es trutura capaz de permitir o desenvolvimento de pesquisas, para a reali zação de experimentos e, por conseguinte, para a criação de uma base cientifica que sirva de suporte ao Sistema Educacional Brasileiro na introdução dos computadores no meio escolar.

Os Centros-piloto do Projeto EDUCOM estão estruturados para a execução de seus trabalhos e, no conjunto de suas pesquisas, examinam diversas possibilidades do uso da informática na educação.

Não obstante alguns núcleos de universidades brasile^ ras estejam desenvolvendo estudos na área, estes não apresentam magn^ tude que atenda às necessidades atuais do nosso sistema educacional.

As universidades, juntamente com os organismos governa mentais responsáveis pelo Projeto EDUCOM, finalizaram em 1984 a etapa de planejamento, devendo desenvolver as atividades programadas a par tir de 1985. 0 atraso na implantação do Projeto demandará dos pesquisa dores um esforço adicional para acompanhar e avaliar as experiências que estão sendo desenvolvidas em escolas de 19 e 29 graus e em determ^ nadas unidades empresariais. As cautelas necessárias ao tratamento da matéria, de real complexidade, devem estar condicionadas a necessidade de minimizar a defasagem, hoje existente, em relação aos países desen volvidos e ao atraso interno no que concerne ao desenvolvimento so ciai.

3 - Escolas de 19 e 29 grau

3.1 - Descrição da Metodologia

Com relação a este item foram elaborados, numa primeira etapa, os instrumentos capazes de fornecer subsídios suficientes para que, ao final da pesquisa, se pudesse obter uma visão panorâmica,a mais próxima possivel da atual situação da Informática quanto inserida no Sistema Educacional. Numa segunda etapa, foram produzidos os instrumentais capazes de coletar as informações necessárias e que permitissem es boçar as opiniões de pais, de professores e dos próprios alunos que estão ou não em contato com computadores, tendo em vista o aspecto inovador intrínseco ã utilização deste recurso tecnológico no processo ensino e aprendizagem.

# I - IDENTIFICAÇÃO E CARACTERIZAÇÃO DAS INSTITUIÇÕES DE ENSINO QUE ESTÃO RECORRENDO Ã INFORMATICA NO PROCESSO DE ENSINO E APRENDIZAGEM.

Tivemos,inicialmente, grandes dificuldades em identificar as Instituições de Ensino que porventura estivessem adotando a tecnologia de Informática, uma vez que, após algumas consultas a prováveis organismos capazes de nos fornecer informações a respeito, constatamos que não havia nenhuma relação de escolas ainda elaborada. Mesmo assim foi possivel, até o presente, fazer o levantamento de instituições de ensino que utilizam esta tecnologia em alguns Estados do pais. Estas Ins tituições, com seus respectivos endereços, telefones, CEP e algumas delas contendo o nome de pessoas para contato, constam do acervo do Banco de Dados do CENIFOR/DEP.

# 0 QUE ESTÃO FAZENDO AS ESCOLAS DE 19 E 29 GRAUS EM TERMOS DE INFORMATI CA NO ENSINO?

Após o levantamento das instituições de ensino, tive mos como preocupação básica a criação de um meio de contatá-las e ao

III

mesmo tempo colher dados que efetivamente caracterizassem e identificas sem estas Instituições.

Elaboramos uma correspondência padronizada à qual seria anexado um questionário com os seguintes componentes:

Identificação (A) Caracterização (B) Hardware (C) Experimento (D) Perspectivas (E) Softwares Educacionais (F)

Com a aplicação deste questionário objetivou-se reunir o maior número possivel de informações sobre a Instituição. Para tanto, cada componente foi subdividido em itens julgados necessários para **dar**  ao "DIAGNOSTICO" uma visão ampla e fiel do empenho na utilização da Informática nas Escolas de 19 e 29 Graus.

Assim, buscamos saber: a natureza jurídica (estatal ou privada), o tipo de instalações que a escola possui, o contingente de alunos (por turno, grau de escolaridade, sexo e classe sócio-econômica). Caso a experiência com o computador esteja se processando, procuramos obter as características destas experiências (de conteúdo curricular ou voltadas para atividades extra classe); os objetivos, as metas; os instrumentos de avaliação; as estratégias de implementação e os recursos humanos envolvidos. Precisamos saber também o número de alunos que participa do experimento (por computador) e o tempo (em minutos) dedicado pelos alunos, a periodicidade e a reação dos alunos diante da máquina, o interesse que manifestam (ou não) peia experiência.

Tentamos esclarecer também o tipo de "Hardware", cons tando neste item não sô informações sobre o equipamento em si, mas dados a respeito dos "periféricos" (terminais de video, impressoras, unidades de disco, etc) .

Como reage o professor? Qual é o seu papel no experimen to? Foram questões de grande interesse para as informações do diagnòsti co.

Sempre que possível tentamos apurar a metodologia e/ou a filosofia de suporte na experiência.

Pretendemos também identificar as principais dificulda des surgidas durante o experimento (ou mesmo quando da sua implantação) e a forma pela quai a avaliação dos resultados estava sendo realizada.

Procuramos fazer, ainda, com que a Instituição se posi clonasse quanto às "vantagens" ou "desvantagens" do uso do computador no ensino e apresentasse, de algum modo, seus planos para o futuro com relação à continuidade do uso da informática na Educação.

Na última parte do questionário, buscamos relacionar os "SOFTWARES" educacionais que a Instituição possuía no momento, identifi cando os objetivos, o público-alvo e a área de conhecimento (discipli na ). Interessava-nos saber, ainda, se os "softwares" foram desenvolvi dos na própria instituição ou adquiridos de terceiros.

O levantamento das escolas foi feito através da leitura de periódicos especializados em Informática (artigos sobre a Informati ca usada no processo ensino-aprendizagem), contatos pessoais e algumas informações fornecidas pelos consultores que nos auxiliaram neste Proje to.

As instituições de Ensino até o presente identificadas encontram-se distribuídas nos Estados da Bahia, Distrito Federal, *Hi*  nas Gerais, Paraná, Pernambuco, Rio Grande do Sul, Rio de Janeiro e São Paulo.

Apresentamos a seguir um relato das experiências em an damento nas escolas de 19 e 29 Graus. Estas informações foram obtidas através de resposta às nossas solicitações e de pesquisas indiretas, após inúmeras tentativas e dificuldades transpostas.

- 3.2 Identificação dos experimentos
- COMO SE DA A INSERÇÃO DA TECNOLOGIA DE INFORMATICA NO MEIO EDUCACIO NAL BRASILEIRO DE ALUNOS DE  $1^\circ$  e  $2^\circ$  GRAUS

A pesquisa realizada junto às intituições brasilei ras de ensino de 1° e 2° Graus, tem revelado campos específicos de uti lização da tecnologia de informática quando voltada para a Educação. Observou-se que as instituições vêm recorrendo ã nova tecnologia basi camente, nas seguintes atividades:

- I No currículo escolar
	- como ferramenta de ensino (cursos ministrados por computador).
	- no desenvolvimento de pesquisas e programas;

II - Em atividades extra-classe

- clube de alunos (usando o computador oara jogos diversos);
- cursos de Iniciação à ciência da computação;
- cursos de introdução às linguagens de computador.
- III- Em trabalhos de caráter administrativo
	- cadastro de alunos;
	- controle de estoques;
	- folha de pagamento;
	- fichas de presença;
	- histórico escolar etc.

De modo geral, verificou-se existir um empenho maior, por parte das escolas, em preparar seus alunos para a tecnologia de lnfor mática do que uma aplicação, propriamente dita, desta tecnologia em disci plinas curriculares.

O relato das experiências nessa área, que vêm-se de senvolvendo no Brasil, prende-se às informações contidas nos questiona rios preenchidos pelas instituições de ensino, que prontamente atende ram às solicitações da Divisão de Estudos e Pesquisas do CENIFOR.

A apresentação das experiências segue a localização geográfica das escolas, uma vez que, considera-se o agrupamento de da dos por estado, um meio de facilitar, era diversos aspectos, o conheci mento da situação atual.

Informações obtidas através de leitura de periodi. cos especializados na matéria, permitiram a inclusão de algumas expe riências com a informática no campo educacional. Os questionários en viados às instituições onde estas experiências se desenvolvem não re tornaram a Divisão de E3tudos e Pesquisas do CENIFOR até a data da conclusão dos trabalhos o que dificultou uma exposição mais ampla so bre as realizações.

#### BAHIA

A Divisão de Estudos e Pesquisas foi informada que pelo menos três escolas de  $1^\circ$  e  $2^\circ$  graus no estado da Bahia estariam usando a informática no ensino. Contactadas, ficou-se sabendo que ape nas duas estão envolvidas com esta tecnologia. Uma delas, no entanto, encontra-se ainda em fase de implantação de seu Plano Diretor de Infor mática e aguardando orientação do MEC quanto a utilização de um micro computador ITAUTEC (1-7000) doado pelo próprio Ministério. A outra, forneceu as seguintes informações:

- como equipamento a escola possui 7 microcomputadores da linha Apple, com 64 Kbytes de memória, instalados entre 1982 e 1983, com 7 termi nais de video, 2 impressoras e 8 unidades de disco. A aquisição des te equipamento se deve ã facilidade de manuseio pelos alunos assim co mo a diversidade de "softwares" disponíveis. O computador é utiliza do em dois segmentos básicos:aulas de programação (alunos da 5? e 8? séries do 1° Grau) e desenvolvimento de programas e pesquisas (alunos do  $2^{\circ}$  Grau).

Todavia, a instituição declarou que o computador vem sendo utilizado mais para o ensino de programação (Basic), não havendo, no momento, um programa de uso da informática no ensino de disciplinas curriculares.

A experiência com alunos do 19 grau, consiste essen cialmente numa espécie de "alfabetização" na linguagem Basic. No 29 grau os alunos já começam a desenvolver programas próprios.

Um total de 72 alunos de 19 grau se ''familiarizam" na linguagem de computação (manuseio de teclado e programação) e 5 alunos

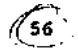

do 29 grau se informara sobre a linguagem Basic. Duas professoras orien tarn os trabalhos e a reação, tanto por parte dos alunos quanto do corpo docente, no que concerne à introdução de computadores no meio educacio **nal,** é"altamente positiva".

#### DISTRITO FEDERAL

Antes de se proceder ao relato das informações forneci das pelas escolas brasilienses, parece importante tecer considerações sobre o convênio estabelecido entre a Secretaria de Governo e a Secre taria de Educação do Distrito Federal e a Embratel.

Segundo o Grupo de Educação e Teleinformatica da Assessoria de Desenvolvimento Empresarial-ADE, a Embratel assinou um convênio com as referidas Secretarias objetivando a criação de grupos de trabalho para estudar e pesquisar a questão da informática e telein formática nas escolas de  $1^{\circ}$  e  $2^{\circ}$  graus. O convênio pretende atingir cerca de 400 escolas a partir de um trabalho que constitui-se fudamen talmente em:

- I elaboração e implantação de uma bateria de testes, automatizada, de caráter diagnóstico, no que se refere ã prontidão para a alfabe tização e aprendizagem de conteúdos curriculares dos cursos de 1<sup>o</sup> grau.
- n implantação de uma rede teleinformatizada para escolas urbanas da rede pública do DF que venha a servir de suporte para a introdução da informática em seu duplo aspecto: educar para a informática e educar pela informática.
- III-Implantação em caráter experimental, do Projeto para introdução do ensino de informática à nivel de  $2^\circ$  grau, no Centro Educacional Ta guatinga Norte-CETN e no Centro Educacional Elefante Branco - CEEB, unidades escolhidas como pólos irradiadores dessa experiência.
- IV- Implantação do uso da informática como base tecnológica de ensino.

O convênio pretende ainda alcançar os seguintes obje tivos específicos:

- transferência, por parte da Empresa, de "software" de rede para a im plantação da rede teleinformatizada de características semelhantes ao Projeto Ciranda)\*), tanto no que se refere a participação tecnoló

\* Vide em Projetos ("Publicações" neste relatório).

alca propriamente dita, quanto ao que se refere a parte de serviços eventualmente compatíveis com os objetivos da rede a ser implantada nas escolas públicas do Distrito Federal;

 $\mathbf{r}$ 

- \_ tradução e adaptação (incluindo a elaboração. de "software") do curso de Lógica Matemática por Computador, elaborado pelo Prof. Suppes, e sua conseqüente implantação, em caráter experimental, como suporte para a introdução do ensino de informática a nível de 2° Grau;
- elaboração de "sofware" que, baseado nos projetos ABC da Secretaria de Educação do DF e no Programa de Integração da Criança da EMBRATEL, constitua-se numa bateria de testes automatizada de valor preditivo (quanto a prontidão para a alfabetização e aprendizagem dos conteú dos de 19 Grau);
- transferência de "Know how" por parte da Embratel na elaboração e im plantação de "softwares" educativos, com as características dos já desenvolvidos no Projeto Ciranda;

0 convênio teve início no dia 13/06/84 e tem término previsto para junho de 1986.

Ao serem coletadas estas informações, o convênio se achava em fase de formação de uma linguagem comum/referencial teórico. A EMBRATEL vinha realizando em Brasília seminários sobre educação e te leinformática destinados aos diretores, orientadores e professores en volvidos tanto na coordenação do convênio como também na sua execução.

Quanto às escolas brasilienses que utilizam a lnfor mática em suas programações educacionais, uma instituição informa ao CENIFOR estar utilizando o computador em cursos de programação BASIC e no desenvolvimento de programas computacionais. As aulas de BASIC são ministradas ao alunos da 8ª série do 1º Grau e das  $1^a$ , 2ª, e  $3^a$ , séries do 29 Grau, num total de 141 alunos.

Como equipamento a instituição possui 10 microcompu tadores POLYMAX 105 DP com 64Kb de capacidade de memória,instalados des de 1983. Como periféricos a escola possui 2 impressoras e 20 unidades de disco. Os equipamentos formam uma rede de processamento permitindo a interação entre professores e alunos. Estes utilizam o computador para resolver tarefas propostas pelos professores,realizar jogos e projetos próprios dentre outras atividades. A instituição tem como coordena dor na área de informática voltada para a educação um Centro que ofere

ce cursos prontos de computação. Este Centro se apoia na estrutura da instituição e esta, utiliza seus serviços. Como serviços o Centro ofe rece um equipamento composto de 10 micros ITAUTEC 1-7000 e 10 POLYMAX 105-DP, todos com 64 Kb de capacidade de memória. Possui também 20 terminais de video, 4 impressoras e 40 unidades de disco. O Centro presta serviços através de 2 ônibus que, equipados, atendem aos alunos na área de informática.

RIO GRANDE DO SUL

Embora se tenha obtido informação de que 7 escolas gaúchas estariam utilizando a informática no ensino, sô 3 responderam aos instrumentos da pesquisa.

Uma das escolas, após o recebimento do material de pesquisa, respondeu alegando que o investimento feito na área de informática ê bastante reduzido no momento não cabendo ainda o fornecimento de informações.

A segunda escola declarou estar desenvolvendo ativida des extra-classe com o computador onde são oferecidos cursos de programação e operação envolvendo a  $5^a$ ,  $6^a$ ,  $7^a$  e  $8^a$  séries do Ensino de 19 Grau e da 1? e 2? séries do Ensino de 29 Grau, num total de 78 alunos. Para a implantação destes cursos a instituição realizou seminários junto ao corpo docente e aos pais de alunos; organizou um plano de implantação da informática através de comissão organizadora dos trabalhos; efetuou a montagem da sala de informática, criando condições ambientais propicias para a atividade e organizou um grupo de trabalho constituido de: uma psicóloga, dois professores, uma supervisora pedagógica. A instituição promoveu palestras junto aos alunos e procedeu às inscrições para os cursos, em caráter optativo. A instituição possui objetivos pre cisos na implantação da informática quais sejam:

- desmitificar a imagem do computador;
- proporcionar o manejo da máquina;
- elaborar programação elementar.

O curso de Programação e Operação se desenvolve em 3 etapas de 15 encontros cada. Ao final, o aluno devera conhecer a má quina e ter condições de elaborar um programa elementar. Os trabalhos são avaliados através de fichas de observação individual do aluno (por encontro), pré-teste, pós-teste e fichas de observação do grupo. A metodo logia utilizada no processo de instrução consiste no auto-conhecimento da máquina ou no método da "auto-descoberta orientada".

Como equipamento a instituição escolheu micros do ti po TK 85, em função de seu baixo custo, seu fácil manejo e digitação além de ser "um equipamento acessível a todas as faixas etárias". Exis tem ainda 6 terminais de video e 6 unidades de fita. Os alunos se nos tram ativos e participantes da experiência e usam o computador também para tarefas propostas pelo professor e projetos próprios. Aos profes^ sores compete inicialmente aprender a programar e depois, criar e pro gramar suas disciplinas. Não existe um consenso no corpo docente quan to ã utilização da informática na escola. Alguns professores se mostram bastante receptivos e envolvidos, estimulados e desejando aprender trabalhar com o computador fazendo ainda algumas restrições quanto a qua lidade do trabalho com computadores. A Instituição identifica como priii cipais dificuldades da experiência: escassez de "softwares" educado nais, a falta de recursos humanos especializados na área e dificuldades para a gravação de fitas.Do contigente total de alunos envolvidos per fazendo o número de 100 apenas 3 desistiram alegando motivos partícula res.

A instituição não acredita na existência de desvanta gens e cita inúmeras vantagens com o uso do computador no ensino, ale gando que ao trabalhar con a máquina, "desenvolvemos o raciocinio... o com putador é um ótimo instrumento de ensino". As perspectivas futuras de trabalho na área incluem: implementação da 19 parte do projeto (lin guagem BASIC) avaliação das vantagens e desvantagens e o inicio da ela boração de um "software" próprio. A instituição pretende, no ano em curso, ampliar o sistema e modificar o equipamento sem, no entanto, se desfazer do que já possui.

Finalmente, uma terceira escola a prestar informa ções afirmou estar desenvolvendo pequenos programas a titulo de traba lho de classe. A instituição objetiva utilizar o microcomputador para auxiliar no processo de ensino-aprendizagem, o que implica num treina mento de todo o corpo docente e de uma ampla integração da escola, de forma gradativa, a este novo processo. A experiência iniciou-se em 1984 com a instalação de 9 microcomputadores "MAXXI" sendo que 5, com 48K e 4, com 64 K de capacidade de memória. Como periféricos a instituição dispõe de 5 terminais de vídeo (para os MAXXI" de 48kb) e 3 (para os de 64 kb), uma impressora, 9 unidades de disco (5 e 4 para os respecti vos micros) e uma televisão.

A primeira iniciativa consistiu na criação de um 1<sup>ª</sup> boratório de computação, através da aquisição de microcomputadores. O segundo passo, visava o treinamento do corpo docente para a utilização do equipamento como mais uma "ferramenta de ensino", e, finalmente, o ensino da lógica e de uma linguagem de programação como disciplina cor rente aos alunos do 19 ano do 29 Grau. A partir de então, a institui ção passaria a usar o computador como apoio em exercícios de fixação de conteúdo, utilizando-o como um reforço às disciplinas de 19 e 29 graus. 0 computador deverá ser usado também como apoio às soluções de proble mas apresentados pelos alunos, na aquisição e desenvolvimento de mate riais instrucionais e, ainda, para a introdução gradativa na lógica de programação, dos alunos do 19 Grau, através de uma linguagem específi ca (a LOGO). Os cursos de introdução ã computação envolvem 150 alunos da  $1^a$ ,  $2^a$  e  $3^a$  séries do  $2^o$  Grau. A experiência conta com a orientação de 2 tecnólogos em Processamento de Dados e um especialista em computa ção. Os alunos realizam projetos próprios em seus contatos com o compu tador, jogam e resolvem tarefas propostas pelos professores. Não pare ce haver problemas quanto a relação computador-aluno. No que concerne a reação dos professores ao experimento, as opiniões divergem: ou são contrários ou, extremamente favoráveis. Quanto ao papel do professor na experiência este se divide em duas categorias: o professor de compu tação, a quem compete o ensino desta disciplina, e o professor que se serve do computador como um reforço à sua matéria. Dentre as prinoi pais dificuldades apontadas destacam-se: *a* pouca confiabilidade dos equipamentos e a ausência de "softwares" educativos disponíveis no merca do.

A instituição pretende continuar, nos próximos anos, desenvolvendo o programa planejado e expressa sua opinião da seguinte forma: "acredi ta-se que o computador cano mais im recurso instrucional, é extremamente motivador".

## RIO DE JANEIRO

Informações obtidas pela Divisão de Estudos e Pesqui sas do CENIFOR, indicavam que 18 escolas no Rio deveriam estar usando a alternativa 'computador no ensino'. Remetidos os questionários de ca racterização destas escolas, apenas 5 responderam ao apelo das pesqui sas. Através de fonte secundária, foi possível ter-se alguns dados de outras 4 escolas, ficando-se, até o momento, sem noticia do que real mente ocorre nessa área, nas demais instituições de ensino.

Uma das escolas contatadas vem desenvolvendo um tipo de experimento que merece um pequeno histórico. De há muito, professo res da instituição vinham se interessando pela introdução da informati ca no ensino. A leitura sobre o que estava acontecendo em outros países na área, levou-os a procurar a direção geral da escola que não só aco lheu a idéia, como propôs a constituição de um grupo de trabalho que estudasse a viabilidade de implantação de projeto visando a utilização do computador como meio auxiliar no ensino. Por coincidência a EMBRATEL, buscava na mesma ocasião, um contato com escolas que estivessem dispos^ tas a iniciar um trabalho conjunto nesta linha. Acertados os interes ses mútuos, iniciaram um experimento que resultou num convênio entre a instituição e a empresa. Esta, inicialmente, assumindo um papel de 'observadora', familiarizava-se com as rotinas de trabalho da escola, verificava as instalações, examinava os grupos de crianças que mais se adequariam aos trabalhos com o computador, terminando por assumir a implantação de um laboratório. Hoje, este laboratório conta com 5 *mi*  eros CP 500, sendo 4 cedidos pela própria empresa.

0 convênio firmado entre a escola e a EMBRATEL tinha como objetivos gerais: a) construir um núcleo de atividades com a fina lidade de pesquisar a natureza dos processos que permitirão às crian cas uma adaptação ativa à nova sociedade que se avizinha, marcada peia era da informação; b) construir e/ou testar modelos teóricos que perml. tam aumento de compreensão no que se refere a evolução da capacidade cognitiva; c) formular, ainda que em caráter provisório, um referen ciai teórico para a aplicação do computador em educação de crianças. Especificamente os trabalhos conjuntos instituição/empresa, pretendem: a) desenvolver processo automático de diagnose do estágio de evolução cognitiva da criança; b) desenvolver processo que possibilite a melho ria de aquisição de conhecimento, especialmente no que tange a pontos

críticos dos programas atualmente estabelecidos para o ensino de 19 grau; c) constituir atividades que propiciam a autonomia de pensamen to, atendendo às diferenças individuais e desenvolvendo, entre outras, as capacidades de raciocinio lógico, de resolução de problemas e de análise, através da dimensão lúdica do computador; d) dimensionar o campo de possibilidade de utilização de microcomputadores como recurso na educação. O Convênio teve início no segundo semestre de 1982 e deve se estender até o segundo semestre do ano em curso, com a perspectiva da renovação por mais um ano, de acordo com o interesse entre as partes.

## 0 Experimento

Inicialmente, dois programadores da EMBRATEL ficavam à disposição da escola para orientar os trabalhos. Como primeiro passo a empresa ofereceu cursos de BASIC e introdução aos Computadores para facilitar a ação dos professores. Não havia nenhuma exigência quanto a pré-requisitos da parte dos professores que quisessem participar da ex periência. A primeira iniciativa por parte da escola, consistiu na ela boração de programas para ensinar por computador, tópicos para os quais as crianças estivessem apresentando maiores dificuldades quanto a absor ção de conceitos. Em Matemática, por exemplo, a Divisão foi um dos as suntos mais tratados. Atualmente, com relação ã lingua portuguesa pro cura-se dissipar dúvidas quanto ã gramática, regência verbal e semanti ca. 0 computador é utilizado era atividades extra-classe e como ura re curso no aprendizado de conteúdos curriculares. É preciso esclarecer que estas atividades extra-classe são chamadas de atividades opcionais peia escola. Um exemplo de utilização do computador como atividade op clonal ocorre com os cursos de Matemática para a  $4^a$  e  $5^a$  séries do 19 grau e de Português, para a  $5^a$  série do  $1^a$  grau como atividades curri culares. Na área do  $2^{\circ}$  grau ( $2^{\circ}$  série) os cursos de linguagem BASIC são opcionais.

Acham-se envolvidos neste experimento 27 alunos da 4\* série (Matematica) e 27 alunos da 5? série (Português e Matemática) no 19 Grau. No 29 Grau, 32 alunos da 2? série participam dos cursos de BASIC. Em regime optativo, o experimento conta com 45 alunos do 19 Grau. Assim o contigente de alunos que participam do experimento nesta escola perfaz ura total de 131 alunos.

0 grupo de trabalho responsável peia orientação do experimento éconstituído de 2 psicólogos, 1 coordenador e dois profes sores da área de Matemática, um coordenador de Portugués e um de Infor mâtica cedidos pela escola e 2 programadores cedidos pela EMBRATEL.

#### COMO OS ALUNOS SE SERVEM DO COMPUTADOR?

Em regime optativo 2 alunos usam, ao mesmo tempo, o com putador sendo que em Matemática o uso é individual. Em regime regular o computador é sempre usado de forma individual. Como instrumento auxi liar no processo de ensino e aprendizagem, para resolver situações que apresentam maiores dificuldades, o computador é utilizado pelo aluno du rante um periodo de 50 a 60 minutos. No caso de uso opcional onde o aluno pode realizar projetos próprios, a sessão poderá durar até uma ho ra e trinta minutos. Há, ainda, os casos em que o computador é utilizado com o objetivo de reforçar a aprendizagem do aluno em sessões de 50 minu tos cada, e em duas vezes por semana.

O papel do professor na experiência deve ser o de maior isenção possível. Ele acompanha o aluno sem interferir na relação que es te estabelece com o computador, embora isto dependa também do aluno.

A instituição se interessa pela elaboração de "softwares" educativos mas alega como a maior dificuldade desta elaboração a lnexistência de programadores na escola. Para criar "softwares" a equipe da es cola define o algoritmo de operacionalização e desenha a tela desejada, estabelecendo os efeitos visuais que se quer alcançar. O material é, en **tão,** levado aos técnicos da EMBRATEL que estabelecem o algoritmo definiti. vo.

Na elaboração de "software" a equipe busca contrabalan car o lado lúdico e a capacidade instrutiva do equipamento. A institui ção declara que tem observado uma "certa preguiça" por parte dos alunos que, não lendo as instruções da tela, ficam constantemente recorrendo ao professor ou tentando, por "ensaio e erro", chegar ao bom resultado. Os orientadores da experiência procuram corrigir este "método" usado pelos alunos.

Em sua resposta, a instituição atesta uma grande moti vação dos alunos em participarem do experimento, mas julga, no entanto, prematuro chegar-se a conclusões favoráveis ao uso do computador no ensi^ no. Evidentemente que a escola se mantém otimista, pois existe ura grande interesse em expandir os trabalhos a outras áreas dos currículos de 19 e 29 graus. Uma série de "softwares" já desenvolvidos nesta fase se en contra ã disposição dos interessados!\*).

(\*) a relação destes "softwares", seus objetivos curriculares e sua des crição pormenorizada se acham registradas no Banco de Dados da Divi são de Estudos e Pesquisas do CENIFOR/RIO.
A segunda Instituição do Rio de Janeiro a prestar in formações esclarece que o computador é usado, tanto na parte de ensino, quanto na parte administrativa. 0 equipamento de que dispõe é composto de 4 microcomputadores da linha APPLE, sendo 3 com 48 kb de capacidade de memoria e 1, com 64 kb; 4 terminais de vídeo, 3 impressoras e 4 unida des de disco (6 1/4) . Este equipamento foi instalado em abril e outubro de 1934, São dados cursos de BASIC, Introdução ã Ciência da Computação, Introdu ção ao Sistema COBOL e técnicas utilizadas por este sistema. Alunos da 5<sup>a</sup>, 6<sup>ª</sup> e 7<sup>ª</sup> séries do 1° Grau fazem Curso de Introdução ao BASIC. Os da 8» série do  $1^{\circ}$  grau e  $1^{\circ}$  e  $2^{\circ}$  séries do  $2^{\circ}$  Grau, Introdução ao COBOL, num total de 60 alunos envolvidos. O objetivo dos cursos é familiarizar o alu no com a instrumentabilidade e as possibilidades da máquina e proporcio nar o reconhecimento dos principais elementos da informática. O curso de introdução à linguagem COBOL visa abrir perspectivas profissionalizantes para os alunos. Um analista de sistema orienta os trabalhos que se desen volvem 2 vezes por semana em sessões de 60 minutos cada.

A filosofia de introdução da informática na escola con siste em "orientar os alunos no sentido de utilizarem o computador como um meio e não como um fim, considerando a máquina um instrumento eficaz para o seu desenvolvimento intelectual. Em todos os momentos de trabalho, a pesquisa é o elemento essencial e o computador um operador de precisão cientifica".

A instituição aponta como principal dificuldade para o desenvolvimento dos trabalhos a "mistificação" feita, principalmente, pe la imprensa, sobre o mundo da informática.

Os resultados da experiência superam as expectativas e já motivam a escola ao trabalho em etapas mais ousadas.

Quanto as vantagens ou desvantagens do computador no ensino a instituição acha que "o êxito na utilização do computador na *es*  cola dependerá da filosofia a ser utilizada na implantação dos novos mé todos. Não há dúvidas que o momento é impar e dele dependerá o futuro do ensino. A conexão entre a informática e o ensino será muito dificil e o menor erro será fatal... O ponto de coerência está na diversificação e progressividade das atividades".

A terceira escola, situada na Gávea, bairro do Rio, se iciona quanto ao uso do computador no ensino da seguinte maneira: "pode ser de grande utilidade desde que desmitiflcado, não sendo capaz de substituir o professor".

Duas vezes por semana, dois alunos por microcomputador, em sessões de 50 minutos,se inteiram da linguagem BASIC, com trabalhos em equipe. 0 curso objetiva, não só ensinar a linguagem, como também o mane jo no uso de cores, som e desenvolvimento de algoritmos simples: pesqui sa em tabela, classificação, uso de matrizes e raízes de equações. As au Ias são orientadas por um analista,3 monitores, envolvendo 290 alunos na experiência. O computador é também usado na administração da instituição.

Como equipamento a escola possui 10 microcomputadores modelo (LZ Equipamentos) Color 64 e 1 (EBC) 4054, todos com 64 kb de ca pacidade de memória. Os micros foram instalados na escola entre 1983 e 1984. Os alunos demonstram grande interesse pela matéria, que a escola procura ministrar, combinando ensino com lazer. O método utilizado é o de poucas aulas expositivas, possibilitando maior acompanhamento por pa£ te dos professores das atividades executadas pelos grupo3. Os alunos tim grande liberdade de utilização dos micros.

0 resultado dos trabalhos têm demonstrado um aproveita mento, de modo aerai, recular, e às vezes excepcional. Como planos futuros a instituição pretende oferecer cursos de programação BASIC para alu nos de outras escolas. Em 1986, a instituição pensa estender o uso do com putador para o ensino de matérias em todas as áreas.

Uma quarta instituição de ensino diz que as atividades didáticas no campo da informática tiveram início em 1983 com as aquisi ções de 1 microcomputador CP 300, 2 DGT 100, 9 micros TK 82 e 17 micros TK 85. Os trabalhos se desenvolvem sob a orientação de professores espe cializados com formação em análise de sistemas.

No 1° semestre de 1983, os micros foram utilizados com sucesso na recuperação de aulas de Física, quando um grupo de 20 alunos escolhidos, aleatoriamente, apresentou um resultado superior-0.6 pontos a mais na média e o maior grau na verificação de Recuperação: 8.6 - ao dos alunos que se utilizam do sistema tradicional de ensino.

A amostragem não pôde ser mais ampla por limitações de\_ correntes do pequeno número de micros e de instalações ainda insuficien tes. Desde então, acompanhando o programa normal de ensino, têm sido mi nistradas aulas de Fisica e Inglês, com a participação efetiva das tur mas e com resultados plenamente satisfatórios. Além disso, cursos de lin guagem BASIC têm sido dados aos professores, alunos e demais pessoas in teressadas, fora do horário normal das atividades escolares.

No 29 semestre de 1983, foram ministrados cursos de linguagem BASIC para 4 pessoas responsáveis pela parte administrativa do colégio e mais 15 alunos. No 19 semestre de 1984 o curso encontrava-se em pleno andamento, perfazendo um total de 60 horas para 20 alunos. A insti tuição realizou um concurso de "softwares" de cunho educativo, que tra tou de conteúdos de programas curriculares de  $1^\circ$  e  $2^\circ$  Graus, elaborados pelos próprios alunos. Os trabalhos realizados apresentaram um padrão elevado de qualidade.

As instalações físicas onde a informática é utilizada constitui-se num setor do colégio bastante procurado pelos alunos. Estes, procuram a nova tecnologia não sô desejosos de se iniciarem nessa ativi^ dade, como também por buscarem um aperfeiçoamento aos seus conhecimentos na matéria, uma vez que são, na maioria, alunos que possuem micros pró prios. A instituição informa haver casos de programas elaborados por alu nos, considerados de alto nível técnico.

0 Colégio constatou que a utilização de microcomputado res no ensino tem se revelado um meio auxiliar muito útil, uma vez que complementam as aulas do sistema convencional. Uma das vantagens mencio nadas pela instituição quanto ao uso de computadores na aprendizagem é de que este se apresenta como um instrumento eficaz na recuperação de alu nos com médias baixas, por permitirem que as aulas sejam repassadas quan tas vezes forem necessárias ao efetivo conhecimento de uma matéria, pos sibilitando, ainda, o desenvolvimento da imaginação e da criatividade do aluno.

A instituição pensa ampliar suas instalações para aten der a esta area e adquirir noves equipamentos em qualidade e quantidade suficientes para que, através do aprimoramento técnico dos professores e alunos, possam usufruir de toda a abrangência didática que a informática revela poder proporcionar.

Fontes secundárias permitiram o levantamento de mais 5 escolas no Rio que estariam usando a informática na Educação. Dentre estas, consta uma instituição de ensino da rede pública, que pretende es tabelecer um convênio com a EMBRATEL. Todas as informações a respeito des te colégio foram fornecidas pela Assessoria de Desenvolvimento Empresa rial (ADE) da referida Empresa e se prendem aos objetivos do convênio.Até

data em que estas informações foram coletadas, o convênio ainda não havia sido assinado embora alguns trabalhos já estivessem sendo desenvolvidos junto aos professores do colégio. Com o convênio, o colégio terá um caráter de 'núcleo de experiencias'. Quanto aos objetivos, em termos gerais, preten dem:

- \_ a construção de um núcleo de atividades com a finalidade de pesquisar a natureza dos processos que permitirão, aos indivíduos, uma adaptação ativa ã nova sociedade que se avizinha, marcada pela era da informação;
- a formulação, ainda que provisória, de um referencial teórico para aplicação do computador na Educação;
- a expansão das atividades e estudos do grupo de trabalho junto ao colé gio envolvido, assessorando os demais grupos de estudos que vierem a se formar.

De modo específico os objetivos do convênio são:

- a) Formulação de uma estratégia para a introdução da Informática na Edu cação, para o curso profissionalizante de Administração, a nível de 29 grau;
- b) Elaboração e implantação de um currículo integrado a nível de 29 grau;
- c) Organização de um escritório informatizado visando a prática da info£ mática na administração;
- d) Elaboração de relatório sobre o desenvolvimento e as conclusões, mes mo que parciais, da3 experiências realizadas.

Em março de 1984, foi realizado pela EMBRATEL um semi nário de Educação e Teleinformàtica. Após o seminário a empresa iniciou uma série de trabalhos de orientação aos professores responsáveis pela cadeira de Processamento de Dados, do curso profissionalizante em Admi nistração. A orientação constou não só da elaboração do conteúdo progra mático referente à matéria, como também da preparação específica desses professores.

Em contato mantido recentemente com esta Instituição Pública Estadual, a Divisão de Estudos e Pesquisas foi informada que o Convênio se acha suspenso enquanto são mantidos entendimentos entre a Embratel e a Secretaria de Educação do Rio de Janeiro.

Segundo dados registrados no Boletim editado pela Asso ciação de Pais e Alunos de uma instituição franco-brasileira de ensino, verificou-se que a primeira iniciativa da Instituição foi a de analisar a introdução da informática na educação. Lê-se neste Boletim: "Os riscos são grandes oara se ter mais um gadget pedagógico em voga". Ao mesmo tem po, seguindo as orientações dos relatórios oficiais franceses, "é preciso que a criança esteja em contato com a informàtica durante a sua escolarização" .

QUAL Ê A SITUAÇÃO DA ESCOLA?

Ela se encontra em vias de aquisição de 6 a 8 micros do tipo CP 500, todos equipados de leitoras de disquetes.

Este material instalado numa mesma sala, deverá corres ponder a diferentes objetivos, tais como:

- 19 Primeiramente é preciso que a criança descubra a informática. Ajuda da por professores ela poderá adquirir uma certa autonomia e aproxi mar-se da máquina através de um caminho mais descontraído (a sala terá um aspecto de "clube" de informática). A descoberta da Informa tica estaria ao alcance de todos, embora se saiba que alguns alunos vão querer se aprofundar mais que outros.
- 29 Em orincipio as classes de Matemática seriam as primeiras a poderem usufruir do computador, mas em seguida, todas as outras. Os interés sados terão acesso a todos os programas existentes, inclusive ao pro cessador de texto, e outros equipamentos.
- 39 Esta "sala" estará igualmente aberta aos pais de alunos, ao pessoal da instituição (docente, administrativo e outros) que porventura se interessem em descobrir o que fazem as crianças ali.

Para um futuro próximo estão previstos cursos de inicia ção à informática.

Das três últimas escolas, conseguiu-se obter outras in formações bastante reduzidas que transcrevemos abaixo:

- uma escola, de origem americana, desenvolve um trabalho semelhante ao que é feito nos Estados Unidos ou seja, no 29 grau os alunos recebem noções de computação e aprendem a linguagem BASIC e PASCAL. O primeiro contato com os micros se dá já na pré-escola (à partir de 4 anos). Existem duas salas de micros na escola. Numa delas, para o 19 grau, es tão instalados 6 UNITRON (AP II) e 2 APPLE - todos acoplados a aparelhos de TV â cores. Na outra, para o 29 grau, encontram-se 2 CP-500 e 6 TRS-80.

outra escola "pretende desenvolver uma cultura de informática entre os professores". Para tanto foi adquirido um UNITBON com vários periféri cos, inclusive, uma impressora. Primeiramente a escola ofereceu cursos aos professores para que eles pudessem chegar a desenvolver seus pro prios programas educativos voltados para o 19 grau. A instituição obje\_ tiva permitir um contato das crianças com o microcomputador em exerci cios de recuperação e fixação de matérias curriculares.

finalmente, recebeu-se informação de que mais um colégio estaria usan do computadores em seus programas. Entretanto, em resposta as solicita ções da DEP/CENIFOR, obteve-se a seguinte declaração "Temos o maior apreço peia informática, mas não encontramos ainda o enfoque que nos pareça adequado para a sua introdução num currículo de nivel médio que não deseja exprimir-se com objetivo profissionalizante".

A nivel de realizações com a tecnologia de informât^ ca, pouco foi possível se apurar das instituições de ensino em São Paulo. Embora a indicação seja de que 28 escolas de 19 e 29 Graus usam o computador como um meio alternativo em seus trabalhos pedagógicos, so mente 6 experiências merecem destaque no presente relatório. Destas vale assinalar que 3 são transcritas dos questionários preenchidos pela própria instituição. A titulo de simplificação, denominar-se-á estas ex periências A, B e C. Das restantes conseguiu-se obter informações a par tir de fontes diversas. Estas serão relatadas inicialmente.

A situação do uso da informática nas escolas de São Paulo é a seguinte:

- para um grande centro educacional, a experiência do "Computador na Escola" já existe efetivamente desde 1983. Por iniciativa do seu di retor presidente, todas as unidades possuem uma classe aparelhada com terminais de micros. Estes micros ficam à disposição dos alunos que sempre são orientados por professores. Cerca de 30.000 alunos e£ tão envolvidos na experiência, desde a pré-escola até o pré-vestibular. Os 115 microcomputadores - numa média de 10 a 20 por unidade edu cacional são do tipo CP-300 e CP-500 da Prológica, Unitron, Micro Engenho e um Apple II.

Desde 1982 a idéia de recorrer ao computador vinha se estruturando. A direção da Instituição reuniu um grupo de professores para que orientassem os analistas de sistemas e deste empreendimento resultaram 210 programas nas áreas de ciências exatas e humanas.

Os primeiros computadores colocados em sala de aula tinham por finalidade complementar o ensino das disciplinas. Isto da ria mais dinamismo ao processo da aprendizagem uma vez que o computador permite perguntas e respostas imediatas. Das duas formas possiveis de utilização do computador na escola: o ensino para o computador (o aluno aprende a programar), e o computador como ferramenta de ensino , os alunos têm usado o computador como um auxiliar no aprendizado das disciplinas curriculares. Eles já possuem um conhecimento da linguagem BASIC. Dentre as primeiras iniciativas, constava ainda o treinamento e a preparação dos professores. 0 tempo de utilização do computador é cuidadosamente racionalizado. No pré-escolar, por exemplo os alunos têm aula no computador 3 vezes por semana durante 20 minutos por ses são, sendo estes 20 minutos divididos em 2 tempos de 10 minutos para que as crianças não se cansem muito. No 19 grau, de 3 vezes as crian cas passam a ter aulas por computador até 4 vezes por semana - nas lis séries - com a mesma distribuição de tempo. O computador assume o papel real de auxiliar em todas as disciplinas do Colégio, possibilitando o desenvolvimento no aluno de processos mais analíticos em relação ao en sino. Segundo as informações, o computador veio facilitar a tarefa dos professores desta instituição. Através de programas de simulação está sendo possível realizar tarefas e experiências até então inexeqüíveis em sala de aula. A Instituição já possui algumas conclusões de suas expe riéncias com o uso do computador no ensino, dentre elas, destacam-se:

- o aluno tem seu índice motivacional aumentado com o auxilio do computador ;
- - **sua** criatividade é mais estimulada com este recurso;
- a linguagem LOGO é a mais indicada uma vez que não traz respostas pron tas e estimula a criança ã pesquisa;
- com os programas de simulação, o aluno aprofunda seus conhecimentos so bre os fenômenos da natureza e desenvolve seu raciocínio formal. EXPERIÊNCIA COM 0 VÍDEOTEXTO

0 colégio implantou recentemente, em caráter experi mental, um sistema que faz uso do vídeotexto e do computador como meios educacionais.

O sistema utiliza a transmissão radiofônica em freqüência modulada em código linear e combina vídeotexto, computador e rádio.

As aulas são transmitidas em horários pré-determina dos,recebendo o aluno explicações verbais, via rádio, e complementos **tais** como ilustração, gráficos, simulação de experimentos pelo computador. Adicionalmente, há um banco de informações no vídeotexto onde são armazenados textos mais longos, desenhos e gráficos de várias dis ciplinas como Biologia, História e Literatura. As aulas podem ser grava das pelo aluno para estudá-las em qualquer horário.

O projeto piloto, desenvolvido pelo Colégio com cer ca de 10 (dez) alunos indicou que o tempo gasto em aprendizado foi re duzido em até 30%. Em contrapartida, houve um aumento do tempo gasto na atividade de estudar em cerca de 20%. 0 número pequeno de alunos en volvidos no experimento, evidentemente,não permite extensões nem conclusões definitivas.

Ë intenção do diretor-presidente do Colégio estender a experiência para 6.000 alunos, em São Paulo, nos próximos dois anos, e em três a quatro anos ter pelo menos quinze mil alunos ligados ao sis\_ tema. Pretende, ainda, levar a experiência a todo o território nacional.

- da segunda instituição, as informações chegam através da Assessoria de Desenvolvimento Empresarial (ADE) da Embratel uma vez que a insti. tuição firmou um convênio com esta empresa, cujo objetivo primeiro é o de formar grupos de trabalho conjuntos que estudem e pesquisem a questão da informãtica/teleinformática na educação.

Como objetivos específicos o convênio registra:

- . desenvolver processo automático de diagnose do estágio de evolução cognitiva da criança;
- . desenvolver processo que possibilite a melhoria da aquisição de co nhecimentos, especialmente no que tange a pontos críticos dos programas atualmente estabelecidos para o ensino de 19 Grau;
- . construir atividades que propiciem a autonomia de pensamento, atenden do às diferenças individuais e desenvolvendo as capacidades de raciocinio lógico, resolução de problemas, análise etc., a partir da dimensão lúdica do computador;
- . dimensionar o campo de possibilidades de utilização de microcom putadores como recurso na educação.

O convênio teve início no dia 01.07.83 e término em 30.06.84, sendo renovado pelo período de mais um ano. No momento se pro cessa a avaliação e conseqüente redefinição dos objetivos traçados.

### 0 EXPERIMENTO

Numa primeira fase, o trabalho esteve centrado na área de Matemática da 3\* série do 19 grau. Numa segunda fase, o traba lho começou a se expandir para a área de Comunicação e Expressão, através da pesquisa das possibilidades de uso que o meio,computador, pode oferecer nesta área.

A atual fase do trabalho se caracteriza por uma ex pansão, ainda maior, uma vez que são menos enfocados os conteúdos de Matemática e Comunicação e Expressão da 3? série do 19 grau, e pas sando a se desenvolver "softwares" educativos em Matemática e Comunicação e Expressão para todo o primeiro segmento de 19 grau. Estes "softwares" produzidos visam a introdução, fixação e avaliação de conteú

dos, de forma a permitir uma melhora no processo de aquisição de conhecimentos.

Os "softwares" educativos são vistos como ura recurso pedagógico do qual o professor pode lançar mão no momento adequado, auando precisa, dentro do seu planejamento de aula, introduzir, fixar ou avaliar -determinado conteúdo.

- técnico da Divisão de Estudos e Pesquisas do CENIFOR, em visita a mais uma das instituições, pode obter as seguintes informações:

por iniciativa de seu diretor, o Colégio começou a adotar a informática em suas atividades escolares a partir de abril de 1984. Entu siasta da introdução de novas tecnologias no contexto educacional, a primeira providência foi proporcionar cursos de linguagem LOGO aos professores interessados. Com a instalação dos equipamentos (10 micros, Polymax e Unitron) os alunos, a partir da 6\* série do 19 grau, começam a se familiarizar com os recursos da informática. Os programas educativos utilizados peia instituição foram elaborados na linguagem LOGO, DELTA (muito semelhante a LOGO) e BASIC. A grande maioria dos alunos desta instituição possui microcomputador em seus domi^ cilios, o que sem dúvida, favorece o interesse pela experiência na e£ cola. A sala onde se encontram os computadores é o lugar mais disputado da instituição. Os alunos, cuja faixa etária varia entre 9 e 11 anos, se mostram bastante motivados em atuar com a máquina. Segundo o professor que orienta os trabalhos, até o momento nenhum demonstrou qualquer reação contrária ao uso de computadores e o orientador chega a ter dificuldades em manter o tempo estipulado para a experiência, já que muitos insistem em permanecer diante do vídeo. A reação dos professores também é favorável. A experiência ainda está em fase muito recente para que a instituição se posicione sobre os re sultados, embora tudo indique serem positivos. A intenção do colégio é expandir cada vez mais os trabalhos nessa área.

Das experiencias relatadas nos questionários preenchidos tem-se:

- a) Trata-se de uma instituição que se inicia na informática. A expe riência, se assim se pode denominar, consiste num entrosamento dos alunos do 19 e 29 graus, (em média 150), com a linguagem LOGO. Em outubro de 1983 a escola realizou a "semana da cultura" onde foram abordados aspectos da utilização de computadores. Cerca de 500 alu nos participaram do evento demonstrando grande interesse por esta área tecnológica. As experiências são oriundas de um convênio fir mado entre a escola e uma firma de informática, com um periodo de vigência de 6 meses;
- b) em outra instituição, a relação aluno-computador se dá através de dois tipos de contato: um direto e outro indireto. A forma indireta de contato com o computador se faz uma vez que o Colégio, desde 1975, possui um HP/9830 com 32 Kb de memória e a partir de 1980 introduziu um microcomputador SISCO/MB 8000 com 128 Kb de memória, equipamento este responsável peia parte administrativa do Colégio e pelo controle pedagógico dos alunos (corrige provas e elabora sofisticados boletins de notas e faltas). 0 contato direto teve início, quando,em dezembro de 1982, o Colégio montou uma sala com 12 micros TK/82 (com 16 Kb) e ampliou ainda o contato, inaugurando, em janeiro de 1983,ou tra sala com mais 22 micros AP II (48 Kb). Esta sala funciona como uma espécie de biblioteca ou seja, o aluno pede no guichê o programa que lhe interessa e recebe o disquete correspondente dirigindo-se então para um dos aparelhos. O colégio possui ainda uma série de perifé ricos tais como terminais de video (50), impressoras (7), unidades de disco (25) e unidades de fita (16) além de leitora de cartão.

0 Colégio desenvolve programas de reforço às aulas e os alunos têm fácil acesso aos mesmos. Eles podem utilizar "softwares" existentes no mercado ou, ainda, usarem o computador para desenvolver seus próprios programas, jogar ou resolver tarefas propostas pelos professores.

Além destas experiencias, o Colégio possui um projeto, fruto dos trabalhos de engenheiros e professores da instituição, que re\_ cebeu a denominação de "Tutores de Ensino".

Sua concepção data de 1983 quando foi preparado um protótipo dos "tutores" a partir da consideração de vários aspectos, tais como:

io - que tipo de pedagogia se utiliza num tutor?

- 2 <sup>o</sup> era necessario definir urna filosofia para o Projeto
- 3º era preciso discutir linguagens formais e não formais (para que se melhor determinasse o tipo de texto que apareceria na tela do video).
- $4^\circ$ o "quantum" de teoria seria necessario? e Idem de exercícios?
- 5° \_ a estetica e a utilização de certos recursos tais como animação da tela ou o recurso do som.

Várias consultas foram feitas a especialistas em Comunicação Visual e acabaram desenvolvendo um alfabeto de estética própria que explora a alta resolução do AP-II. Verificou-se a dimensão das letras, a harmonia do conjunto, as cores e os caracteres gráficos. A preocupação básica era estabelecer uma interação eficiente entre o aluno e a máquina.

A comunicação que se estabelece entre aluno-computador dinamiza o aprendizado e está mais "conforme" a era em que vivem os jovens.

Apôs vários meses de estudos o consenso atingido de terminou que o videotexto é um excelente recurso para se transmitir idéias. Durante os trabalhos foram analisados tanto os fliperamas quanto os vídeo-games, numa tentativa de avaliação dos aspectos que se mostravam mais atraentes. Concluíram que os tutores deveriam se valer dos recursos sonoros e de animação para estimular a aprendizagem, resguardadas a seriedade do ensino e a susceptibllidade dos alunos.

Os tutores se acham organizados a partir de um índice, e o aluno escolhe o que mais lhe interessa. Exemplos teóricos, exercícios com aplicação e até mesmo a biografia de certas personalidades no campo das ciências se encontram ali registrados.

Quanto aos recursos humanos envolvidos no experimento o Colégio conta com 1 analista de sistemas, 5 professores (p/matéria) e 3 programadores. Dois alunos por terminal, utilizam o computador durante 50 minutos e a reação destes alunos é perfeitamente normal. A expe riência com o uso da informática se processa através de:

1) Tutores de ensino para a  $1^a$ ,  $2^a$  e  $3^a$  séries do  $2^o$  grau envolvendo to dos os alunos. O objetivo destes programas é ajudar o aluno em

seu aprendizado fora da sala de aula, localizando rapidamente a parte da matéria em que o aluno apresenta dificuldades. Com isto, o pro fessor é informado sobre o interesse e desinteresse do aluno e seus acertos e erros nos exercícios;

2) Cursos de programação onde são ministradas noções de BASIC, fluxogra mas e programação para os alunos do 19 grau e noções de lógica e pro gramação avançada para os de 29 grau.

A estratégia utilizada na implementação desta expe riéncia consiste num investimento por parte do Colégio em pessoal capacitado para geração dos "softwares" necessários e adequação de recursos materiais à medida que o projeto é ampliado. A principal dificuldade apontada na experiência é a elaboração de "softwares" que satisfaçam todas as necessidades didáticas. Os resultados são de melhoria progressiva, tanto na aceitação do projeto quanto em sua implantação.

Uma das vantagens do computador, apontada pelo Colégio, é que, como ensino dirigido, há uma grande interação entre o aluno e a disciplina a ser ministrada, permitindo avaliações de seu conhecimento e sua instrução, gerando informações de grande importância aos pro fessores sobre comportamentos internos dos alunos, durante o processo de ensino-aprendizagem.

c) finalmente, a última experiência registrada no Estado de São Paulo, chegou ao DEP/CENIFOR através de questionário preenchido e visita téc nica à instituição. Trata-se de uma escola que, apesar de possuir um nome francês e um corpo docente formado, na sua maioria por professores franceses, é de origem puramente brasileira. A escola vem "experi^ mentando" a microinformatica, como uma ferramenta de ensino, oferecen do aos alunos cursos por computadores e atividades extra classe para um clube de alunos e cursos de iniciação ã informática. Todo o trabalho nesta área envolve alunos desde o pré-escolar até as últimas séries do 29 grau, num total de 702 alunos envolvidos. São desenvolvidos na verdade, três tipos de experiências - 1) na  $7^a$  série, introdu ção à informática; 2) da 7<sup>a</sup> série do 1<sup>a</sup> grau à 3<sup>a</sup> do 2<sup>o</sup> grau, desenvolvimento de programas de aplicação dos conhecimento do currículo normal (Matemática - Geografia) e uso destes programas e, 3) com o uso do computador para cursos desenvolvidos pelas equipes de professores. O objetivo principal destas experiências é resolver algumas dificulda des apresentadas durante a aprendizagem do aluno, usando como ferramenta o computador. A instituição o considera como uma forma de conso lidação dos conhecimentos num trabalho conjunto com o sistema tradicional de ensino. A avaliação é realizada por meio de testes em sala de aula.

A estratégia utilizada no experimento constitui-se primeiramente, de uma série de conferências sobre a informática, reali zadas pela instituição e destinadas a toda a comunidade escolar, bem como visitas a centros de processamento de dados. Em colaboração com o CPD, foram realizadas uma série de cursos noturnos para iniciação à Informática. Paralelamente, foi feito um estudo de viabilidade de im plantação e uma seleção dos equipamentos a serem adotados. Foi possivel montar o centro sem investimento próprio do estabelecimento já que todo o equipamento foi dado. 0 centro funciona pela manhã para uso pedagó gico do computador, à tarde como um clube de alunos com iniciação ã in formática, e à noite, com cursos para pais e alunos.

Quanto aos recursos humanos envolvidos no experimento, a instituição conta com 8 professores de 19 grau, 10 do 29 grau e pais de alunos. Os alunos utilizam o computador aos pares, uma vez por semana, durante 20 minutos. Segundo a instituição, os alunos demonstram um interesse muito grande, às vezes mesmo exagerado, tanto para programar como para usar o "softwares" de ensino.

O professor atua tanto no desenvolvimento de cursos quanto na utilização dos mesmos, prestando uma dedicação maior aos alu nos que apresentam dificuldades. A reação dos professores é boa e o in teresse cada vez maior. No que concerne ã metodologia aplicada, a nível de iniciação à informática, dão-se noções de lógica e de numeração em base dois e dezesseis (hexadecimal). Após um rápido histórico, o funcionamento do computador é explicado. Na introdução da linguagem LOGO para as crianças e BASIC para os alunos maiores, um ou doi3 coman dos são dados e é feita uma série de exercícios de aplicação. A maior dificuldade que as experiências vêm apresentando é centrada no tempo dado aos professores para se formarem. Em alguns casos, um certo receio, baseado no desconhecimento da informática, tem que ser vencido a partir de uma política de sensibilização e de desmistificação do uso do compu tador. Em função dos resultados altamente positivos da experiência, a utilização da informática no ensino deve-se ampliar cada vez mais. A prioridade "um" foi a formação de"formadores" o que garantiu o sucesso do experimento. Os alunos têm solicitado mais insistentemente o uso do computador e uma formação mais especializada. Quanto às vantagens deste meio de ensino, a instituição declara, em primeiro lugar, a individuali dade, a interatividade e a disponibilidade que permitem resolver algumas dificuldades na aprendizagem. As solicitações permanentes obrigam o aluno a se manter atento e a responsabilizar-se. Constatou-se que o alu no não tem medo de errar. O desenvolvimento de programas pelo aluno permite consolidar seus conhecimentos e o força a realizar uma boa análise do problema a resolver. Uma série considera

vel de programas aplicativos às áreas de Matemática, Estatística, Geo grafia, Fisica, Química, Conhecimento Gerais, Francês e outros foi elaborada!\*). Cerca de 43 programas foram desenvolvidos pelos pro prios alunos, 27 cursos foram desenvolvidos pelos professores, alguns em fase final, utilitários, num total de 78 programas para a educação cadastrados. A politica de definição, realização e avaliação de cursos se baseia em princípios básicos:

- . nenhuma importação ou adaptação de "softwares" existentes;
- . uso de equipamento e "software" básico (LOGO) nacionais;
- . nenhuma contratação de pessoal especializado em informática;
- . planos de formação intensiva de professores do colégio e de formadores (voluntariado - geralmente os pais de alunos);
- . plano de formação de usuários;
- . criação de equipes criadoras mistas.

Em reunião com a equipe de professores, técnico da DEP/CENIFOR observou uma preocupação muito grande com a concepção de base dos programas. As questões fundamentais são discutidas intensamen te. O aspecto pedagógico é sempre relevado evitando-se o "jogo" puro e simples com o uso desse meio auxiliar alternativo. A equipe procura viver a situação da criança e trabalhar sobre pontos diferentes. Os programas são elaborados sempre em conjunto. Um ponto interessante a bordado ainda durante a reunião com os professores, é que a instituição conta com uma verdadeira equipe. Sempre que um de seus membros, por ra zões diversas, se mostra desmotivado a continuar o experimento, surge logo alguém para ajudá-lo a resolver os impasses e prosseguir no em preendimento. Isto é também um dos aspectos que tim favorecido ao su cesso da experiência.

(\*) a descrição detalhada destes aplicativos se encontra no Banco de Dados da Divisão de Estudos e Pesquisas do CENIFOR.

### 3.3 - CONCLUSÃO

A partir da análise das experiencias desenvolvidas pe las instituições de ensino de 19 e 29 graus no Pais, pode se agrupar o uso do computador no contexto educacional, em três categorias, conforme classificação mencionada no capitulo sobre "Linguagens/Sistemas" deste relatório, tais como:

- o computador vem sendo usado como tutor
- como tutorado e
- como ferramenta.

De uma forma geral, o computador tem sido utilizado maciçamente para o ensino de ciências de computação, isto é, ensino das linguagens dentre outras o Basic, Cobol, Fortran, Algol e Pascal, uti lizáveis em "Softwares" aplicativos (gerenciadores de banco de dados, processadores de texto, planilhas de cálculos etc), e de operação.

O uso do computador como tutorado já não é tão fre quente, exigindo um conhecimento especializado, tanto na área de ensino quanto na de computação. Algumas instituições, principalmente nos Estados de São Paulo e do Rio Grande do Sui, vêm desenvolvendo pesquisas nesta área, porém os resultados obtidos a nivel nacional ainda não foram suficientes para se pensar em firmar uma determinada técnica para utilização do computador como tutorado.. A divulgação das experiencias realizadas por estas instituições sugere que sô será possivel o estábate cimento de critérios gerais na utilização deste método de uso do computador, pois os problemas inerentes a cada instituição só poderão ser resolvidos através de experiências específicas da própria instituição. O uso do computador como tutorado tem uma dependência muito maior da formação do estudante e do professor quedos demais técnicos, sendo assim, ele é muito menos propicio a "transplantes" do que os demais.

0 computador como tutor tem se configurado como o principal método de utilização da informática no ensino, tanto nos paises onde este processo já se encontra avançado,quanto no Brasil De uma forma geral, as instituições de ensino de 19 e 29 graus vêm se empenhando na elaboração de programas instrucionais que transmitam, de forma interativa, direta ou indiretamente, através de jogos, conhecimentos de matemática, português, ciências e outras matérias.

Ill

Estima-se que o número de progamas nesta área já exceda a casa do milhar, porém não é possível se obter a documentação necessária para análise, pois seus proprietários têm receio da "pirata\_ ria", prática conhecida no meio da informática, que se constitui na cópia de idéias e de programas sem a citação e/ou autorização do autor.

São vários os motivos que levam a uma maior concen tração das escolas no uso do computador como tutor, destacando-se como possiveis causas a fato de ser o método que mais se identifica com o processo convencional de ensino; os programas podem ser utilizados em instituições diferentes sem necessidade de modificações; e tem uma característica muito clara de auxiliar no processo de ensino-aprendizagem e por ser mais fácil de ser implementado do que o sistema onde o Computador é utilizado como Tutorado.

#### **SITUAÇÃO ATUAL DA INFORMATICA NA EDUCAÇAO EM**

**INSTITUIÇÕES BRASILEIRAS DE ENSINO DR 1<sup>o</sup> F 2<sup>o</sup> GRAU (\*)** 

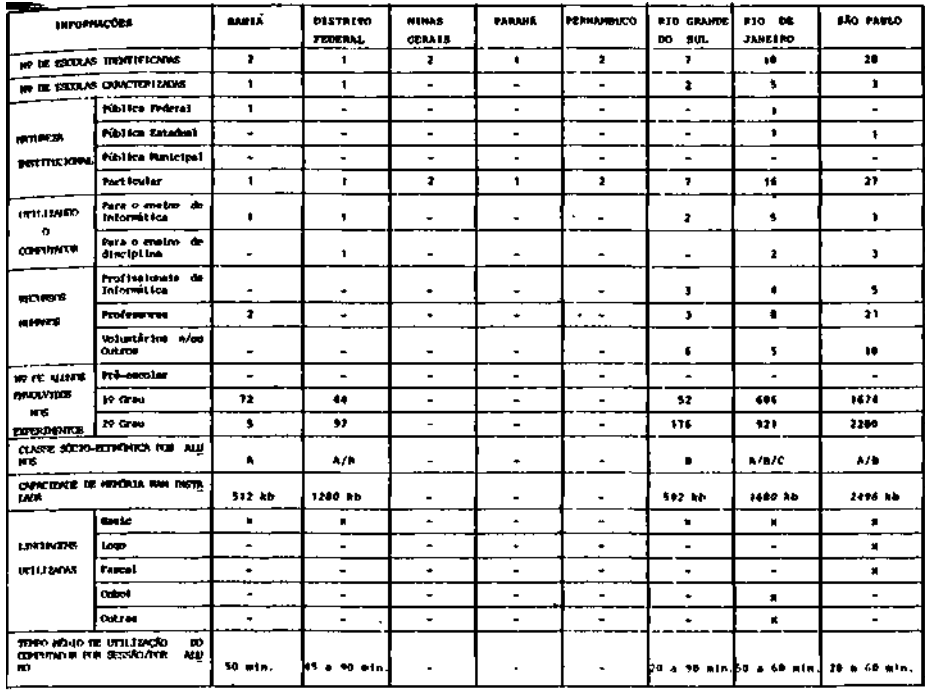

**A - renda familla r superior a 20 salarios minimos** 

**B - renda famillar entre 5 a 20 salarios minimos C - renda famillar abaixo de 5 salarios minimos** 

- ) As Informações constantes deste quadro se prendeu aos dados fornecidos pelas Instituições que, atendendo a solicitaçao)<br>da Divisao de Estudos e Pesquisa\* do CENIFOR, preencheram o questionários enviados, nao se prestando **bservações ou conclusões além das escolas caracterizadas.**
- **ausência de lnformaçôes**

**• presença do Item** 

IV - PESQUISA DE OPINIÃO

1.

Apresentação

"Aquele que quer conhecer questiona, e o faz também quem quer descobrir. O primeiro, semelhante à criança, mostra que é curioso. O segundo se parece com o mes tre, tal Sócrates.

> (Louis Sahuc - "L'Entretien introduction à l'art d'écouter")

IV 2. Metodologia: - Instrumentos de Pesquisa II,III e IV - População (pais, responsáveis e alunos)

Alem do questionario destinado a caracterizar as Insti tuições de Ensino no País que estejam recorrendo ã Informática como al ternativa no processo ensino-aprendizagem, tivemos a preocupação de elaborar instrumentos capazes de nos fornecer conceitos e opiniões ad vindas dos pais e responsáveis e da comunidade infanto-juvenil com co nhecimento ou não do uso do computador na escola.

#### INSTRUMENTO DE PESQUISA II

### PESQUISA CONCEITUAL (Pais e Responsáveis)

0 objetivo deste levantamento é avaliar a extensão do conceito "o computador no ensino" entre pais e responsáveis de jovens cuja faixa etária coincida com a de alunos cursando os 19 e 29 Graus do Ensino regular.

Trata-se de uma pesquisa dirigida a comunidade em ge ral sem que haja necessariamente vínculos com as instituições de ensi no constantes desta pesquisa.

Composto de 24 itens de caráter afirmativo cujas ques\_ toes geram respostas do tipo "sim", "não" e "n.t.o.r. " (nao tenho opi nião a respeito),o instrumento deve de alguma forma revelar a predoini nãncia de alguns aspectos conceituais quando avaliado o somatório das respostas. Tais aspectos resumem-se em : sabe-se que o computador es\_ tá sendo usado nas escolas,' não se desconhece algumas das inúmeras ca racterísticas do computador e, finalmente, tem-se idéias formadas so bre as vantagens e/ou desvantagens deste recurso auxiliar em sala de aula.

instrumento.

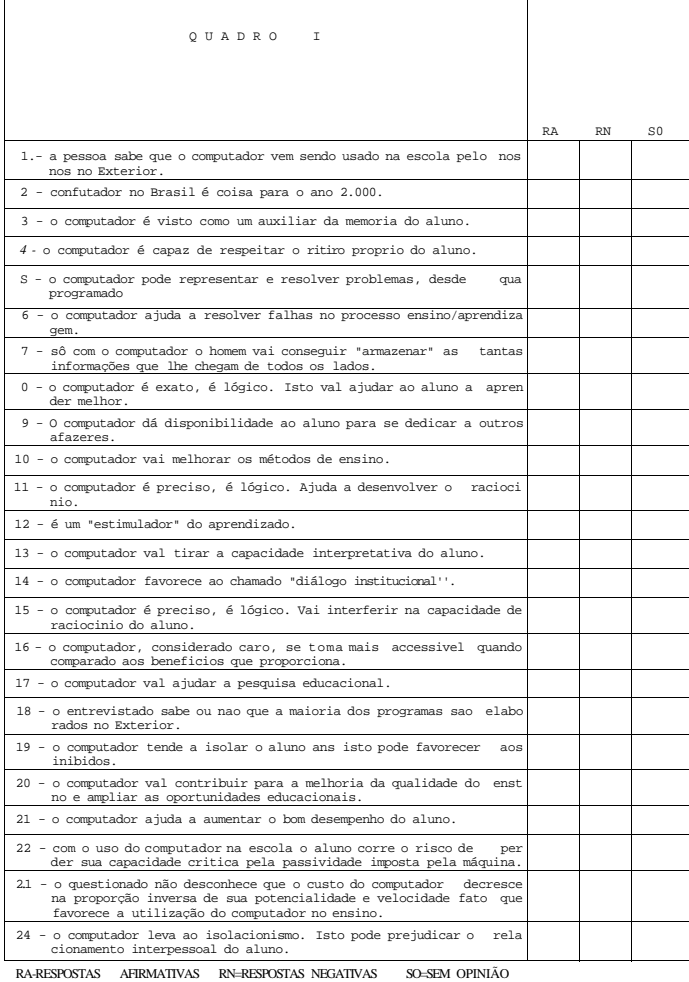

#### INSTRUMENTO DE PESQUISA III

#### PESQUISA DE OPINIÃO (Alunos)

O instrumento visa principalmente reunir algumas das Inúmeras opiniões que formulam nossas crianças, principalmente aquelas que de certa forma já tiveram contato com o computador - ou através de experiências que estejam se desenvolvendo na escola que freqüentam, ou no âmbito familiar, ou a partir do convívio com crianças que possuem computador .

0 QUE A CRIANÇA PENSA DO COMPUTADOR? QUE IDÉIA POS SUI DO COMPUTADOR NA ESCOLA?

estas são as questões que norteiam esta pesquisa.

Dirigido a uma população cuja faixa etária deve se si tuar entre àquela das crianças de 19 e 29 Graus, o instrumento tem por suporte algumas hipóteses:

- a criança encara o computador como algo "mágico fantástico" capaz de gratificar muito menos o aspecto operacional concreto e formal de seu desenvolvimento cognitivo que o aspecto puramente lúdico;
- a "máquina" está sendo vista pela criança como uma espécie de "obje to ameaçador", toda poderosa capaz de peripécias impossíveis de se rem realizadas pelo homem;
- a criança possui um nível de percepção do instrumento caracterizado pela elaboração e diferenciação perfeitamente adequadas ao que o com putador realmente representa sem os antropomorfismos e as fantasias habituais.

Vale ressaltar que existe um certo grau de interesse nesta pesquisa em se obter não sô as opiniões das crianças brasileiras nos dias atuais em relação ao computador e seu uso na escola, o que jul gamos, subsidiará pesquisas futuras, mas também o sentimento que exprès sam em relação ao contato com a "máquina".

Os 27 Itens deste instrumento de colheta de informa ções foram redigidos numa linguagem que pretende estar próxima da criança desta faixa etária e tem como respostas, alternativas do tipo SIM, NAO e NAO SEI.

#### Os temas giram em torno de:

- o computador é fantástico, super herói, se comunica com a gente, fa la, tem memória, pode ensinar, vai ser o professor no futuro, é um jogo...
- o computador não é fantástico, se atrapalha, é limitado, não sabe fazer as coisas que os homens sabem, as pessoas vão ficar sozinhas com esta máquina nas escolas, não se pode brincar com computadores...

#### INSTRUMENTO DE PESQUISA IV

#### REDAÇÃO SOBRE TEMA PROPOSTO (Ilustração)

Trata-se de buscar entre as crianças que não tenham ti do contato com o computador, uma interpretação livre a partir de um te ma determinado: 0 computador em sala de aula. Pretende-se com isto ob ter opiniões expressas diretamente ou mesmo de forma subjacente sobre a introdução desta "ferramenta" no ensino.

A aplicação deste Instrumento independe da instituição de ensino a que pertencem as crianças. O objetivo maior é o de atingir a comunidade infanto-juvenil na sua forma mais ampla, nos diversos es tados do país em que a informática na aprendizagem venha se delineando como um fato.

IV 3. PESQUISA PILOTO

A população ideal para o levantamento de opiniões so bre o uso da tecnologia de informática, deveria alcançar um número o mais abrangente possível dos alunos no nível escolar de 19 e 29 Graus e dos pais e responsáveis de crianças cursando estes graus de ensino no território nacional. Todavia, dificuldades surgidas quando se pre tendeu dar uma dimensão maior aos trabalhos, levaram ao direcionamento de técnicas de amostragem que pudessem apontar resultados cuja preci são não se distanciasse do satisfatório.

Dois aspectos considerados a priori de relevada impor tância foram observados. O primeiro deles diz respeito ao fato de que o instrumento de pesquisa deveria ter um tamanho compatível com a capa cidade de respostas do sujeito a ser entrevistado, ou melhor, que o nú mero de perguntas não fosse excessivo a ponto de comprometer o produ to final. O segundo, o desenho da amostra deveria possibilitar uma aná lise ampla e uma análise estratificada onde tanto os aspectos regio nais da cultura brasileira quanto o nível sócio-econômico da população representada, não fossem negligenciados.

A conjugação destes aspectos indispensáveis, sem dúvii da, para a obtenção de conclusões significativas, torna a pesquisa com plexa e exige muita reflexão para que não sejam desperdiçados recur sos. Levando-se em consideração todas as dificuldades que marcam o levantamento de dados em grandes proporções e ainda, a área de incerte za na qual se situa uma pesquisa sobre um assunto pioneiro como a In formática na Educação no Brasil, optou-se pela realização de uma pes quisa piloto capaz de proporcionar um certo conhecimento do assunto possibilitando pesquisas ulteriores mais aprofundadas.

A pesquisa piloto tem como vantagem a melhoria dos instrumentos, além de permitir uma visualização mais imediata de pro blemas e soluções que poderiam apresentar grandes dificuldades em uma escala maior.

Um dos problemas que surge no desenho da amostra para esta pesquisa piloto, consiste na obtenção de um número suficiente de respostas por parte das Instituições de Ensino de 1° e 2° graus no País. Na verdade, das 58 Instituições (\*) identificadas e contatadas obteve-se um retorno de questionários respondidos cujo o percen tuai se situa na faixa dos 38%.

Pode-se atribuir ao fato vários determinantes. Um de les no entanto parece mais evidente: o envio pelo correio e as caracte risticas deste método de coleta de informações. William J. Goode e Paul R. Hatt dedicam um bom artigo sôbre a matéria in "Métodos em Pes quisa Social". (40)

Outro problema poderia relacionar-se a população: as pessoas consultadas são pertencentes a uma classe econômica, de média ou média-alta. Pelos questionários tem-se que as famílias possuem uma renda que varia entre 5 a 20 ou superior a 20 salários mínimos e conhe cem, em sua maioria, o uso do computador no ensino. Em se tratando de pesquisa piloto este fato não apresenta maiores implicações ficando so mente claro que as respostas têm uma significância restrita aõ estrato que a amostra representa.

Em Cochran (1) tem-se a fórmula para o tamanho de amos tra n para menor amostragem de proporções:

$$
n = \frac{\frac{t^{2}PQ}{d^{2}}}{1 + \frac{1}{N} \cdot \frac{t^{2}PQ}{d^{2}} - 1}
$$

onde :

- n tamanho da amostra
- t teste estatístico para uma probabilidade
- P proporção esperada de ocorrência do evento
- Q igual a 1-P
- d nível de precisão desejado
- N tamanho da população alvo
- (\*) A relação destas instituições se encontra no Banco de Dados da Di visão de Estudos e Pesquisas/CENIFOR.
- (1) Cochran, Willian G. Técnicas de Muestreo John Wiley & Sons, Inc. - 1971.

Por ser uma pesquisa pioneira os parâmetros necessários para o cálculo da amostra seriam muito duvidosos de forma que se optou pela análise da estabilidade da freqüência relativa das respostas, a partir de sucessivos incrementos em amostra básica arbitrada. A estab^ lidade não é uma conclusão matemática, mas simplesmente um fato experi mental. Esta análise terá como início uma amostra de 10 questionários aos quais se farão acréscimos de lo em lo até que se tenha a amostra coletada. Existem quatro possibilidades de respostas para cada afirma tiva:

- SIM concorda com o conteúdo;
- NAO discorda do conteúdo;
- NS não tem opinião ou informação suficiente para afirmar ou negar ;
- NULO- irregularidade ou não preenchimento da resposta.

A propriedade da regularidade estatística das respostas tem como essência o fato de que se um experimento for executado gran de número de vezes, a freqüência deste evento tenderá a variai cada vez menos â medida que a quantidade de experimentos for aumentada. Pe Ia observação do comportamento da freqüência das respostas poderemos considerar mais ou menos representativa a amostra.

De uma forma geral, tanto na pesquisa de pais e respon sãveis quanto na dos alunos, não houve respostas consideradas nulas, o que demonstra, em uma primeira instância, não ter havido dúvidas sobre o conteúdo das afirmativas.

Os gráficos a seguir fornecem uma idéia bastante clara do comportamento das freqüências das respostas. Primeiramente serão examinados os resultados dos questionários dos alunos e posteriormente, dos país e responsáveis.

## PESQUISA: OPINIÃO ALUNOS -

Não se tem notícia até hoje no Brasil, de nenhum traba lho que tenha registrado o depoimento das crianças sobre o computador e sua inserção nas escolas. Tampouco os país e responsáveis foram ja mais ouvidos sobre o que realmente pensam desta máquina que começa a fazer parte da vida de seus filhos.

# IV 3.1. Alunos

O que se pretende aqui e iniciar um processo de pesqui *s*a que ajude a estabelecer parâmetros para estudos futuros mais abran gentes.

As respostas ao Instrumento de Pesquisa III 1 - 0 computador é uma máquina fantástica.

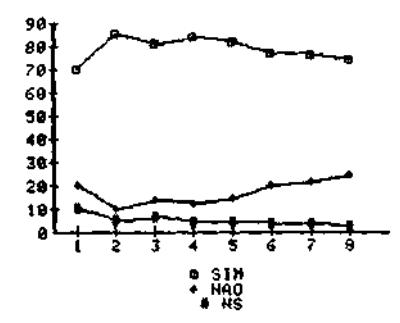

O resultado em torno de 70% de respostas "SIM" demonstra que as crianças nesta questão não apresentam dificuldade de aceitação da máquina.

2 - S um "Super Herói que resolve todos os problemas.

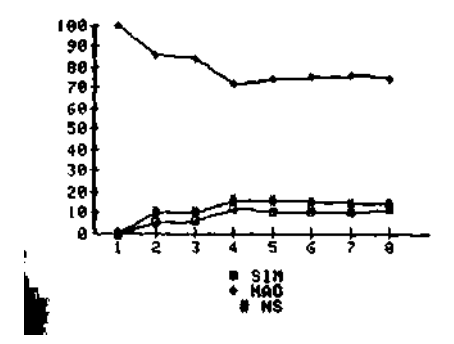

Na afirmativa 2 "o computador como um super herói", as crian cas parecem manter equilíbrio com a questão anterior, demons trando, em torno de 70% de res postas afirmativas, uma confir mação de que além de fantásti ca a máquina pode resolver to dos os problemas. Isto revela um lado "fantástico bom" em re lação ao modo das crianças de verem o computador.

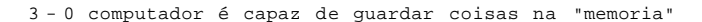

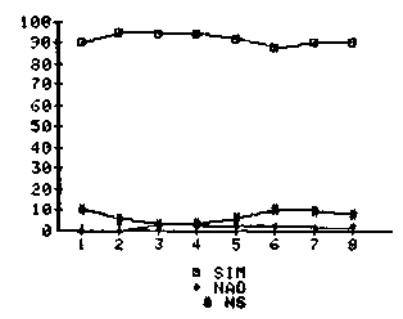

O gráfico demonstra bem a esta bilidade das respostas a esta questão: o computador tem memo ria. As crianças parecem não desconhecer o fato.

4 - É uma "máquina" que pode se "comunicar" com a gente.

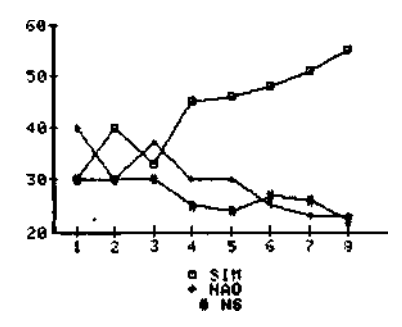

O gráfico não apresenta esta bilidade que permita se consi derar a amostra como signify cativa. Pode-se admitir no en tanto, que existe uma tendên cia por parte da maioria da população, a responder afir mativamente. Não se tem idéia precisa do percentual indica tivo dessa estabilidade tudo indica que a questão da "comu nicação possível com a máquina" não está clara para as crianças.

5 - 0 computador pode responder muitas coisas mas às vezes se atrapa lha

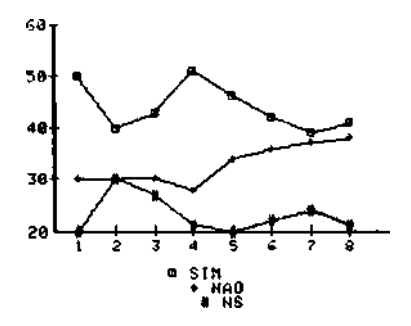

A primeira constatação é que não há estabilidade no gráfico como um todo. Verifica-se en tretanto, uma tendência ao equilíbrio nas repostas "SIM" e "NAO". Isto leva a supor que haja ainda por parte das crian cas um desconhecimento da capa cidade real do computador em dar respostas.

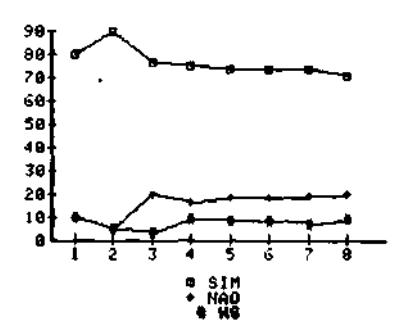

Não há dúvida que as crianças conhecem esta possibilidade da máquina. Verifica-se que, em torno de 70% das respostas, a "rapidez de pensar" do computa dor é confirmada.

91

7 - Agente pode aprender muito com o computador.

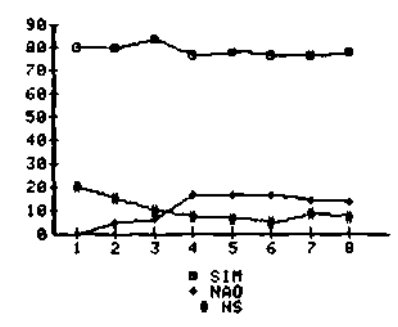

0 fato de se poder "aprender" com um computador não parece registrar problemas para as crianças considerando que se observa no gráfico um índice de cerca de 80% de respostas afirmativas.

8 - 0 computador é útil mas muito limitado. Não se pode qualquer coisa a ele. perguntar

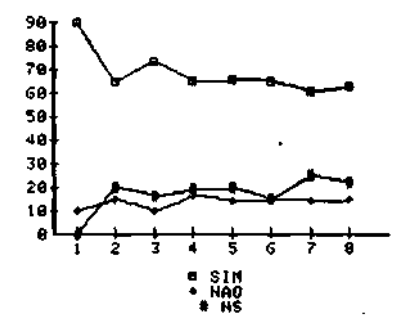

à medida que se aumenta a amos tra, observa-se uma diminuição da instabilidade nas respostas afirmativas a esta questão. Na verdade estas respostas tendem ao equilíbrio em torno de 60% embora possa se verificar uma tendência decrescente â medida que se amplie a amostra. Fato que se compatibiliza perfeita mente com instabilidade apon tada nas respostas às afirmati vas 4 e 5.

9 - 0 computador nao pode fazer "contas de cabeça" como os homens.

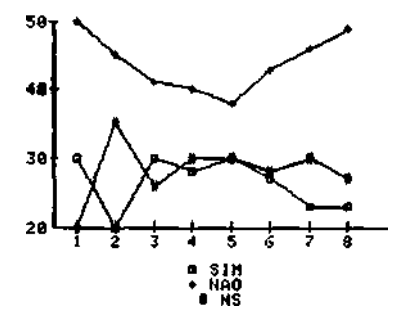

Observa-se nestas respostas uma variação mais acentuada. As opiniões sobre a capacidade do computador em "fazer contas de cabeça melhor que o homem" indica uma tendência às respos tas negativas. O tamanho da amostra não se revela, no en tanto, significativo para a questão, dada as variações que se verificam quando ela é am pilada.

10 - O computador tem um teclado parecido com o teclado das máquinas de escrever. É a sua "porta de entrada" das informações que ele de ve guardar.

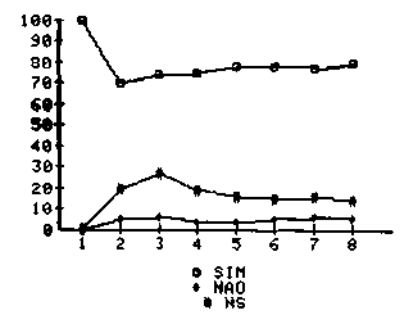

O teclado de um computador co mo sua "porta de entrada" pare ce nao causar dúvidas nas crian cas. Verifica-se uma estabili dade nas respostas "SIM" em torno de 75%

11 - Os computadores, como as pessoas, têm linguagens.

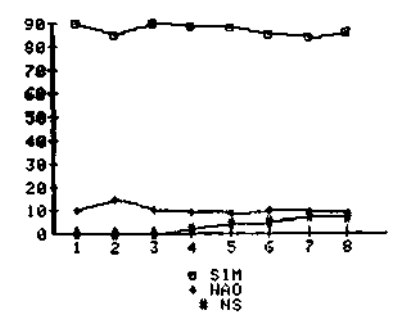

As crianças entrevistadas de monstram um perfeito conheci. mento da necessidade de se uti lizar linguagens específicas para se operar com computado res. Em torno de 85% delas res ponderam "SIM".

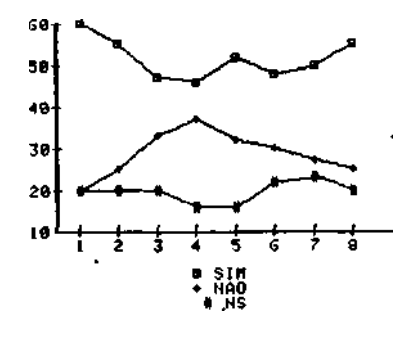

Verifica-se que as respostas a esta afirmativa têm oscilações acentuadas na medida que se au menti a amostra, não se conf*í*  gurando uma tendência clara do que poderá ocorrer com a am pliação desta. Tal fato pode ser atribuído tanto ao tamanho da amostra, que não foi sufi ciente para definição de um po sicionamento da população, co mo uma possível dificuldade no entendimento da afirmativa.

13- 0 computador pode ajudar mais a aprender do que os livros.

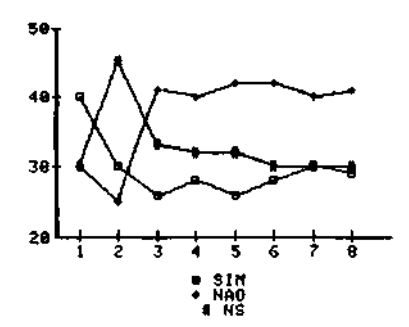

A medida que é ampliada a amos tra o grafico apresenta uma tendência à estabilidade. As crianças parecem não concordar que o livro seja um meio de aprendizagem menos eficiente que o computador.

14 - Quando a gente aprende por computador é como se estivesse brincan do.

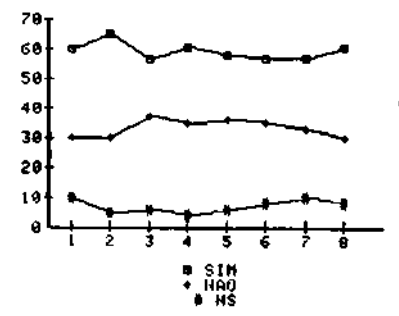

Como se observa no gráfico cer ca de 60% das crianças concor dam com a afirmativa, o que revela a predominância de uma visão lúdica da máquina.

12- 0 computador tem muitas maneiras de guardar as coisas. Como a gen te tem caderninhos, agendas etc.

15- 0 computador tem uma vantagem quando "ensina": Só responde aquilo que a gente pergunta.

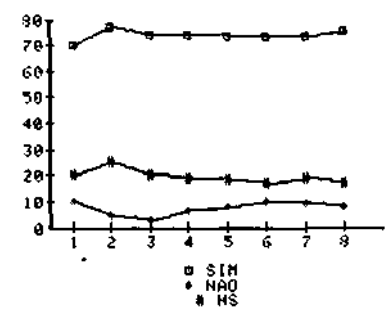

Os 75% de respostas afirmati. vas levam a supor que as crian cas possuam, mesmo que intuitif vãmente, a noção de que o com putador enquanto máquina, não tem capacidade de especulação ao dar respostas.

16 O computador não passa de um "jogo" eletrônico.

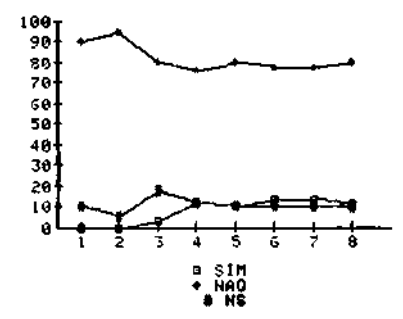

As crianças demonstram clara mente o conhecimento que pos suem do computador como uma máquina com mais habilidades que um jogo eletrônico, o que é evidenciado pela estabilida de das respostas negativas em torno de 80%.

# 17 - Se o computador entrar na sala de aula vai ajudar ao "cada um por si".

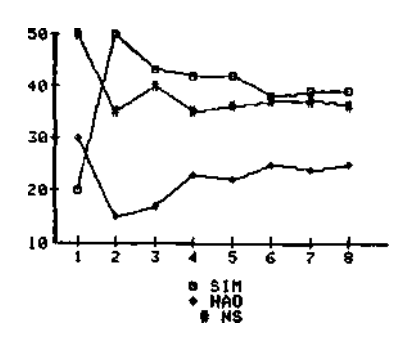

0 gráfico apresenta uma certa instabilidade nas respostas, com uma tendência decrescente nas afirmativas e ascendente nas negativas. Isto parece in dicar uma indefinição no momen to,por parte das crianças,quan to ao aspecto do individual is mo provocado pela relação alu no-computador.

94

18 - Com máquinas nao se aprende nada.

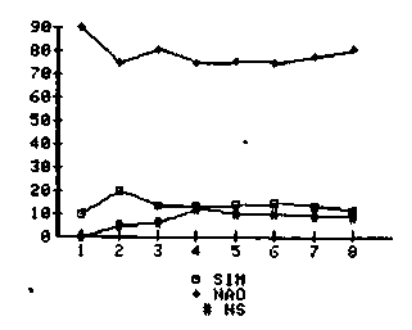

A incidencia de respostas NÃO demonstra bastante coerência com as respostas à questão 7. As crianças parecem não duvi dar- da possibilidade de se aprender com máquinas.

19 - Computador é uma máquina muito complicada.

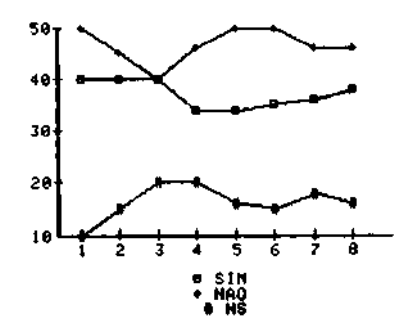

Existem dúvidas por parte das crianças, quanto à dificuldade que a máquina apresenta. O In dice de respostas negativas é semelhante ao de respostas po sitivas. Verifica-se ainda uma certa instabilidade a medida que se amplia a amostra.

20 - Nunca um computador vai conseguir pensar sozinho. Só quando o ho mem ajudar.

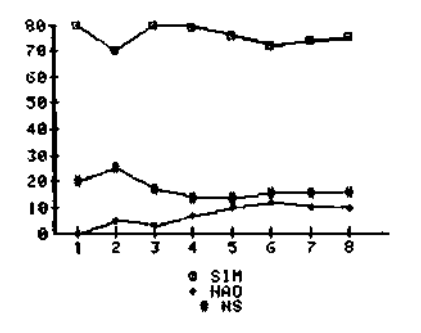

A incapacidade de pensar sozi nho do computador é do conheci. mento da maioria das crianças entrevistadas. Observa-se um per centual elevado de respostas a firmativas.

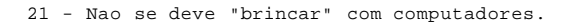

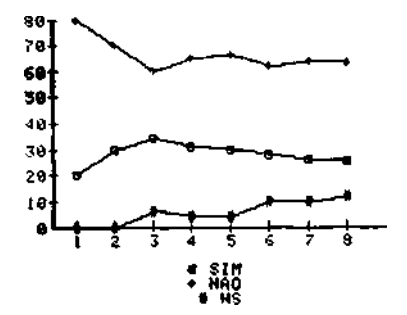

Uma certa tendencia ao equili brio (em torno de 60%) das res postas negativas demonstra que a máquina nao representa um objeto ameaçador para as crianças.

22- 0 computador pode ser um "professor do ano 2.000"

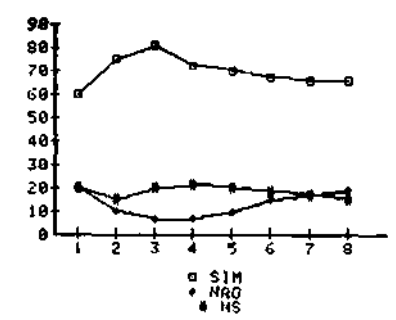

Entre 60 e 70% das respostas, as crianças revelam-se favoráveis à possibilidade do compu tador ser um professor do ano 2.000.

23 - Não é dificil aprender perguntas e respostas num computador.

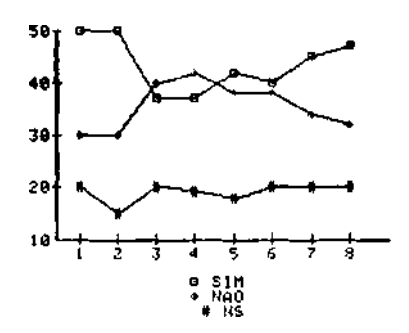

A questão confunde as crianças e o gráfico revela a instabili. dade **nas** oniniões.

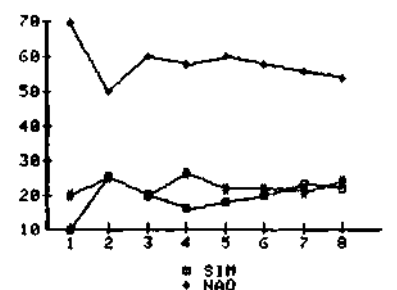

do que procurar a resposta no livro.

As respostas a estas afirmati vas vêm confirmar o posicionamento das crianças revelado

na questão 13. 0 livro parece ser ainda, a alternativa a qual elas recorrem mais fácil mente.

25 - É fácil aprender a linguagem que o computador "fala"

24 - Se não entender uma matéria vou preferir perguntar ao computador

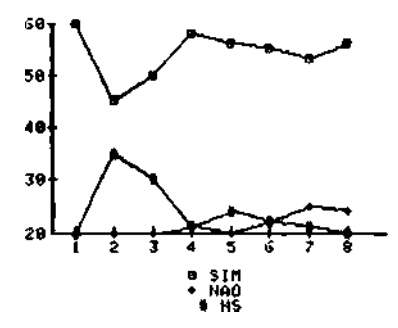

As respostas afirmativas ten dem a se estabilizar na faixa de 50 - 60%. O gráfico revela que boa parte das crianças en trevistadas nao apresentam dificuldades em aprender lin guagens de computação.

26 - A gente pode programar as nossas próprias brincadeiras no computa dor

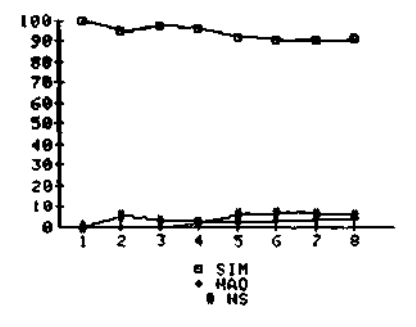

Em torno de 90% das respostas as crianças afirmam não só o conhecimento de que se pode "programar" a máquina, mas re velam sobretudo uma capacida de de interagir com o computa dor como algo bom. Uma criança não programa brincadeiras com o que lhe parece ameaçador.

27 - Quando conto aos meus amigos o que um computador é capaz de fazer, eles ficam logo querendo conhecer de perto uma máquina destas.

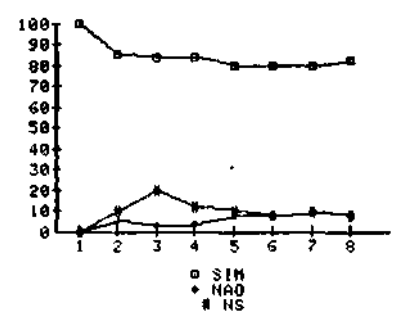

A predominancia de respostas afirmativas permite a hipótese de que as crianças que nao *tí*  veram ainda contato com o com putador se mostram interes sadas.
## 3.2-PAIS E RESPONSÁVEIS

1 - Em muitos paises desenvolvidos, o computador vem sendo usado como um auxilio ao professor na sua tarefa de ensinar.

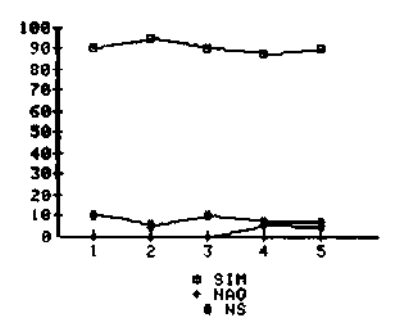

O auto índice de respostas afirmativas indica que a po pulação não desconhece a uti lização do computador no en sino em países desenvolvidos.

2 - A questão "O computador no ensino" no Brasil, principalmente, é um assunto para ser discutido no ano 2.000. Até lá nem vale a pena falar nisso.

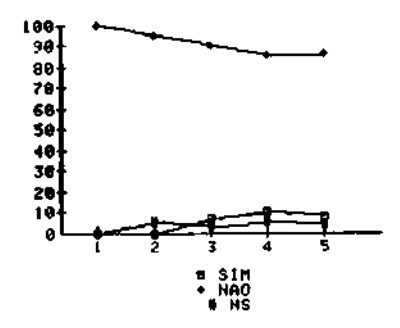

Um índice de 80% de opiniões negativas leva a crer que o uso do computador nas esco las como algo atual, é de co nhecimento desta população.

3 - 0 computador se utilizado no ensino vai permitir ao aluno condições para fixar o que tem a aprender. mais

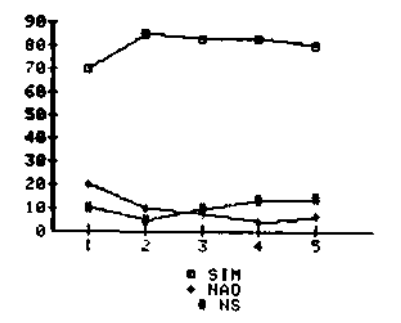

O número de afirmativas (80% da população) revela que a noção do computador como um reforço auxiliar de fixação de conteúdos curriculares e partilhada pelos pais e res ponsáveis.

4 - 0 computador vai ajudar ao aluno a encontrar seu "jeitinho" pró prio de estudar (de acordo com seu ritmo pessoal e sua maneira de trabalhar).

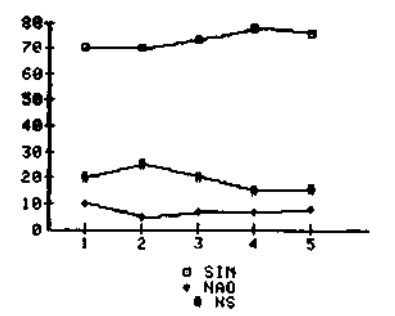

A questão do favorecimento da "equação pessoal" do alu no (seu modo próprio de ser e agir) pela interação com o computador não revela dúvi das. Grande parcela de pais considera possível que isto venha a ocorrer.

5 - Dependendo do proqrama que se elabore para o computador, é uma má quina que pode representar e resolver problemas.

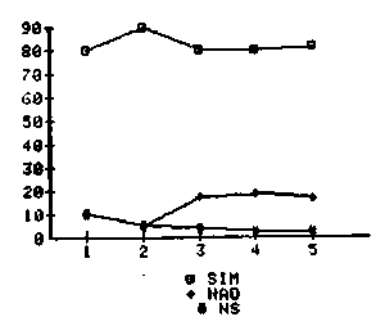

O alto índice de respostas afirmativas (cerca de 80%) , permite supor que a popula ção pesquisada tem conheci mento da relação entre pro gramas e computador.

6 - 0 computador na escola pode auxiliar a verificar falhas e/ou laçu nas que ocorram quando o aluno aprende alguma coisa.

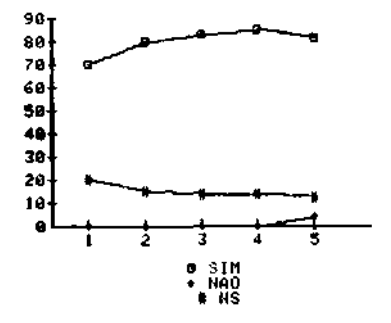

A afirmativa indica que não só os alunos poderão se ser vir da máquina para corrigir seus próprios erros de apren dizagem como também o profes sor. Este poderá ter no com putador um bom "revisor" de seus cursos. A idéia parece ser compartilhada pelos pais e responsáveis considerando o alto percentual de respos^ tas "SIM".

7 - Hoje em dia o aluno deve estar a par de tantas informações ao mes mo tempo que só com o uso do computador poderá estar bem informa do.

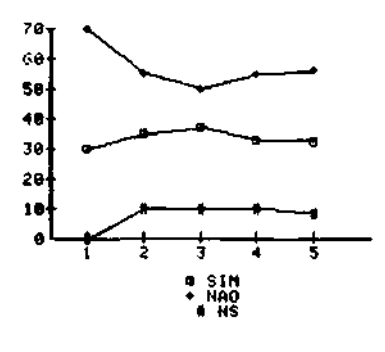

A opinião sobre a questão de se ter hoje (e cada vez mais) tantas informações que sô uma máquina pode armazenar, não fica clara nas respostas dos pais e responsáveis. Enquan to uma significativa parce la não concorda, a outra re vela uma certa propensão a atribuir capacidade ao com putador em armazenar informa ções facilmente acessáveis.

8 - 0 que "passa" pelo computador é exato e lógico. Isto pode ajudarão aluno a aprender melhor.

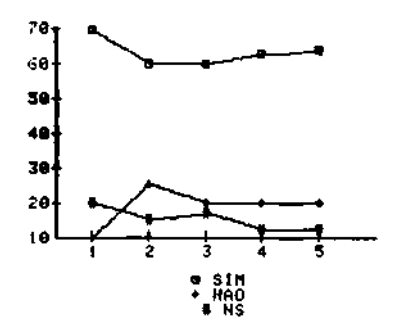

0 alto índice de respostas afirmativas a esta questão re\_ vela na verdade dois fatos: 1) que os pais e responsa veis sabem que o computador exige lógica e exatidão ao tratar informações e 2) que esta lóqica e exatidão são favoráveis ao melhor aprendi zado do aluno.

9 - Se as escolas adotarem o computador como auxiliar do ensino, os alunos terão mais tempo disponível para leituras, práticas esporti vas e lazer.

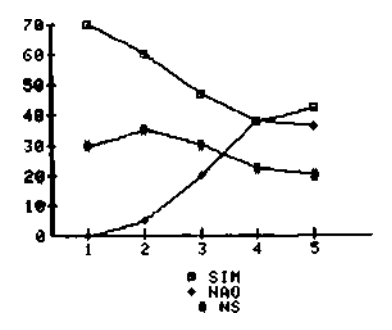

O instrumento não permitiu detectar a posição dos pais e responsáveis a respeito deste item. Isto pode-se a tribuir ao tamanho da amos tra que não foi suficiente para se identificar a tendên cia dos índices. Pode-se con siderar a hipótese de que

não haja informação suficien te para que se consiqa ava liar a medida de tempo que uso do computador poderá tor nar o aluno disponível para atividades extra-classe.

10 - Com a introdução dos computadores nas escolas vão melhorar os meto dos de ensino.

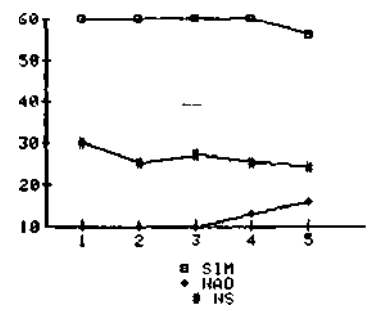

0 índice de afirmativas nos permite a hipótese de que há uma certa espectativa quan to ã tecnologia de informati. ca na educação no sentido da melhora dos métodos de en sino em vigência.

11 0 computador é um "recurso" preciso e lógico. Isto pode ajudar ao aluno no aprendizado de matérias que exijam raciocinio.

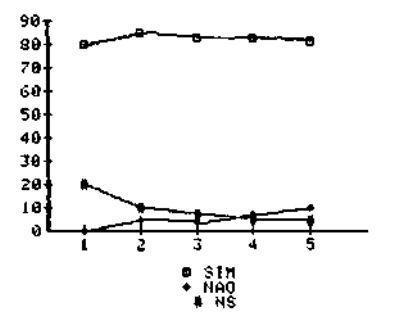

0 alto índice de respostas a firmativas (em torno de 808, esta em perfeito acordo com as respostas ao item 8, reve lando uma posição coerente da população pesquisada. Tudo in dica que o computador seja encarado pelos pais e respon sáveis como uma máquina pre cisa e lógica e isto é con siderado uma vantagem para sua utilização no ensino.

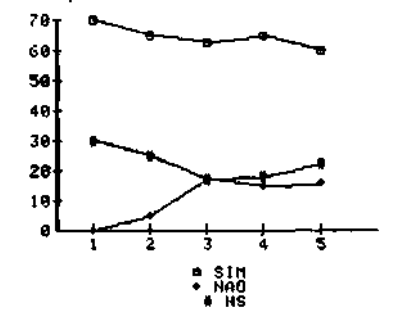

alunos em aprender.

O gráfico apresenta uma ten dência decrescente das res postas "SIM" e ascendente nas respostas "NAO". Este compor tamento, ainda instável, po de ser atribuído ao tamanho da amostra que não permite detectar os pontos de estabi lidade dos índices.

13- 0 computador guarda na "memória" várias informações. O aluno se tornará tão informado recorrendo ao computador que pode perder sua capacidade interpretativa.

12- 0 uso de computador nas escolas vai provocar mais estimulo nos

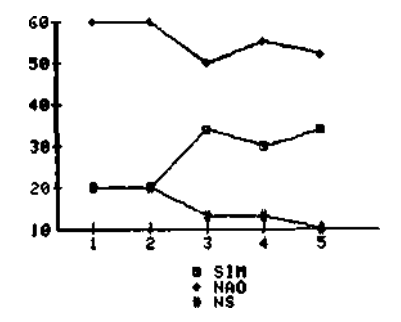

Não se observa no gráfico uma tendência à estabilida de. De forma que a opinião dos pais e responsáveis so bre um possível bloqueio na capacidade interpretativa dos alunos gerados pelas facili dades do computador, ainda é um assunto que suscita dúvidas.

14- 0 "diálogo" que se estabelece quando se ensina e aprende coisa, pode ser favorecido pelo uso do computador. alguma

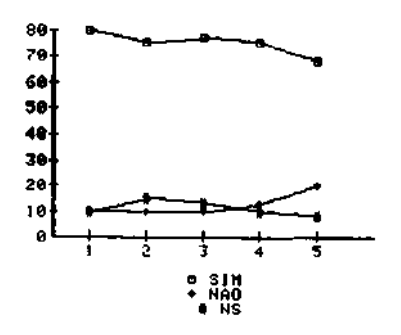

O índice de respostas afir mativas neste Item confirma a anuência dos pais e respon sáveis, quanto a capacidade do computador em favorecer o diálogo indispensável entre o "ensinar" e o "aprender".

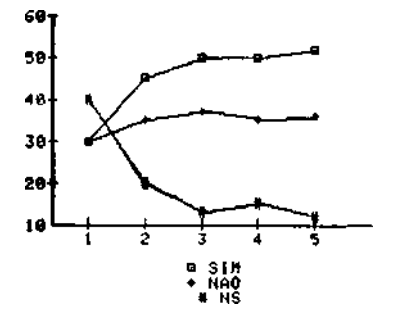

Os índices de respostas afir mativas e negativas estão tendendo a se estabilizar. O primeiro em torno de 50\* e o segundo em torno de 35%; Mesmo se a afirmativa não dei xa claro que a interferência seja positiva ou negativa, de uma forma geral há concor dância que o computador irá interferir na capacidade de raciocinio do aluno.

16- 0 computador quando comparado a outros materiais utilizados no en sino é um material caro. No entanto, pode se tornar menos caro se considerados os beneficios que o seu uso pode trazer ao aluno.

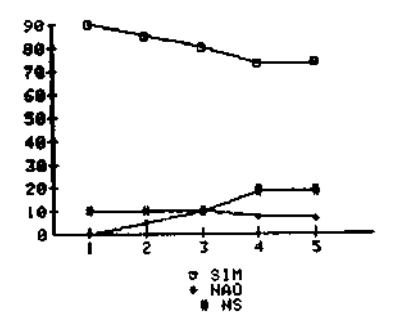

A tendência declinante das respostas afirmativas parece começar a se estabilizar quan do se fez o último acréscimo na amostra, por volta de 75%, este fato nos permite supor que uma representativa parce Ia de pais e responsáveis a credita que os benefícios ad vindos do uso do computador na escola compensarão o seu elevado custo atual.

17 - As pesquisas em educação vão ganhar muito com a utilização do com putador.

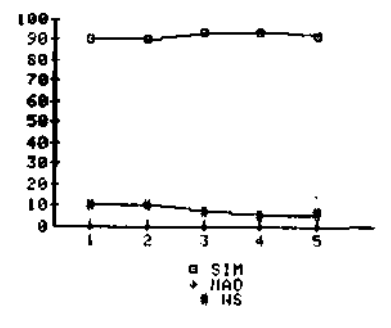

Não parece haver nenhuma du vida que os pais e responsa veis acreditem que o uso do computador no ensino trará vantagens para a educação. Isto se evidência no alto In dice de respostas afirmati vas a este item.

15- 0 computador é preciso, formal e lógico. Isto pode interferir na capacidade de raciocinio do aluno.

18 - Os programas que existem no Brasil para serem utilizados no compu tador foram desenvolvidos em outros países. A adaptação desses pro gramas ã realidade nacional só agora começa a se tornar satisfate ria.

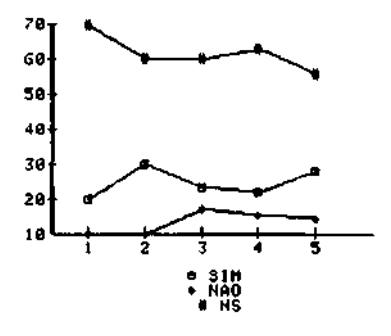

Embora os Índices de respos tas não apresentam uma esta bilidade satisfatória, obser va-se que há uma predominan cia da resposta"não tenho opinião a respeito". Pode se atri^ buir ao fato um certo desco nhecimento da população pesi quisada quanto aos programas de computação que vêm sendo utilizados no ensino.

19 - Com o uso do computador na escola os alunos vão ficar mais dos. Isto pode favorecer aqueles alunos mais inibidos. isola

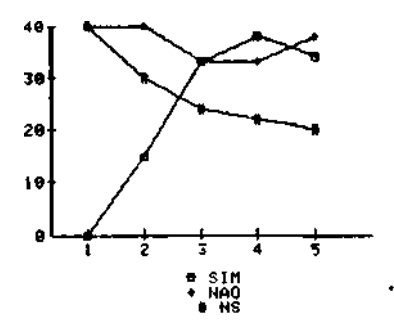

As respostas da amostra nes te caso estão indefinidas, não permitindo uma avaliação da afirmativa.

20 - Se o computador começar a ser utilizado nas escolas a instrução vai melhorar em qualidade e o ensino terá mais chance de atingir um número maior de alunos.

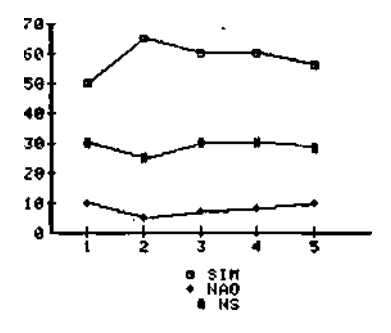

Este item associa duas afir mativas: a melhoria do ensi. no e a ampliação do número de alunos a serem beneficia dos. Verifica-se uma queda no índice de afirmativas e uma ampliação dos "NS". Compara do-se com os índices dos itens anteriores (onde os pais e responsáveis se pro

nunciam otimistas quanto aos benefícios que o computador poderá trazer ao ensino) po de-se supor que o comporta mento das respostas tenha se modificado devido ao fato de haver dúvidas quanto a con tribuíção no que o uso do computador possa prestar a ampliação do número de alu nos atendidos pelo sistema de ensino.

21 - Uma das características da instrução baseada em computador é que ela passa a ser orientada para o bom desempenho do aluno.

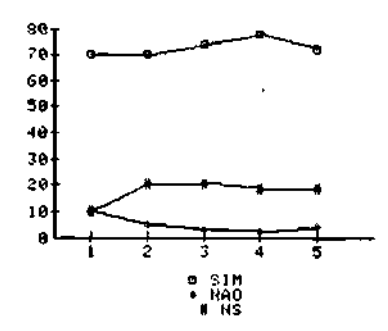

Cerca de 70% dos pais e res ponsáveis vêem a instrução programada em computador co mo um mecanismo orientado pa ra o bom desempenho do alu no. Isto revela a espectati va favorável que eles têm da máquina.

22- 0 computador utilizado no ensino pode prejudicar a capacidade cri tica do aluno uma vez que ele se torna passivo diante daquilo que aprende.

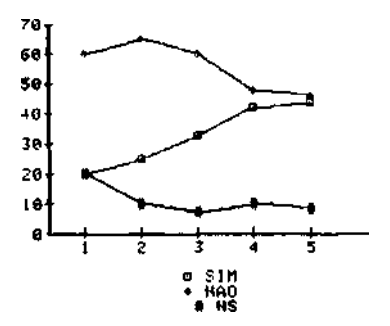

Parece haver uma divisão de opiniões a respeito desta afirmativa. Isto leva a crer que existe, ainda, grande parcela de pais e responsa veis que consideram a possi. bilidade de efeitos não dese jados no uso do computador na educação.

23- 0 custo e o tamanho dos computadores vêm diminuindo enquanto a ve locidade e a capacidade deles aumetam. Isto vai favorecer a utili^ zação de computadores no ensino.

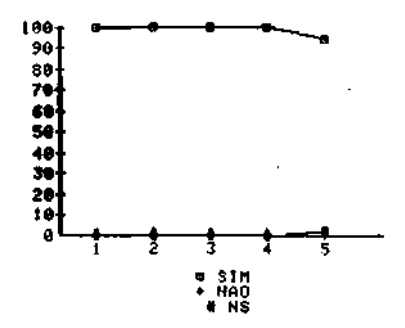

Os pais e responsáveis atra vés das respostas maciçamen te "SIM" neste Item revelam o conhecimento da evolução tecnológica, a qual foi colo cada de maneira superficial, e concordam que esta evolu cão contribuirá para a utili zação dos computadores no en sino.

24 - Aprendendo com auxilio do computador os alunos vão ter mais opor tunidade de trabalhar sozinhos. Isto pode prejudicá-los quanto ao relacionamento com os outros.

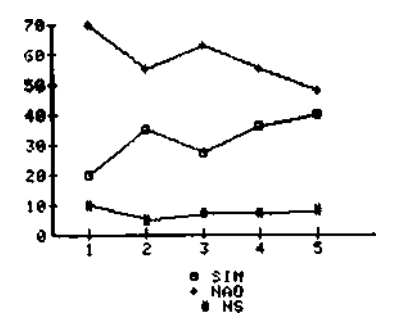

Esta afirmativa, assim como a do Item 22, tende a um equilíbrio entre respostas "NAO" e "SIM". Isto tem acon tecido sempre que se aponta desvantagem na utilização do computador no ensino. Ao que tudo indica, a respeito dos aspectos negativos do uso desta tecnologia, ainda existem dúvidas.

3.3 - Redações

IV

 guisa de ilustração, transcrevemos a seguir algumas das redações feitas por crianças sobre o computador na escola. (\*) Optamos pela transcrição ipsls litteris para não interferir na suti. leza das colocações.

Percebe-se, nitidamente, a conotação máqico-fantastica atribuída ao computador nestas composições.

" O Computador

O computador é uma máquina multo avançada. E tipo um cerebro e é muito bom a gente fazer um programa nele. Eu ja fiz o meu programa no computador. E uma má quina muito interessante".

(Leonardo Mercante, 11 anos)

(\*) as demais redações se acham registradas no Banco de Dados da DEP/CENIFOR.

"O computador substitui o professor

Era aula de História, uma chatice de au la, ainda mais porque estava monótona.

Os alunos já não agüentavam mais aquela aula. Acontece que, naquele colégio, era todos os anos a mesma professora de História. Era todo dia a mesma chatice.

Ate que, um dia, os alunos fizeram uma reunião e decidiram:

- Nós não agüentamos mais aquela professora todos os anos. 0 que podemos fazer?
- Podemos substituir a professora por um computa dor.

Dito e feito."

(Anne Peirin, 5<sup>ª</sup> série, primeiro grau)

"Um dia em uma escola, os diretores re solveram fazer um sorteio entre todas as turmas da 4 <sup>a</sup> série para fazer uma pesquisa sobre computador, a turma da Glória, uma menina no colégio, foi sor teada; ela e os amigos dela pularam de alegria,por que o sonho deles era trabalhar com computador. 0 dia que escolheram para fazer a pesquisa foi quin ta feira, mais al eles lembraram que quinta feira ia ser feriado, aí eles ficaram todos tristes por que não iam poder trabalhar com o computador. Mas o tempo foi passando, passando, e chegou quinta f*eí*  ra eles ficaram todos alegres, então eles foram fazer a esperiência e acharam o maior barato. Por al acaba a história da turma da Glória."

(Lilia de Oliveira Godói, 10 anos)

"Computador: A caminho do futuro

Foi numa segunda feira, as quartas séries (duas delas) iam mexer com o computador. Para os alunos da 4? série A e 4\* série B foi uma curti^ ção! Mas para os alunos das outras salas foi uma decepção. Mas ano que vem a gente vai, é só espe rar.

Diz o meu primo (ele é da  $4^a$  série B): - "Cara", foi "manero"! E eu: - Como é que foi? Ele:

- Eu não sei dizer como que é, mas foi legal! E deve ser mesmo. Deve ser muito bom, porque daqui a alguns anos, vai ter computador em tudo quanto é forma, fábrica e etc. Por isso começamos aqui, no CEN, já vai dar para ter uma idéia de co mo é no ano 2000.

Eu acho esse modo de aprender pelo computador legal, divertido e educativo, embora um nunca te nha feito um trabalho com ele. Sô vi.

Uma amiga da minha mãe também trabalhou com ele, ela:

- Eu achei excelente esse método. Por isso eu digo: Computador, a caminho do futuro."

(Eduardo Weller, 10 anos)

"O Computador

O computador é tipo um ser humano que fala, pensa e escreve. Ê uma máquina avançada, de fácil manejo com 45 teclas você tem qualquer tipo de pergunta respondida. Eu queria ter um, mas o dinheiro é pou co. Ele é o meu professor."

(Marcelo Ribeiro Felix, 12 anos)

# 1.

### APRESENTAÇAO

O presente capitulo contém um relato sobre os sistemas e Programas voltados para educação ou passíveis de adaptação aos inte resses do setor educacional.

Inicialmente os esforços se concentraram num levantamen to de "softwares" registrados ou catalogados em bancos de dados, compro vando-se a ausência total de cadastro ou mesmo de indicações significa 'tivas.

O segundo passo consistiu numa pesquisa junto às lojas que comercializam "softwares" e na identificação e contato com importan tes "software houses", constatando-se a facilidade com que podem ser obtidos os "softwares" estrangeiros, não obstante as restrições de or dem legal vigentes. De fato, os principais sistemas ou linguagens utili zados na área educacional, destacando-se aí a linguagem Pilot e a Logo, de tecnologia estrangeira, são comercializados normalmente sem maio res dificuldades.

Finalmente, consultados os catálogos das principais em presas produtoras de equipamentos, verificou-se que apenas os fabrican tes de produtos de grande e médio porte, para *o* quais não há restrições legais de importação, é que apresentam programas na área educacional. Como exemplo, tem-se a IBM, a DIGITAL e a CONTROL DATA.

# Modos de Utilização do Computador no Ensino

Julgou-se necessária nesta apresentação uma rápida introdução aos modos de utilização do computador no ensino, visando a uma melhor compreensão dos objetivos para os quais foi elaborada cada linguagem.

Em linhas gerais pode-se dizer que o computador tem os seguintes modos de utilização no ensino : TUTOR, FERRAMENTA e TUTORADO. Esta é uma maneira de abordar o assunto e que tem faci.

litado muito o entendimento da utilização do computador no meio educacional,um tema muitas vezes tratado de forma complexa o que pode causar nos iniciantes perplexidade, desinteresse ou resisten cias importantes. 6 preciso não esquecer que os principais agentes envolvidos no processo não são e, na maioria dos casos não preten dem ser, "experts" em informática. Trata-se portanto de matéria que deve ser iniciada de maneira simples e objetiva.

Cabe esclarecer ainda que os programas desenvolvi. dos ou utilizados pelas escolas brasileiras de  $1^{\circ}$  e  $2^{\circ}$  Graus tim sua referência e descrição no capítulo em que se analisam as Insti^ tuiçõe3 de Ensino.

Quanto aos modos de utilização do computador, men clonados acima, procurou-se sintetizar as idéias de Robert P. Tay lof contidas no livro "The Computer in the School: Tutor,Tool, Tutee" (104). Estas idéias permitirão aos interessados na área uma compreensão melhor da maneira pela qual as linguagens e Sis temas podem ser utilizados.

## 0 COMPUTADOR COMO TUTOR -

Para atuar como "TUTOR" em alguma disciplina, o computador precisa ser programado por "experts" em programação e em conteúdo. 0 procedimento usual de um computador tutor em in teração com o estudante é o seguinte: o computador apresenta al gum assunto do conteúdo, o estudante responde, o computador ava lia a resposta, e com o resultado da avaliação determina o que apresentar em seguida. O computador tutor apresenta as seguintes características favoráveis: registra um inventário completo de ca da aluno sendo tutorador tem a sua disposição uma grande varieda de de assuntos detalhados,que podem ser apresentados; tem, ainda, um extensivo e flexível meio de testar e então dirigir o aluno

113

através do conteúdo da disciplina. Com um "software" bem conceb^ do, o computador tutor pode fácil e bem rapidamente acomodar sua apresentação a grande número de particularidades existentes em ca da estudante.

0 modo tutor requer, geralmente, muitas horas de trabalho especializado para produzir uma hora de boa TUTORIA, por várias razões, das quais frizamos as seguintes: a) O ser humano é muito mais flexível que qualquer máquina, até mesmo o computa dor; b) Criar uma lição para ser dada por um tutor humano requer menos tempo, isto porque ela omite detalhes, fiando-se na improv^ sação espontânea e desempenho do professor para preencher os asi pectos de estratégia e conteúdo durante a exposição; c) Os compu tadores são ainda imperfeitos e o único meio que nós temos de pro gramar é muito grosseiro e despende muito tempo; d) A instrução humana raramente se dirige para acomodar as diferenças indivi^ duais, pois a situação em uma sala de aula convencional impede esta acomodação sendo a preparação e elaboração de lições simples e rápidas. A necessidade de acomodação destas diferenças indiv^ duais no uso de um computador como tutor, levam a um detalhamen to de conteúdo e estratégia que conduzem frequentemente a elabora ção de lições extremamente longas, dispendendo grande tempo de preparação.

Historicamente este modo tem suas raízes na instru ção programada. Entretanto, quando apropriadamente desenvolvido ele é bem nais flexível do que qualquer livro ou material didático baseado em instrução programada. Neste modo o material didático pode ser apresentado interativamente com gráficos dinâmicos e ou tros recursos sofisticados de ensino que podem ser utilizados in tegralmente. No Tutor o histórico do desempenho de um ou mais alu nos pode ser coletado e armazenado, de forma que é possivel ao professor obter relatório de acompanhamento sempre que julgar ne

cessário. Isto favorece uma melhor orientação do aluno em prol de seu melhor aproveitamento do curso. O Modo Tutor tanto quanto a instrução programada, permite o direcionamento do aluno num cam po maior de informações com um tempo menor de empenho na aquisição destas informações. Outra característica é que o Modo possibilita ao aluno interromper uma lição segundo seu ritmo próprio de traba lho ou conveniência, retornando a posteriore. Este Modo é fre quentemente chamado CAI (Computer-Assisted Instruction) , provave^ mente porque as tarefas auxiliares são semelhantes àquelas reali zadas pelo assistente dé ensino (monitor).

### 0 COMPUTADOR COMO FERRAMENTA -

Quando o computador funciona como uma ferramenta, ele precisa, somente, ter uma capacidade programada a qual pode ser um "pacote" estatístico, um "pacote" de cálculo ou um procés sador de palavras. Os alunos podem ter vários de seus trabalhos auxiliados por este Modo. Como por exemplo como uma máquina de calcular, em trabalhos de matemática e ciências, como um. instru mento de fazer mapas em geografia, como um incansável executor de músicas ou como um editor de texto.

Em virtude de sua Imediata e prática utilidade, muitos programas tem sido desenvolvidos para negócios, ciências, indústrias, administração governamental e outras áreas de aplica ção, assim como na educação de nivel superior. Seu uso é recom pensado pela economia de tempo e preservação de esforço intelec tual transferindo rotinas de características repetitivas e mecâ nicas para o computador. Por exemplo, a reprodução tediosa da edi ção de textos manuscritos ou partituras musicais pode ser relega da para o computador através de "software" processador de pala vras ou de notação musical; o trabalho de confeccionar formas intermediárias para o desenho animado pode ser transferido para O computador através de "software" gráfico, ou o ajuste de curva de dados experimentais pode ser feito pelo computador através de "software" estatístico etc.

Ë provável que o computador como FERRAMENTA seja o modo mais freqüentemente usado pela maioria das pessoas. Na ad ministração escolar, o registro de alunos, o histórico escolar, são exemplos do uso do computador como ferramenta.

No uso do computador como uma ferramenta, a preo cupação é de fornecer um serviço que o usuário necessite. Este Mo do poderá ensinar ao usuário alguma coisa, mas qualquer coisa en sinada neste caso é meramente acidental e não o resultado de uma programação para ensinar. De uma forma geral os interessados no uso do computador no ensino não consideram este aspecto, pois nao acreditam que este seja um Modo importante.

### 0 COMPUTADOR COMO TUTORADO -

No uso do computador como tutorado, o estudante ou professor deve aprender a programar para dialogar em uma dete£ minada linguagem. Como exemplo de benefícios decorrentes deste Modo, destaca-se o fato de não se poder ensinar o que não se sa be. Além disto, na tentativa de realizar amplos objetivos de ensi no através de "software" construído com as estreitas habilidades da lógica computacional, o tutor terá melhores condições de ava liar seu trabalho como um todo.

Vale acrescentar que este Modo de utilização do computador é o menos dispendioso uma vez que não requer um espe ciallsta em informática e em conteúdo para a elaboração dos pro gramas.

O computador se revela um "estudante" incansável peia sua paciência, sua capacidade de ser ligado e inicializado sempre que necessário. Os estudantes ensinam ao computador como

116

ser tutor e ferramenta. Por exemplo, os alunos poderiam ensiná-lo a tutoriar outros estudantes nas operações aritméticas, no apren dizado de uma lingua estrangeira, a "falar" outra linguagem compu tacional, a traçar mapas, a gerar desenhos animados etc.

Com este método os alunos ganham nova perspicácia em seus próprios pensamentos aprendendo a sistematizá-los para programação e os professores têm seus conhecimentos de educação enriquecidos e ampliados, em virtude do acompanhamento do aluno. 0 resultado disto é que o computador usado como "tutorado" pode mudar o enfoque da educação em sala de aula. Assim a preocupação se volta menos para o produto final que para o processo de ensi no-aprendizagem e a aquisição de fatos cede lugar a importância de se manipular e entender estes fatos.

O Modo tutorado tem tido o apoio de vários pesqui sadores. Afirmam estes que, ensinando o computador, o aluno apren de mais profundamente do que através de "softwares" tutoriais. Além disto é um modo que possibilita ao aluno inteirar-se do pro cesso de aprender.

Pesquisas no M.I.T. tem revelado que crianças podem aprender mais uma disciplina,como por exemplo, a matemátl. ca, tutorando um computador, do que através do sistema clássico de ensino.

#### Linguagens e Sistemas Abordados

Um dos problemas que o educador terá que enfrentar é a seleção da linguagem que utilizará nos desenvolvimentos de seus "softwares".

Há uma variedade grande de linguagens desde as ge rais como Basic, Fortran, Algol e Pascal até aquelas bastante es^ pecíficas para um determinado propósito (por exemplo: linguagens para simulação, para gráficos etc...).

A própria área educacional dispõe de linguagens específicas das quais as mais utilizadas são: LOGO, PILOT e os Sistemas de autores desenvolvidos pelas grandes empresas multina cionais. Entre estas temos a Control Data com o sistema PLATO a Digital com o CAS a IBM com o SCAE. 0 sistema Diane/Arlequin de senvolvido na França também se constitui numa ferramenta potente para os autores de cursos. Com tecnologia nacional nesta área temos o S.A.B. (Sistema de Autoria Brasileiro) e o CAIMI desenvolvi do na UFRGS.

Há também linguagens que por serem utilizadas em inteligência artificial tem aplicabilidade no desenvolvimento de "softwares" educacionais uma vez que permitem uma interação com o usuário mais perto da linguagem natural. Entre estas temos a Lisp e a Prolog.

Não foi possível neste trabalho considerar todas as linguagens e sistemas de autoria dada a amplitude do seu campo de abrangência. A análise dos "softwares" está ainda limitada pe Ias disponibilidades de recursos técnicos, isto porque cada lin guagem está restrita a determinados tipos de equipamentos, não existentes ainda em nosso Centro de Pesquisas.

Considerando que a pesquisa aos registros de "softwares" não foi satisfatória optou-se por um levantamento in formal das linguagens e sistemas de autoria, com potencialidades de uso na área educacional, que em seguida apresentamos:

- Logo
- Pilot
- Prolog
- Pascal
- Smalltalk-80
- Graforth
- Micro-Plato
- Plato/Tutor
- S.C.A.E
- $C.A.S.$
- S.A.B.

Algumas considerações sobre "Processador de Texto e Sistema de Video-texto" foram incluídas pela relevância de seus recursos para a área educacional.

Cabe observar que um determinado "software" ou linguagem não é necessariamente utilizado num dos modos acima ei tados (Tutor, Ferramenta e Tutorado). Por exemplo, o Logo embora suas aplicações mais freqüentes sejam no modo "Tutorado", pode também ser caracterizado como uma linguagem de programação para desenvolvimento de "softwares" em outros modos.

Levando-se em conta tal consideração e tomando por base a característica principal de cada "software" podemos di^ zer que:

Logo - linguagem para uso no modo "Tutorado";

Pilot - linguagem para uso no modo "Tutor";

- Prolog linguagem que permite o desenvolvimento de "softwares" educacionais no modo "Tutor" que façam uso de conceitos de inteligência artificial;
- Pascal linguagem de uso geral, freqüentemente utilizado na ela boração de sistemas de autoria;
- Smalltalk linguagem que permite desenvolvimento de "softwares" educacionais em modo "Tutor";
- Graforth linguagem que permite desenvolvimento de "softwares" educacionais e modo "Tutor" que façam uso de gráficos;
- Processadores de Textos "softwares" no modo ferramenta para a apresentação de material didático.

Os "sistemas de autoria" apresentam mais recursos que uma linguagem e sua filosofia ê facilitar a elaboração de "softwares" com um mínimo de conhecimentos em programação e ao mesmo tempo prover o professor com relatório de acompanhamento dos alunos, estatísticas de desempenho etc. Estes exigem, em ge ral, equipamentos de maior porte e em sua maioria são de tecnolo già estrangeira. Os sistemas que operam em "main frames" estão fo ra da reserva de mercado e podem ser importados legalmente. Dos sistemas apresentados apenas o S.A.B. é de tecnologia nacional sendo implementado em equipamento de pequeno porte. Temos como sistema de autor neste relatório:

- Plato (Micro-Plato e Tutor) sistema de autoria para utilização básica em modo "Tutor";
- S.C.A.E. sistema de autoria para utilização basica em modo "Tu tor" e "ferramenta";
- CA.S. sistema de autoria para utilização básica em modo "Tu tor";
- S.A.B. sistema de autoria para utilização básica em modo "Tu tor ".

# **2.1 - LOG O**

**V -**

Este trabalho analisa a linguagem de programação sob diferentes pontos relativos ã LOGO: filosofia do projeto, histórico de implementação, experiências realizadas com a linguagem, diferentes implementações nos microcomputadores mais conhecidos.

Analisar, avaliar, criticar e utilizar linguagem de programação envolve mais do que conhecer suas sintaxes e suas implemen tações nos equipamentos. Ê fundamental compreender a filosofia que **nor**  teou a elaboração do projeto da linguagem, as finalidades a que ela se propõe, o público para o quai se destina, a gama de aplicações para as quais ela é mais adequada, o tipo de equipamento no qual deverá prefe rencialmente ser implementada, o nivel de conhecimento que se dispunha, no momento da elaboração do projeto, sobre a área de ciência de compu tação (técnicas de implementação, de estruturação de soluções, e do "hardware" disponível).

Comparar linguagem é uma tarefa muito delicada visto que nao se pode julgar apenas pelos seus desempenhos em situações espe cificas. Ê necessário estabelecer critérios rígidos e formais para evi. tar que sejam comparados elementos de classes muito distintas, apesar de se referirem ã formas de comunicação com o computador. Mesmo estes critérios são sujeitos a alterações devido a evoluções na tecnologia de construção dos equipamentos, que faz com que certos elementos outro ra importantes na análise, sejam colocados em segundo plano. Desta **for**  ma a análise que ora fazemos sobre a linguagem LOGO deve ser vista le vando-se em consideração a tecnologia de 1984 disponível no mercado, pa ra equipamentos e linguagens de programaçáo, restrigindo-se ainda no ambiente brasileiro.

LOGO deve ser enquadrada nas linguagens de programação com caráter educacional e mais especificamente, coma finalidade de estl mulo ao processo de aprendizagem.

Existem disponíveis outras linguagens de programação projetadas com objetivo dito educacional. Na realidade,a maioria delas se propõe apenas a facilitar a introdução do leigo no mundo da informa tica. Um exemplo clássico é a linguagem BASIC (Beginners All Purpose Symbolic Instruction Code). No entanto, na época de seu projeto, **ela**  representou um grande avanço como instrumento para o primeiro contato com a computação, tendo como principal característica a capacidade de permitir processamento interativo (isto é, cada linha de instrução po de ser executada imediatamente após ser teclada).

Outra linguagem com finalidade de ensino, e que mais recentemente tem sido adotada em projetos mais específicos, é a lingua gem Pascal. A filosofia que norteou o projeto desta linguagem foi a de criar mecanismos que facilitem uma programação mais sistemática, que atenda às técnicas modernas (dos anos 70-80) de programação estrutura da, e com mecanismos para definição dos dados a serem tratados de **tal**  forma que permita uma validação de correta utilização dos mesmos pelo compilador (tradutor) da linguagem. Pascal, no entanto, deve ser vista sob ângulo de ferramenta de aprendizado, como uma linguagem a ser in troduzida ã pessoas interessadas em programarem computadores, e em fai^ xa etária acima dos 15 anos (com maior capacidade de abstração).

Recentemente outras duas linguagens "educacionais" sur giram, mas ainda pouco difundidas mundialmente Micro-Prolog, oriunda da linguagem Prolog e a linguagem Smalltalk.

Esta listagem não é exaustiva e outras linguagens "di dáticas" existem no mercado.

Ainda sob o título de linguagens para educação existem aquelas voltadas para o ensino de uma disciplina especifica ou para au xiliar o professor no preparo de aulas com o computador como por exem pio PILOT.

De qualquer forma não podemos comparar LOGO com nenhuma das linguagens mencionadas. LOGO não é uma ferramenta, a priori, para facilitar a introdução em orogramação, nem Dará ensino de uma disciDli na especifica, nem para o professor preparar aulas com o computador. Ela pode eventualmente ser utilizada com estas finalidades. Porém, LO GO foi projetada como mais um material a ser oferecido à criança para exploração do seu micro-mundo. Assim como cubos de madeira, papel e lá pis, cola e tinta, são oferecidos ã criança, para que ela, trabalhando e interagindo com o meio, explorando, descobrindo e fazendo, cons trua seu processo de evolução cognitiva, o computador, junto com a lin guagem LOGO, é mais um desses elementos.

### HISTÓRICO PAS PRIMEIRAS VERSÕES DE LOGO :

LOGO é o resultado de um trabalho realizado pela equipe do Laboratório de Inteligência Artificial do MIT (Massachussets Insti^ tute of Technology - Boston), tendo como principais responsáveis pelo projeto Seymour Papert e Marvin Minsky.

Dois fatores principais influenciaram o projeto de LO GO: - os trabalhos de Piaget sobre aquisição do conhecimento e ensino não formal; - a linguagem Lisp - usada para desenvolvimento de proje tos em inteligência artificial.

De Piaget, a teoria sobre a importância do meio como fa tor gerador de novos estímulos, que permitem "rearranjar" o conhecimen to, influenciou a introdução do computador neste meio. O computador se torna mais uma ferramenta a ser incluída no ambiente de aprendizado , sendo utilizado nas experimentações das crianças, para explorações, for necendo novos estímulos para o aprendizado "construtivo".

De Lisp, o potencial da linguagem no processamento sim bolleo, usando dois princípios fundamentais: a funcionalidade e a re curslvldade, dão origem a uma linguagem que, apesar de possuir constru ções simples, é bastante poderosa, sem aumentar o seu grau de complex^ dade.

Do grupo de inteligência artificial, do qual surgem proposições do tipo: "pensar sobre o processo de pensar" atividade ne cessaria para compreender os processos do homem sobre aquisição do co nhecimento, foi concebido um "objeto para se pensar com ele" - concre tizado através da tartaruga de chão.

A tartaruga de chão ê um pequeno robô que pode se des locar, deixando ou não rastros. Ele é ligado ao computador e, atra vês de comandos LOGO, recebe ordens para se movimentar, para frente e para trás, ou para girar para esquerda e para direita. Desta forma a tartaruga realiza desenhos que refletem as Instruções que recebe.

A implementação do primeiro sistema LOGO, ocorre em um computador PDP-10 da firma Berenek and Bolt. Nesta implementação a lin guagem possui comandos para movimentar a tartaruga de chão, ligado ao computador por uma interface física (fios) , e comandos para o tratamen to de listas e palavras, e para definição e gerência de novas palavras da linguagem (procedimentos).

Com a evolução da tecnologia de processamento de ima gens, barateando a inclusão de terminais gráficos, ou de televisões , nos sistemas de computação, foi viabilizada a utilização de tartaruga luminosa - pequeno triângulo que simula o movimento da tartaruga de chão na tela do dispositivo gráfico.

Em 1970 é apresentado este novo sistema e os comandos gráficos dão origem à chamada "geometria da tartaruga". Atualmente algumas versões das linguagens como BASIC e PASCAL incorporam estes co mandos, permitindo o desenho nas telas, de forma semelhante à LOGO.

Novo avanço tecnológico, com a geração dos circuitos in tegrados em grande escala, viabilizou a invasão dos microcomputadores, aumentando seu potencial de processamento e armazenamento e baratean do seu uso.

A primeira versão para microcomputador apareceu para mi. eros da linha Apple II.

### OUTRAS VERSÕES DE LOGO :

A difusão da linguagem LOGO deveu-se, em parte, á sua implementação em diversos microcomputadores, ditos pessoais. Vários fa bricantes incluíram entre as linguagens a serem oferecidas ao usuário, versões de LOGO. Alguns deles deram ênfase somente ao aspecto gráfico da linguagem introduzindo inovações como: maior número de tartarugas ; possibilidade de alterar a forma da tartaruga; definição de ("sprites") que tem formato programável a partir de uma malha de 16x16 quadrados pe quenos, etc. Certas implementações incluíram comandos de estruturação de programas do tipo "while-do". Também, foram implementadas algumas sofisticações na parte de manipulação de listas, gerenciamento de espa ço de trabalho, proteção ã procedimentos, que valorizam a parte do tratamento de palavras e listas, aproximando LOGO de Lisp.

Em algumas versões foi incluído também comando para au xiliar o usuário quanto às palavras primitivas disponíveis, sua sinta xe e a semântica. (Nas versões de língua inglesa, corresponde ao co mando HELP).

Faremos uma breve lista de algumas das versões existen tes, destacando-se os elementos mais característicos da implementação. Outras implementações foram feitas em micro-computador de indústrias de outros paises como Alemanha, França e Japão, .utilizando vocabulário na língua do país. Algumas das versões são apenas traduções dos comandos originais em lingua inglesa - como certas versões em francês, espa nhol, italiano, e português, mas outras são fruto de novas implementa ções, seja em computadores de pequeno porte, seja de grande porte, co mo por exemplo implementação recente em Vax, na India, posteriormente traduzida e implementada no Chile, em espanhol.

Existem três versões de LOGO para os computadores da linha Apple, o Apple II e o Apple II Plus. As firmas autorizadas a im plementarem exatamente a linguagem definida pelo Grupo de LOGO do MIT são a Terrapin Inc. e a Krell Software Corporation.

Para efeito de comparação listamos as principais carac terísticas das versões Terrapin/Krell: comandos gráficos para terrni nais de alta resolução, com uma tartaruga de uma pena e 8 cores, sendo também possível mudar a forma da tartaruga; processamento com aritmêti^ ca inteira e real; processamento de listas; comandos para depuração; comunicação com o sistema operacional; ligação com procedimentos escri. tos na linguagem de montagem (LOGO-6502 assembly); editor de texto,com algumas funções aplicadas em edição de uma linha em modo imediato.

A terceira versão fornecida pela Apple Computer Inc., pouco difere das duas anteriores. Ressaltamos aqui apenas as diferen cas: na modalidade gráfica inclui a noção de cor inversa - que inver te a cor da pena com a do fundo, apagando as linhas existentes e tra çando onde não há risco - e ainda a da borracha, que apaga qualquer li nha sobre a qual passa (na realidade ela risca com a cor do fundo); no processamento de listas incluem comandos para armazenar, recuperar, lis tar e apagar propriedades que se deseja dar a determinadas palavras (conceito igual ao de lista de propriedades do Lisp); a depuração de programas pode ser feita com auxilio de comandos CATCH e TRHOW que per mitem a inclusão de procedimentos do usuário no caso da ocorrência de um erro por ele especificado (inclusive erros detectados pelo interpre

tador); procedimentos podem ser agrupados sob um nome único formando um arquivo, que pode ser salvo em disco ou apagado como um todo, e tam bém protegido ("burried"), fazendo com que o usuário possa utilizá-lo sem ter acesso ao código; variáveis locais a procedimentos são defini. dos com o comando LOCAL; quando o sistema Logo é carregado ele pode exe cutar automaticamente procedimentos definidos pelo usuário e armazena dos em um arquivo de STARTUP.

0 TRS-80 Color Logo é a versão da Radio Shack para o seu microcomputador. Ela só possui comandos gráficos e aritméticos, não possuindo processamento de listas. A parte gráfica inclui algumas dife renças: existe uma tartaruga, dita mestre, que pode iniciar a execução de até 255 procedimentos, cada um desenhando com uma tartaruga "escra va" - (comando HATCH). As tartarugas podem ter sua execução suspensa , se durante a avaliação do procedimento é encontrado o comando VANISH. 0 usuário pode mudar a forma da tartaruga. Alguns comandos de desenho (frente 1, frente 10, direita 45, direita 15 etc) podem ser executa das apenas pressionando algumas teclas, desde que o usuário esteja no modo DOODLE. Neste modo, a figura depois de pronta pode receber um no me, e a seqüência de todas as teclas utilizadas para efetuar a figura é salva naquela sessão. No modo de execução a figura pode ser referen ciada pelo seu nome, que pode ser utilizado nas mesmas situações que um procedimento usual. A velocidade de execução do programa pode ser controlada pelo comando SLOW. 0 procedimento numerico é apenas com va riáveis inteiras. Foi incluido o comando WHILE que permite que uma lis ta de instruções seja executada enquanto uma condição for verdadeira. O editor é bastante rudimentar e sô podem ser salvos no disco ou cartu cho, no máximo, 16 sessões de trabalho.

Os computadores da linha PC-IBM têm 4 versões da lingua gem LOGO. Vamos discutir apenas a versão DR LOGO, da Digital Research. Ela é muito semelhante a da distribuída pela Apple Computer Inc. e des tacaremos aqui somente as diferenças. Na modalidade gráfica é possível escrever textos junto do desenho. O comando SHUFFLE embaralha o conteú do de uma lista de elementos, e SORT faz uma ordenação crescente de uma lista. Alguns comandos para leitura e gravação de procedimentos sob o editor são incluídos. A principal novidade é a existência de um comando do tipo HELP. Pode-se obter a respeito de uma instru ção primitiva, uma explicação de sua sintaxe, abreviação (se possuir), e a ação por ela desencadeada. A depuração de programas pode ser feita por comando que executa linha a linha, podendo-se com a Instrução "debug" pedir uma formatação de tela especial que mostra em espaços dis tintos a linha sendo executada e a saida (se houver).

No Brasil dispõe-se de duas versões em português: a da Microarte Software Inc., e a da Itautec.

A versão da Microarte, identificada como MLOGO, é uma tradução da versão KRELL-TERRAPIN. Ela pode ser executada em micro computadores da linha Apple e compatíveis, necessitando de 64 k de memória. A versão é auto carregável, isto é, não necessita de siste ma operacional para sua execução. Esta característica é comum a to das as versões da linguagem.

A versão LOGO Itautec, foi desenvolvida por uma equipe composta de técnicos da companhia e de professores e pesquisa dores da Universidade de Campinas. Após 4 anos de utilização de uma versão LOGO em inglês em experimentos com crianças na Universidade de Campinas, foi proposta uma versão para português dos comandos da linguagem.

A versão LOGO Itautec possui o mesmo conjunto de co mandos da versão da Apple Inc. possuindo cerca de 150 palavras e sim bolos no vocabulário básico.

0 editor de texto bastante poderoso inclui a possibi lidade de se escrever com letras maiúsculas e minúsculas e de acen tuar as vogais (til, agudo, crase, circunflexo), eo n (till. Dentre os símbolos especiais inclui o ¿ que permite escrever textos em es panhol. Possui um total de 45 mensagens de erro. Ela é executada nos microcomputadores da linha 1-700 requerendo 64 K de memória.

#### AMBIENTE DE APRENDIZAGEM LOGO

A crença de que o processo de aprendizagem se dá atra vés de uma série de redescobertas, de elaboração de modelos, da re formulação ou aprimoramento deles, e da valorização da experiência pessoal, norteou o projeto de LOGO, com o objetivo de utilizar o com putador como ferramenta auxiliar neste processo.

A linguagem LOGO é um poderoso instrumento de comuni cação com o computador, que permite ao usuario testar suas idéias, e construir suas estruturas conceituais, numa forma de expressões sim pies e natural.

Algumas características desejáveis nos ambientes de aprendizagem LOGO são:

- liberdade para exploração de comandos da linguagem
- estímulo ã elaboração de projetos
- tratamento do erro sob o aspecto construtivo com estímulo ao pro cesso de correção
- interação estreita professor-aluno, ressaltando relacionamento ba seado em cooperação mútua e troca de experiências.

Vários fatores influenciam a implantação de ambientes de aprendizagem e, dependendo da combinação destes, se obtém distin tas maneiras de utilização de LOGO.

Analisaremos sucintamente alguns destes fatores.

i - preparação do professor.

Ê de fundamental importância o conhecimento da filoso fia da linguagem e dos objetivos a que ela se propõe. Também é dese jado uma compreensão da pedagogia que estimula auto-aprendizagem e na quai o papel do professor é principalmente de um agente cataliza dor das potencialidades do aluno.

0 conhecimento da linguagem LOGO, dos seus comandos, do seu potencial e limitações, das idiossincrasias da implementação utilizada, assim como de algumas técnicas modernas de elaboração de programas é essencial. Desta forma o professor pode ajudar o aluno no aprendizado da linguagem, orientá-lo na elaboração de projetos e e auxiliá-lo na depuração de erros. A interferência do professor não deverá, entretanto, ser direta, mas revestida de um processo sutil de indução, para permitir que as descobertas importantes sejam feitas pelo aluno, que adquire auto-confiança e independência no seu trabalho.

O professor tem cada vez mais o papel de um facilita dor, ajudando a escolha de projetos, introduzindo material novo, es timulando para que sejam feitas melhorias, finalmente, consolidando a aprendizagem.

> il - atividade curricular ou extra-curricular na e£ cola.

Estando o computador na escola, ele pode se inserir na vida escolar tanto de uma maneira integrada às diferentes disci plinas do currículo, quanto de forma completamente independente.

A integração das atividades de LOGO com outros assun tos tratados em sala de aula permitirá a validação (ou não) dos mode los que a criança constrói durante o aprendizado de um conteúdo. A concretização deste modelo no computador permitirá á criança (e ao professor também) verificar se seu modelo corresponde ã realidade ou àquilo que for transmitido. Além disso, em última instância, a cons cientização do aprendizado através da participação, realização, re descobertas pode ser levada à aula tradicional, reformulando o am bi ente de sala de aula.

Se não houver interrelação entre o trabalho com LOGO e as disciplinas, as atividades desenvolvidas com o computador cria rão um mundo à parte da vivência escolar do aluno. Isto permite tra zer à escola experiência pessoais que freqüentemente são esquecidas devido ã necessidade de se atender a um currículo.

111 - faixa etária.

A princípio LOGO pode ser utilizado por crianças des de os 4 anos até a idade adulta. Dada esta ampla faixa etária os am bientes que st obtêm são bastante distintos. Os trabalhos devem ser orientados de modo a se adequarem aos niveis mentais das crianças.

Esta situação ocorrendo naturalmente permite a psicólo gos observarem, sob uma nova ótica, a criança,verificar em que nível ela se encontra, e acompanhar seu desenvolvimento. Há uma tendência em afirmar que o [trabalho.com](http://trabalho.com) o computador pode alterar a ordem em que a criança atinge determinados níveis, e de que esta passagem pode ser acelerada |Pap 80| . Estas conjecturas estão sendo alvo de pesquisas por parte de psicologos com experimentos em vários países.

iv - número de computadores por criança.

Idealmente o trabalho em grupo de duas ou três crian cas é o mais indicado. Isto porque, além do aspecto social do trabalho em grupo, o diálogo entre os pares para resolução de um problema, para a proposta de um projeto, ou ã depuração de um erro, é extremamente valioso como instrumento de estímulo ao raciocínio.

Entretanto, em certos ambientes a única opção é um com putador para turmas de 10 ou mais alunos. Ainda é possível se obter um trabalho exploratório, desde que o acesso da máquina a grupos pequenos seja restrito a tempo mais curtos, e que seja estimulada a discussão sobre o projeto, simulando sua execução ou em papel ou com outros dispositivos, tais como brinquedos de corda com comandos, metáforas etc.

Seguem algumas observações a respeito da introdução da linguagem ã criança, baseada em relatos de experiências realiza das por grupos de pesquisas.

A introdução dos comandos pode ser precedida de utilização de metáforas, jogos etc. Podem ser feitas dramatizações simulando o movimento da tartaruga e auxiliando a introdução de novos conceitos. Esta forma de trabalho também é utilizada na descoberta e correção de erros.

Assim que a criança conhece um conjunto mínimo de ordens, ela deverá ser induzida a explorar estes comandos, testan do vários valores para os parâmetros, seqüências aleatórias de ordens etc. Para cada comando novo introduzido ê muito impor tanto o aspecto exploratório para que a criança perceba os dife **rentes resultados que ela obtcm, de tal forma a conhecê-lo profundamente, utilizando-o no momento mais adequado,inclusive com preendendo bem as ocorrências de erro.** 

**Em paralelo, é necessário^que a criança elabore um ou mais projetos sobre os quais irá trabalhar. A importância do projeto é observada pelos instrutores, visto que ela estimula a "descoberta" ou "necessidade" de novos comandos LOGO. Além de, ser o objeto sobre o quai serão elaborados as estratégias de so lução, através dos quais pode-se conhecer os modelos que a** *cti^*  **anca constrói.** 

**A concretização do projeto pode resultar de pelo menos duas estratégias distintas: a abordagem descendente e a aseen dente.** 

**Na abordagem descendente a criança parte do seu projeto como um todo, tentando a princípio elaborá-lo de uma só vez. Dependendo do grau de dificuldade ela poderá dividi-lo em peda ços, em objetivos a serem alcançados em momentos distintos (em programação, chamamos de módulos). Estes módulos serão refinados, dando a origem a novos sub-objetivos; quando todos estes módulos estiverem prontos, reunindo-os novamente ter-se-á o pro jeto executado como um todo.** 

**A outra abordagem, a ascendente, parte-se de módulos , ou blocos construtores, já prontos. Desta forma a criança elabo ra primeiro um conjunto de elementos que poderá' ou não ser utilizado em seu projeto - como no caso de um projeto ' gráfico, rotinas para desenhar quadrados, círculos, triângulos, movimento da tartaruga etc. Depois a criança seleciona os blocos adequados ã realização do seu objetivo, incluindo algumas rotinas "amálgamas" que permitem a reunião dos módulos já prontos.** 

**Concluímos com uma observação feita peia equipe do pro jeto de "Are et Senans" (França) |WPM 791 .** 

**"Nós constatamos que-para criar um ambiente que reforça a aprendizagem de todas as crianças de um dado grupo, o ponto mais importante é que o aluno se sinta ã vontade na utilização da máquina, que elo se sinta com o controle : a primeira das prio ridades. E indispensável que os alunos desenvolvam seu próprio estilo de trabalho, seu ri tmo de desenvolvimento e conjunto de prioridades, e que eles se sintam em harmonia com o que realiza ram".** 

#### LOGO NAS ESCOLAS

A introdução de LOGO em alguns ambientes escolares foi precedida de projetos com especificações de suas finalidades e da maneira como eles seriam executados. A maioria destes proje tos foi bastante detalhado em sua formulação mas, a medida em que iam sendo realizados poucos relatórios foram emitidos. Dispõe-se atualmente somente de alguns documentos sobre as con clusões deste experimentos.

Destas avaliações algumas têm caráter de análise sôbre o processo cognitivo da criança - feitas por psicólogos, e ou tras sobre a aquisição específica de conhecimento sobre determi^ nado assunto - feitas por professores de disciplinas. Em ambas as análises é destacada a contribuição positiva dada por LOGO em aspectos como: possibilidade da criança utilizar e desenvolver sua capacidade de abstração; aumentar o grau de concentra ção da criança na elaboração de um trabalho; auxiliar e enfatizar o processo de planejamento de uma tarefa, induzindo 3 divisão do projeto em pequenos módulos, e depois recompostos para realizarem o objetivo inicial; propiciar a cooperação entre alu nos; facilitar a observação de certas características da criança manifestadas durante o trabalho no ambiente LOGO.

De qualquer forma, principalmente entre os psicólogos, é ressaltado que as observações feitas foram insuficientes, tan to em tempo quanto em abrangência de amostragem, para se afirmar a ocorrência de transformações profundas no grau de desenvolimcnto cognitivo atingido pela criança e na fixação dos novos conhecimentos adquiridos.

Faremos uma breve apresentação de alguns projetos realizados e em andamento nos Estados Unidos, Inglaterra, França, Brasil e Argentina.

A primeira experiência em escola foi em 1969 na Muzzy Junior High School, em Massachusetts, com crianças utilizando uma versão inicial de Logo durante um ano. Nesta versão não ha via facilidades gráficas nem a tartaruga de chão. Os trabalhos realizados eram principalmente de geração de poesias concretas, traduções s imples e criação de jogos de estratégia.

Desde 1970 vários colégios americanos vêm utilizando LOGO em diversas experiências. Destacamos três a seguir.

**A experiência do "Projeto de Brookine" envolveu duas fases distintas : a pesquisa com crianças junto ao computador o a elaboração de material didático.** 

**0 trabalho com as crianças consistiu de uma rápida introdução dos comandos da linguagem e o trabalho em projetos ,ori\_ ginalmentc sem interferência do professor. A partir das propostas dos projetos e da maneira de resolvê-los foram feitos estudos sobre os estilos de aprendizagem adotados e que tipos de atividades são escolhidas para a resolução dos problemas.Depois de certo tempo, algumas questões específicas, associadas à mate mática e física foram propostas por professores e feito um acom • panhamento para verificar se o trabalho com o computador aprimo rou o desenvolvimento na solução de problemas. Apesar dos professores afirmarem que o resultado foi bastante satisfatório, não houve acompanhamento da avaliação por psicólogos nem foram feitos testes pré e pós experimento.** 

**A segunda fase do projeto foi de geração de produtos a serem utilizados em sala de aula. Três tipos de materiais fo ram produzidos : i - para iniciantes foi elaborado um guia passo -a-passo para uma determinada implementação de LOGO , e um conjunto de idéias para projetos de programação; ii - para usuários mais avançados foram escritos programas para suportarem mi\_ ero-mundos de física, baseado na "dynaturtle", e nos quais as leis de movimento podem ser exploradas (momento, gravidade, movimento orbital); iii - finalmente para professor, escreveu-se um guia com informações práticas sobre trabalho introdutório, con ceitos que devem ser trabalhados pelas crianças, sugestões para atividades a serem desenvolvidas individualmente ou coletivamen te etc.** 

**A orientação do projeto "Computadores na Escola", patrocinado peia Academia de Ciências de Nova York", foi na prep¿ ração de professores. Um primeiro grupo de voluntários recebeu treinamento intensivo durante algumas semanas. Depois de estarem trabalhando com as crianças, durante um ano eles continua ram a receber aperfeiçoamento através de seminários de curta duração. Deste grupo foram selecionados alguns professores que se destacaram para formar um núcleo de especialistas para di£ seminação de conhecimentos e preparação de novos docentes.** 

Uma experiência bastante diferente foi a da escola Lam plighter, em Dallas, S quai, em 1978, através de convênio cora a Texas Instruments, recebeu cinqüenta microcomputadores para ini. ciar o projeto I.OGO. Além da quanti.dade de máquinas disponíveis, outro fator que influenciou nos resultados do projeto foi a fi. losofia educacional existente na escola. A Lamplighter School é uma escola não tradicional, sem aulas formais, ou currículo rj[ gido, onde a aprendizagem é fortemente baseada no estudo indivi dualizado. Este ambiente foi bastante propício para a realização dos experimentos, que atingiu crianças dos 4 anos aos 16 anos .

0 projeto tinha três objetivos principais: o preparo para o pensamento lógico, o aprendizado de computação e principalmente dotar a criança de uma atitude saudável e positiva fren te os computadores .

Além das observações referentes a influencia no apren dizado, outro aspecto foi evidenciado: a atividade de colaboração o comunicação entre alunos - alguns projetos se originavam em um ambiente e percorriam toda a escola sofrendo modificações sucessivas pelos diferentes grupos, gerando vários subprodutos; outro aspecto foi o compartilhamento, a adaptação e o refinamen to de procedimentos desenvolvidos por outros colegas, para se^ rem utilizados em novos projetos.

Na Grã-Bretanha destacamos dois projetos: o do Departa mento de Inteligência Artificial da Universidade de Edimburg e o da Região de Chiltern financiado pelo Programa de Educação Mi^ croeletrônica.

Na Universidade de Edimburg os trabalhos foram iniciados com pequenos grupos de crianças, que vinham ao laboratório de Inteligência Artifical. Foram adotadas duas linhas distintas de trabalho, ambas baseadas no uso de Logo para ensino/aprendizagem de matemática.

A primeira abordagem, consistia na proposta de problemas simples de geometria. Acompanhava-se então o desenvolvimen to da criança na "arte de falar matematicamente". Estimulava-se a discussão sobre matemática com os grupos.

Devido ao fato de que, a medida que os problemas matemáticos ficavam mais sofisticados, os programas se tornavam
muito difíceis, fazendo com que o aluno se dispersasse e,em vez de "se concentrar na atividade matemática, gastasse muito tempo com programação", decidiu-se adotar programas já prontos, numa abordagem semelhante ã instrução assistida por computador (CAI). Desta forma os programas eram elaborados por equipes de professores e os alunos os utilizavam em ambiente de simulação. Esta segunda diretriz suscitou discussões de vários adeptos do Logo como ferramenta de auto-aprendizado, alegando que esta maneira de utilização se contrapunha ã filosofia original da linguagem.

Obsorva-se que no trabalho de Edimbugo existe uma ênfase da programação estando ã serviço da matemática, em **vez** de ser uma atividade intrinsicamente cognitiva |HOS 78|.

0 ponto principal do "Projeto Logo de Chiltern" é com relação ã evolução dos modelos de pensamento, de resolução de problemas de matemática que a criança desenvolve durante o traba lho com LOGO.

Um coordenador do projeto e seis professores primários atuam em seis escolas, integrando a atividade de Logo com as au Ias do currículo tradicional. E dada uma grande ênfase ao uso das outras características não gráficas da linguagem, ã aritmética e à manipulação de texto.

Um dos resultados deste trabalho é a identificação de três estratégias distintas adotadas pelos programadores iniciantes: - "homing-in" - uma estratégia que envolve aproximação pro gressiva ao resultado desejado; "plan modification" - que envol\_ ve a construção de explicações elaboradas para erros ou redefinições de objetivos para incorporar erros ocorridos durante o trabalho; "self-imposed restrictions" - uma maneira de ganhar confiança através de uma restrição deliberada no domínio dos co mandos (por exemplo, só usando comandos de girar sempre um mes\_ mo valor de ângulo) |Nos 83|,

A França mantém um plano nacional para desenvolver o uso de computadores na educação desde 1970. Não há, a priori, uma orientação especifica de—que tipo de abordagem adotar. Des ta forma tem-se experimentos em LOGO, no ensino assistido **por**  computador (CAI) e elaboração de "coursware" (projeto DIANE) **e**  também grande esforço na preparação de professores através da Agencia Francesa de Informática |Que 84|.

Varios laboratórios são reagrupados na "Recherche Coordonnée sur Programme Logo", desde 19 76, sob o patrocínio do Institut National de la Recherche Pédagogique (INRP). A pesqui sa se desenvolve em organismos como: Universidades, IREM (Insti tut de Recherche pour l'Enseignement des Mathématiques), Escolas Normais e Agência para o Desenvolvimento da Informática.

Falaremos sobre três destes experimentos.

No Centro Mundial de Informática e Recursos Humanos,em Paris, a experiência com LOGO tem caráter de difusão da linguagem o do uso de computadores. E um órgão do governo, acessível a qualquer pessoa e tem à disposição do público mais de cinqüen ta microcomputadores de diversos fabricantes, para uso gratuito.

Grupos de animadores dão sessões introdutórias para qualquer pessoa (criança ou adulto), que queira ter- contato com computadores - LOGO é a primeira linguagem para essa experiên cia. Professores de colégios podem receber treinamento mais es\_ pecífico e contam com o auxílio de pesquisadores, que trabalham no Centro, no tocante ã pedagogia e material didático.

Como o público não é fixo e é de freqüência irregular , pouco trabalho de acompanhamento é feito sobre os efeitos do uso do LOGO em crianças. De qualquer forma, entre grupos de es colase alunos independentes, aproximadamente 30 pessoas por dia entram em contato com LOGO através deste Centro.

0 Grupo de Ajuda ã Educação da Universidade de Paris 8, realizou experimentos durante um ano com LOGO e V-Lisp com os seguintes objetivos: criação e implementação de linguagens de alto nível particularmente adaptadas às crianças, seguido de utilização em ambientes para verificar seu impacto junto a esse público; pesquisa de métodos de ensino de resolução de problemas através da aprendizagem e prática da programação.

As principais conclusões do relatório de fim de proje\_ to |WPM 79| são: i - após algumas sessões pode-se observar características de planejamento das crianças na resolução de pro biomas - análise do problema —determinação de sub-problemas fá ceis de serem resolvidos, verificação de soluções já existentes, divisão do trabalho por elementos do grupo sob uma coordenação geral, testes de soluções parciais, pesquisa de erros e correções; ii - o aprendizado de novos elementos da linguagem é fei**to frequentemente através do método de tentativa e erro; iii o erro é o maior estímulo para trabalho de análise e planejamen to; iv - o trabalho em grupo não é organizado com o objetivo de melhor divisáo do trabalho, mas ocorrem de modo espontâneo, de sorganizado e sujeito ã constantes modificações; v - ocorre en tre os alunos troca de programas e idéias que dão origem a novos experimentos.** 

**0 Grupo de Pesquisa Logo, do Instituto de Programação da Universidade de Paris VI, atua em colégios com equipes com elementos de formação diversa: professores primários, (animadores), psicólogos (observadores) e pedagogos.** 

**Três objetivos gerais são visados: i - aprendizagem de conteúdo específico - especialização pessoal, operações sobre números, aproximação intuitiva de figuras elementares classi cas; ii - domínio de métodos gerais - aquisição de técnicas de análise, inicialização ã resolução de problemas, organização do trabalho em equipe, responsabilidade por um projeto; iii -do minio da linguagem LOGO.** 

**Das conclusões ressaltamos três observações: - a análi**  se dos erros permitiu conhecer, mais nitidamente que a **acertos, o nível de funcionamento das crianças (estágios defini^ dos por Piaget); - ajuda à interiorização; - auxílio na linguagem, através de uma ação simultânea da linguagem e imagem |Muh 82 |.** 

**Na Argentina devido à um convênio entre o governo e a Texas Instrument várias escolas da rede pública e privada dispõem de computadores. Inicialmente, motivado pela ausência de programas de preparação de professores, o treinamento foi dado peia própria empresa.** 

**Algumas escolas criaram grupos de trabalho que atualmente fornecem cursos de atualização para professores, e pesqui sam outras formas de trabalho com LOGO. 0 objetivo é ter esta atividade no colégio, para várias faixas de idade, e integrado as disciplinas do currículo. —** 

**Um centro de excelência em uso de LOGO é o Instituto Bayard, que iniciou seu trabalho em 1980, com crianças a partir dos 6 anos até alunos do curso secundário. Acompanhando o trabalho no ambiente LOGO (sala de aula com 6 computadores**  para alunos do primário, e sala cora 10 máquinas para os do secundário) estão os professores que recebem treinamento especial, mas que também exercem atividades de ensino nas suas disciplinas. Isto permite uma estreita observação dos alunos - quanto ao desempenho, ã participação, ã cooperação - nos dois ambientes :o de LOGO e o da sala de aula. Fruto des\_ ta observação mudanças ocorreram na aula tradicional e, segundo opinião do diretor do instituto, foram muito positivas tanto para os alunos quan to para os professores.

Observações são feitas também por equipe de psicólogos, tanto através de diálogos com alunos e professores, quanto com aplicação de testes antes e durante os trabalhos com LOGO. Entretanto, relatórios conclusivos ainda não foram publicados devido ã curta duração do período de observação sistemática. A maioria das afirmações positivas como: melhoria do relacionamento entre alunos e professor-aluno; maior motivação pelas disciplinas de um modo geral, em particular pelas que permitem validação de modelos no computador; aumento da auto-confiança; interesse peia pesquisa de assuntos extra-curriculares etc, foram baseadas apenas em observações dos professores.

No Brasil os experimentos com LOGO são bastante recentes. Os primeiros ocorreram em âmbito universitário, a partir de 1978 de forma incipiente e, desde 1984 com apoio governamental através do Projeto EDUCOM, apoiado pelo Ministério de Educação e pela Secretaria Especial de Informática (SEI) , pela Financiadora de Estudos e Projetos - FINEP e pelo Conselho Nacional de Desenvolvimento Cientifico e Tecnológico - CNPq

Mais recentemente escolas da rede privada vêm realizan do experimentos isolados, com auto-preparo da equipe de professores, tur mas experimentais etc. Dispõe-se de pouca documentação dos resultados desta atividade. Alguns colégios envolvidos são: no Rio de Janeiro - O Colégio Anglo Americano e a Escola Senador Correia; em São Paulo - A Escola Graduada, o Liceu Pasteur, a Escola Pueri-Domus e o Colégio Pentágo no (este também em Belo Horizonte) Con 84[.

A Universidade Estadual de Campinas(UNICAMP) começou seus trabalhos com grupos de crianças que vinham ao Centro de Processamento de Dados, trabalhar com uma versão em inglês de LOGO. Desta pesquisa inicial foram elaborados trabalhos sobre aprendizagem de geometria e uma tradução dos comandos para o português. Esta tradução reflete os termos utilizados pelas crianças durante as sessões de trabalho. Esta foi adotada na implementação desen volvida pela Itautec, para seus computadores da linha 1700.

Devido ã característica interdisciplinar do trabalho com LOGO, foi criado o Núcleo de Informática Aplicada ã Educação, sob direção do Prof. Eduardo Chaves, congregando pessoas da área de informa tica, educação e psicologia.

Os trabalhos deste órgão envolverão: treinamento de pro fessores, elaboração de material de apoio para professor, seminários para pais e realização de experimentos em escolas da rede pública e pri vada.

Ainda na Unicamp, está sendo criado o Centro de Informa tica para a Educação da Criança Excepcional, em convênio com a Secreta ria Especial de Informática (SEI) e a Embratel.

0 projeto de duração de dois anos tem como objetivos pesquisar as necessidades pedagógicas, cognitivas e terapêuticas dos ex cepcionais,coma finalidade de permitir ã criança se integrar na socie dade, inclusive no sistema produtivo.

Inicialmente serão envolvidas duas escolas: a Casa da Criança Paralitica e o Centro da Reabilitação Gabriel Porto.,Nelas o projeto será desenvolvido em duas fases: numa primeira fase treinamento de professores e pesquisa inicial com seis crianças, e numa segunda fa se onde se atinge uma população maior, na qual as crianças "usarão" o computador para desenvolver atividades de programação LOGO nas áreas de matemática, ciências, línguas e artes. Estas atividades terão a dupla função de diagnosticar e remediar deficiências intelectuais da criança" (José Valente - professor da Unicamp e coordenador do projeto).

A equipe da Universidade Federal do Rio Grande do Sul teve origem no Grupo "Estudos Cognitivos", que desde 1979 pesquisa com crianças da periferia de Porto Alegre, com o objetivo de modelizar a forma de raciocínio das crianças.

Para alcançar este propósito são estudadas a geometria da imagem mental das crianças desenhando com LOGO e a psicogênese desta imagem, esboçando uma escala de desenvolvimento mental dentro de LOGO, e estendendo-se à escalas de níveis de idade mental e de níveis de es tratégias mentais. São realizadas sessões com jovens e facilitadores

(psicólogos) para validarem estas hipóteses.

A partir de 1984 novos grupos iniciaram seus trabalhos no Laboratório de Psicologia Cognitiva, sob orientação dos professores Lea Fagundes e Paulo Rogério Mosca. As linhas de pesquisa envolvem: i alfabetização com LOGO - este trabalho atinge escolas de outros cen tros, como Novo Hamburgo, por exemplo; ii - terapia cognitiva computado rizada - para estudo e posterior auxilio à criança com problemas de aprendizagem; iii - projeto EDUCOM.

- i alfabetização com LOGO nesta atividade os professores trabalham com hipóteses sobre os estágios cognitivos para aquisição da leitu ra e, com auxilio de LOGO, procurarão compreender os esquemas de re ferëncia que a criança tem na construção de frases e, tentarão for malizar um modelo de gramática interna da linguagem da criança;
- ii terapia cognitiva computadorizada este grupo envolverá crianças com problemas de aprendizagem de um modo geral, procurando caracte rizar seu nível mental através da sua integração com LOGO e do dia logo com o facilitador, e estimulando sua auto-confiança de modo a criar condições para um processo de auto-aprendizagem e de estudo individualizado, no quai a criança aprenderá conforme o nível men tal o permitir;
- iii projeto EDUCOM um dos objetivos deste grupo é de utilizar "o com putador como um instrumento para "abrir a cabeça" da pessoa e ver como ela está pensando" (Port - professor de matemática); o traba lho envolve o estudo da evolução na noção dos seres matemáticos, da evolução da estratégia de solução de problemas e da evolução dos tipos de inferência.

Os trabalhos envolverão grupos com dois alunos, ou um aluno e um professor que deverão resolver problemas matemáticos ou físi^ cos, não rotineiros mas "aconteúdos" , que não envolvam um conhecimento prévio, apenas necessitem de raciocínio matemático ou físico. Do dialo go cognitivo que será estabelecido serão observados aspectos relativos a conflitos, complementariedade e igualdade de estratégias de resolução dos problemas.

Apesar de ter sido criada em 1968, a difusão da Lingua gem LOGO só ocorreu há alguns anos, quando da popularização dos microcom putadores, permitindo a incorporação deste equipamento como material ins trucional.

No caso brasileiro a utilização do computador na esco la ficará por alguns anos restrita ao ensino privado e aos colégios pu blicos ligados às pesquisas das Universidades que participam do projeto EDUCOM, e talvez, a algumas iniciativas a nivel de Secretarias de Educa ção.

Entretanto, a conscientização da relevância de experi mentos educacionais com equipamentos como o computador, o video-cassete e outros, por secretarias de educação federais e estaduais, permitirá aos professores e alunos a terem acesso a outras formas de aprendizado. Estas deverão gerar uma profunda transformação no sistema educacional, que deverá necessariamente ocorrer para acompanhar a evolução tecnologi ca e a sócio-cultural dela decorrente.

#### A LINGUAGEM LOGO - VISÃO GERAL RESUMIDA

LOGO possui comandos de sintaxe simples, de assimilação rápida e com vocabulário inicial pequeno. Além disso o aspecto intera tivo da linguagem, isto é, a execução imediata de um comando solicita do, auxilia o aprendizado, mostrando a cada instrução seu efeito sobre o estado da tartaruga ou de uma palavra ou lista.

As instruções da linguagem podem ser agrupadas em duas grandes classes - a de modo gráfico e o de tratamento de palavra e lis tas, e algumas menores - manipulação do espaço de memória, comunicação com o meio exterior, teste de condições e desvios, processamento nume rico etc.

Na parte gráfica, os comandos básicos se referem à or\_ dens de movimentação da "tartaruga luminosa" (pequeno triângulo ou se ta desenhada na tela) e de mensagens para controle do estado da tela.

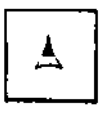

Utilizaremos a versão da Terraplin Instruments para ilus^ trar este capítulo.

Os comandos gráficos básicos são:

I) translação da tartaruga: FORWARD e BACK um certo número de pas sos.

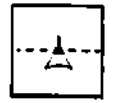

antes

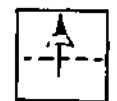

depois

II) rotação da tartaruga: RIGHT e LEFT um determinado ângulo.

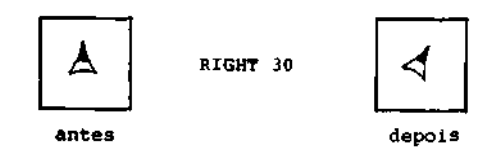

- III) modificação do estado da tartaruga: PENUP, PENDOWN, BACKGROUND SHOWTURTLE , HIDETURTLEe PENCOLOR PENUP permite o deslocamento da tartaruga sem deixar "rastro". O restabelecimento do risco se dá com o comando PENDOWN. A escolha da cor da pena é feita dando-se um número entre 0 e 5 como argumento do comandoPENCOLOR(preto, branco, verde, violeta , laranja e azul). A cor do fundo da tela também pode ser alterada com os mesmos valores com a lnstrução BACKOROUND O traçado na tela pode ser feito sem que a tartaruga esteja visivel. HIDETURTLE a torna invisível, e SHOWTURTLE a faz reaparecer na tela.
- IV) alterar o estado da tela: SPLITSCREEN e SPLITSCREEN . CLEARSCREEN, CLEARTEXT, FULLSCREEN,

Existem outros comandos gráficos que podem ser utiliza dos numa programação mais sofisticada. Sua introdução ã criança pode ser adiada até o momento em que ela percebe sua necessidade e os solicita, ou quando este já domina com naturalidade sistemas de coor denadas cartesianas.

I) deslocamento da tartaruga para pontos de coordenada especifica: SETPOS, SETX e SETY

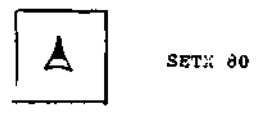

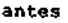

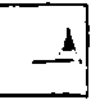

depois

A referência ã coordenada é feita tendo-se por fase as seguintes in formações sobre a tela

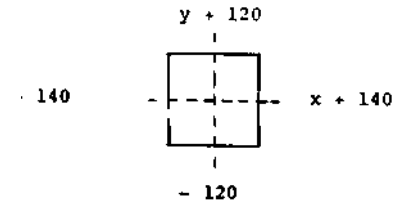

- II) idem para o último elemento: LAST ?LAST "CASA A ?LAST [CASA CARRO [FLOR AZUL]] [FLOR AZUL] III) retornar toda a palavra/lista sem o primeiro elemento: BUTFIRST ?BUTFIRST "CASA ASA ?BUTFIRST [CASA CARRO [FLOR AZUL]] CARRO [FLOR AZUL] IV) idem para o último elemento: BUTLAST ?**BUTLAST "CASA**  CAS
- V ) concatenar palavras ou listas: WORD e SENTENCE ?WORD "BEN "VINDO BENVINDO ?SENTENCE [BOM DIA] BOM DIA

7BUTLAST [CASA CARRO [FLOR AZUL]]

CASA CARRO

- VI ) criar uma lista a partir de elementos independentes: LIST
- VII) introduzir um ou mais elementos no início/fim de palavra ou **lis\_**  ta: FPUT e LPUT
- Alguns comandos para controle do fluxo de execução são: I) para repetir um determinado número de vezes um conjunto de instru ções: REPEAT ?REPEAT 5 [FORWARD 30 RIGHT 14 4)

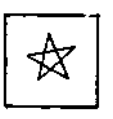

II) testes para desvios: IF... THEN; IF ... THEN ... ELSE; IFTRUS. IFFALSE e outros

Estes valores podem ser modificados em implementação de distintos microcomputadores.

- II) recuperar a posição da tartaruga: XCOR, YCOR
- III) recuperar o ángulo da tartaruga, com relação ao eixo y: TOWARDS.
- IV) girar a tartaruga de um ângulo, medido em relação aos eixos: SETHEADING.

0 processamento numérico implementa as operações usuais da aritmética - adição, subtração, multiplicação, divisão inteira e real e operações lógicas - AND, OR; e algumas funções - arrendondamen to, obtenção de um valor aleatório dentro de um limite estabelecido , raiz quadrada, seno, co-seno etc..., que podem ser reunidas em expres soes com valores constantes e variáveis, com a precedência usual dos operadores e parênteses para alterar esta regra.

Palavra é uma cadeia de caracteres sem espaço em branco entre eles. As palavras podem ser criadas e modificadas através de co mandos. Algumas destas instruções também podem ser aplicadas a uma es trutura de dados mais complexa chamada "lista".(Números podem ser con siderados casos particulares de palavras).

Uma lista é uma seqüência de elementos, que podem ser palavras (ou números) ou listas. Desta forma uma lista pode conter so mente palavras, ou combinações de palavras e sublistas, em vários ni veis de aninhamento.

Tanto para listas como para palavras dispõe-se de coman dos simples. Tais como, para:

I) retirar o primeiro elemento da lista, ou primeira letra da palavra: FIRST. ?FIRST "CASA  $\mathcal{C}$ ?FIRST (CASA CARRO(FLOR AZUL)) CASA

Exemplo :

TO POLÍGONO FORWARD 50 RIGHT 60 POLÍGONO END

Neste caso a execução de POLÍGONO é "infinita" sendo necessaria uma interrupção externa através de uma tecla de controle. Os comandos para testes de desvios são utilizados para controlar o firn da chamada recursiva.

A parametrização dos procedimentos permite que urna mes ma função possa ser aplicada à valores distintos do domínio. Isto é, um procedimento pode ser escrito utilizando variáveis, e a instanciaçao da mesma só é feita no momento da execução.

Exemplo :

TO CAIXA: LADO REPEAT 4 (FORWARD LADO RIGHT 90] END

Diferentes referências à CAIXA produzem:

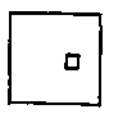

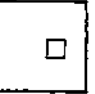

?CAIXA 10

FORWARD :TAM RIGHT 90

TO ESPIRAL :TAM :INCREM

ESPIRAL :TAM « :INCREM :INCREM

Outro exemplo :

END

?CAIXA 30

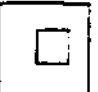

?CAIXA 100

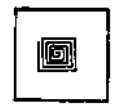

A gerencia de espaço se divide em: administrar o espaço de memória interna: imprimir os títulos dos programas na memória, apa gar programas, descobrir a área livre disponível etc; e utilização de memória externa: gravar/ler arquivos em disco, apagar arquivos etc.

Existem ainda comandos para comunicação com o sistema operacional, para auxiliar no processo de depuração e testes de procedi mentos, predicados que podem ser aplicados ã palavras e listas para tej tes etc.

A PROGRAMAÇÃO COM LOGO :

A metáfora de ensinar ã tartaruga uma nova palavra é a maneira de se introduzir o conceito de criação de novas funções em **uma**  linguagem de programação.

Em Logo reune-se um conjunto de instruções ou outros procedimentos pré-definidos sob um novo nome. Este nome passa então a ser uma nova palavra do vocabulário da linguagem e é manipulado da mes ma maneira que as palavras primitivas. Isto induz â prática de se escre ver pequenos programas que realizam funções específicas, facilitando **a**  introdução do conceito de programação modular.

Exemplo :

TO QUADRADO REPEAT 4 [FORWARD 30 RIGHT 90) END

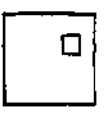

#### ?QUADRADO

A referência ao nome que acabou de ser definido, usando o comando TO, causa a execução da seqüência de comandos que se encontram entre a primeira linha de definição e o END.

Um grande potencial da linguagem reside em implementar a recursividade. Um procedimento recursivo é aquele que se refere a si mesmo na sua definição. A estratégia de definição de recursão reside em analisar o problema e estabelecer uma solução que pode ser aplicada num caso de base e depois sucessivamente a todos os elementos do proble ma, até se esgotarem. Listas são estruturadas de tal forma que soluções recursivas são naturalmente encontradas.

A técnica de programação modular e hierárquica é reali zada em LOGO associando a facilidade de se escrever e utilizar procedi mentos ã capacidade de parametrização da linguagem. Projetos podem ser formulados numa abordagem hierárquica descendente, partindo do projeto como um todo e refinando-o até se obter o produto final desejado.

Uma casa pode ser desenhada a partir de seus componen tes maiores, e depois cada um deles é tratado separadamente, num procés^ so de refinamento sucessivo.

Exemplo :

TO **CASA**  CORPO

> TELHADO JANELA **PORTA**

END

Agora cada módulo pode ser tratado em separado:

TO TELHADO

REPEAT 30 [FORWARD 50 RIGHT 120]

**END** 

E assim por diante, tomando cuidado apenas no posiciona mento da tartaruga, que pode ou não estar incluido no desenho de cada módulo.

A técnica ascendente se adequa ã teoria piagetiana de construção dos modelos a partir de blocos simples e de domínio da crian ça, e se obter o projeto a partir de adições de novos blocos e sofista cações dos que já se conhece.

Neste caso, supondo que já se saiba desenhar uma CASA, O SOL e uma ÁRVORE, o projeto de uma PAISAGEM se faz reunindo-se adequa damente os módulos e os movimentos da tartaruga (procedimentos do tipo DE.xxx.PARA.yyy).

TO **PAISAGEM** 

 $CASA$ DA.CASA.PARA.SOL SOL. DO.SOL.PARA.ARVORE ARVORE END

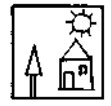

 $1.13$ 

Ë importante ressaltar que esta técnica de resolução de problemas pode ser aplicada tanto na computação quanto em qualquer ramo de atividade, pois ela é, na realidade, uma implementação da metodologia de organização do pensamento.

#### 0 ASPECTO DO ERRO EM LOGO :

Uma das idéias de Piaget é que o erro é um fator cons trutivo no processo de aprendizagem, desde que ele seja encarado numa postura positiva, como por exemplo o de uma realização incompleta **que**  deve ser reavaliada para se chegar a um produto final correto.

LOGO incorpora esta idéia na linguagem. A criança não é punida, por seus erros. A presença destes é assinalada de imediato, pa ra que ela possa trabalhar para eliminá-la, enquanto tem em sua mente os caminhos que percorreu na elaboração da solução incorreta, de modo a re passá-lo a fim de descobrir a falha e corrigi-la (ou tentar). Este a£ pecto é bastante positivo em relação ã correção de trabalhos feito **por**  professores, cuja resposta sô é devolvida à criança algumas horas ou dias após a elaboração do trabalho, quando esta não se recorda mais da estratégia adotada na solução.

Há essencialmente dois tipos de erros: o que se refere ã linguagem e o relativo à implementação do projeto sendo elaborado.

A detenção dos erros da linguagem é bastante cuidadosa, e as mensagens de erro refletem geralmente uma "incapacidade" da máqui^ na em "compreender" o que a criança escreveu. Mensagens do tipo: "NAO APRENDI 0 QUE SIGNIFICA CASA", OU "El! **NAO** SEI O QUE FAZER COM 5", ou "RETÂNGULO NECESSITA DE MAIS DADOS", são bem diferentes e mais simpáti cas que as habituais mensagens de erro da maioria das linguagens: ERRO DE SINTAXE; EXPRESSÃO INVALIDA etc.

A transferência de responsabilidade do erro da criança para a máquina, tem relevante efeito psicológico cultivando um aspecto de auto-confiança importante.

Uma atenção especial deve ser dada ao processo de depu ração: Um projeto que não refletiu os propósitos iniciais não deve ser visto como um produto errado mas como um trabalho incompleto, em fase de análise e reposicionamento, que pode chegar a implementar a idéia original mas que também pode dar origem a novos projetos interessantes.

Logo dispõe de alguns comandos de depuração que, alia dos à métodos de análise do problema, ajudara a criança no seu cresci\_ mento intelectual, auxiliado pelo tratamento do erro no aspecto positi vo de sua ocorrência.

ANEXO: LOGO - A LINGUAGEM DE PROGRAMAÇÃO :

ASPECTOS LËXICOS PA LINGUAGEM LOGO :

1) CARACTERES VALIDOS :

- . Caracteres alfabéticos: AB ... *Z*
- . caracteres numéricos: 12 ... 0
- . caracteres especiais:
	- . sem função específica:  $-$  \$ , ; # % ? & ' !
		- . com função especifica:
			- . delimitadores:  $+-*$  / [ ] =
			- . outros : " : ( )

2) ELEMENTOS LËXICOS :

A) IDENTIFICADOR (NOME)

. Seqüência de caracteres alfabético numéricos ou especiais (sem função específica) sem espaço em branco entre eles) . exemplos: NOME TEST\$3 ?QUEM COMO.VAI!

- B) NOMERO
	- . inteiro : 327 483 -17 . real : 32.7 0.483

C) DELIMITADOR

. caráter que delimita (separa) dois elementos

. exemplo :CASA+2 é o mesmo que :CASA + 2 REPEAT 4[FD 10] é o mesmo que REPEAT 4 ( FD 10 ]

ASPECTOS SINTÁTICOS :

- ELEMENTOS SINTÁTICOS :

#### 1) OBJETOS :

#### a) PALAVRAS

- . seqüência de caracteres
- . exemplo : CASA **123 BOM\_DIA TESTED 4 73.14 8**

## **b) LISTAS**

- . estrutura que contém palavras ou listas, delimitada por colche tes
- . exemplo: [ ISTO Ê UMA LISTA ] [ CARRO CASA [5 9 AB] TRÊS ]

#### 2) INSTRUÇÕES :

a) COMANDOS'

- . não retornam objeto
- . exemplos: FORWARD 10 CLEARSCREEN

### b) OPERAÇÕES

- . retornam um objeto
- . exemplos: FIRST [A B C]  $5 + 30$

3) EXPRESSÕES :

```
PALAVRA
```
LISTA

OPERAÇÃO seguido de zero ou mais EXPRESSÕES . exemplo: : VALOR 360/5 SENTENCE FIRST [BEM SOL)

LAST (CASA COMO VINDO]

- 4) FRASE :
	- . COMANDO seguido de zero ou mais EXPRESSÕES
	- . exemplo: SHOW FIRST "ABCD

MAKE "RESULTADO WORD "AGO "RA

## CLASSIFICAÇÃO PAS INSTRUÇÕES DE LOGO :

- gráficas
- manipulação de palavras e listas
	- . controle de fluxo de execução
	- . condicionais
	- . aritméticas
	- . comunicação com o mundo exterior
	- . depuração de erros
	- . edição

## INSTRUÇÕES GRÁFICAS :

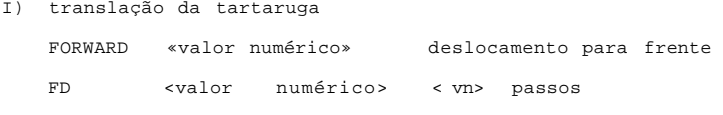

#### II) rotação da tartaruga

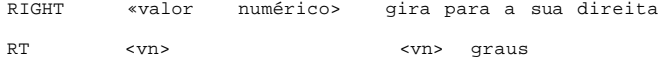

#### III) modificação do estado da tartaruga

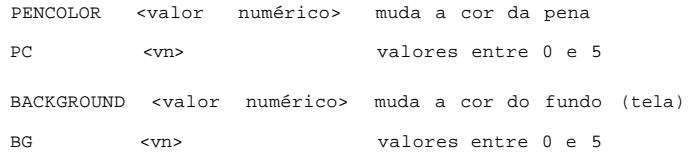

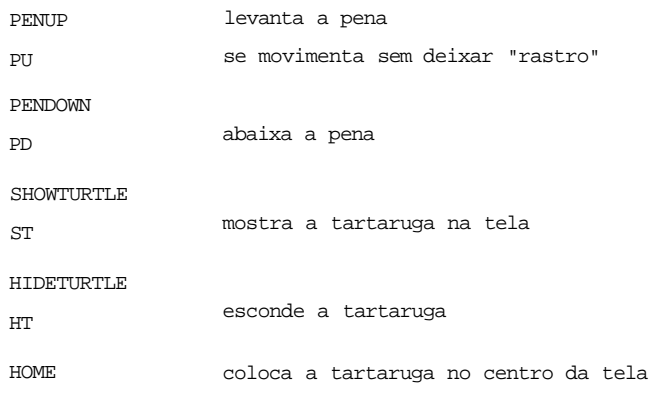

IV) modificar o estado da tela

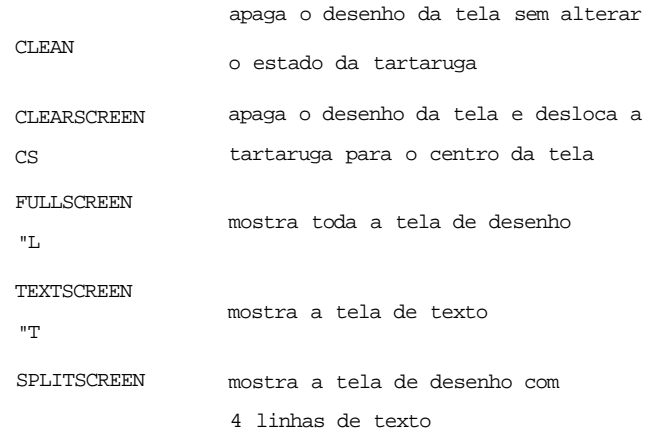

OBS: "significa a tecla CONTROL (CRTL)

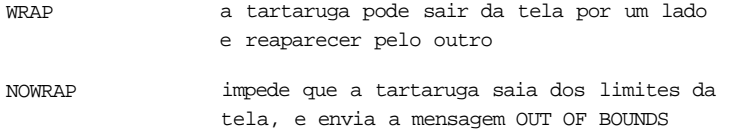

RECURSRO

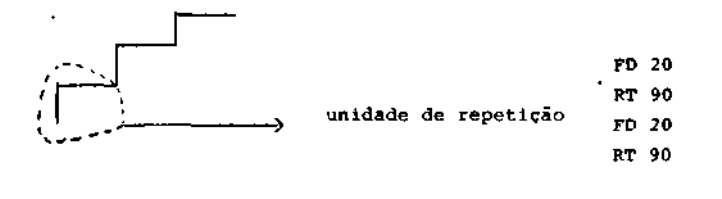

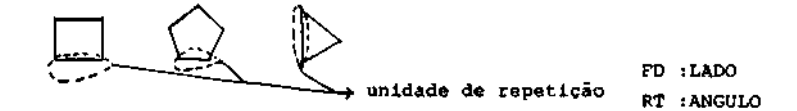

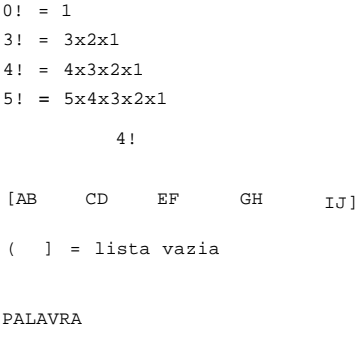

unidade de repetição

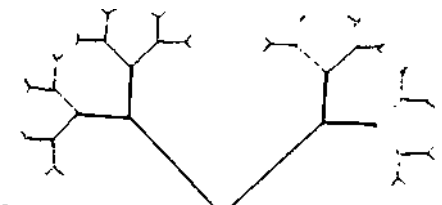

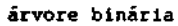

## CRIAÇÃO DE "NOVAS INSTRUÇÕES

```
TO nome 
   instrução-1 
    instrução-2
```
## instrução-n

```
END
```
exemplos

```
1) escada
```
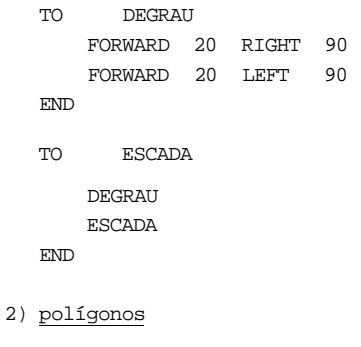

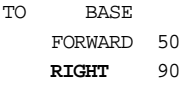

# **END**

TO QUADRADO BASE QUADRADO END TO BASE1 FORWARD 50 RIGHT 72

```
END
```
TO PENTAGONO BASEl PENTAGONO

END

```
3) circulo
```
TO CIRCULO FORWARD 1 RIGHT 1 CIRCULO

END

```
PARAMETRIZAÇAO :
```

```
I) DEFINIÇÃO :
```
TO <nome> parâmetros formais <C0RPO DO PROCEDIMENTO>

END

```
II) UTILIZAÇÃO :
```

```
? <nome> <parámetros reais>
```
exemplo :

```
TO POLIGONO :ANGULO 
  FORWARD 50 
  RIGHT :ANGULO 
  POLÍGONO ANGULO
```
END

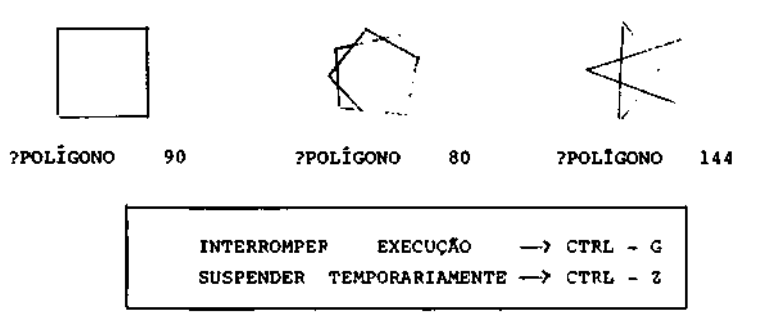

para continuar uma execução suspensa temporariamente —*>* CONTINUE

#### TESTE DE PARADA :

Formato geral

- IF condição [ seqüência de comandos ]
	- . se a condição for verdadeira é executada a seqüência de comandos
	- . se a condição for falsa a execução passa imediatamente para a instru ção seguinte a instrução de teste

```
IF <condiçãq> [ (seq. comandos 1) 1 [ (seq. comandos 2} ]
```
- . se a condição for verdadeira é executada a (seq. comandos 1}
- . se a condição for falsa é executada a (seq. comandos 2> <condição> = (operando> <operador lógico> <operando> <operando> = <Variável> ou (constante) (operador lógico> = > ou ( ou •

INSTRUÇÃO DE PARADA :

STOP

- . interrompe a execução
- . o controle passa para o procedimento de nível superior ou para nivel do sistema
- . exemplo :

TO ESPIRAL :LADO : ANGULO :AUMENTO IF :LADO > 180 [STOP) FORWARD : LADO **RIGHT** : ANGULO ESPIRAL : LADO+:AUMENTO :ÂNGULO :AUMENTO

END

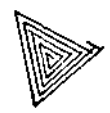

**?ESPIRAL 5 120 5** 

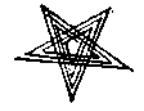

**?ESPIRAL 5 144 5** 

```
TO FANTASIA : LADO 
  IF :LADO 10 STOP 
  QUADRADO :LADO 
  LEFT 10 
  FANTASIA : LADO-10 
END 
VARIÁVEIS ALEATORIAS : 
RANDOM <valor numérico) 
 a cada chamada de RANDOM um valor diferente e aleatoriamente devolvido 
 no intervalo aberto de 0 a <valor numérico> -1 
. exemplo: 
TO CAMINHANDO 
  FORWARD 20 
  IF (RANDOM 10) <5 [RIGHT 45 ] [ LEFT 45] 
  CAMINHANDO 
END 
TO CIDADE 
  EDIFÌCIO : RANDOM 100 ¡RANDOM 30 
  CIDADE 
END 
TO EDIFICIO ¡ALTURA ¡LARGURA 
  RETÂNGULO ¡ALTURA ¡LARGURA 
  RIGHT 90 
  FORWARD ¡LARGURA 
  LEFT 90 
END 
TO RETÂNGULO ¡ALTURA ¡BASE 
  REPEAT 2 [ FORWARD ¡ALTURA RIGHT 90 
              FORWARD ¡BASE RIGHT 90 1 
END 
COMANDO DE REPETIÇÃO ¡ 
REPEAT <valor numérico) [ <sequência de comandos) ] 
REPEAT 6 [ REPEAT 4 [FD 40 RT 90 ] LT 60 ]
```
GERENCIA DE ESPAÇO :

```
* PRINTOUT (PO) - examinar o espaço de trabalho (WS) 
 PO "nome - lista o procedimento ou PO [nomel nome2...] 
 PO TITLES (POTS)- lista todos os títulos de procedimentos no WS 
 PO NAMES - lista nomes das variáveis e os valores associados 
 PO PROCEDURES - lista as definições de todos os procedimentos 
 PO AU - lista tudo do WS
* ERASE (ER) - remove elementos do WS 
 ER "nome ou ER [nomel nome2...] 
 ER NAMES 
 ER PROCEDURES 
 ER AU 
SISTEMA DE ARQUIVO : 
* SAVE "nome - salva todos os procedimentos do WS no disco sob o nome 
              escolhido 
* LOAD "nome - lê o arquivo do disco e coloca no WS todos os procedimen 
              tos gravados sob este nome 
* SAVEPÏCT "nome - salva o desenho que está na tela em arquivo 
* LOADPICT "nome - lê o desenho do arquivo e o apresenta na tela 
EFETUANTO CÁLCULOS : 
OPERAÇÕES : • - X / ROUD QUOTIENT REMAINDER 
FUNÇÕES : RANDOM SIN COS SQRT ATAN 
NOTAÇÃO : INTEIRA : 327 849 -19 
         REAL i 3.4 5.324 -259.3 EXPOENTE 
                J < número) E <expoente> => E • x 10 
                ( N = X 10^{-EXPOENTE}5 E 2 = 500 
                  3 . 2 N 4 = 0:0003 2
```

```
DEFININDO FUNÇÕES : OUTPUT
```
TO QUADRADO :x OUTPUT  $:x * :x$ END ?SHOW (QUADRADO 3) + (QUADRADO 4) 25 TO MÉDIA :x :y OUTPUT  $(\div x + \div y)/2$ END ?SHOW QUADRADO (MÉDIA 5 6) 30,25 ?SHOW MÉDIA (QUADRADO 5) (QUADRADO 6) 30,5

#### CONCLUSÕES

Este trabalho teve como objetivo apresentar a linguagem LOGO no contexto de ferramenta para utilização do computa dor na educação, mais especificamente no processo do aprendiza gem.

Ele é o resultado de pesquisa baseada em trabalhos pu blicados, viagens a centros de pesquisa e experiência na prepa ração de professores e psicólogos e na introdução da linguagem a crianças entre 8 e 12 anos.

Alguns aspectos de LOGO, apresentados por Mohlemann |Moh 82|, devem estar evidentes para aqueles que pretendem uti lizar e compreender esta linguagem, de modo a não analisá-la somente sob o aspecto de linguagem de programação de computado res .

- a teoria LOGO é a síntese entre o conceito piageteano do desen volvimento cognitivo e o conceito que a inteligência artificial aborda: pensar a respeito do pensamento.
- a linguagem LOGO é uma ferramenta que permite compreender co mo se operam os processos cognitivos da criança na ausência de um ensino formal.
- LOGO representa um sistema de educação baseado em uma teoria com objetivo epistemológico - isto ê, que se prende antes de tudo descrever a gênese e o desenvolvimento do conhecimento.

Fora da escola, LOGO pode ser utilizada por outros pro fissionais em suas atividades, se quiserem nela incorporar nocomputador: trabalhos artísticos, com desenhos, música; trabalhos científicos, utilizando a aritmética de precisão (real) aliada ou não a sua capacidade gráfica (por exemplo, para elaboração de gráficos etc).

Aprender a programar, independente da linguagem utili\_ zada é um exercício para auxiliar o processo de pensamento.

Expressar a solução de um problema em termos de estru turas computacionais c um processo de abstração que pode ser facilidado ou dificultado de acordo com os recursos que a lincuagcin dispõe para representar a passagem: modelo da solução - comandos da linguagem de programação.

Pessoas que aprendem a programar em linguagem pobres de recursos tem dificuldade de encontrar soluções eficientes para problemas, pois elas estão habilitadas ã mapeá-los apenas nas representações disponíveis na linguagem.

Pelas características da linguagem de programação LO-GO ela oferece recursos poderosos para expressar soluções -co mo a recurs ividade e a modularidade - facilitando a representa ção de modelos.

Desta forma ela pode ser uma linguagem adequada à in trodução do leigo na programação, sendo depois muito simples o aprendizado de novas linguagens.

Em recente congresso internacional em Paris (IFIP, 1983) professores do vários países participaram de uma reunião para avaliar o uso de computadores na escola. 0 principal resultado deste encontro foi a confirmação de que ainda não se tinha condições de se fazer afirmações categóricas a respeito dos benefícios ou malefícios que o computador traria no proces so educacional, mas que era de extrema importância se dar continuidade aos trabalhos em diferentes modalidades de uso deste equipamento na escola.

Este resultado sugere que o trabalho com LOGO dove ser realizado, ainda durante algum tempo, sob aspecto experimental, devendo o grupo envolvido estar aberto a críticas, sugestões, mudanças, reavaliações e questionamentos. E que este trabalho deve ser adequado às condições sócio-cconômico-culturáis brasileira s .

### **2 . 2 - PILO T**

**A** linguagem Pilot, embora de origem norte-americana é comercializada no Brasil constando do catálogo de diversos revendedores de "software".

É uma linguagem de bastante interesse para a área educa clonal, uma vez que foi desenvolvida para elaboração de "coursewares".

0 nome PILOT significa "Programmed Inquiry, Learning or Teaching" sendo desenvolvida inicialmente por professores da Univer sidade da California, São Francisco em 1968. A linguagem inicial foi ex tendida para o microcomputador Apple em 1980, criando-se o Apple Pilot. Mas tarde, 1982, foi ainda expandida para o Super Pilot.

Comentaremos inicialmente o Apple Pilot, que requer sis tema operacional D.O.S. 3.3 e 48K RAM, e a seguir *o* Atari Pilot.

#### APPLE PILOT -

A vantagem adicional desta versão, é permitir o contro le externo de video-texto ou video-cassete, além de ter mais flexibili dade no tratamento de textos e gráficos. Esta versão exige porém 64 K RAM, além do hardware adicional.

0 sistema do Apple Pilot é composto de dois manuais e dois disquetes. O "Apple Pilot - Language Reference Manual" contém a descrição dos diversos comandos, suas funções, exemplos de utilização etc... O "Editor Manual" ensina as funções das teclas e como trabalhar dentro dos diversos editores. 0 disquete "AUTHOR" contém a linguagem propriamente dita e o "LESSONS" servira para armazenagem de informa ções.

O sistema Apple Pilot, permite a operação em dois modos distintos: Modo "autor" e Modo "lição", o primeiro para elaboração de aulas e manipulação de arquivos e o segundo para o aluno.

A linguagem Pilot como foi voltada para aplicações em educação, tem seus termos adaptados para esta área. Assim os "progra mas" são chamados "lições"; "programadores" por sua vez, "autores", e "usuários", "estudantes". O mesmo se dá com arquivos que são armazena dos como "lições". Evidentemente todos estes termos são escritos em in glês.

A linguagem Pilot toi escrita em Pascal, guardando al gumas características que a lembram. Porém, nao é necessário que se co nheça nenhuma linguagem de Programação para a sua utilização.

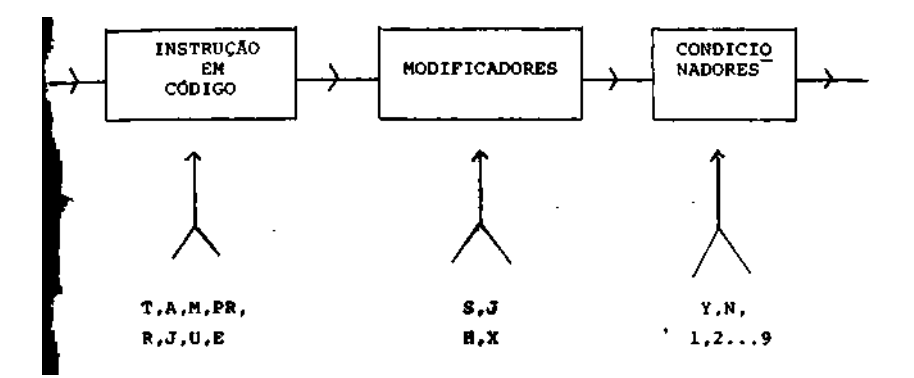

A estrutura de um comando Pilot é a seguinte:

As instruções podem ser: T, A, M, PR, R, J, U, E para:

- Comando "Type"
- A Comando "Accept"
- M Comando "Match"
- PR- Comando "Problem"
- R Comando "Remark"
- J Comando "Jump"
- U Comando "Use"
- E Comando "End"

Os modificadores podem ser: S, J, H, X, para:

- S Modificador "spelling" J - Modificador "jump"
- H Modificador "Hang"
- X Modificador "exact"

Os condicionadores podem ser Y, N, 1, 2, ...,9 para : Y - "yes"  $N - "no"$ e l , 2, 3 até 9, relacionado com o contador interno do comando "accept".

Embora algumas combinações de instrução, modificador e condicionador não façam sentido, algumas se tornam bastante poderosas para a elaboração de "courseware".

escreveria incondicionalmente na tela a palavra CENIFOR.

Agora o comando : TY: CENIFOR

Assim o comando : T: CENIFOR

sô escreveria na tela a palavra CENIFOR, caso o último comando Match executado tivesse produzido uma "flag" (bandeira) positiva "yes".

Já o comando : T2: CENIFOR

sô escreveria na tela a palavra CENIFOR, caso o contador interno de res posta tivesse passado pela 2° vez num comando "Accept".

Vejamos a título de exemplo, uma seqüência de comandos PILOT. R : PROGRAMA EXEMPLO DE COMANDOS PILOT T : QUAL O MELHOR PRESENTE QUE VOCÊ PODE DAR AO SEU FILHO (A) ?  $\overline{A}$ MJ : ATARI! VIDEO! DISNEY! VIAGEM! BRINQUEDO T : Ê MELHOR VOCÊ PENSAR UM POUCO MAIS  $J$  :  $6A$ MJ : EDUCAÇÃO! INSTRUÇÃO! CONHECIMENTO T : ISTO E DESEJÁVEL MAS NAO E O MELHOR PRESENTE, TENTE MAIS UMA VEZ

J : *6A* 

- Mj : DINHEIRO! POUPANÇA! DOLAR
- T ¡ CERTAMENTE ESTE NAO É O MELHOR PRESENTE; MAIS UMA CHANCE PARA VO  $C\hat{E}$
- $J : *A$
- M : AMOR! CARIDADE! COMPREENSÃO
- TY : PARABÉNS VOCÊ ACERTOU
- JY : 6A
- T : NAO CONCORDO TENTE NOVAMENTE
- JN : 6A

Nesta seqüência de comandos temos:

- R : utilizado para comentários
- T : utilizado para escrever
- A : utilizado para o usuário (aluno) entrar com uma resposta pelo Tecla do
- fU : combinação dos comandos M Match com J Jump, causará um desvio para esta parte do programa caso a entrada do aluno seja uma das pa lavras especificadas
- ! : significa "ou"
- J : comando J Jump para > causará um desvio para o A accept uma vez que foi especificado A.
- TY : combinação do comando T Type com o condicionador Y "yes"
- JY ; combinação do comando J Jump com o condicionador Y "yes"
- JN : combinação do comando J Jump com o condicionador N "no"

A PILOT tem a launas facilidades para ser utilizado co mo linguagem de autoria. Ao todo possui 4 editores:

- Editor de texto
- Editor gráfico
- Editor de efeitos sonoros
- Editor de caracteres especiais

0 editor de texto seria o de programação propriamente dita. Nele serão desenvolvidas as aulas que podem conter "chamadas" aos

demais editores.

O editor gráfico introduz facilidade de movimentação na tela com potencialidade para animação, desenhos, gráficos etc...

0 editor de efeitos sonoros permite a produção de sons (músicas ou ruídos eletrônicos), dando a aula (programa) um toque mais artístico, se o autor, é claro, tem este tipo de dom. Caso não tenha do tes musicais o autor poderá produzir ruídos eletrônicos com facilidade mas não necessariamente agradáveis ao ouvinte.

0 editor de caracteres especiais, permite a criação de símbolos não disponíveis internamente na máquina. Por exemplo, uma aula de língua egípcia antiga, poderia ser programada através de hierografos criados por este editor.

Uma outra facilidade do PILOT é constantemente apresen tar "MENU"s de opção. Ao teclar as primeiras letras da opção desejada o sistema deduz as demais eliminando-se erros de digitação (exceto no caso da opção ser considerada arriscada para os arquivos armazenados).

Apesar de ser particularmente poderoso, na manipulação de textos a PILOT tem também a possibilidade de tratamento numérico ou de variáveis. A grande maioria das funções matemáticas estão disponi veis na PILOT: ABS, ATN, COS, EXP, FIX, INT, LOG, LN, RND, SGN, SIN e SQR. Possui também, os operadores usuais: +, -, /, \* e \*\* e os lógicos: *i* (AND), ! (OR), /\ (logical not), >, > =, <, <=, =, <> com os. significados usuais.

Isto permite também, a combinação de fórmulas matemáticas e comandos como no exemplo:

 $C : P = RND (2)$  $J$  (P=0) : PARTE 1  $J$  (P=0) : PARTE 2 \* PARTE 1 R : PARTE 1 DO PROGRAMA \* PARTE 2 R : PARTE 2 DO PROGRAMA

Assim C: representa "compute" uma fórmula matemática e J (P=0) um comando de "Jump", que será executado se P=0. A função RND

 $(N)$  gera<sup>um</sup> número inteiro aleatório entre 0 (inclusive) e N (inclusi ve) •

A Atari PILOT se apresenta como uma linguagem com coman básicos para confecção de programas e comandos especiais para gerar gráficos e efeitos sonoros.

Opera em dois grupos de modos:

de programação: determina como os comandos são usados pelo computa dor;

de formatação de tela: determina a diagramação da tela.

Os modos de programação são:

- auto: os comandos que formam o programa são automaticamente numera dos ;
- \_ imediato: os comandos são executados assim que são digitados e a te cia "return" é pressionada;
- execução ("run"): os comandos previamente armazenados na memória são executados.

Os modos de formatação da tela são:

- gráfico: descreve o procedimento a ser seguido para gerar um desenho na tela;
	- texto: cuida da exibição de caracteres alfanuméricos e ícones gráfi cos.

A Atari PILOT incorpora aos comandos usuais da lingua gem os "comandos gráficos da tartaruga" inspirados na linguagem LOGO de senvolvida na MIT ("Massachsetts Institute of Technology").

#### COMPARAÇÃO ENTRE AS LINGUAGENS APPLE E ATARI :

Ambas as linguagens (independentes dos sistemas que as envolvem) podem portanto ser usadas para a criação de programas conver sacionais que manipulem caracteres, exibam desenhos coloridos e ícones gráficos, e emitam efeitos sonoros e musicais, seja para a geração de materiais instrucionais, de jogos recreativos ou de programas aplica tivos.

Ainda, que sejam usados os editores Apple PILOT ou os comandos executivos da Atari PILOT é possivel criar e alterar progra mas, armazená-los em fita cassete ou disquete e recuperá-los futura mente.

As diferenças ficam por conta dos diferentes públicos almejados por cada um dos fornecedores.

AVALIAÇÃO :

Apesar de não ter sido feita uma análise exaustiva da linguagem acima, pode-se levantar algumas de suas qualidades e defei^ tos:

- (I) vantagens da PILOT:
	- é uma linguagem específica para autoria;
	- não exige experiência anterior de programação;
	- possui poucas palavras, mas que combinadas dão uma flexibilida de boa de programação;
	- é muito poderosa no teste de respostas (comando Match) permitin do inclusive aceitar erros de digitação do aluno;
	- permite desenvolver a aula em pequenos segmentos interligando os com a opção "copy";
	- permite efeitos diversos (som, animação, caracteres especiais etc..) que podem dar a aula um grande dinamismo.

(II) desvantagens da PILOT:

- a programação de uma aula, tende a ser longa (esta é uma crítl ca quase que geral às diversas linguagens);
- na edição de uma aula ela não informa o erro imediatamente, so mente após programada e no modo "RUN" é que a listagem de erros é produzida (o Basic não apresenta esta desvantagem, embora mui tas outras linguagens a possuam, por exemplo, o FORTRAN) ;
- a correção de programas ê um pouco complicada, sendo necessário manipular diversas opções: INSERT, DELETE etc... além do movi. mento do cursor ser complicado;
- o editor de sons, usa uma simbologia familiar apenas aos que en tendem de música em contraste, por exemplo, com o editor de sons
da linguagem GraForth que simula no teclado um "piano" permitindo uma melhor exploração de ouvido dos sons produzidos.

- a linguagem é toda em inglês (esta critica é geral as diversas linguagens) o que limita a produção de textos com til, cedilha etc... 0 nivel de conhecimento exigido de inglês não chega a gerar dificuldades, pois a PILOT usa poucas palavras.

DESCRICÃO SUMARIA PA LINGUAGEM PILOT (VERSÃO APPLE) :

A linguagem PILOT contém 22 instruções, das quais 9 são usadas na maior parte dos programas. A tabela abaixo classifica em 6 categorias as instruções da PILOT:

Categoria código nome descrição

- (1) Manipulação de texto
	- R Remark Comentário não executável;

T Type Exibe um texto para o estudante;

(2) Tratamento de resposta

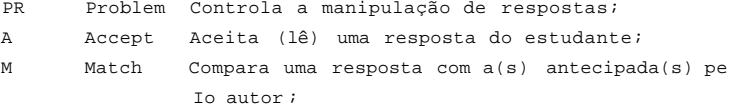

(3) Controle

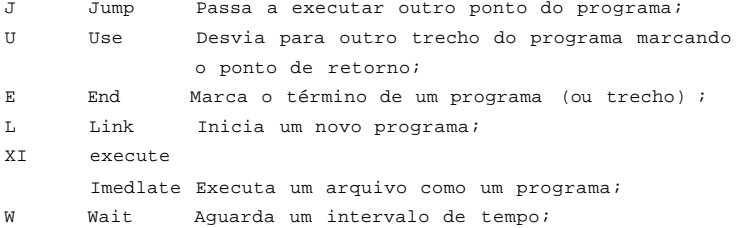

(4) Cálculo

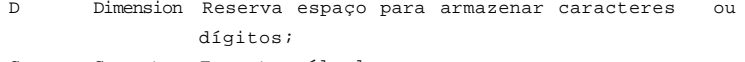

C Compute Executa cálculos;

(5) Efeitos Especiais

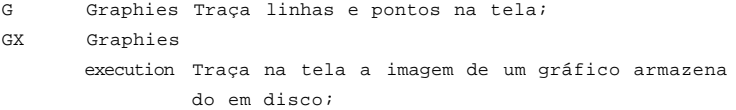

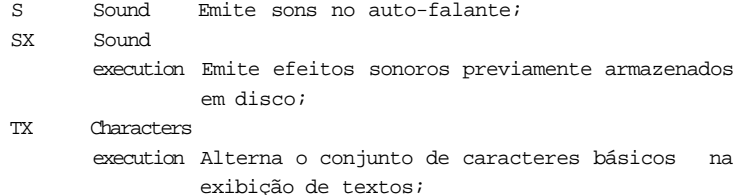

## (6) Manipulação de arquivos

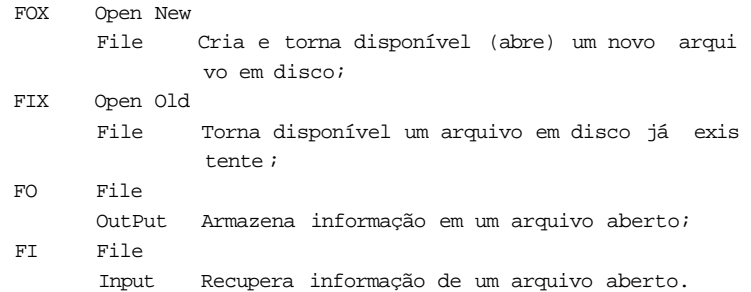

O formato das instruções é:

 $\langle *r > i \rangle$   $\langle mc > \langle e \rangle > i \langle \circ \rangle$ , onde

r: rótulo da instrução usado para referências;

- i: nome da instrução (obrigatório);
- m: geralmente uma letra que modifica alguns detalhes de funcionamento da instrução;
- c: permite condicionar a execução da instrução ao resultado de algum teste interno a linguagem;
- e: permite condicionar a execução da instrução ao resultado de cálculo ou comparação especificados na expressão e;
- o: objeto sobre o qual a instrução opera.

Os elementos mostrados entre <...> no formato acima são opcionais.

Além do desvio para outro trecho do programa referen ciando um rótulo, existem desvios padronizados que dispensam o uso de rótulos. Para estes casos existem os objetos padrões:

- ? A refere-se ã instrução Accept mais recentemente executada;
- 'M refere-se ã próxima instrução Match dentro do programa;
- 'P refere-se ã próxima instrução Problem dentro do programa.

Estes destinos nao rotulados podem ser usados nas ins truções Jump, Use e End, de modo que o autor possa rearranjar ou remo seções do programa sem se preocupar com referências a rótulos.

0 uso de modificadores permite expandir o poder das ins truções existentes. Há modificadores específicos para certas instruções:

- TH após imprimir não posiciona no início da próxima linha;
- ax aceita apenas a resposta exata, sem tratamento;
- AS aceita um único caráter como resposta;
- AP aceita coordenadas (x,y) de um ponto a partir de um periférico apontador da tela;
- MS aceita até um caráter errado na resposta testada;
- MJ salta para o próximo teste se o atual falhar;
- \_ LX inicia um novo programa sem guardar as variáveis do programa atual.

O comando Match pode ser enganoso, pois se a resposta esperada é 12 (p.ex., M:12), serão consideradas corretas respostas que englobem o número 12 (p.ex., 12, 4120 ou 3.2E12).

O uso de condicionadores possibilita a definição de uma condição que se falsa causa que a presente instrução seja ignorada. Quando mais de uma condição é especificada em uma instrução todos de vem ser satisfeitas para que a execução tenha lugar.

Há 4 tipos de condicionadores:

(1) Y executa-se o Match precedente foi verdadeiro;

N executa-se o Match precedente foi falso;

- (2) 1..9 executa-se o condicionador corresponde ao número de vezes que o estudante tenta responder uma mesma pergunta;
- (3) E executa-se o indicador de erro "error fias" foi ligado indicando um problema na execução de alguma instrução pre cedente;
- (4) C executa se a mais recente expressão avaliada foi verdade^ ra.

Ressaltamos que o indicador de erro é posicionado quando:

- ocorre um erro instrução desconhecida, divisão por zero etc;
- o estudante não respondeu com um número a um Accept numérico;
- um arquivo inexistente foi referenciado em um FIX.

Um indicador de erro é desligado:

- antes da avaliação de uma expressão em um modificador (p.ex., T(N=12) : Certo é doze) ou um compute  $(p, ex, C: X=5+3);$
- antes de um XI (p.ex., XI:A\$);
- após um Accept numérico executado com sucesso (p.ex., A:#N respondido com um número);
- após um problema executado com sucesso;
- após um LX que inicia um novo programa e esquece o velho.

Por exemplo:

 $A: H N$ « n " TE: Por favor digite um número JE(1) : A se o indicador de erro estiver ligado, desliga-o e desvia para o Accept precedente (i.e. o estudante pode errar uma vez e tentar novamente).

0 uso de expressões em modificadores permite avaliar um cálculo ou uma acertiva, e só executar a instrução verdadeira. Exemplos: (5 2), ((n 4)s(%A 4), (A&B). O último exemplo é verdadeiro quando A e B são diferentes de zero. 6 importante observar que:

- se qualquer condicionador causa que a instrução seja saltada, a ex pressão não é avaliada;
- se a expressão contém um erro; sua avaliação liga o indicador de er; ro;
- uma expressão simples como (0) ou (1) desliga o indicador de erro.

Variáveis são disponíveis para armazenar palavras, nume ros, cadeias de caracteres (strings ou substrings) ou vetores de nume ros. Por exemplo:

A: # T3 aceita um número e armazena em #T3; G\$ é uma variável alfanumérica; D: S\$(30) dimensiona uma variável para conter uma cadeia de 30 carac teres; Y define um vetor numérico e Y(3) nomeia seu terceiro elemento.

ém das definidas pelo autor, há variáveis do sistema:

%A é o contador de respostas;

- \_ %B guarda a última resposta;
- \_ %X e %Y contém as coordenadas de tela recebidas da última instrução Accept Point executada.

O autor pode durante o teste do programa usar instruções de controle pa ra facilitar a depuração da lição:

- \_ GOTO depois da execução de uma instrução PR:G pelo programa, qualquer resposta aceita e que inicia por GOTO causa um desvio para o destino referenciado após GOTO (um rótulo, M ou P) ;
- \_ ' depois da execução pelo programa de uma instrução PR:E, qualquer resposta aceita que inicia por ' causa uma subrotina de nome padrão SYSX (equivale a usar U:SYSX) que pode ter sido escrita pelo autor.

V 2.3 - PROLOG

Considerando o fato da computação não ser mais uma área exclusiva de programadores, paises como o Japão vem desenvolvendo uma nova geração de computadores complementando-os com uma linguagem de pro gramação chamada Prolog.

O projeto japonês denominado "Projeto de Quinta Gera ção", é subvencionado tanto peia indústria quanto pelo governo. O obje tivo desse esforço de 10 anos não sô é desenvolver uma nova geração de computadores, mas também criar sistemas integrados de "software" e "hardware" para o domínio do que os japoneses chamam "Knowledge Informa tion processing" - inteligência artificial aplicada ou processamento in teligente de informações. Devido ao seu suporte lógico baseado em rela ções e objeto, a Prolog é claramente a linguagem apropriada a tal projeto.

Inicialmente desenvolvida por um grupo francês de Mar seule, o Groupe lntelligence Artificielle - Faculte de Sciences de Luminy, chefiada por Alain Colmerauer, a Prolog ê baseada nas idéias propostas por Robert Kawarlske da Universidade de Edinburgh, na Escó cia, que sugeriu o uso de inferências lógicas como forma de processamen to computacional.

A mais eficiente e bem elaborada versão Prolog foi de senvolvida para um Digital DEC-10 por um grupo liderado por David H. D. Warren que incluía Lawrence Byrd, David Bowen, Luis Pereira e Fernando Pereira. Chamada de Prolog Edimburgh DEC-10, foi a primeira a conter ura compilador bem como um sofisticado analisador de erros.

Na Universidade de New Hampshire, E.U.A., sob a direção do professor J.L. Weiner, estudantes desenvolveram uma versão menor e de maior transportabilidade do interpretador Edimburgh DEC-10 que fosse compatível com o IBM PC, o UNH PROLOG ou APPLE, o micro-Prolog.

A Prolog tem alta potencialidade de uso na área educa nal já estando em desenvolvimento projetos com crianças utilizando esta linguagem.

Prolog é uma linguagem de programação que usa perguntas respostas em interação com uma "Base de conhecimentos generalizada" comum a ambas.

Programas em Prolog são regras de relacionamento, arma zenadas na "Base de conhecimentos", que transformarão entradas ("input") em saídas ("output").

O que torr.a a Prolog original é o fato de que para sua operacionalização não é necessário o uso do vocabulário de programação com palavras tais como "For... Loops", "If... then... Else"e "Repeat... Until", nem tampouco estabelecer explicitamente como utilizar a informa ção (conhecimentos). Programadores podem concentrar-se na descrição do que consiste um problema e deixar a cargo da linguagem a determinação de como a "Base de Conhecimentos" pode solucioná-lo. O exemplo a seguir combina a simplicidade com o modo como a Prolog funciona.

Suponhamos possuir um grande arquivo de projetos e que mantemos, num pequeno arquivo de 3 gavetas, informações sobre esses projetos. A primeira gaveta, com a etiqueta "Projetos", contém uma en trada num cartão de índices, para cada projeto do arquivo. Essa entrada relaciona título do projeto e seu autor, com a equipe, o chefe, o nome da companhia que o solicitou, seu número no arquivo da firma e a posi ção da documentação do projeto na estante. Algumas vezes, no entanto, as informações são utilizadas para responder uma pergunta sobre um pro jeto, por exemplo: quem chefiou a Equipe Alfa no Projeto PAR de Walter da Silva para a Grama S.A.7

Vamos assumir que gostamos de comparar diferentes con cepções de um mesmo projeto. Outra gaveta, etiquetada "Tarefas" relacio na denominação de tarefas com autor do projeto, companhia requerente e número do projeto. Gostaríamos, igualmente, de visualizar determinado projeto numa concepção com um certo executor necessitando portanto da existência de outra gaveta denominada "Execuções" que relaciona executo res com projetos e concepções (nome de executor, nome da companhia re querente e o número do projeto).

Aplicar a Prolog a esse problema é simples. Insere-se a informação de cada ficha num arquivo sendo esse carregado no interpreta dor Prolog (-fase denominada "Consulta"). Para diferenciar as entradas das diversas gavetas, usaremos a etiqueta de cada gaveta. Por exemplo, uma entrada em "Projetos" se referirá ao projeto entitulado "Projeto anel - Walter da Silva" levando adiante peia Equipe Beta e chefiado por Carlos Bastos. A companhia solicitante (nosso cliente fictício) é a Philbi S.A. e o nº do projeto é 287, em Prolog tal informação ficaria co mo: projetos ('Projeto anel - Walter da Silva', Carlos Bastos, philbi, 287). Nesta concepção, Ricardo Dino executou uma tarefa. Para indicar a informação correspondente na gaveta de "Execuções", inserimos no arqui vo Prolog a relação execuções (Ricardo Dino, philbi, 287). A tarefa exe cutada nesse projeto é "Controle Automático" de autoria de W. Silva, pa ra indicar isso inserimos tarefas ('Controle Automático<sup>1</sup>, Walter da Sil va, philbi, 287). Cada inserção em nosso arquivo é um fato sobre nosso conjunto de projetos. Por exemplo, sabemos de nosso arquivo que houve uma execução da tarefa "Controle automático" do autor do projeto, W. Silva na companhia Philbi S.A. com  $n^{\circ}$  287. Uma vez consultados, esses fatos serão armazenados na "Base de conhecimentos" interna do interpre tador Prolog.

Ao acionarmos a Prolog este responde com um "prompt" (sinal de espera de comando), e inicialmente ele nao tem meios de saber o que fazer. Devemos consultar nossos arquivos de fatos para adicionar ao Prolog o conhecimento necessário. Portanto, pedimos ã Prolog para consultar o arquivo "Projetos". A Prolog responde com o fato de que o arquivo "Projetos" foi consultado, adicionando portanto os fatos conti. dos no arquivo "Projetos" ã sua "Base de Conhecimentos". A palavra "yes" de resposta indica a consulta feita ao arquivo mencionado e um novo "prompt" convida a mais perguntas. Podemos perguntar estão: Ricar do Dino executou uma tarefa em um projeto para a Philbi S.A. sob n9 287?. Na linguagem Prolog isto ficaria como:

> ?"—consult (Projetos) projetos consulted yes ? —execuções (ricardo dino, philbi, 287) yes

0 Prolog responde "yes", pois sabe que Ricardo Dino exe cutou algo para a Philbi no projeto n9 287. Para responder, ele percor reu o mesmo processo semelhante ao que seria feito peia consulta ma nual nas fichas da gaveta, percorrendo os cartões até achar um que ti

esse a informação requerida pela pergunta. A Prolog, portanto, "dedi^ lhou" sua "Base de Conhecimentos" a procura do fato que combinasse com a questão.

No entanto, se tudo que pudesse ser feito com a lingua quem Prolog fossem questões de "sim" ou "não", ela seria relativamente inútil, porém problemas mais interessantes podem ser elaborados como, por exemplo: que executor desempenhou uma tarefa no projeto nº 287 para a philbi S.A.? Na linguagem temos:

? —execuções (Executor, philbi, 287)

E a resposta:

Executor = ricardo dino

Perguntas como essa, envolvem concepções familiares de "variáveis" encontradas em outras linguagens. No interpretador UNH Pro log variáveis distinguem-se das demais palavras por começarem com le tra maiúscula, enquanto que no micro-Prolog (da LIR) são do tipo x, y, xo, yo, xl, yl etc. Neste caso enquanto percorre sua "Base de Conheci mentos", a Prolog procura um verbete que se identifique com todos os itens, exceto com a palavra "Executor". Quando é encontrada uma infor mação que corresponda, então a Prolog combina a variável "Executor" com o valor certo dessa informação ou seja, ela rástrela todas as combina ções possiveis. Obviamente, em um arquivo grande podem existir várias execuções com uma mesma pessoa, mas só um executor com a mesma compa nhia, mesmo nº de projeto, o mesmo chefe e o mesmo projeto. A Prolog en contra todos esses itens e por exclusão ou indução encaixa o item "Exe eutor".

No exemplo mencionado, a variável "Executor" é combina da com "Ricardo Dino" e a Prolog então devolve o valor da variável usa da. Se o arquivo Prolog originalmente consultado tivesse informações so bre outra concepção com a Equipe Beta do Projeto VAL, dois executores te riam sido encontrados, por exemplo: Teo Adão na tarefa "W" e Nilce COS ta na tarefa "B" para a companhia Philbi S.A. num projeto nº 288. Para adicionar tais informações, salmos da prolog e reabrimos o arquivo "Projetos".

projetos ('Projeto VAL - Walter da Silva', equipe beta, Carlos bas tos, philbi, 288) tarefas CW , waiter da silva, philbi, 288) tarefas CB', waiter da silva, philbi, 288) execuções (teo adão, philbi, 288) execuções (nilce costa, philbi, 288)

Agora que possuímos novas informações, podemos pergun tar : quem eram os executores no projeto  $n^{\circ}$  288 para a Fhilbi S.A.? Na linguagem Prolog temos :

? execuções (Executores, philbi, 288)

E a resposta será:

Executores = teo adão Executores = nilce costa

Suponhamos agora, que seja feita a pergunta "Teo Adão executou a tarefa "W" num projeto dirigido por Carlos Bastos?", no en tanto nenhuma inserção relaciona diretamente um executor com a tarefa que ele ou ela executaram, somente com o projeto no qual ele executou a tarefa. Para sabermos quais as tarefas que foram executadas temos que recorrer ã gaveta das "tarefas". Se quisermos saber quem chefiou, temos que procurar na gaveta dos "Projetos".

Para que a pergunta acima seja respondida temos que re fazê-la em termos aplicáveis ao nosso sistema. Um dos modos é: em **que**  projeto, Teo Adão executou uma tarefa classificada "W", de autoria de W.Silva e chefiado por Carlos Bastos?. A informação para responder a *BB*  sa questão está armazenada em três gavetas diferentes — a de "Execu ções", "Tarefas" e "Projetos", necessitamos de um meio para ir de uma gaveta para outra. Obviamente a ligação entre as gavetas e a informação sobre o projeto (e sua concepção) está principalmente no número e na companhia.

Ao processar manualmente a resposta da pergunta ante rior, várias fases se apresentam.

Primeiro percorremos a gaveta das "tarefas" em busca da tarefa "W" de W. Silva, quando encontramos, o número do projeto e a companhia são anotados e passamos para a gaveta de "Proj&Los" a procura desse projeto. Uma vez encontrado certificamo-nos de que o cheft é Car los Bastos. Caso seja, voltamos à gaveta das "tarefas" a procura de ou tra concepção desse projeto. Se, todavia, o dirigente do projeto for realmente Carlos Bastos, passamos a procurar na gaveta de "Execuções" em busca de um executor para o projeto —podendo haver vários para um mesmo projeto. Se não encontrarmos, voltamos aos "Projetos" procurando outro dado para esse projeto (e concepção especifica). No nosso caso

haverá outros dados, pois em "Projetos" só inserimos uma informa •ara cada projeto. Devemos, portanto, voltar ao arquivo de "Tare fas" e começar tudo de novo.

No processamento manual, com sorte nos lembraremos de rear cada ficha da gaveta de projetos que possua informações pertinen ao problema. Do contrário, teremos que percorrê-la do princípio t-oda vez que precisarmos. Este processo chamado de "backtracking" (ou rastreamente reverso), é análogo a forma com que o interpretador Prolog orocessa as questões, exceto que esta marca em que ponto está da consul

Os elaboradores da Prolog garantem que se existe um meio de se chegar a uma solução para um problema, ela o encontrará. Â luz dessa filosofia notamos que, ao contrário das linguagens de progra mação comuns ("procedurais"), não precisamos dizer a Prolog como solu clonar um problema.

Em Prolog a pergunta formulada anteriormente seria ex pressa como:

? tarefas ( 'W , \_\_\_\_ , Companhia, Número). projetos (\_\_\_,\_\_\_\_, carlos bastos. Companhia, número) execuções (teo adão, Companhia, Número).

E a resposta seria:

Companhia • philbi número a 288 yes

O travessão é usado para representar alguma variável que não queremos mencionar, simplesmente porque não é preciso. Tais va riáveis referem-se a componentes de uma informação, inúteis para o pro blema pois não queremos saber o autor, qual o titulo do projeto e que equipe executou o projeto, embora a companhia e o número do projeto se jam igualmente supérfluos. O interpretador Prolog necessita desses itens para interligar as gavetas, portanto temos que mencioná-los. 0 interpre tador Prolog nao compreende que o nome da companhia e o número do pro jeto são usados temporariamente só para responder a questão e os exibe como parte da resposta.

Ê fácil para o arquivista dos projetos refazer uma per gunta, mas para outros tal tarefa seria muito dificil. Para esses, arquivista delineou um pequeno apanhado de perguntas em geral possíveis de ocorrrem, tais como: "Quem chefiou projetos que constam executores?

Em Prolog seria:

chefe executor (Chefe, Executor): projetos (-, \_\_\_\_, Chefe, Companhia, Número). execuções (Executor, Companhia, Número).

Possuidores de computadores pessoais e microcomputado res em geral, necessitam de uma linguagem como a Prolog que os permita resolver problemas comuns e sem o dispêndio absurdo de tempo comum nas linguagens tradicionais. Largamente utilizado na comunidade de "In teligência Artificial", o Lisp pode parecer similar e tão eficaz quan do a Prolog na resolução de problemas que surgem no mundo real, no en tanto tal não se verifica. O Lisp é uma linguagem relativamente a Pro log de mais baixo nivel, visto que a forma de consulta de Lisp exige um maior esforço de programação das listas de informações. A maior van tagem que á Prolog tem sobre o Lisp é que padrões de interrelacionamen tos são fundamentais para a Prolog.

A área educacional poderá se valer de linguagens como o Lisp e Prolog que permitem uma comunicação mais natural entre os usuã rios e o computador.

Arquivos, formados com dados, por exemplo, fatos histó ricos, podem ser criados e consultados em português com uma linguagem bastante similar a natural.

 $V$ 2.4 - PASCAL

A linguagem Pascal é pròpria para o ensino lògico e istemático, pois se baseia na formulação de classes computacionais co mo algoritmos.

Algoritmos são um conjunto ordenado de comandos, consti tuindo um "bloco"; cujas condições iniciais são especificas precisamen te seguidas desses comandos; e tem como solução uma resposta definida.

A estruturação de problemas em algoritmos e o entendi mento dessa sistemática requer do estudante uma abstração pouco maior do que é comum para outras linguagens. Por isso, o curso em programa ção Pascal, dirige-se aos estudantes com um embasamento matemático ra zoãvel.

Todo programa em Pascal é dividido em um cabeçalho e um corpo, chamado de bloco. O cabeçalho fornece ao programa um nome e lista seus parâmetros. O bloco consiste de seis seções, onde todas, com exceção da última podem ser vazias. São eles: identificação do bloco, definição das constantes, definição doa tipos, declaração das varia veis, declaração dos subprogramas, e especificação dos comandos. Os co mentarlos aparecem dentro de [ ] ou (\*\*).

# Uma Visão Geral Resumida da Linguagem Pascal

# Tipos de dados e Variáveis -

A especificação destes valores é parte da documentação do programa pois é necessário conhecer-se o intervalo dos valores as sumidos. Os dados são expressões gerais descrevendo tudo que é operado pelo computador. O tipo de dado define o conjunto de valores que a va riável pode assumir. Toda variável em um programa deve ser associada a um e =ipepas um tipo, não obstante dados em Pascal possam assumir estru turas sofisticadas, formados por diversos tipos de outros dados.

Existem 4 tipos de dados em Pascal:

- "boolean" - que é um valor verdadeiro e lógico denotado por identifi cadores falso ou verdadeiro;

- "integer" que representa o conjunto dos números inteiros. Os opera dores aritméticos \*, div. , mod., + e - podem ser associados aos inte gers.
- "char" representa um conjunto finito e ordenado de caracteres: 0 ti po "char" inclui letras do alfabeto, dígitosdeeimais *e- o* caracter va zio e é muito utilizado com o intuito de comunicação.
- "real" é uma implementação definida do conjunto de números reais. Os operadores aritméticos \*, ', +, - e algumas funções como ABS ou SQR podem ser associados ao tipo real.

## Estrutura dos Dados de Arquivo -

Os tipos de dados apresentados tem 2 propriedades carac teristicas: a indivisibilidade de seus valores e a existência de ordem para os mesmos. Variáveis que consistem de muitos componentes são chama das estruturadas, e, para se definir seu tipo deve-se especificar seu mé todo de estruturação, o tipo ou tipos de seus componentes.

#### Estrutura dos Dados Vetor -

Uma variável com uma estrutura de matriz ou vetor ("ar ray") também chamados de agregados homogêneos, consiste, como no caso de arquivo, de uma coleção de variáveis componentes, todas do mesmo tipo. Um vetor se distingue de um arquivo porque cada componente de um vetor, por si só, pode ser explicitamente referenciada.

Os componentes são denotados pelo nome de variável de vetor junto com um Indice que designa a posição deste componente. A de finição de um array inclui especificação do tipo das componentes e do tipo de indice. Ex:

Type A: = array [ T.. ] of T

#### ^r^rnaramas: Rotinas e Funções -

Quando uma determinada seqüência de comandos deve ser repetida em vários pontos de um programa define-se um Subprograma (ou sub-rotina) objetivando minimizar o tempo e trabalho na cópia destas se aliénelas. Este Subprograma é definido por um nome, que é usado como a breviatura, existindo funções pré-definidas tais como SQR ou ABS, que fazem parte da memória de linguagem.

Exp<sub>re</sub>ssões e Comandos

Uma expressão é uma fórmula ou regra de computação que sempre determina um valor ou resultado. Ex:

 $x + y + z$  •  $(x+y) + z$ 

Seqüências de comandos são expressas por comandos repe titivos ou por comandos estruturados. São eles:

- comandos compostos (begin., end)
- \_ comandos condicionais (if., then., else)
- comandos repetitivos (repeat., until)
- comandos seletivos (case., of., end)

Críticas ã Linguagem Pascal

Num primeiro contato com o Pascal, é possível se res sentir da ausência de certos recursos, tais como: operação de exponen ciação, concentração de string, arrays dinâmicos; operações aritméticas com valores booleanos, conversão de tipos automatica e ausência de de clarações. Mas de acordo com o autor, tratam-se de omissões propositais para não alterar os "estilos sistemáticos de programação", pois em al guns casos estas facilidades induzem a soluções ineficientes de progra mação.

Outra limitação reside no fato de não existir um con junto standard de caracteres. Mas isso pode ser contornado por ocasião de implementação do programa, visto que a definição dos elementos do programa e sua ordenação para o estudante depende da implementação.

# Vantagens da Linguagem Pascal -

Precisão, concisão, eficiência, estrutura e naturalida de são as cinco principais virtudes que fariam do Pascal a linguagem de programação por excelência. Produzindo programas curtos e com gran de liberdade na definição das estruturas utilizadas (matrizes, regis tros, árvores).

Uma linguagem é precisa quando sua definição também o é. Isto quer dizer que sua sintaxe (ou seja, o conjunto de regras que dizem se um programa está corretamente construído) e sua semântica (que estabelece o significado de cada construção) estão definidas de maneira a não deixar dúvidas quanto ao seu significado. Nesse sentido. Pascal é uma linguagem extremamente precisa em suas definições.

Pascal, quando bem utilizado, produz programas curtos e eficientes. Permite a implementação de procedimentos (semelhantes a sub -rotinas e funções (procedimentos que retornam valores) de maneira mui to eficiente e concisa. A mesma função pode calcular a integral para o seno, cosseno ou quaisquer outras funções desejadas.

Pascal é bastante flexível quanto as opções que oferece para a definição das estruturas a serem utilizadas, tais como matrizes, registros, listas, árvores, ou qualquer combinação que o programador queira. A característica mais importante do Pascal é ser uma linguagem estruturada, por isso mesmo dão preferência Pascal os adeptos da pro gramação "TOP-DOWN", ou seja partir do problema como um todo, dividi-lo em subproblemas, e resolver cada um de per-si.

# Conclusão -

Pelo que se pode observar, deve estar claro que a pro gramação - no sentido de formulação e elaboração de algoritmos é, em ge ral, um processo que requer o domínio de diversas técnicas e cuidado com vários detalhes. A estratégia mais geral de programação consiste da decomposição de um processo em ações individuais. Segundo o próprio cria dor do Pascal, Niklaus Wirth, algoritmos + estrutura de dados • progra mas. Um programa será eficiente somente se os dados que se manipulam es tiverem corretamente estruturados.

Por isso, a seqüência de ações deve fazer sentido e as instruções devem estar próximas da linguagem de programação. O processo de decomposição sucessiva pode ser "top-down" ou "botton-up", e assim, quando um problema é decomposto em subproblemas, é frequentemente neces sária a introdução de novas variáveis para estabelecer a comunicação en tre os subprogramas. A linguagem Pascal é então capaz de expressar ráp^ da e eficientemente o produto final do programa como resultado dessas estruturas hierárquicas.

Alguns pesquisadores julgam a primeira linguagem ensina da aos estudantes, já que esta geralmente traduz o pensamento abstrato de forma concreta. Uma outra vantagem desta linguagem é que seu compi lador é relativamente conciso e rápido pelas ausências de sofisticações computacionais desnecessárias. Isto favorece ao usuário que utiliza pou cos comandos da linguagem Pascal, e tambora aqueles que elaboram progra mas compostos por vários subprogramas e funções pré-definidas.

Finalizando, podemos dizer que existem diversas lingua gens com as características do Pascal, tais como Algol, mas nenhuma tão elegante e eficiente.

 $\overline{V}$ 2.5 - SMALLTALK - 80-

Em função do pouco material disponível para um estudo, nos singimos a uma análise inicial que visa identificar o Smalltalk - 80 como uma linguagem de programação, definindo os objetivos do sistema e seus recursos. Deve-se ter em mente porém que este estudo tem um cará ter eminentemente teórico, não sendo, nesta fase, consideradas as vanta gens e desvantagens da programação efetiva em Smalltalk - 80 para a área educacional, sendo no entanto uma meta a ser atingida proximamen te.

Trata-se, portanto, de um breve histórico da linguagem e do grupo que a desenvolveu, incluindo sua estratégia de pesquisa e de execução. Segue-se uma descrição dos conceitos e palavras-chaves que compõe o sistema, sendo seu funcionamento melhor explicado por esquemas ilustrativos.

# 0 SMALLTALK - 80 -

A linguagem Smalltalk-80 é o resultado de uma década de pesquisas com o objetivo de elaborar um "software" que permite ao usuá rio um contato funcional e interativo com computadores pessoais.

0 Smalltalk - 80 é baseado em um pequeno número de con ceitos definidos por uma terminologia pouco usual. Em termos de respos ta às diferentes solicitações de um sistema podemos definir a linguagem como gráfica e interativa. Foi desenvolvida por um grupo da "Xeros Paio Alto Research Center" que iniciou seus trabalhos na década de 70, com a perspectiva de criar um sistema de computação capaz de atender a dife rentes necessidades do usuário. Em 1981 este grupo de transformou no "Software Concepts Group" (SCG), cora o objetivo de criar um poderoso sistema de informação no quai o usuário poderia armazenar, ter acesso e

também manlpular informações, de maneira que o sistema expandisse à rcão que as necessidades do usuário também se ampliassem.

A estratégia deste grupo se concentrou em duas áreas cipais de pesquisa: uma linguagem interpretada de programação, e linguagem interativa com o usuário. Como resultado de vários anos Desquisa, a linguagem Smalltalk cumpriu um ciclo composto de cinco tágios. 0 Primeiro serviu para repertoriar as necessidades atuais de "software" e suas perspectivas. 0 segundo foi no sentido de implementar aplicações ao sistema, testando a habilidade deste em comportar inova cões. 0 terceiro estágio, foi resultado dos outros dois anteriores, ob ietivando reformular a compreensão das necessidades do "softwares" en tão existente. O quarto estágio redesenhou a linguagem de programação. Finalmente o quinto estágio concluiu a linguagem Smalltalk-80. Deve-se observar porém que o sistema ainda está sendo pesquisado.

CMar.I.TALK-80 E OS CONCEITOS QUE O DIFEREM -

São poucos os novos conceitos de programação que devem ser aprendidos nesta linguagem o que facilita sua apreensão por parte do usuário.

São cinco as palavras que formam o "vocabulário" do Smalltalk: "object", "message", "class", "instance" e "method". São pa lavras definidas em termos umas das outras. Por isso, para um perfeito entendimento do sistema deve-se conhecê-las todas bem, assim como suas interrelações.

SMALLTALK COMO UMA LINGUAGEM GRAFICA E INTERATIVA -

Todo componente do sistema accessível ao usuário, pode er apresentado por símbolos. A interface do usuário tenta criar uma linguagem visual (imagem) para cada objeto. O sistema de "hardware" es colhido para o Smalltalk inclui um terminal de video para solução gráfi. ca (high-resolution graphical display screen), e um cursor indicativo como canetas gráficas ou "mouse". Com estes recursos o usuário pode se lecionar as informações mostradas na tela, ou solicitar novos comandos para que outras mensagens possam interagir com estas informações.

A principal vantagem do Smalltalk-80 é a de agrupar as variáveis do modelo que se utiliza em classes de componentes semelhan tes, fazendo um direcionamento sistemático dos seus elementos. Isto é útil para programas com um grande número de variáveis, de difícil manu seio. Em contrapartida, os conceitos que dão suporte a esta linguagem são inovadores é muito abrangentes, embora de fácil apreensão, visto que um objeto pode representar desde um algarismo até processos computado nais inteiros. Isto torna a linguagem pouco natural e de dificil as similação.

O usuário é obrigado a aprender com detalhes a lógica da linguagem e de sua estruturação. Em conseqüência, além de requerer mais tempo e dedicação dificulta sua aplicação para problemas mais ime diatos e com poucas variáveis.

0 Smalltalk-80 desenha formas variadas e é particularicen te útil para resoluções gráficas. Porém a análise da aplicação de pro gramas propriamente ditos, de utilização de manual ou testes com a lin guagem ficarão reservados a um estudo posterior, mais detalhado.

Por hora, conclui-se que o Smalltalk é especialmente indicado para soluções de problemas de grande porte, não estando ainda claras as vantagens ou desvantagens de seu uso para atender as necessi dades da área educacional, principalmente dos cursos de 19 e 29 Graus.

### **2.6- GRAFORTH**

A linguagem Forth foi originalmente denominada Fourth, fourth-generation", mas como o computador IBM no qual foi desen volvida, só aceitava arquivos com nomes em 5 letras, o título teve que ser encurtado.

Ê, atualmente, a única linguagem facilmente disponível para computadores pessoais que pode ser extendida, isto ê, permite a criação de novos comandos através de suas palavras primitivas, por seus usuários. Tornando-a ideal para controle de processo e aplicat^ vos específicos que utilizem gráficos. Esta característica torna a lin guagem atrativa para a área educacional. Disciplinas que envolvam inten so uso de figuras e desenhos serão as que mais poderão se beneficiar ,com o uso do GraFORTH, (versão do Forth com objetivos gráficos).

0 Forth é implementado como um interpretador, sendo ca da linha inserida imediatamente compilada. Essa compilação interativa linha-por-linha. possibilita verificar porções de código paulatinamen te. 0 código-fonte compilado é reduzido a uma série de comandos (em linguagem de máquina) para as subrotinas internas do Forth. Portanto para a maioria das aplicações a velocidade de execução de um, programa em Forth é Satisfatória.

Os objetivos envolvidos na elaboração do GraForth são única e exclusivamente gráficos, como aliás o próprio autor Paul Lutus da Insoft Inc. ressalta, procedimentos não gráficos devem ter no Forth e no TransForth os meios lógicos e capazes para alcançar as metas pro jetadas.

#### A LINGUAGEM -

# 1 - Visão Geral -

Os comandos da linguagem podem ser executados imediata mente após digitados ou agrupados em programas. Para efeito de eficiên cia a linguagem é compilada para o código de máquina do processador hospedeiro, no caso o 6502 do Apple (ou compatíveis fabricados no Bra sil) .

Os objetos básicos do GraFORTH são: números e palavras.

Números são mantidos na pilha de dados, e consumidos pe Ias palavras. Os números são inteiros entre - 32768 e + 32767.

Palavras podem ser programas, subprogramas, variáveis ou cadeias de caracteres. O GraFORTH mantém as palavras na memória em uma biblioteca ("word library") que tem a estrutura de uma lista enea deada. Quando uma palavra é referida durante a compilação de um progra ma (ou é simplesmente digitada), o sistema acha na lista seu código compilado e faz as ligações dos endereços na memória (ou a executa ime alatamente). Assim o usuário pode definir novas palavras a partir das existentes, estendendo a linguagem original, e mantendo a eficiência, pois as palavras (programas) recém-definidas são compiladas e encadea das na lista de palavras, ficando disponíveis para uso.

As palavras primitivas da linguagem dividem-se segundo a função em:

- . operadores numéricos e lógicos :  $+,-,*,/$ , MOD, SIN, OR, AND, > , <,= etc;
- . estruturas de controle : BEGIN,REPEAT,DO,IF,CASE: etc;
- . operadores de entrada/saída : GETKEY; GETC, PUTC, CLEOL.CLEOP etc; .operadores de exibição de texto : TEXT,WINDOW,STRING,PRINT, READLN, WRITELN,SPCE etc;
- . operadores gráficos gerais : GR,COLOR,ERASE,ORMODE,EXMODE etc;
- . operadores gráficos bidimensionais : POSN,PLOT,ÜNPLOT,LINE, UNLINE etc;
- . operadores de caracteres gráficos (ícones) : PUTBLK.CHRSIZE, UNBLK etc:
- . operadores gráficos tridimensionais : SCREEN,DRAW,UNDRAW, OBJECT, SCLX, SCALY, SCALZ, XPOS, XTRAN, XROT, SCALE etc ;
- . outros operadores : CALL,PREG.AREG,NOTE,VOICE,BELL etc.

Com estas operações básicas GraFORTH tem as seguintes potencialidades :

- . permite a construção de programas estruturados e modulares: interati^ vos ou recursivos;
- . permite a manipulação de números inteiros, caracteres e cadeias de

caractéres:

gue:

mite a geração de ícones (símbolos, letras) e de objetos gráficos bidimensionais e sua manipulação;

ite a geração de objetos gráficos tridimensionais lineares e sua nipulação (mudança de escala, rotação, translação etc); ermite a geração de efeitos sonoros e musicais.

#### Definição de Palavras pelo Usuário -

Embora seja uma linguagem compilada, GraFORTH se compor ta como se fosse interpretada pois qualquer palavra (primitiva ou def.1 nida pelo usuário) pode ser executada imediatamente bastando digitá-la no teclado.

Assim é possível testar paulatinamente o programa em de «envolvimento, simulando sua operação.

A definição de uma nova palavra pode ser feita como se

: nome palavra.... palavra ;

onde nome identifica a nova palavra composta de palavra....palavra , e os dois pontos!:) e o ponto e vírgula (;) delimitam a definição,

### Há duas formas de definir uma palavra:

. Imediata: após digitar a seqüência acima a compilação tem lugar;

. com o editor: nesse caso pode-se definir uma ou mais palavras que se rão mantidas (na memória ou em disco). Dessa maneira é possível cons truir programas para posterior compilação (fora do editor).

Variáveis são definidas com a construção:

VARIABLE nome

onde nome passa a identificar uma variável numérica.

Cadeias de caracteres são definidas com a construção:

tamanho STRING nome

onde nome identifica uma cadeia de caracteres (bytes) do tamanho espe cificado.

Uma vez definidos os nomes, a atribuição de valores é feita como nos exemplos abaixo:

- . 45 ABC atribui 45 ã variável ABC;
- . 0 LINHA ASSIGN "EXEMPLO" guarda uma seqüência de letras (EXEM PLO) a partir da primeira posição (0) da cadeia de nome LI NHÁ.

A palavra FORGET tem função de apagar palavras da bi blioteca de palavras compiladas ("word library"). Assim é possível montar estruturas de sobreposição (overlay) para programas grandes, da seguinte forma:

- . criam-se programas com o editor salvando-os em disco;
- . inicia-se cada programa com a palavra FORGET seguida do nome da pa lavra que se deseja apagar (o nome do programa executado previamen tel ;
- . ao fim de cada programa carrega-se o seguinte.

Como as palavras são compiladas em pilha e a operação FORGET apaga todas as palavras situadas sobre aquela referida como ope rando, um programa pode sobrepor-se às várias palavras previamente com piladas pelo programa precedente.

3 - Utilização da Pilha de Dados -

A pilha de dados ("data stack") é um espaço de memória onde são armazenados as informações na ordem inversa de entrada, isto é, o último dado inserido ocupa, a primeira posição da pilha. Uma pala vra pode ser vista como uma operação sobre a pilha. Assim:

- . digitando um número qualquer faz com que o sistema o coloque no to po(\*) da pilha e o que ali estava passa para a segunda posição e as sim sucessivamente;
- . algumas palavras consomem números a partir do topo da pilha ;
- . algumas palavras colocam o resultado no topo da pilha;
- . algumas palavras especiais manipulam a pilha para facilitar o acesso aos dados nela contidos.

Em GRAFORTH usa-se a notação polonesa reserva ou nós fixa, que elimina a necessidade de parênteses de expressões aritméticas.

(\*) a palavra topo é utiliza para indicar o primeiro elemento da pi lha.

Por exemplo a expressão (2+7) \* (9-4) seria escrita era GraFORTH:

27\*94-\* , era uma só linha, ou interativamente como:

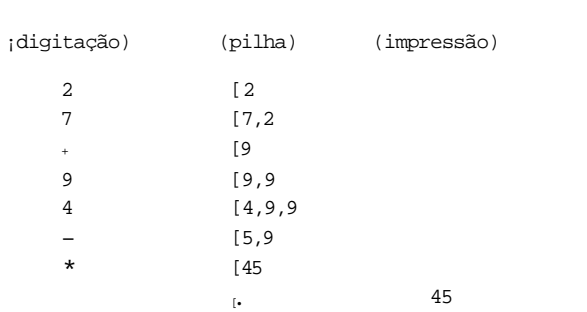

Neste exemplo na coluna (pilha) se observa o estado des ta após a entrada das informações apresentadas na coluna (digitação).

4 - Palavras que Manipulam a Pilha de Dados -

Algumas operações sobre os números da pilha são:

- . DUP duplica o topo da pilha;
- . SWAP inverte a posição do topo com o segundo nivel da pilha;
- . DRCP remove o topo da pilha;
- . OVER copia o segundo da pilha para o topo (deixando em segundo o an tigo topo);
- . PICK usa o topo como índice para apontar um elemento da pilha e o co pia como novo topo.

5 - Palavras Aritméticas -

Além das palavras aritméticas convencionais das lingua gens de uso geral como:

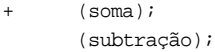

- \* (multiplicação);
- / (divisão);

HOD (módulo);

- CHS (troca de sinal) ;
- ABS (valor absoluto);

SGN (sinal, retorna 1 se o número for positivo, 0 (zero) se nulo e -1 se negativo); SIN (seno).

O GraFORTH possui, ainda, os seguintes comandos: MIN (mínimo de dois números) ; MAX (máximo) ; RND (número aleatório de 2 by tes) ,• RNDB (número aleatório de um byte) .

### 6 - Mudança de Base de Numeração -

As operações abaixo permitem aceitar e exibir números em diversas bases de numeração:

- . HEX base 16
- . BINARY **base** 2
- . DECIMAL base 10

A palavra BASE pode ser usada para ativar qualquer ba se. Assim:

8 BASE

seleciona a base 8 )octal).

Para que o usuário possa digitar um número em uma base superior à 10 que inclua letras, basta precedê-lo de um cifrão. Por exemplo:

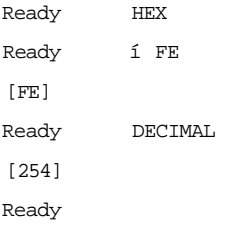

. comparações Numéricas :

As seguintes palavras comparam o 29 com o topo e devolvem ao topo 1 se verdadeira a comparação e 0 em caso contrário:

 $(difference)$ , =  $(iqual)$ , >  $(29$  maior que topo),

(29 menor que topo), > =(29 maior ou igual a topo),

 $= (2^{\circ}$  menor ou igual a topo)

Alem destes pode-se usar os testes AND e OR entre o 29 e o topo ficando o resultado na- primeira posição da pilha.

8 - Estruturas de Controle :

A estrutura IF-THEN tem a forma:

valor-de-teste IF

corpo THEN

Se o valor-de-teste removido do topo da pilha for dife rente de zero, as palavras que compõe o corpo são executadas, senão o controle passa para depois do THEN.

Há também o IF-ELSE-THEN

# valor-de-teste IF

corpo, se valor  $\neq$  Ø

**ELSE** 

corpo, se valor =  $\emptyset$ 

THEN

que após corpo, ou corpo prosegue após o THEN.

Para repetições o mais simples é o DO-LOOP

valor-final valor-inicial DO

corpo

#### LOOP

que torna o valor-inicial do topo da pilha e executa o corpo e incre menta 1 enquanto o resultado for menor que o valor final. Pode-se agru par até três DO-UNTIL e as variáveis I,J,K referenciam o número da iteração a oartir do DO-UNTIL mais interno. Por exemplo

5 0 DO I LOOP

deixa na pilha de dados: [01  $[i]$ [2] [3] [41

Outra construção é a BEGIN-UNTIL

```
BEGIN 
     corpo 
      valor-de-teste 
UNTIL
```
que executa o corpo até que o valor deixado no topo da pilha (por um teste) seja diferente de zero.

Uma construção mais complexa é a BEGIN-WHILE-REPEAT que permite abandonar a repetição no meio do código: BEGIN corpo. valor-de-teste WHILE corpo, REPEAT

assim que o valor-de-teste seja igual a zero, ficando corpo- sem execu tar na última passagem.

Por fim a construção CASE:-THEN índice CASE: palavra 0

palavra 1 palavra 2

palavra n THEN

remove o valor do topo da pilha, usa-o para selecionar uma única pala vra da lista dada, executa-a e em seguida desvia pará após o THEN. Se

valor for menor que zero ou superior ao índice da última palavra um erro imprevisível pode ocorrer. Cabe ao usuário fazer a consistência prévia do indice.

# *a* \_ palavras que Manipulam Cadelas :

A operação READLN lê uma seqüência de caracteres do te ciado armazenando-a em uma cadeia ("string") e a operação WRITELN exi be na tela o conteúdo de uma cadeia.

Exemplo:

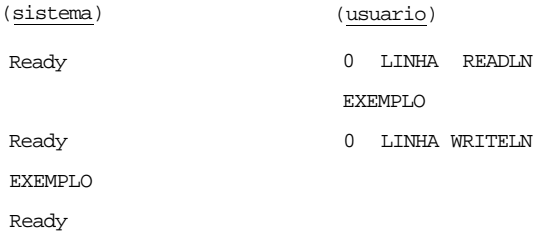

A operação GETNUM procura em uma cadeia um número e o coloca no topo da pilha, caso não encontre um número na cadeia devolve um zero na pilha. ,

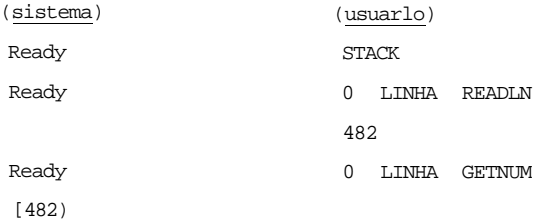

As operações PEEK e POKE, buscam e guardam respectiva mente um caracter em uma cadeia. O caracter é identificado pelo valor decimal do seu código ASCII.

Exemplos

Ready 10 STRING CADEIA Ready 0 CADEIA ASSIGN "CHAVE" Ready 3 CADEIA PEEK [193] (obs: valor ASCII da letra A) Ready 207 (valor ASCII da letra O) [207] Ready 3 CADEIA POKE Ready 0 CADEIA WRITELN

CHOVE

A GraFORTH tem pré-definida a cadeia de nome PAD que pode ser usada livremente.

Além das palavras primitivas mostradas, a GraFORTH man tém em disco uma série de palavras de manipulação de cadeias que podem ser compiladas e usadas. Por exemplo:

- . END? testa a marca de fim de cadeia (CR);
- . LENGTH retorna o comprimento da cadeia;
- . LEFT \$ copia a partir da esquerda;
- . RIGHT \$ copia a partir da direita;
- . MOVELN copia toda a cadeia;
- . CONCAT concatena duas cadeias;
- . COMPARE compara alfabeticamente.

10 - Outros Acessos ã Memória :

A operação MOVMEN fonte destino tamanho MOVMEN move um bloco de memória do tamanho dado desde o endereço fonte Dará o local endereçado por destino.

O apóstrofo ' coloca na pilha o endereço da palavra que o segue, permitindo uma referência futura.

É possível definir tabelas de números na memória sepa rando-os por vírgulas:

: TAB.EXEMPLO 1,2,3,4,5,6,;

Cada numero ocupa um byte na memòria, e pode ser aces ado com uso do apóstrofe e um incremento em um comando PEEK.

11 chamada a Rotinas em Linguagens de Máquina :

A palavra CALL desvia para o endereço que está no topo da pilha. As variáveis AREG,XREG,YREG e PREG correspondem aos registra dores A,X,Y e P, respectivamente, do processador e podem ser usados para comunicação com a rotina chamada.

### *±2 -* Comandos para o Sistema Operacional DOS :

A seqüência abaixo envia um comando ao DOS : CR 132 PUTC PRINT "comando" CR

Outro modo de enviar comandos ao DOS é a seqüência CTRL-D CR de dentro do editor, que provoca o pedido do sistema:

Enter DOS Command:

13 - O Editor de Textos :

O editor é chamado pela oalavra EDIT, e' permite armaze nar na memória um programa em GraFORTH.

O editor é simples e trabalha linha a linha, exigindo que se liste o texto preparado (L) a cada alteração pois renumera auto maticamente.

Permite salvar (S) o texto em disco e obtê-lo novamente (G), além de inserir (I) e remover (D) linhas, apagar (E) o texto etc.

Como a GraFORTH usa o formato de arquivos padrão do DOS, pode-se usar outro editor compatível para preparar os programas.

14 - Compilação :

Para compilar um programa recém-editado e residente na área de trabalho em memória do editor basta sair do editor (B) e digi^ tar.

34817 MEMRD

Se o programa esta em disco deve-se digitar READ "nome do arquivo"

Ambos os modos provocarão a compilação do programa sua colocação no topo da pilha de palavras ("word library"). Cabe res saltar que a "word library" é usada como pilha pois o ùltimo programa compilado fica no topo e a operação FORGET retira desde a palavra refe rida até o topo. Porém durante a compilação a "word library" é usada como lista encadeada para que a GraFORTH localize cada palavra usada no programa em compilação.

15 - Apreciação :

A linguagem GraFORTH apresenta como vantagens:

- oferece construções estruturadas,.
- permite o desenvolvimento modular e o teste "botton-up" de programas;
- praticamente franqueia acesso a todos os recursos do processador, ao contrário de outras linguagens de alto-nível;
- é compilada interativamente oferecendo as mesmas facilidades de depu ração das linguagens interpretadas, e a eficiência de execução das linguagens compiladas;
- tem primitivas gráficas bi e tri-dimensionais, permitindo um nivel razoável de animação de figuras planas e tridimensionais lineares;
- Interpretação e compilação simultânea com a edição de cada linha, ao final da edição o programa está pronto para execução;
- Elaboração para ambiente DOS 3.3 e equipamento Apple II (microproces sador Intel 6502) portanto a decodificação é direta da GraFORTH para o assembler I6502. Evitando redundâncias desnecessárias que ocorrem ao elaborar-se uma linguagem para vários ambientes (microprocessado res e sistemas operacionais diversos);
- Possibilidades de sintetização sonora e edição de gráficos e ima gens complexas (em duas e três dimensões);
- Os programas são elaborados conjugando-se chamadas de subrotinas ("Words") GraFORTH que integram sua biblioteca de comandos ou pala vras, essas, desde que pré-definidas quando não forem inerentes ao sisterna, podem ser ativadas interativamente. Ou seja, qualquer pro grama, subrotina, variável ou comando passa a pertencer a linguagem ao ser definido e incluido na biblioteca, possibilitando o desenvol^ vimento de sistemas GraFORTH pessoais, aplicados as intenções especl^ ficas do usuário;

Programas complexos e extensos podem ser segmentados em várias ca deias interligadas, cujos elos podem ser paulatinamente verificados, permitindo montar uma estrutura de subrotinas (pré-definidas na bi. blioteca) já previamente verificados quanto a sua funcionalidade. Evita-se, portanto, a procura de um erro imerso em milhares de 1^ nhas de programação;

- \_ rapidez na execução de programas gráficos e confecção de imagens, le vando-se em consideração que o microcomputador I6502 (8 bits) é ant^ go e lento, se comparado com o Zilog Z80H;
- \_ Os comandos gráficos existentes estão dentro do padrão (MCGA, ACM, SIGGRAPH, GKS) e são similares a várias outras linguagens gráficas (NAPLPS, CALCOHP, NCE/BASIC gráfico etc) permitindo maior facilidade de aprendizado para o usuario com noções na área;
- \_ A subrotina "Turtle (tartaruga) empresta ao sistema vantagens encon traveis no LOGO;
- Numerosas opções em termos de caracteres gráficos, bem como possibly lidades de editar novos tipos;

## Entre as desvantagens podemos destacar:

- Elaborado exclusivamente (segundo o fabricante) para a linha Apple e para microprocessador Intel I6502, **bem como para** o sistema operado nal DOS 3.3, tornando-o inviável para qualquer outro tipo de ambiente;
- Inexiste rotina de ponto-flutuante (vírqula decimal etc.), o resul^ tado numérico que contiver parte decimal será truncado, ou seja, per dera sua parte fracionária ficando só o número inteiro. A parte deci mal não é aproximada e nem armazenada, é simplesmente ignorada (per: dida);
- A notação adotada é a polonesa reversa, ótima e confortável para a máquina mas não muito adequada para o indivíduo. Ao usuário não hab^ tuado, essa forma de execução dificulta sobremaneira a interface ló gica entre o raciocinio humano e a operação, perturbando o fluxo natu ral e interativo proporcionado peia linguagem;
- Não possui verificação de erros (seria desgastante criticar cada l\_i nha) essa tem que ser acrescentada pelo usuário, se ele assim o dese jar. Nem "overflow" (limite superior) e "underflow" (limite infe rior) são identificáveis pelo sistema GraFORTH (Ex: Os limites são - 32768 e + 32767, se n=32769 ele será representado como - 32767). O GraFORTH segue a filosofia do Forth que explicita: "se voce quiser identificação de erros, faça-a nos seus programas, do contrário é inútil incluí-la";
- Apesar de ser uma linguagem interpretada, não é possível a execução de programas no transcurso da edição (como, por exemplo no MBASIC-80) sendo necessário, portanto, sair do modo de edição para proceder a execução do programa. Tal característica nega ã linguagem uma das principais vantagens inerentes a geração de linguagens interpretadas;
- 0 tratamento gráfico de linha, chamado anti-aliasing é deficiente, se não inexistente, tal ausência é inexplicável, pois nem mesmo a de ficiência do ambiente pode ser justificável visto que o "software" foi desenvolvido especificamente para ele e levando em consideração todas suas desvantagens em "hardware" de imagens;
- Tal parecer tem por base comparações com sistemas gráficos Celco, Te rak, Envision, Amdek, Ramtek, Tektronix, Lundy e linguagens tais co mo Tell-A-Graf, Grafmaker. Template e Disspla. Nao facilmente dispo niveis no Brasil;
- Não oferece a possibilidade de gravar o código objeto destacado do sistema GraFORTH hospedeiro, o que poderia propiciar programas meno **res** pela exclusão das primitivas não usadas;
- Não tem tipos de dados, o que obriga o usuário a uma excessiva preo cupação com a organização física dos dados na memória.

Acusa-se também a ausência de rotinas implementadas com as técnicas de linha invisível, linha tracejada, plano reticulado, visão de volume e sombra. Rotinas que deveriam ser inerentes a quai quer linguagens que se auto-intitula gráfica.

Concluindo, a linguagem gráfica GraFORTH, no atual grau de desenvolvimento, presta-se a programas aplicativos educacionais on de a complexidade e aprimoramento matemático é de visualização gráfi ca não sejam imprescindíveis.

## GLOSSARIO DE SIGLAS ;

IBM - International Business Machine Corporation DOS 3.3 - Disk Operating System versão 3.3 ACM - Association for Computing Machinery NCGA - National Computer Graphics Association SIGGRAPH - Society of Interest Groups in Graphics CALCOMP - California Computer Company NCE/BASIC - Basic gráfico do Núcleo de Computação Eletrônica da UFRJ. GraFORTH Languge Manual, Paul Lutus, INSOFT, 1982.

3 - SISTEMAS DE AUTOR 3.1 - MICRO-PLATO

**v** 

A versão do sistema PLATO da Control Data, PCD (Plato Couseware Development), projetada para microcomputadores e identifica da como PLATO Stand-Alone Author and Delivery System o CDC 2Ç, permite a autoria de lições em uma estação de autoria e a sua utilização em uma estação de apresentação. Tais estações consistem em equipamentos IST-II, IST-III ou Vicking 721-30, com uma unidade de disco flexível ¡je 8 polegadas para apresentação ou duas unidades para autoria.

Para autoria existem diversos modelos de aplicação (Au thor Aplication Models) que geram diferentes modalidades de materiais instrucionais:

- tutorias (Tutorial Lesson Model)
- exercícios (Drill and Pratice Model)
- simulações (Situation Simulation Model)

Adicionalmente há um modelo que integra várias facil^ dades interativas de autoria (Interactive Training Model).

- 0 autor utiliza dois disquetes:
- o disco do autor: contendo um dos modelos de aplicação;
- o disco-rinestre de apresentação: contendo os materiais gerados (por qualquer modelo de aplicação), que serão apresentados aos estudan tes. A denominação de disco-mestre se dá pelo fato deste conter as matrizes das lições geradas.
- O disquete mestre de apresentação admite três formato?:
- múltiplos estudantes com registros: contém matrizes de lições, uma lista dos estudantes com direito de acessar as lições e registros de desempenho dos estudantes;
- múltiplos estudantes sem registros: contém matrizes de lições que podem ser acessadas por qualquer estudante;
- mestre de "courseware": contém matrizes de lições que serão copiadas em disquetes de apresentação individuais (não pode ser diretamente usada por estudantes).

Há ainda outros dois formatos: um denominado disquete de apresentação individual que contém lições e registros de desempenho de um único estudante, e um segundo que é usado para colecionar regis tros de desempenho de diversos estudantes, a partir de registros de

disquetes individuais e de disquetes mestres cora registros.

0 programa que apresenta as lições aos estudantes ê de nominado guia do estudante (Student Router) e segue as opções de dire cionamento do estudante escolhidas pelo autor {quando usou o disquete de autor).

0 sistema PCD oferece funções utilitárias para:

- criar disquetes de apresentação individuais;
- criar disquetes mestres de apresentação;
- copiar disquetes mestres de apresentação;
- coletar registros de desempenho de estudantes de um ou mais disque tes de apresentação (mestres ou individuais).

O sistema Plato utiliza a linguagem TUTOR desenvolvida pelo "Computer-Band Education Research Laboratory (CERL)" da Universi dade de "Illinois". Os recursos desta linguagem oferecem uma série de facilidades tanto para o professor quanto para o aluno, na utilização do PLATO. Para uma melhor vizualização das facilidades deste sistema será feita uma breve descrição da linguagem.

#### TUTOR -

Os comandos da linguagem tutor podem ser divididos nas categorias: exibição, controle, cálculo e julgamento de respostas, Al guns dos comandos de exibição são: WRITE (para escrever na tela), AT (para indicar onde escrever), SHOW (para exibir números), DRAW (para traçar figuras), CIRCLE (para traçar um círculo) etc. Alguns comandos de controle são JOIN (para unir partes da lição), JUMP (para desviar a outra parte da lição), e GOTO (para repetição de trechos). Para cálcu los existe o comando CALC, e para julgar respostas dos estudantes há os comandos ANSWER, CONCEPT e STORE. É possivel com os comandos de jul gamento detectar palavras com erros de grafia ou fora de ordem, bem co me extrair conceitos de sentenças geradas pelo estudante.(...) A habi lidade de armazenar respostas algébricas padronizadas e calcular seus valores para vários parâmetros também torna o julgamento poderoso para análises das respostas a problemas matemáticos.
### pFggRICÃO SUMARIA

Um, comando na linguagem TUTOR tem o formato :

comando "tag"

por exemplo: "WRITE este é um exemplo", é um comando WRITE seguido do complemento ou "tag" (este é um exemplo).

0 exemplo abaixo mostra a descrição de uma unidade de material instrucional, e analisa como esta unidade aparecerá ao estu dante.

- . unit geometry .
- . at 1812
- . write what is this figure?
- . draw 510;1510;1540;510;
- . -arrow 2015
- . answer <it,is,a> (right, rt) triangle
- . write exactly right!
- . wrong <it,is,a> square
- . write count the sides 1

Análise do exemplo: (a cada comando segue a explicação)

- . unit geometry
	- o comando unit inicia e identifica cada unidade, permitindo a pos terior conexão de diversas unidades para formar uma lição;
- i. at 1812
	- especifica que algo será exibido na 189 linha e a partir da 129 posição;
	- . write what is this figure?
		- o texto contido no complemento será exibido na tela, a partir da posição marcada pelo comando "at" precedente;
	- . draw 510;1510;1540;510
		- um figura composta de retas será exibida.

Até esse ponto três retas são desenhadas, iniciando na posição 510 (linha 5, caracter 10), descendo verticalmente até a posi. çáo 1510, deslocando a direita até 1540 e voltando ao ponto de origem 510, o que produz um triângulo reto na tela.

- . arrow 2015
	- uma reta vai aparecer na linha 20 posição 15 indicando onde é espe rada uma resposta do estudante;
- . wrong <it,is,a> square
	- os comandos answer e wrong são usados para avaliar a resposta do estudante. Os símbolos "< " e "? " delimitam as palavras opcio nais, enquanto que os parênteses delimitam palavras importantes con sideradas sinônimos. Se a resposta corresponde ao complemento do comando answer, TUTOR imprime "ok" após a resposta do estudante. Se corresponde ao comando wrong um "no" é escrito. Resposta não pre vistas são consideradas como "no". O estudante só pode seguir para a próxima unidade após acertar a questão proposta.
	- vejamos o que ocorre se o estudante der como resposta:

a lovely tringle, right? **xxxxxxxx ======== «** 

- TUTOR automaticamente marca a resposta para indicar os erros detec tados. No caso, a palavra "lovely" não é esperada e é marcada com xxxx, a palavra "tringle" contêm um erro de grafia e é sublinhada, e a palavra "right" está fora de ordem o que é indicado pela seta.

O exemplo mostrado permite perceber o estilo dos pro gramas obtidos usando a linguagem TUTOR.

A seguir são resumidos alguns outros comandos conside rados importantes para se estimar o poder da linguagem:

specs, bumpshift, okextra noorder

- o comando specs dá especificações adicionais de como a resposta será processada; bumpshift especifica que as letras maiúsculas da respos ta devem ser substituídas por maiúsculas; okextra diz que palavras extras não previstas nos comandos answer e wrong são aceitas como corretas; noorder implica que as palavras esperadas são aceitas em qualquer ordem.
- . unit geometry
	- . next moregeom
	- . help thelpl
	- . back intro
- os comandos de desvio mostrados acima (next, help, back) permitem especificar que a próxima unidade a ser apresentada após a atual se chama moregeom; que se o estudante solicitar ajuda pressionado a te cia HELP a unidade thelpl deve ser executada seguida opcionalmente

*Aas* unidades thelp2... thelpn e retornando ao ponto de origem (após vecutar o comando end da última unidade thelpn ou após o estudante pressionar a tecla BACK); e que se o estudante pressionar (dentro da unidade geomtryl a tecla BACK deverá ser executada a unidade de revi são chamada intro.

wrong it,is,a square nextrow treview

\_ o comando nextrow seguido o comando o comando wrong fará com que após um resposta errada prevista (p. ex: it is a square), o tecla do seja travado e haja obrigatoriamente um desvio para a unidade especificada (no casa treview).

endarrow

- \_ o comando endarrow delimita os comandos de tratamento da resposta associados ao comando arrow precedente. Só quando este for satis feito com julgamento "ok" é que TUTOR vai desviar para o comando seguinte ao endarrow respectivo e então apresentar a próxima quês tão. A partir dai pode-se especificar um novo comando help associa do a esta nova questão.
- cada unidade apresentada a tela é limpa, ao passo que cada par arrow, endarrow é incorporado ã tela previamente apresentada.

# V 3.2 S.CA.E. - SISTEMA DE COMPLEMENTAÇÃO E AVALIAÇÃO DE ENSINO

O S.C.A.E. da International Business Machine é un sis tema que se propõe dar auxilio à educação e que através da instrução programada, proporciona aos professores e aos alunos, com a ajuda de supervisores treinados, um meio complementar de ensino. O professor po de relegar ao S.CA.E. tarefas como correção de exercícios e provas, e, até mesmo, confeccioná-los, trancferindo-os em seguida para o sistema, que os aplicará nos alunos, aferindo-os em seus conhecimentos. Isto possibilita ao professor direcionar a aplicabilidade dos exercícios de acordo com os niveis e progressos dos alunos, sempre sob a orientação direta do monitor e a luz das suas diretrizes, as quais estão inseri das no sistema.

Tal auxilio complementar possibilita ao professor de dicar mais horas ao ensino e acompanhamento direto do aluno.

#### AMBIENTE -

0 S.CA.E. foi projetado para equipamentos IBM de gran de e médio porte com configuração mínima de um IBM/370 MOD. 115 com 96Kbem diante, ambiente operacional DOS/VS, FORTRAN IV e é controlado pelo "Coursewrite III" que age sobre a apresentação do material didáti. co, a seqüência de tópicos e a avaliação das respostas do aluno.

### CARACTERÍSTICAS -

- (I) Técnicas de ensino interativo (Computer Based Training) são usa das, tais como:
	- CMI (Computer Managed Instruction).

Esta técnica usa o Ensino Interativo apenas como auxiliar se cundário na orientação do aluno no que concerne a busca do ma terial didático (apostilas e livros) e ao que deve ser mate rial estudado, além da avaliação direta do aproveitamento do estudante.

- CAI (Computer Assisted Instruction). Diferente da CMI, a CAI usa o terminal com veiculo principal de exposição e ensino do objeto de estudo. Ambas as técnicas podem ser simultaneamente usadas pelo au tor, cabendo à este discernir a forma de ministrá-las no de correr do curso cara, na escala de tempo projetada, alcançar o resultado desejado.

#### lilt Níveis:

Interagem três niveis de usuários no S.C.A.E: o autor que desen volve o curso e elabora as lições que o integram, além de anal\_i sar os resultados obtidos com o curso tendo por base relatórios estatísticos; o supervisor que é o encarregado de gerenciar o sistema S.C.A.E., matriculando os alunos orientando-os no decor rer das lições, auxiliando na manutenção e aperfeiçoamento do material usado no Ensino Interativo e elaborando as estatíst.1 cas e, finalmente, o estudante.

#### [III) Facilidades apresentadas:

- possibilidade de armazenamento, pelo autor, de material didá tico;
- avaliação do desempenho do aluno;
- emissão de listagens do material didático;
- não é necessário o autor (professor) ter conhecimentos compu tacionais especializados;
- criação segmentada (em etapas) , a saber:
	- elaboração da questão ou texto;
	- preenchimento da planilha;
	- digitação da planilha;
	- inserção do material didático no computador feito pelo su pervisor;
- permite ao autor:
	- o ensino de uma disciplina através de textos e questões;
	- a elaboração de um banco de questões para avaliação do alu no que pode ser da seguinte forma:
		- o autor determina quais questões do banco serão apresenta das ao aluno e/ou;
		- o autor escolhe 100 questões do banco das quais 10 ou 20 serão aleatoriamente apresentadas ao aluno.
	- as questões estruturam-se para permitir que o autor:
		- envie mensagens de estimulo para respostas corretas;
		- antecipe respostas erradas;
		- permite até 3 tentativas de resposta para uma questão;
		- apresente informações complementares sobre a questão;
- e para permitir que o aluno:
- solicite a resposta correta caso não a saiba ;
- solicite esclarecimentos adicionais em relação a questão;
- envie mensagem ao autor através do terminal.

V 3.3 CA.S / DEC

A Digital Equipment Corporation desenvolveu um "course are" denominado "Courseware Authoring System" para a educação baseado em computadores permitindo em um só "software" (intelector) incluir todos os componentes de uma instrução automatizada.

### \_AMBIENTE -

(I) Estruturas -

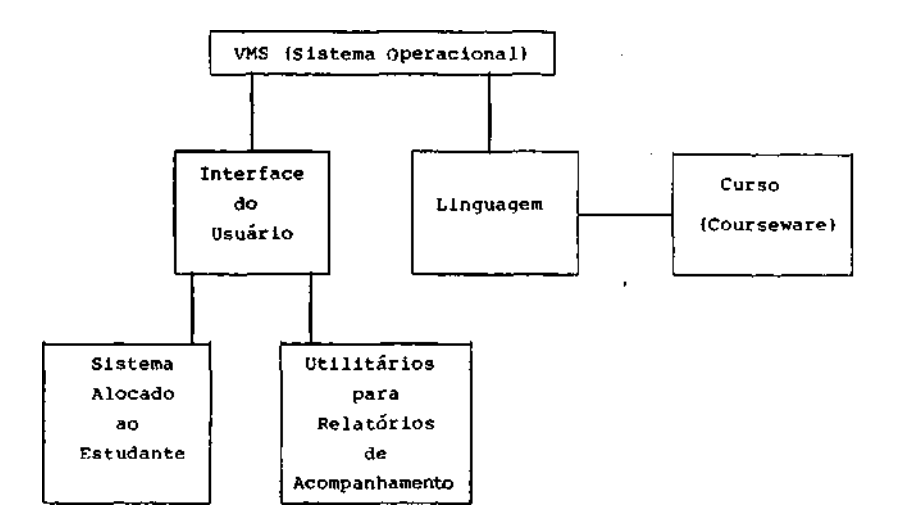

(II) Equipamentos :

Visto que o ambiente operacional escolhido para a im plantação do sistema é o VWS, computadores da Digital Equip. Corp. das séries VAX-11/730/750/780 são os utilizados pelo sistema. Há facilida des apresentadas pelo Digital Equip. Corp., que possibilitam modulari.

213

zação e capacidade de expansão, podendo formar uma rede remota e/ou lo cal (network) .

Existe, no entanto, a possibilidade de implantação do C.A.S. no ambiente UNIX, sistema operacional desenvolvido em arquitetu ra DEC PDP-11 peia Bell Laboratories subordinada ã AT4T Technologies (American Telephone & Telegraph) que o projetou tendo em vista facilida des no gerenciamento de arquivos em redes remotas de elevada complexida de, facilidades essas que possibilitam um elevado padrão de tempo de resposta.

### CARACTERÍSTICAS -

(I) 0 C.A.S. é um "ambiente fechado", dedicado exclusivamente ao ensi no, sendo a interface do usuário a parte do sistema que dá acesso a to dos os elementos da lição. Esta interface é comandada inteiramente **por**  "menus" (lista de opções), impossibilitando que alunos e usuários inter firam através do sistema operacional causando danos ao sistema como un todo. No entanto, os "menus" permitem, tanto para o estudante como para os professores uma razoável margem de ação.

Três tipos de usuários são acolhidos: o estudante, o professor ou autor e o instrutor. Cada um possui diferentes atribuições no sistema e, consequentemente, diferentes "menus". 0 "menu" do estudan te permite poucas opções, tais como enviar mensagens ao instrutor, "fo lhear" as lições que foram atribuidas a ele, sair do sistema etc.

Os instrutores possuem bem mais responsabilidade e opções que os estudantes, pois tanto registram como auxiliam os estudan tes em suas tarefas dentro de suas respectivas áreas de atuação (disci. plinas). Não ê permitido o acesso de instrutores de uma determinada dis ciplina a outras. Os instrutores também determinam quais as que exigem (ou são) pré-requisitos.

O Relatório da Situação do Estudante (Student Status Report) indica se tais tarefas foram completadas, parcialmente feitas ou se ainda não foram iniciadas.

Os instrutores são, em geral, encarregados do registro de estudantes, aplicação de tarefas e do acompanhamento do progresso dos estudantes.

Os autores ou professores, são os principais responsa veis pela elaboração e publicação (em termos computacionais) das aulas. Ho caso, publicação é o processo de criar, manter e distribuir as li. ções no sistema.

0 "menu" do autor lida primordialmente com tais funções acrescendo também a opção de visualizar e analisar os relatórios que evidenciarão ou não a necessidade de manutenção (atualização ou aperfei^ çoamento) das lições.

0 C.A.S. concede aos gerentes do sistema local (autores ou não) instrumentos importantes para guardar e, posteriormente, anali^ Sar os resultados específicos de cada estudante tais como: se o aluno completou ou não sua lição quais perguntas foram respondidas com acerto etc, facilitando sobremaneira a continuidade do curso, visto que tanto o instrutor como o estudante saberão, com exatidão, a partir de onde recomeçar ou retornar em uma lição. Todo esse processo é registrado em relatórios minuciosos com possibilidade de saída tanto com "layouts" em planilhas como em gráficos tipo histograma. A D.A.L. (Digital Authoring Language) é a ferramenta de consecução desses resultados.

## (II) D.A.L. - Digital Authoring Language

O cerne do C.A.S. é a D.A.L., linguagem projetada para o desenvolvimento da instrução baseada em computadores. Essa linguagem possui todas as características de uma codificação moderna e estrutura da que emprestam as aulas nela codificadas facilidade de leitura, modi ficação e manutenção, possibilitando ao autor do curso facilidade para aprender rapidamente a linguagem.

A D.A.L. se propõe a prover elementos de linguagem que possibilitem o controle, estrutura seqüencial, estatística, exposição gráfica de cálculos e verificação de respostas.

Cada lição escrita em D.A.L. se subdivide em uma ou mais unidades e em diversos níveis de dificuldade. As instruções conti. das no nível da lição definem as variáveis dessa lição, seus objetivos e determinam a seqüência pela qual as unidades serão executadas. Tais unidades são compostas de uma apresentação do tópico, questões, respos ta do estudante e "feedback". Essa separação de conteúdos não impede que uma unidade chame outra como se fosse uma subrotina.

Em geral as unidades mostram informações ao estudante efetuam uma ou mais perguntas e processam o "feedback" de acordo com a resposta do aluno.

O autor-professor através de uma estrutura ramificada pode controlar o "feedback" aula/aluno. Se o estudante responde correta mente, o sistema retorna um indicador de "satisfeito" permitindo que o controle lógico da lição execute ações condicionadas peia resposta do aluno.

As lições também não precisam ser independentes entre si. Várias lições podem se intercomunicar como subrotinas, se o autor assim determinar, quando então as várias lições interrelacionadas serão tratadas pelo sistema como uma grande e única lição.

As lições era D.A.L, consistem de linhas estruturadas de código-fonte da linguagem, linhas essas compostas de instruções e ar gumentos.

Cada instrução é um mneumõnico e as instruções quando agrupadas são dividadas em seis categorias: estrutura de lições, contro les lógicos, definição de variáveis e cálculos, avaliação das reações, notas (graus) das reações, acúmulo de dados, produção de textos e in¿ truções gráficas.

V 3.4 S.A.B - SISTEMA DE AUTORIA BRASILEIRO

O SAB é um sistema de autoria baseado em dissertação de mestrado [\*] apresentada ao Departamento de Informática da PUC/RJ em 1984.

Uma versão comercial do sistema denominada SAB v.l foi implementada, na empresa DSI - Distribuidora de Sistemas e Informática, para microcomputadores compatíveis com o Apple. Necessita de 64K de me moria principal e 2 unidades de disco flexível de 5 1/4 polegadas para criação de lições (ou apenas uma unidade de disco para apresentação ao estudante).

O SAB v.l reflete um recorte do modelo conceitual de au toria apresentado em [\*] e oferece ao autor (professor ou detentor con teúdo programático) as seguintes funções:

- organização das partes componentes da lição do geral para o particu lar em um índice hierárquico (tópicos e subtóplcos); especificação da ordem em que o conteúdo deve ser apresentado ao estu dante em função das respostas do estudante (roteiro de cenas) ; composição de cada cena apresentada ao estudante com textos e gráfi^ cos (detalhamento de cenas).

A interação com o autor é simples, auto-explicativa e dispensa a necessidade de programação. O autor elabora a lição vendo na tela exatamente o que será mostrado ao estudante, sem se preocupar com códigos intermediários e detalhes de funcionamento do computador. Só interessa ao autor a organização lógica do conteúdo e a forma de apresentá-lo ao estudante.

### INDICE DE TÓPICOS E SUBTOPICOS -

Esta função auxilia o autor na tarefa de decompor um assunto em unidades logicamente relacionadas e organizar estas unidades hierarquicamente.

(\*) D'Ipolitto, Claudio - "SAB - Sistema de Autoria Brasileiro" - Tese de Mestrado - Departamento de Informática - PUC/RJ - 1984.

O assunto ou lição se divide em tópicos, por sua vez compostos de subtópicos. É possivel incluir, excluir e alterar os nomes de tópicos e subtópicos. O sistema os remunera automaticamente após ca da atualização.

#### ROTEIRO DE CENAS -

Com esta função o autor pode definir os nomes das cenas que compõe cada subtopico, de modo a preparar um esboço do conteúdo a ser posteriormente detalhado.

Após esboçar as cenas é possivel determinar o roteiro da lição especificando para cada cena, quais serão suas duas suces soras, nos casos em que o estudante acerte ou erre a resposta prevista pelo autor.

Exemplo: 0 subtópico "Regulares" contém as cenas abaixo encadeadas con forme descrito nas duas colunas da direita.

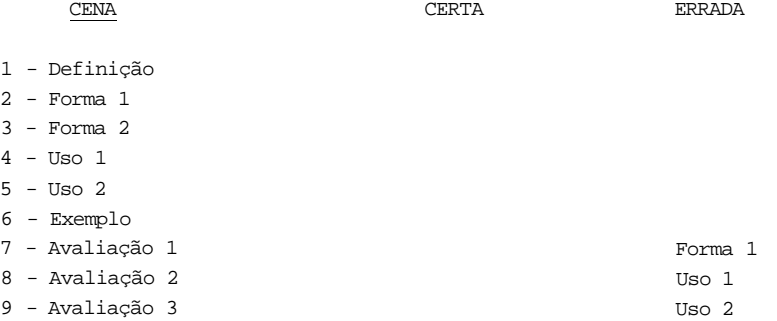

Após a cena "definição" o sistema apresentará automat^ camente a cena "Forma 1" pois nas colunas que definem suas sucessoras há um hífen indicando a próxima seqüencial. Além disso sempre que as su cessoras (para resposta "Certa" e "Errada") são uma mesma cena, o siste ma conclui que não deve esperar uma resposta do estudante.

0 sistema gera automaticamente uma resposta esperada de múltipla-escolha caso as sucessoras sejam distintas, assim após a ce na "avaliação 1" se o estudante acertar a resposta esperada será apre sentada a cena "Avaliação 2" caso contrário a cena "Forma 1" será revis ta.

O professor pode elaborar o roteiro que melhor corres ponda ã sua visão instrucional.

## COMPOSIÇÃO DE CENA -

A cena é composta com o autor deslocando o cursor por toda a tela e digitando o texto ou definindo operações gráficas. Quan do no roteiro se especificou cenas sucessoras distintas o sistema apre senta ao autor uma letra entre A e E escolhida como opção correta para esta cena. Cabe ao autor na composição do texto da cena elaborar uma questão de múltipla-escolha compatível.

COMPOSIÇÃO DE TEXTOS -

Para deslocar o cursor na tela tem-se as funções:

(sobe) [ P  $(esq.)$  « $\qquad \qquad$  (dir.) ( L (desce)

onde o símbolo "[" corresponde ã tela CTRL pressionada em conjunto com uma letra.

Uma vez posicionado o cursor basta digitar o texto dese jado e vê-lo imediatamente na tela na disposição desejada.

Para alterar a disposição do texto tem-se:

[ B : inclui um branco na posição do cursor;

[ X : exclui um branco da posição do cursor;

[ A : inclui (abre) uma linha;

[ N : exclui uma linha (onde A é a tecla SHIFT) .

As alterações são feitas ajustando-se o texto já existente seja nas in clusões ou nas exclusões.

#### COMPOSIÇÃO DE GRÁFICOS

A função t G faz com que o cursor se transforme em um ponto da tela indicando que o sistema está em "modo gràfico". O autor pode compor um gráfico sobreposto ao texto em preparação. A qualquer mo mento pode pressionar a tecla ESC e voltar ao "modo textual", alterar o texto, teclar ( G e prosseguir na elaboração do gráfico etc.

No editor gráfico as funções são identificadas em sua maioria por uma letra.

Para deslocar o cursor tem-se:

que é semelhante ao modo textual (dispensando a tecla CTRL).

A maioria das operações gráficas é definida pelos dois pontos mais recentemente selecionados (chamados corrente e ante rior).

Abaixo tem-se um resumo das funções gráficas dispon^ veis no SAB v.l:

- . (ponto) : seleciona um ponto como corrente (coincide corrente e ante rior);
- (traço) : traça uma linha reta entre os pontos corrente e anterior (e iguala o anterior ao corrente);
- I (inverte) : intercambia corrente e anterior;
- R (rastro) : une anterior e corrente temporariamente com um rastro in termitente permitindo visualizá-los melhor;
- E (elipse) : traça uma elipse inscrita no retângulo definindo implici tamente pela diagonal dada pelo anterior e corrente. A elipse pode ser confirmada com "RETURN" ou apagada pres sionando a barra de espaços;
- a (arco) : traça um arco como um segmento de elipse. O autor deve posi clonar a diagonal que determina a elipse que contém o arco desejado. Ao pedir "A" o sistema posiciona o cursor sobre um ponto da elipse. Se o usuário teclar "RETURN" o cursor dese nha enquanto se desloca sobre a elipse, se pressionar a bar ra de espaço o cursor se desloca sem deixar rastro;
- *Q* (quadro) : traço o retângulo definido pela diagonal dada pelo corren te e pelo anterior;
- C (caixa) : reverte o vídeo na área retangular definida pela diagonal dada pelo corrente e pelo anterior;
- D (desenha) : apresenta o desenho atual apôs limpar a tela;
- [D (revisão) : permite rever o desenho passo a passo e confirmar ou não cada operação gráfica. O autor pode intercambiar as fun ções desenha e revisão ( D e [D respectivamente).

MODO-ALUNO -

O autor pode assistir a lição gerada em modo-aluno, si mulando uma sessão de apresentação.

Isto permite ao autor analisar a lição do ponto de vis ta do estudante, corrigir eventuais falhas e prosseguir no desenvolvi mento.

 $COMCIJISÃO -$ 

O SAB é o primeiro sistema de autoria disponível comer cialmente no Brasil e foi inteiramente concebido e implementado com tec nologia nacional.

A versão 1 do SAB apresenta limitações, a maioria das quais decorre da pouca memória disponível no equipamento adotado. Uma versão do SAB para um microcomputador de 16 bits com memória mínima de 256 K já tornaria possível as seguintes melhorias:

- . tratamento de respostas mais genérico com julgamento de palavras, fra ses, radicais, preenchimento de lacunas etc;
- . roteiro Ilimitado com possibilidade de desvio de uma cena para qual^ quer número de cenas;
- . grau de liberdade do estudante com opções desde trilhar a lição inde pendente dos acertos às questões, consultar trechos já trilhados, re ver suas respostas anteriores etc;

histórico do desempenho - do estudante com opções de emissão de esta tísticas, histórico acumulado etc.

geração de material Instrucional impresso para acompanhamento pelo professor durante a geração, para uso do estudante como material de apoio, para preparação de apostilas etc.

0 SAB v.l é um membro de uma família de ferramentas com putacionais que devem ser criadas para apoiar as atividades de Ensino e Treinamento, nos aspectos gerenciais e didáticos.

V 3.5 DIANE/ARLEQUIN(\*)

O Sistema DIANE/ARLEQUIN foi idealizado para atender as exigencias derivadas da rápida evolução da tecnologia de informa tica compatibilizando-as, ao mesmo tempo, com as modernas técnicas pedagógicas.

Destaca-se como Instrumento poderoso por assegurar a portabilidade dos cursos produzidos através de padronização em for ma de uma representação interna dos programas que o torna independen te de máquina.

Sua versão atual foi adaptada para rodar sob o siste ma operacional MS-DOS, tornando-o acessível aos computadores PC da T<sub>BM</sub>

O sistema contém 100.000 instruções em linguagem Pas cal, ocupando 1.2 Mbytes em disco para geração de cursos. Os usuários podem utilizar equipamentos operando com disquete de 600 K, com nrevisão de redução para 300 K.

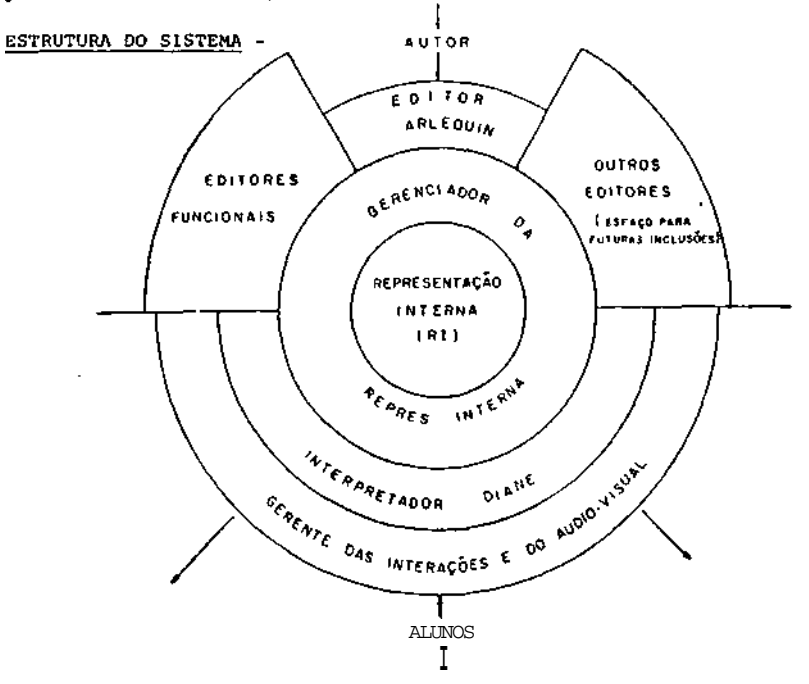

(\*) Conferência realizada na sede da SEI em São Paulo, em maio de 1984 pelos senhores Jean Joel Lamiral, do Liceu Pasteur e membro da Cooperação Técnica da Embaixada da França e Guy Latgé, Diretor da CASSIE - Compagnie d'Assistence Informatique de 1' Enseignement, Fran ça.

O sistema permite ainda interligar equipamentos de au dio (video-cassete, video-disco, projetores de slides), embora em moni tor diferente.

Ora autor de curso sô precisa interagir como o Editor Arlequin e com o Gerenciador das Interações e do Audio-visual. Os Edi tores Funcionais são usados para aplicações especializadas em empre sas.

A edição de figuras e a programação de simulações grã ficas não parecem apresentar dificuldades na execução através do sis tema Arlequin.

ESQUEMA DO SISTEMA ARLEQUIN/DIANE -

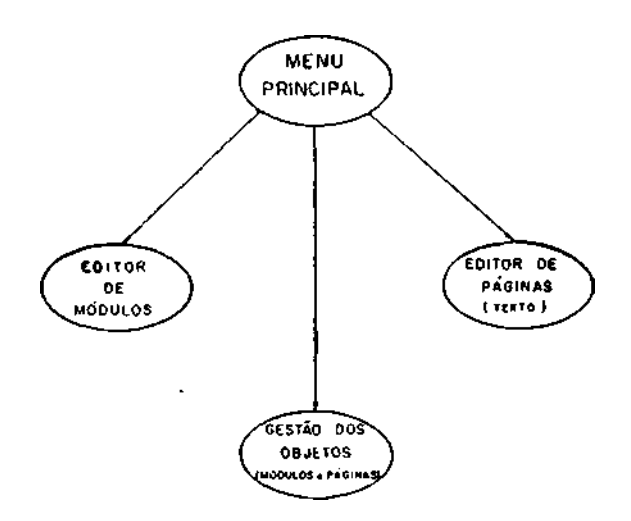

Um módulo é uma unidade de ensino, associado a um de terminado conteúdo. É composto de 4 partes:

- 1 Contexto que nomeia os alfabetos e define os modelos de análise de respostas usadas.
- 2 Diálogo avalia o trabalho do aluno, e realiza a comunicação.
- 3 Escolha determina as características de progressão do aluno ao longo da sessão, conforme o seu desempenho.

4 \_ Ajuda - fornece apoio adicional ao aluno.

Um módulo pode utilizar um número indeterminado de pá ginas de textos. Uma página pode ser utilizada por vários módulos. As páginas são referenciadas pelo nome que possuem.

Um curso é elaborado, como um conjunto de módulos, que acessam páginas armazenadas de acordo com a lógica na parte Escolha. S portanto, uma versão mais elaborada do princípio de instrução programa da.

Há facilidades interessantes como possibilitar superpo sição de páginas, com efeitos semelhantes aos obtidos quando se usa su perposição de transparências.

0 sistema registra diversas informações sobre a pro gressão do aluno (última resposta, n9 *áp* passagens, n9 de pedidos de ajuda etc.).

Quando um documento datilografado é revisto, uma consi derável parcela é modificada, o que leva a uma redatiloorafia. Se o do cumento pudesse ser revisado e modificado somente naquelas partes que precisam ser alteradas, seria possível uma economia significativa de tempo. Exatamente isto i o que faz um "software" processador de texto . Em principio, duas grandes vantagens no uso de processador de texto. <sup>v</sup> Há primeiramente, quando um material ê redatilografado se observa a adição de erros de datilografia, o que não acontece com o uso de pro cessador de texto, onde só são alteradas as partes necessárias. Em se gundo, o custo de tempo e esforço dedicado a revisão é bastante dimi nuído. Estas duas vantagens aumentam significativa a qualidade da ver são final de textos escrito». As habilidades do processador de texto levaram a um interesse bastante acentuado no seu uso em microcomputado res, de tal forma que é encontrado praticamente em todos os escrito rios e instituições que optaram peia automação total ou parcial de seus serviços.

As duas maiores funções do processador de texto são a edição e a formatação. Na edição são adicionadas e eliminadas linhas, resequenciado o material etc. Na formatação é programada a aparência do texto através de títulos grifados, espaçamento de linhas, margem etc.

O fato dos processadores de texto terem sido produzi dos para a área de negócios traz algumas desvantagens em sua utiliza ção na área educacional. Um dos problemas é a complexidade de seus co mandos, principalmente se pensarmos na 3ua utilização por alunos de cursos elementares. Um outro fato que ainda dificulta a utilização des^ tes processadores é a pouca disponibilidade deste produto para o varia dos equipamentos nacionais, em suas configurações básicas e com a tota lidade dos caracteres da lingua portuguesa.

O processador de texto permite a criação e o gerencia mento de textos, de forma bastante eficiente. Este recurso pode ser utilizado pelo professor na produção de material didático, assim como pelo aluno na execução de suas tarefas. 0 fato deste produto permitir

um processo de revisão e reelaboração de texto mais imediato, pode tor nar a tarefa do professor mais agradável e fazer com que os alunos exe cutem uma revisão mais criteriosa de seus exercícios. 0 processo de re visão, de uma forma geral, aumenta em muito a qualidade do material. Neste sentido é interessante observar que praticamente todos os progra mas de treinamento no exterior voltados para informática educativa in cluem a aprendizagem de um processador de texto.

No Brasil a pouca disponibilidade de microcomputado res nas escolas e mesmo nas universidades não possibilitou ainda a dl fusão do uso desta ferramenta no ensino. Somente nos núcleos de compu tação das universidades e em alguns outros centros é que se verifica alguma utilização deste recurso.

V 3.7 VlDEOTEXTO

O termo "vídeotexto" é utilizado para descrever quai quer sistema que torna disponíveis informações contidas em memória de computador via monitor de video ou terminal de impressão. O videotexto existe em duas formas, interativa e não interativa.

No vídeotexto interativo a informação, em geral, é *veí*  culada por linhas telefônicas. O usuário pode interagir através de com putadores pessoais, terminais ditos "não inteligentes" (os quais têm tela e teclado mas nenhuma extensão de memória), televisão adaptada com teclado, ou terminal de impressão. 0videotexto interativo permite ao usuário conduzir em profundidade, buscas através de uma grande quan tidade de informação e também pode acrescentar informações no siste ma. Um dos meios mais comuns de se acrescentar informações é através do uso do "correio eletrônico", onde é possível o armazenamento de men sagena que poderão ser lidas somente pelas pessoas às quais elas são endereçadas.

0 vídeotexto não interativo é usualmente transmitido através de sinais de televisão. O sinal de televisão é capaz de tran£ portar mais informações do que usualmente se verifica. Com uma pequena modificação em um aparelho normal de televisão, informações adicionais podem ser recebidas. As bases de informações em um vídeotexto não inte rativo podem ser acessadas através de seleção das páginas que intere^ sam ao usuário, não sendo possível a inclusão de informações no siste ma por este. Os vídeotextos nao interativos, de uma forma geral, dup^i cam jornais diários e carregam informações que são atualizadas diaria mente ou mais frequentemente. As informações carregadas, em geral, in cluem noticias locais e nacionais, resultados esportivos, informações metereológicas, programação de cinema e teatro, mercado de ações etc. Haveria grandes potencialidades deste sistema na área educacional a medida que se dispussesse de informações de caráter didático para transmissão.

No Brasil algumas empresas de telefonia estão com pro jetos-piloto em fase de experiência. Como operadores de serviço de v^í deotexto, temos em Sâo Paulo a Telesp; no Paraná, a Telepar; e no Pio de Janeiro, a Telerj. Durante o II Seminário Internacional de videotex

to/83 promovido pela Telesp e pela Associação Nacional de vldeotexto, no mes de outubro, em São Paulo, as possibilidades de sua aplicação foram amplamente debatidas, sendo inclusive sugerido durante o Seminário que se fizessem estudos que possibilitassem a aplicação do Vídeotexto na Educação. Na sua fase inicial o sistema francês (Antiope) foi adota do, enquanto não havia fabricantes de adaptadores e terminais específi cos nacionais. Atualmente, o Pais jã conta com a participação da indús tria nacional na fabricação das unidades, tanto residenciais quanto institucionais.

A Telesp conta com um grande número de fornecedores de serviços, incluídos entre estes estão vários jornais diários; programa ção de cinemas, teatros, shows; histórias infantis; médico eletrôni co; horóscopo chinês; esportes; legislação de um modo geral; súmulas sintetizadas do Tribunal Federal de Recursos etc. Na especialidade edu cação é apresentado um programa que se constitui num banco de dados educacional, onde o usuário fica informado sobre escolas ; faculdades ; cursos diversos. Inclusive de pós-graduação; bibliotecas; inseri ções para vestibular; testes simulados etc. Uma vez por mês é apresen tada uma reportagem com especialistas, orientando sobre profissões e suas chances no mercado de trabalho.

A Telepar orientou seus trabalhos para o domínio da tecnologia envolvida neste tipo de serviço, e posteriormente passou ao desenvolvimento de um sistema de pequeno porte com equipamentos fa bricados por esta própria empresa.

Pode-se dizer que o vldeotexto encontra-se ainda em uma fase experimental, porém existe expectativa que este recurso venha a ser um dos principais veículos da era da informação.

4. Consulta aos Bancos de Dados e Catálogos

4.1 Banco de Dados (Projeto Amanda)

Foram consultados o banco de dados do Projeto Aruanda do SERPRO e os catálogos com os registros de "software" na SEI.

CONSULTA AOS BANCOS DE DADOS DE "SOFTWARE" -

Acionando o banco de dados do Aruanda com as palavras chaves pertinentes (Educação, Educacionais, Educacional etc..) foram obtidas as seguintes informações :

INFORMAÇÕES ELEMENTARES DO SOFTWARE :

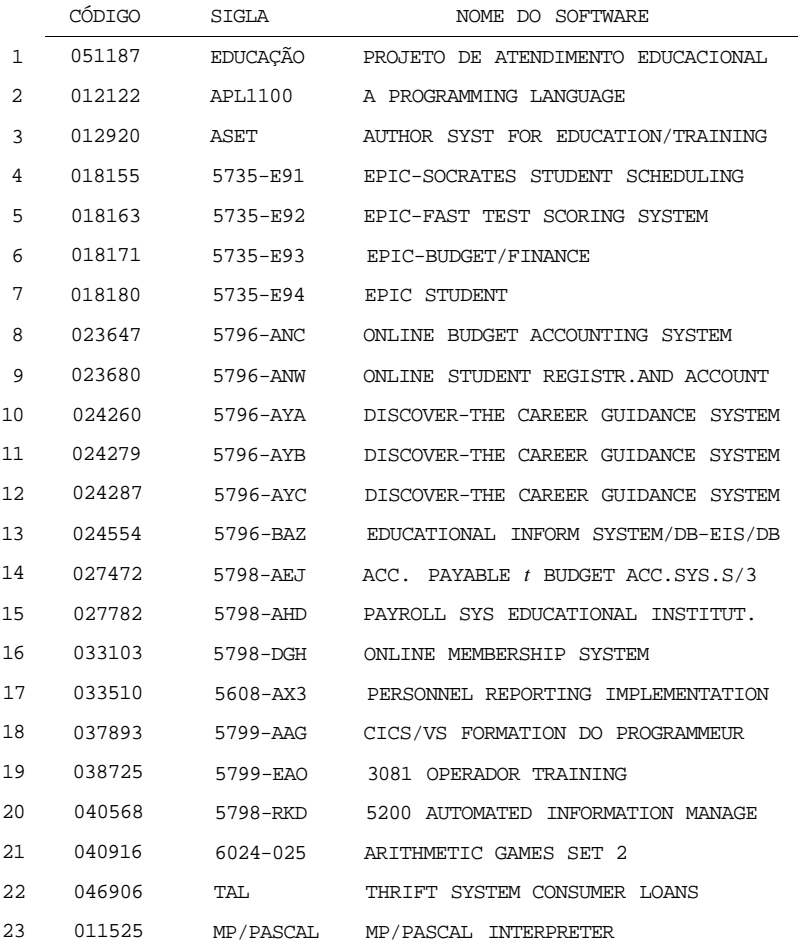

Ê fácil constatar que a maioria dos "softwares" lista dos não correspondem à expectativa de "educacionais" no sentido como definido pelo presente trabalho.

0 fato de um"software" ser voltado para controle orça mentarlo ou Contábil de Escolas, ou para planejamento de horários ou ainda voltado para treinamento em uma linguagem de programação não o enquadra no nosso conceito de "educacional".

Da listagem acima o único que pode ser classificado co mo "educacional" é o "Arithmetic Games set-2".

Informações detalhadas a respeito deste "software", ain da obtidas pela consulta ao Aruanda, são as seguintes:

NOME : ARITHMETIC GAMES SET 2 SIGLA: 6024-025

DESCRIÇÃO : Consiste em 2 jogos educacionais: Discovery Machine, joga do por 1 ou 2 pessoas, baseado na geração e determinação de números, a partir de 6 leis de formação diferentes. O outro jogo é o Number Chase, onde o(s) jogador(es) tentam descobrir um número secreto, a partir de pistas fornecidas pelo programa.

PRINCIPAIS SAÍDAS : Telas Interativas

INFORMAÇÕES COMPLEMENTARES : Memória: 64 Linguagem Program: BASIC Tecnologia: Estrangeira

## CONSULTA AOS CATÁLOGOS DE "SOFTWARES" PA SEI -

A consulta aos catálogos da SEI\* nos indica a existen cia dos seguintes "softwares": Area Educação : NOME - Aprendendo o alfabeto UTILIZAÇÃO: APLICAÇÃO - Serviços pessoais e domiciliares DESCRIÇÃO - Ensine as crianças todo o alfabeto com este interessante programa instrutivo e gráfico. LINGUAGENS - Basic TECNOLOGIA - Nacional INSTITUIÇÃO FORNECEDORA : NOME - Microbyte Software

NOME - Animais

UTILIZAÇÃO:

- APLICAÇÃO Serviços pessoais e domiciliares
- DESCRIÇÃO Divirta-se ensinando seu computador sobre a fauna e trans forme-o num expert. Isto dependerá de seus conhecimentos, jogo com aprendizado. Instruções no próprio programa, gravação do arquivo em fita cassete.
- LINGUAGENS Basic
- TECNOLOGIA Nacional

INSTITUIÇÃO FORNECEDORA:

NOME - Microbyte Software

## Area "Software" Básico :

NOME - Interpretador Pilot UTILIZAÇÃO : APLICAÇÃO - de uso geral

\* Fonte: SEI - Catálogo de "Software", 1983.

- DESCRIÇÃO Veja como pode ser fácil elaborar programas orientados pa ra educação sem ser necessário a utilização do Basic. Ensï ne qualquer assunto através de perguntas e respostas. Ideal para aprendizado por computador.
- LINGUAGEM Assembler
- TECNOLOGIA Nacional
- INSTITUIÇÃO FORNECEDORA:
- NOME Microbyte Software

1. 1. APRESENTAÇAO

Apesar da crise econômica a indústria da informática foi um dos poucos segmentos da economia brasileira que registrou crescimento significativo em 1984, cerca de 34% era faturamento real em relação ao período anterior.

Através da "Politica Nacional de Informática" o Bra sil reduziu de forma substancial sua dependência tecnológica, criando condições necessárias para o desenvolvimento da pesquisa em nossos institutos e outros centros universitários, justificando maciços invés timentos em departamentos, de P&D de um grande números de empresas nas centes.

A intenção do Governo brasileiro em implantar e con solidar a indústria nacional de informática criou as possibilidades de um envolvimento maior de nossa inteligência ativa no desenvolvimento de tecnologia de alto nivel, com as suas positivas conseqüências ger minativas.

Reserva-se hoje um mercado que dá suporte às indús trias nacionais com tecnologia própria possibilitando um desenvolvi. mento mais equilibrado e de conformidade com as nossas condições sô cio-econômico-culturais.

0 levantamento que realizamos apresenta resultados que refletem a nossa rápida evolução tecnológica no campo da microele trónica, revelando uma capacidade técnica que superou as expectativas mais otimistas.

VI

2.

ASPECTOS GERAIS SOBRE A INDÚSTRIA DE INFORMATICA NO BRASIL

O dinamismo da indústria de informática, tanto no que diz respeito aos "softwares" quanto aos "hardwares", obriga a que seus usuários estejam sempre atentos às tendências e aos prognósticos dos especialistas, sob pena de perderem de perspectiva os aprimoramentos da tecnologia.

Tem se observado que a evolução de "hardware" no país sob incentivo de reserva de mercado, se processa muito rapidamente, o que é realçado pelo estágio em que se encontrava a indústria nacional de informática no início da década de 70, ocasiáo era que foi criado um "GRUPO DE TRABALHO ESPECIAL" (GTE) junto ao Governo Federal para tra tar do desenvolvimento da área, num quadro onde, praticamente, inexis tia a presença de capital nacional. Esta evolução no sentido consolida ção da indústria nacional se reflete na sua crescente participação no faturamento total do setor, quadro 1 e na evolução do número Je empre sas, quadro 2.

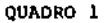

EVOLUCÃO DO FATURAMENTO DAS **EMPRESAS** 

บรถ พญกัสถ 1700 1800 1300 1100  $\ddot{\bullet}$ 700  $\bullet$  $500$ 80 **ANO**  $02$ e i **ESTRANGEIRAS** FONTE ABICOME **SEE HACIOMAIS** 

EVOLUÇÃO DO PARQUE INDUSTRIAL **BRASILEIRO** 

QUADPO<sub>2</sub>

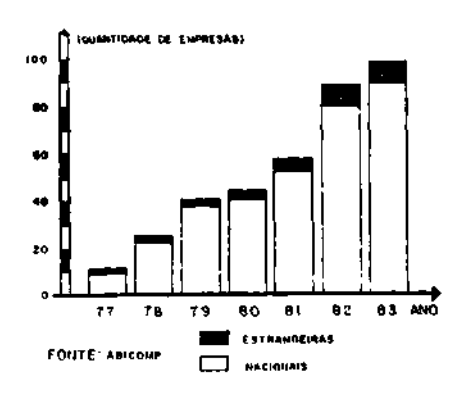

O fato dos equipamentos, de uma forma geral, ainda de rivarem de similares estrangeiros, acrescidos ou não de alguma contri buição técnica, não constitui um problema grave, na medida em que a in dústria nacional vem dominando com relativa facilidade a tecnologia existente, não permitindo assim, criar uma dependência insolúvel. Esta realidade é espelhada peia evolução crescente do grau de nacionaliza ção da tecnologia aplicada, observada no quadro 3 e pela redução das importações em relação ao faturamento das empresas, apresentada no qua dro 4.

QUADRO 3

PARTICIPAÇÃO E EVOLUÇÃO DA TEC NOLOGIA NACIONAL NO MERCADO (In dustria Nacional!

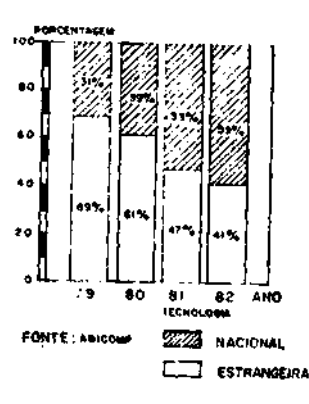

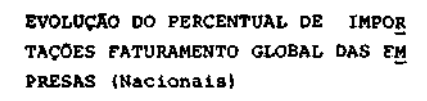

QUADRO 4

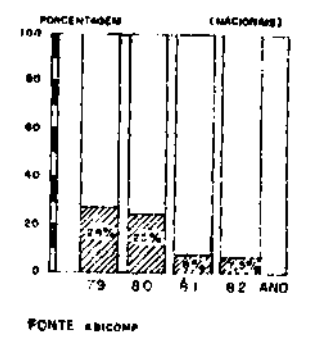

Dentro deste panorama favorável de desenvolvimento de "hardware", o "software" se ressente de valorização adequada,o que jus tifica a existência de um descompasso entre suas evoluções. Os progra mas utilitários ("softwares"), que compõem o sistema operacional de ca da computador, ainda se encontram fortemente calcados nos produtos im portados. De tal modo estes "softwares" estão se tornando importantes que passaram a ser o item de maior relevância na escolha de um compu tador. Esta defasagem tecnológica está sendo objeto de preocupação de vários órgãos governamentais, em especial do BNDES, cujo programa de fi nanciamento permitirá a curto prazo a superação do problema. Um sinto

236

ma bastante claro desta tendencia de desenvolvimento neste setor é o qrande interesse dos produtores de "softwares" na criação de novas en tidades representativas da categoria.

O desenvolvimento das linguagens tem se dirigido para que qualquer usuário, independente da formação especifica em informati^ ca, possa utilizar o computador sem a interferência de um especialis ta. Isto tem levado a que os sistemas operacionais e os "softwares" aplicativos sejam elaborados com conteúdo conversacional o mais prõxi. mo possível da linguagem natural, de forma que um grande número de pes\_ soas estará em condições de utilizá-los sem ter que se tornar um espe cialista em informática.

Este comportamento levará a uma mudança gradativa na composição dos custos do setor, como foi prognosticado por LLOYD s LIPOW, cujo gráfico é mostrado no quadro 5 a seguir.

## QUADRO 5

COMPOSIÇÃO DO CUSTO TOTAL DO SISTEMA

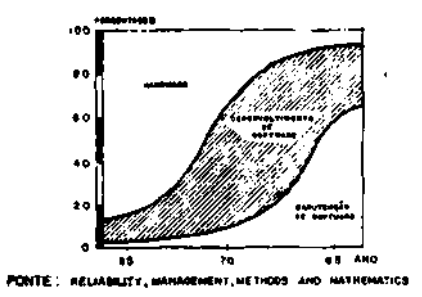

As tendências de desenvolvimento de "hardware" e "software" indicam que os recursos da informática estarão cada vez mais acessíveis para as pessoas de diferentes áreas de atividade sem que haja necessidade de adquirir conhecimentos especializados na maté **ria.** Os sistemas operacionais dos computadores estão se tornando verda deiros instrutores para os usuarios, através do desenvolvimento dos sistemas conversacionais. Isto nos leva a supor que deverão existir especialistas elaboradores de "softwares"básicos que permitirão progra **mar** sem necessidade de qualquer outra interferência. Este estágio em bora ainda não tenha sido alcançado, é de fácil previsão por quem vem acompanhando o desenvolvimento da indústria da informática no Brasil.

232

#### CONSIDERAÇÕES GERAIS SOBRE EQUIPAMENTOS S PERIFÉRICOS

No sentido de facilitar o entendimento do trabalho pe los leitores que ainda não tenham estado em contato com os microcompu tadores e periféricos, apresentamos,antes das considerações sobre apli cabilidade e disponibilidade dos equipamentos na educação,uma breve descrição dos mesmos.

### Equipamentos -

### Microcomputadores -

Uma classificação dos microcomputadores é dificil de ser feita devido a um grande número de características diferentes. No entanto, podemos agrupá-los era quatro categorias que vão também corres; ponder a quatro faixas de preços:

- micros caseiros
- micros semiprofissionais
- micros profissionais
- supermicros

Configurações Típicas -

Microcomputador -

A configuração mais comum de um microcomputador casei ro é uma UCP (Unidade de Central de Processamento) de 16K de memória com teclado acoplado, um video de TV e um gravador cassete. Esta con figuração é passível de sofrer pequenos acréscimos com a introdução de um módulo adicional de memória, eventualmente num par de "joysticks" ou "manches" e, em alguns casos, uma pequena impressora.

### Microcomputadores Semi-Profissionais -

Para os microcomputadores semi-profissionais, as op ções de configuração são maiores e complexas. Vale a pena destacar que a grande vantagem desses micros consiste na possibilidade de utilização do disquete.

A configuração típica destes equipamentos é:

- Microcomputador com teclado e 48K de memória;
- Monitor de vídeo ou TV com adaptador RF (também chamado placa PAL-M);
- Duas unidades de (Mini) disquete (5 e 1/4").

A esta configuração podem ser adicionados: até duas unidades de disquete; Impressora; "joysticks"; Interface Serial.

### Micros Profissionais -

Além da construção mais robusta, os Micros Profissio nais permitem a ligação de periféricos mais potentes tais como os dis quêtes de 8 polegadas (capazes de armazenar até 1 megabyte por unida de). Os discos fixos (5 a 10 megabytes por unidade), além de impresso ras mais velozes.

A configuração típica para estes micros é: Microcompu tador com 64K de memória; terminal com teclado e video alfanumérico de 24 linhas de 80 colunas, caracteres maiúsculos e minúsculos; duas uni dades de disquete de 8 polegadas; impressora.

Alguns desses micros são capazes de suportar o uso si. multâneo por vários usuários e são, por isso, chamados de sistema mul^ tiusuário. Neste caso, vários terminais com teclado e video podem ser ligados ao mesmo micro que também necessitará de maior capacidade de armazenamento.

#### Supermicros -

Com o constante progresso da tecnologia, a capacidade dos microcomputadores vem também aumentando e, recentemente, começou a ser usado o termo Supermicro para designar uma classe de mlcrocomputa dores de alta potência. Estes Supermicros pouco ficam a dever a compu tadores fisicamente maiores.

Periféricos -

Para os microcomputadores, os periféricos mais comuns

são:

- Unidade de Disquete;
- Interface Serial;
- Impressora;
- Teclado;
- Vídeo;
- Tela de Toque ;
- Mouse.

O gravador cassete é mais utilizado nos microcomputado res caseiros por ser um componente de baixo custo e de fácil manu seio.

Existem outros periféricos usados em situações espe ciais. Ë comum o uso de "joysticks" para comandar a ação de jogos em micros caseiros ou semiprofissionais. Os "joysticks" são muito seme lhantes aos comandos de vídeo-jogos. Ainda pouco usados são a tela de toque e o "mouse".

## Unidades de Disquete -

As unidades de disquete são periféricos de armazenamen to de qualidade muito superior às fitas cassetes tanto no que diz res peito ã rapidez de se guardar e buscar informações como na confiabil¿ dade (possibilidade de falhas). Estas unidades guardam informações em disquetes que são discos de material magnético colocados dentro de um envelope para proteção.

As unidades de disquete se diferenciam segundo suas di. mensões: 8" ou disquete comum; 5 1/4" ou minidisquete; 3" ou microdis^ quete.

Tais periféricos operam com apenas uma face do disco de cada vez ou com as duas faces. É importante notar também, que exis tem disquetes de uma só face e disquetes de dupla face. Outro aspecto importante a respeito dos disquetes é a densidade de gravação. A unida de de disquete pode usar densidade simples ou densidade dupla.

Está claro, portanto, que qualquer que seja o tipo do disquete, a densidade dupla vai dobrar sua capacidade e o uso de duas faces também dobra a capacidade. Logo, um disquete de dupla face, den sidade dupla pode guardar 4 vezes mais informação que o mesmo tipo de disquete com face simples e densidade simples.

A capacidade de um disquete de 8" (simples, simples) é de 250K bytes (logo um disquete de 8" dupla, dupla tem IM byte ). o disquete de 5 1/4" (simples, simples) tem capacidade de 80K bytes. Os microdisquetes ainda não estão em uso no Brasil mas sua capacidade é da ordem de 500k bytes.

## Interface Serial -

A interface serial é um circuito que pode estar dentro do microcomputador e que serve para fazer comunicação com outros (micro) computadores ou para ligar impressoras que usem interface serial. Ela permite a ligação com outros microcomputadores através de fios ou linhas telefônicas. Neste caso torna-se necessária a utilização de um equipamento denominado "MODEM" (Modulador - Demodulador).

Para oa microcomputadores se verifica quase que exclu sivamente transmissão assíncrona. Este tipo de transmissão é menos efi ciente (permite uma velocidade menor) mas é de baixo custo e altamente padronizado. As velocidades de transmissão comumente usadas em micro computadores vão desde 110 BPS à 19200 BPS.

## Impressoras -

As impressoras mais utilizadas com os microcomputado res empregam a técnica de "Matriz de Pontos". Onde, os caracteres são impressos através de um conjunto de pontos.

Algumas dessas impressoras conseguem colocar pontos muito próximos uns aos outros e têm até condições de reproduzir dese nhos muito bem. Essas são também chamadas de impressoras gráficas em virtude desta característica.

As impressoras de matriz de pontos são eficientes e relativamente acessíveis em termos de preço. A velocidade de impressão se situa entre 100 e 200 CPS (caracteres por segundo). Outras caracte rlsticas a observar são:

- Numero de caracteres por linha (máximo);
- Letras maiúsculas, minúsculas, símbolos especiais;
- Diversos tamanhos de letras ;
- Tipo de interface (serial ou paralela).

O inconveniente das impressoras de matriz de pontos é a qualidade da impressão que, por melhor que seja, deixa perceber que foi feita por computador. Existe um outro tipo de impressora que dá um acabamento semelhante ao das máquinas de escrever e que, por isso mes mo, podem ser usadas para cartas, relatórios, livros etc. As impresso ras do tipo "margarida" são as mais adequadas para um melhor acabamen to de carta.

Ambas as impressoras, matriz de pontos e margarida, im primem um caracter de cada vez e, por essa razão, são também chamadas impressoras seriais. Esta nomenclatura é inconveniente pela possibile dade de causar confusão com impressora de interface serial.

### Teclado -

0 teclado é a principal unidade de entrada do microcom putador e sua fabricação é discriminada por três tipos: de membrana, de botões e profissional.

0 teclado de membrana é de baixo custo e por isso mes mo bastante usado em micros caseiros. Na realidade, não são propriamen te teclas, estão apenas "desenhadas" sobre um material plástico, a mem brana.

Este tipo de teclado tem as desvantagens de não apre sentar confiabilidade, não permitir boa velocidade de digitação e não dar realimentação ao usuário.

O teclado de botões, é semelhante aos encontrados na maioria das calculadoras de bolso.

### Video -

0 video é a unidade de saída mais usada no microcompu tador. As unidades de vídeo podem ser monocromáticas (preto e branco) ou coloridas. Podem também ser alfanuméricas (quando sô são capazes de escrever números e letras) ou gráficas (quando são capazes de mos trar desenhos).
Micros caseiros e alguns semi-profissionais usam um circuito especial, que transforma a saida do computador em um sinal de TV, que pode ser ligado diretamente a antena de um aparelho de televi são. Outros micros semi-profissionais e todos os micros profissionais usam um monitor de video especial ao invés de uma televisão. A imagem no monitor é mais estável e a quantidade de informações visíveis é maior.

# Tela de Toque

A tela de toque ou "TOUCHSCREEN" consiste de uma pelí^ cuia ou membrana de plástico transparente que é colocada sobre a tela do video e sensível ao toque do usuário.

O potencial da tela de toque pode ser melhor explorado quando o computador tem capacidade gráfica por permitir colocar vários desenhos na tela e, através dela identificar quai foi o escolhido para então tomar a decisão apropriada.

"Mouse"

O "mouse" é outro dispositivo de entrada que é muito utilizado no exterior. O usuário pode mover o "mouse" sobre uma mesa (ou qualquer outra superfície) e o computador acompanha seu movimento deslocando um cursor na tela. Para escolher a ação desejada, o usuário movimenta o "mouse" até que o computador cologue o cursor sobre a mensagem ou desenho que interessa na tela. Para indicar que a posição dese jada foi atingida o usuário aperta um botão do "mouse" (alguns tem até 3 botões).

Existem alguns outros periféricos que poderão ser con siderados nas aplicações em educação e que não foram listados anterior mente, vamos especificamente comentar os discos fixos e os discos óti **COS.** 

Os discos fixos, que são capazes de armazenar de 5 até 10 megabytes (no mercado internacional até cerca de 80 Mb), pode rão ser importantes em aplicações que requeiram grande capacidade de armazenamento; no entanto tais unidades têm preço bastante elevado pa ra serem considerados seriamente nas aplicações mais comuns. No merca do nacional, estas unidades estão disponíveis para microcomputadores profissionais e para alguns microcomputadores semi-profissionais.

O disco ótico não está disponível no Brasil encontran do-se em uso limitado no exterior, porém seu potencial é tão grande pa ra aplicações educacionais que nos pareceu imprescindível um comentei rio a respeito. Os discos óticos usam tecnologia muito semelhante aos vldeo-discos (alternativa aos vídeo-cassetes) porém armazenando Infor mação digital própria para ser tratada por computador. As informações gravadas em discos óticos não podem ser apagadas porém o volume de in formações que pode estar em um único disco equivale a mais de mildly quêtes; além do mais, é perfeitamente viável armazenar som e imagem juntamente com dados.

A utilização prevista para estes discos é para armaze nar informações que serão distribuídas em grande quantidade. Não se espera que o usuário necessite escrever nestes discos, apenas 1er.

Pode-se imediatamente identificar uma alternativa pa ra o uso de vídeo-cassetes com a vantagem de posicionamento rápido da imagem (acesso direto). Além da grande quantidade de informações, acre dita-se que, brevemente, tanto as unidades de leitura quanto os dis cos estejam sendo vendidos a custo reduzido,pois virão a se utilizar da mesma tecnologia já existente para bens de consumo. As unidades de vídeo-disco são vendidas por menos de 500 dólares e cada disco já gra vado por cerca de 30 dólares. Já existem empresas americanas exploran do especificamente o uso destas unidades para educação.

# rnNSIDERAÇOES SOBRE APLICABILIDADE E DISPONIBILIDADE DOS EQUIPAMENTOS g PERIFÉRICOS

# EQUIPAMENTOS DE SAIDA

### APLICABILIDADE -

Nao há dúvida que o equipamento de saída mais versa til é o video, principalmente se contar com recursos gráficos e colori dos. Na maioria dos microcomputadores semi-profissionais há ainda o re curso de som.

A variedade de situações que podem ser simuladas é muito grande e torna as aplicações em ensino virtualmente ilimitadas e, o que é mais importante, podendo prender a atenção do espectador por horas seguidas (haja vista o que ocorre com os vídeo-jogos e flipe ramas).

Obviamente este objetivo somente será alcançado usan do muita criatividade e muita arte. A produção de software de ensino que se proponha a atrair o estudante deve ser encarada sob este aspee to.

Os demais equipamentos de saída como a impressora es tarão possivelmente destinados a trabalhos indiretamente relacionados com o estudante.

### DISPONIBILIDADE -

Os micros do tipo Apple (UNITRON, SPECTRUM, APPLE etc) e o tipo TRS-COLOR (CODIMEX, e outros) dispõem de vídeos gráficos coloridos de resolução satisfatória.

### EQUIPAMENTOS DE ENTRADA

### APLICABILIDADE -

Dentre os equipamentos apresentados (teclado, "joys tick", tela de toque, "mouse" vale a pena citar que o teclado talvez seja capaz de atender ao maior número de aplicações; no entanto pode ser inapropriado pelas seguintes razões:

- em situações de simulação que exijam resposta rápida, o teclado *ext*  ge muita agilidade do estudante, o que é indesejável, ainda assim a velocidade que um estudante ágil consegue, pode ser desestimulante ã simulação.
- em se tratando de expectador pouco alfabetizado (ex: público infan til) o teclado dificulta o aprendizado (por exigir escrita de pala vras).

A tela de toque, que utiliza o próprio vídeo, parece ser mais adequada para suprir as aplicações onde não se deseja exigir escrita por parte do aluno. Tem ainda as vantagens de não possuir ele mentos imóveis, que são fontes de defeitos, e de reduzir o número de partes do computador (já que fisicamente faz parte do vídeo).

A tela de toque, no entanto, pode não ser capaz de permitir uma alta velocidade de resposta do estudante e não está dis\_ ponível nos microcomputadores nacionais.

0 "joystick" que se encontra com facilidade no merca do nacional, a baixo custo, permite uma alta velocidade de interação com o sistema e não requer alfabetização. A exemplo do que pode ser observado com vídeo-jogos, o uso de "joysticks" parece ser o mais ade quado sempre que não seja necessária a entrada de palavras ou números por parte do estudante (note-se que se as palavras ou números puderem ser como múltipla escolha, não há dificuldade).

# DISPONIBILIDADE -

Telas de toque e "mouse" não estão disponíveis no mer cado nacional; teclado e "joysticks" estão disponíveis em quase todos os microcomputadores nacionais.

# MEIOS DE ARMAZENAMENTO

# APLICABILIDADE -

O meio de armazenamento mais versátil é, sem dúvida o disquete cujos inconvenientes são o custo (da unidade de disquete) e o manuseio por parte do estudante (devido a falta de rebustez) . No entanto, para as aplicações mais complexas os disquetes e discos fi xos são as únicas alternativas existentes.

246

### DISPONIBILIDADE -

Todos os micros semi-profissionais dispõem de disque tes para aplicações mais simples, vale a pena considerar seriamente os "cartuchos" de programas que são relativamente baratos e bastante robustos. Estes cartuchos, muito utilizados nos aparelhos de video-jo gos vem sendo pouco explorados nos microcomputadores (uma exceção dig na de nota são os micros ITAUTEC série I7000). No entanto, não há, tec nologicamente, nenhuma dificuldade de se adaptar cartuchos nos micros nacionais. 0 problema é meramente econômico.

### INTERFACE SERIAL

# APLICABILIDADE -

A ligação entre microcomputadores pode ser importante dentro de uma 'escola onde um microcomputador pode concentrar algumas tarefas, dados e programas comandados pelo instrutor ou para comunica ção com equipamentos externos podendo, inclusive, servir para dar aces so a bancos de dados públicos (ex: serviço CIRANDAO da Embratel).

As interfaces seriais constituem o meio mais padroni. zado e simples para se obter tais ligações.

As aplicações são muitas como, por exemplo:

- o instrutor pode acompanhar o trabalho de cada aluno diretamente pe Io seu computador.
- os alunos podem trabalhar em simulações cooperativas ou competiti vas.
- progresso (avaliações) dos estudantes pode ser acompanhado pelo pro fessor durante a aula.

### DISPONIBILIDADE -

Virtualmente todos os micros semi-profissionais dis põem de interface serial.

### CONSIDERAÇÕES SOBRE OS PRODUTOS NACIONAIS

Os produtos oferecidos no mercado nacional tem uma variedade não muito distante do que existe internacionalmente, dos pe riféricos citados anteriormente, apenas a tela de toque e o "mouse" não se encontram a venda (apesar de que a industria nacional já se utilize de telas de toque para a rede bancária). Sintetizadores de voz também não são periféricos comuns de serem encontrados e, até o momento, não estão sendo oferecidos a venda.

A maior parte dos produtos que ainda não são ofereci dos, é devido mais a uma ausência de demanda (ou ausência da identifi cação da demanda) do que a falta de capacidade da indústria nacional; excetuando-se, obviamente os discos óticos e, até certo ponto as telas de toque.

### EQUIPAMENTOS NAO FABRICADOS PEIA INDOSTRIA NACIONAL

Possivelmente a maior lacuna existente no mercado na clonal é de equipamentos para preparo de aulas (Author Systems). No entanto, uma análise de equipamentos estrangeiros (Control Data) revê la que, a menos da resolução do vídeo gráfico, a deficiência não é de equipamentos mas sim de "software". 0 desenvolvimento de "software" de autoria pode transformar qualquer microcomputador profissionai ( ou al guns semi-profissionais) em um sistema de autoria.

De acordo com os sistemas que se planeje usar para os alunos, pode ser necessário desenvolver alguns dispositivos especiais (para gravaçáo de cartuchos, por exemplo).

# CONCLUSÃO

Pode-se dizer que, de um modo geral, a industria na cional está tecnicamente qualificada a atender as aplicações de ensi <sup>n</sup>o; no entanto não houve nenhuma preocupação maior por parte da indús tria em atacar este mercado. No momento em que este mercado se revele promissor devido a investimentos públicos, não se vê nenhuma razão pa ra que a indústria continue sem dispensar atenção especial a este mer cado.

Deve-se deixar claro que, muito embora não haja a preocupação de atender a este mercado, os equipamentos atualmente disponíveis são capazes de suprir as necessidades básicas de ensino.

# RECOMENDAÇÕES

Para se desenvolver a aplicação de computadores em ensino é recomendável que:

- 1 seja elaborado um plano de utilização de equipamentos em ensino, especificando o tipo de equipamento, quantidades a serem instala das etc.
- 2 sejam escolhidos alguns padrões para intercâmbio de informações (ex. tipo de disquete) e de software.
- 3 seja efetuada a contratação de equipamentos e de "software" em quantidades razoáveis que sejam capazes de demonstrar a disposição governamental de investir na área e de estabelecer os padrões men donados em 1 e 2.

Recorded the database name - Outlies da 1984

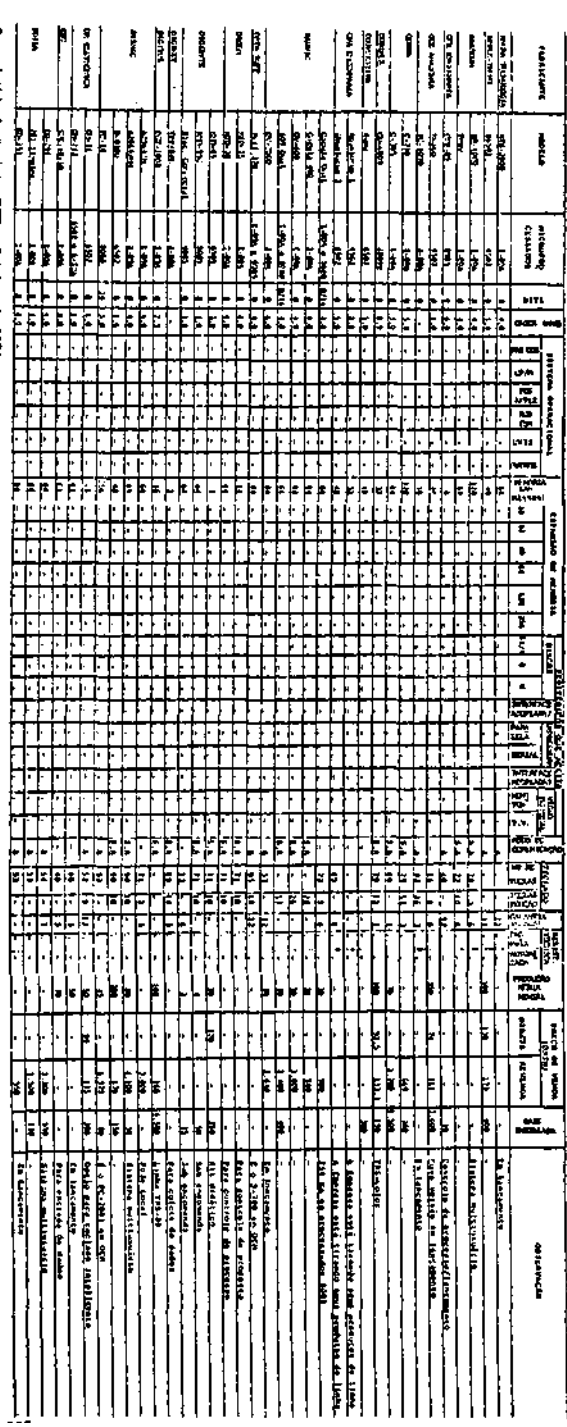

**Silver Deliver** 

# **TANAHA**

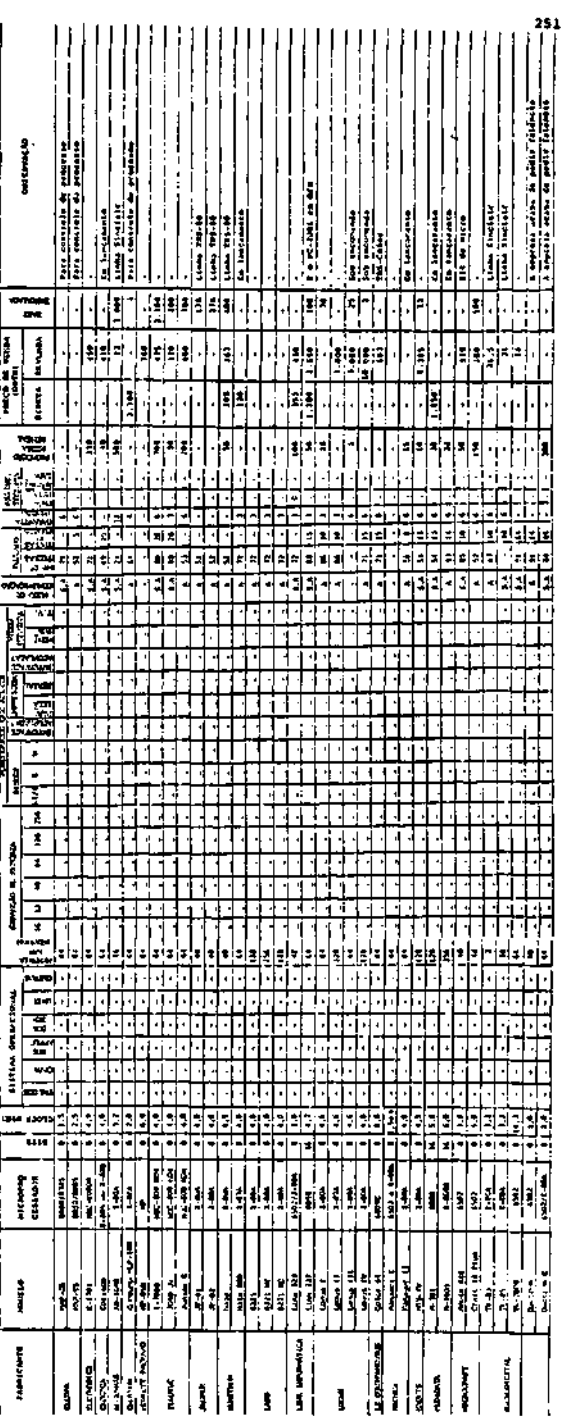

1991 ab contro - Officialmente do chiarcones

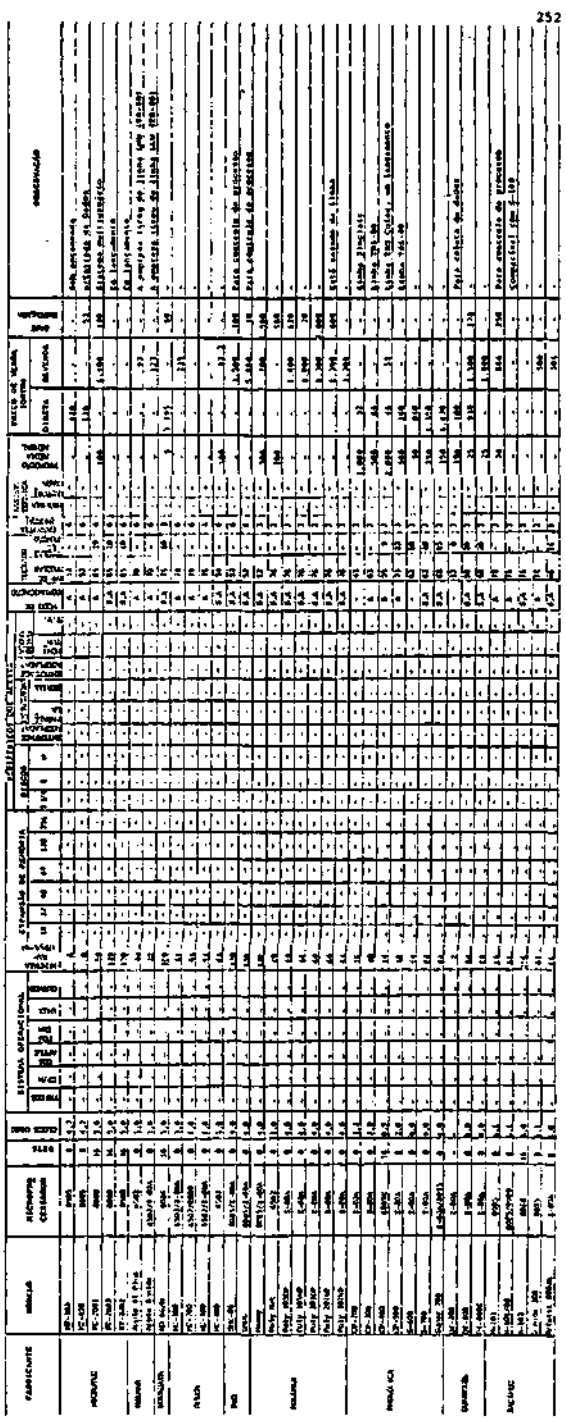

 $\ddot{\phantom{0}}$ 

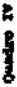

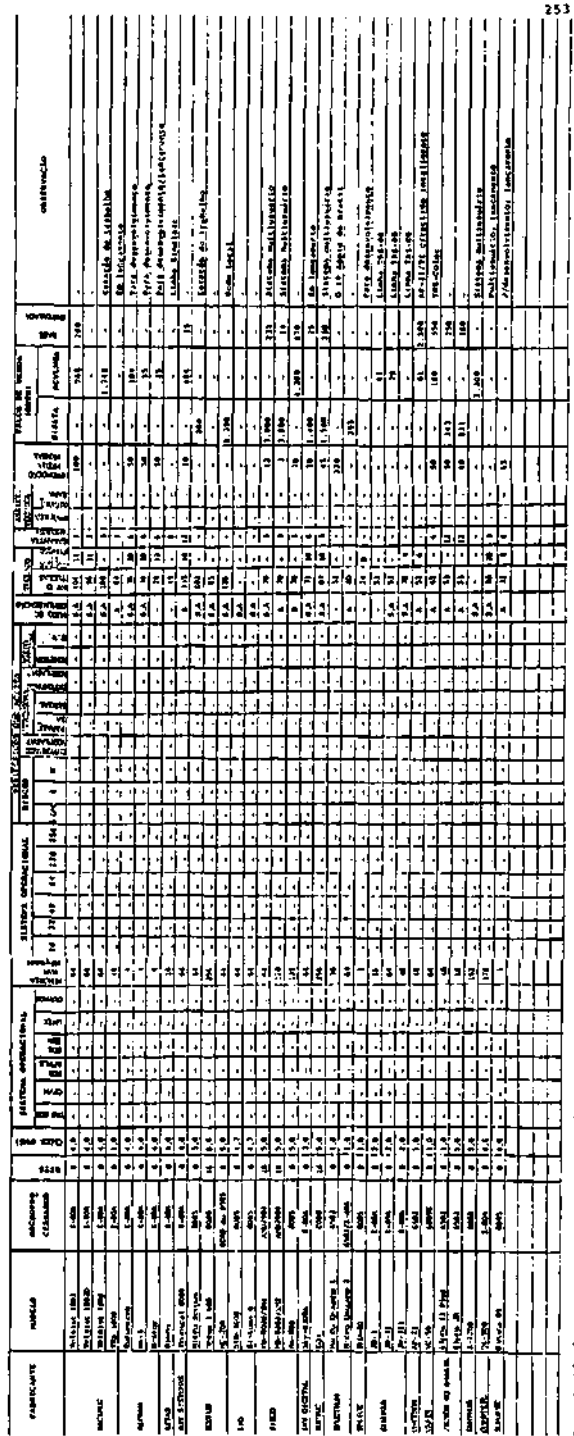

1991 el crono - OBIL assisse de distribution

VII CONCLUSÃO

Parece haver uma certa incongruência em se 'concluir' um tema que, ao que tudo indica, representa o sinal imperativo de uma modernidade em nascimento no plano educacional brasileiro.

Já está se tornando lugar comum falar-se das transfor mações tecnológicas e as exigências que as mesmas acabam por impor à capacidade de adaptação do homem. Não podemos todavia, deixar de re fletir sobre o fato que as mutações, dentro em breve, serão tão impor tantes que ninguém poderá permanecer por muito tempo na mesma profis são, por exemplo, sem que haja uma constante atualização de seus nhecimentos. Estamos frente a possiveis grandes mudanças no processo de ensino-aprendizagem e se torna difícil concluir sobre um assunto neste estágio. Uma coisa é certa: não estamos mais na era da transmis são de sabedorias mas sim, de capacidades. Entre estas, a de poder recorrer, sem dificuldades, ás alternativas que se apresentem e que possam reduzir esforços e facilitar nossas atividades. Um aspecto im portante nessas mutações é a velocidade. Paira no ar uma necessidade de 'correr' física e intelectualmente. Sobretudo intelectualmente, o que permite a assimilação e a adaptação sucessiva aos conjuntos téc nicos e aos novos saberes.

Tecnologias como a informática, a telemática, a robóti ca, de há muito não fazem parte só dos filmes fantásticos de ficção cientifica. Elas começam a compor também o cenário do nosso dia a dia e de maneira rápida e irreversível.

A escola não pode permanecer alheia ao que vem sendo denominado de "uma verdadeira revolução".

Nao se percebe nos diagnósticos aqui efetuados, um alheamento por parte das escolas brasileiras a esta revolução, embora nossas amostras sejam reduzidas em proporção ao somatório das insti^ tuições de ensino no País. Além disto, verifica-se que, contrariamen te ao que se poderia supor em princípio, essas escolas vêm revelando a compreensão de que nesta fase, o uso da ferramenta 'informática' de ve ser feito com cautela e critério. A nova tecnologia deve servir não para cronificar mas para sanar velhos males da educação.

Nem de longe afirmaríamos que a transformação é um fato. Mesmo porque, estamos consciente de que qualquer mudança nos me todos educacionais não constitui tarefa fácil. Há resistências de to da ordem e elas podem ser consideradas até benéficas, se atuarem ape nas como uma espécie de 'freio' que possibilite a reflexão. Isto por que, se as mudanças tecnológicas existirem distanciadas da esfera na quai se pretenda educar, pode ocorrer que estas mudanças venham, pa ra o interior da esfera, "dadas", "estudadas" e "decididas". Neste ca so, nada mais resta que a adaptação pura e simples. A capacidade que exigem de adaptação, deve ser tomada no sentido de uma flexibilidade contínua de se evitar conflitos que bloqueiem ou deformem o bom desen volvimento intelectual e não, como imposição ã passividade e ao con formismo às ordens estabelecidas. Nao cabem mais as discussões sobre o dilema conservação/inovação. O que se questionam são as orientações fundamentais contidas nos novos métodos de ensinar e aprender.

A situação atual no Brasil, no que concerne ã utiliza ção de meios tecnológicos para a educação, reflete cuidados especiais tanto por parte dos dirigentes quanto pelas instituições que se lan çam na área de informática.

Pode-se dizer que os estabelecimentos de ensino no País, indicam uma preocupação maior em pesquisar ou preparar os alu nos para a informática antes mesmo de utilizá-la como um instrumento de ensino.

Quanto ao posicionamento dos órgãos governamentais, ve rifica-se que a implementação da política nacional de informática criou novas expectativas para os diferentes segmentos da sociedade brasileira e estabeleceu contornos especiais no espaço em que atuam as áreas de educação e cultura.

No que se refere aos equipamentos, a rápida evolução tecnológica que registramos no campo da microeletrônica em nosso Pais, permite antever o atendimento, em um prazo relativamente curto, às ne cessidades de desenvolver a nivel nacional, tecnologias de informati ca que possam, como instrumento de ensino-aprendizagem, garantir os valores próprios ã nossa realidade. Tais anseios, consubstanciados na politica nacional de informática, se concretizam na implantação dos Centros-piloto do projeto EDUCOM, que permitirá a estruturação de um mo delo próprio a ser levado a termo pela comunidade técnico-científica brasileira.

As experiências que vem se realizando nas diversas ins tituições de ensino no Brasil, nos seus diferentes niveis, mostram que há uma ansiedade grande em preparar as bases para uma nova era, procu rando-se não incorrer no risco de implantação de projetos inadequados aos interesses primeiros da educação ou à própria realidade especifi. ca de cada instituição.

Percebe-se ainda o interesse de participação da comuni. dade em geral nas discussões do problema, face a importância da nova tecnologia, mas nota-se, igualmente, a necessidade de um conhecimeri to maior da questão, como um fato concreto. No âmbito dessa pesquisa, a comunidade de pais, responsáveis e crianças se mostra receptiva, mui to embora seja uma parcela restrita da sociedade brasileira não se prestando portanto, a conclusões fora dos estratos considerados.

A identificação dos recursos técnicos disponíveis no País, mostra um razoável descompasso entre as possibilidades do "Hardware" e do "Software" para a área educacional, com uma certa des vantagem para este último. O esforço realizado para comparar lingua gens e sistemas consistiu numa tarefa extremamente delicada, não obs tante todos os cuidados no estabelecimento de critérios que permiti sem diferenciações claras para cada exigência específica. Os progra mas utilitários considerados relevantes são todos importados dando indicações concretas para o estabelecimento de prioridades de investi mentos, pois o mercado é promissor e tende para a expansão. A PUC do

Bio de Janeiro desenvolveu um projeto de "Software" de 59 geração, des pertando interesse no exterior, com programas que tornam os computado res capazes de "pensar" e "fazer deduções". O BNDES espera colocar re cursos de alguma monta nesse área, dentro de uma linha de incentivo ã produção e comercialização de "Software". Com a extinção da DIGIBRAS prepara-se o caminho para o BNDES transformar-se no Banco de Informa tica no Brasil. Pretende esta importante instituição de fomento vir pouco a pouco ampliando e aperfeiçoando suas linhas de crédito para a área de informática, com critérios que melhor possam atender os dife rentes produtores de programas de computador, o que, sem dúvida virá beneficiar também aqueles voltados para a educação.

A continuidade de ações a serem desenvolvidas pelo CENIFOR, torna-se relevante pela necessidade de convergir aos interés ses da Educação, projetos dispersos pelos diferentes setores, de for ma harmoniosa. A complexidade inerente a área de Educação e a área In formática, tornam a tarefa de "harmonizar" um desafio primeiro do CENIFOR. Não gostaríamos de estar sozinhos nesta missão. Abre-se aqui o debate.

# **APÊNDICE I**

# APRESENTAÇAO

O grande interesse que o tema Informática na Educação vem despertando tanto na comunidade técnioo-científica quanto por par te das autoridades governamentais, se revela através de vários indica dores. Dentre estes, selecionamos alguns, à guisa de exemplificação do interesse pela matéria, agrupados em: anais, artigos e projetos.

Tudo indica não haver ainda no Brasil publicações edi tadas que tratem estritamente da questão do uso da informática no ensl no. As publicações especializadas em Informática, já em número bastan te elevado, tem entretanto dedicado, recentemente, alguns artigos à ma teria. Pode-se citar como exemplo a revista MICRO SISTEMAS, a TECNOLO GIÀ EDUCACIONAL da ABT, entre outras.

Os estrangeiros, principalmente americanos do norte e europeus, contam com uma considerável gama de bibliografia especializa da na área de tecnologia de informática inserida no processo de ensi^ no-aprendizagem. Chega-se a esta conclusão após levantamento efetuado junto às livrarias especializadas em publicações técnico-científicas , às empresas e instituições voltadas para a informática além de infor mes obtidos de pessoas ligadas ã área.

Não se trata neste Apêndice de citar exaustivamente o que há de publicado no País sobre o tema em pauta, mas oferecer algu mas referências bibliográficas que possam subsidiar estudos e pesqui sas posteriores.

Vale ressaltar que o CENIFOR se encontra em vias de ins talação de um Sistema de Informações alimentado por um 3anco de Dados que contará certamente com o maior número possível de indicações bi bliográficas.

das.

ANAIS

O I Seminario Nacional de Informática na Educação, rea lizado em Brasilia de 25 a 27/08/81, promovido pela SEI em conjunto com o MEC e o CNPq, contêm em seus anais dados relevantes sobre a uti lização da tecnologia de informática como uma alternativa de ensino. Entre estes, as recomendações ditadas parecem assumir o tópico mais importante. Os temas para os quais foram elaboradas as recomendações são a seguir discriminados:

- implicações sociais, econômicas e políticas da utilização do compu tador no processo Educacional em países em desenvolvimento; integração do computador no processo ensino-aprendizagem; vantagens, limitações e viabilidade do uso do computador no procés so ensino-aprendizagem dentro do contexto da educação brasileira.

As recomendações que a seguir são sintetizadas se carac terizam por ênfases específicas, de acordo com os temas propostos. Os títulos, em letra maiúscula representam a idéia principal de cada gru po.

"PREPONDERANCIA DOS VALORES CULTURAIS SOBRE A TECNOLOGIA"

# Recomendações :

- que as atividades de Informática na educação sejam orientadas pelos valores culturais, sócio-políticos e pedagógicos da realidade brasi. le ira;
- que na formulação da política de informática em educação sejam leva dos em consideração, prioritariamente, os valores culturais e sóciopolíticos sobre os quais se assentam os objetivos do sistema educa clonal;
- que seja mantida o grau de compatibilidade dos valores sócio-cultu rais com os objetivos de cada projeto especificó;
- que os valores culturais e sócio-políticos não sejam minimizados em função da redução de custos e o atendimento massificado.

"NAO DEIXAR A OCORRÊNCIA DOS INVESTIMENTOS AS PRESSÕES DE MERCADO"

### Recomendação :

- que os aspectos técnicos e econômicos sejam compatíveis e visem a maior relação possível benefícios-sociais/custos-sociais no âmbito educacional.
- " A TECNOLOGIA DE INFORMATICA DEVE PRESERVAR AS FUNÇÕES DO PROFESSOR"

### Recomendação:

- que o processo de informatização da educação seja considerado como um meio de ampliação das funções do professor e não como meio de substituí-lo.

São especificadas no documento as distintas funções do educador e do computador como instrumento de ensino-aprendizagem:

- a) Funções dos "softwares" educacionais:
	- informacional;
	- de desenvolvimento cognitivo;
	- de aprendizagem individualizada;
	- de estímulo a capacidade criativa;
	- avaliativa;
	- de recuperação de aprendizagem;
	- de enriquecimento da aprendizagem;
	- de fixação da aprendizagem.

b) Funções do Professor:

- planejamento global do processo ensino-aprendizagem;
- orientação curricular;
- avaliação dos resultados educacionais;
- coordenação do uso do computador no processo ensino-aprendizagem;
- desenvolvimento de estratégias de ensino-aprendizagem para a área afetiva;
- avaliação-crítica do uso do computador, fornecendo retro-lnforma ção para as equipes de produção;
- produção de "software" educacional.

«OS INVESTIMENTOS NA AREA DE INFORMATICA EM EDUCAÇÃO NAO DEVEM SER BEALIZADOS EM DETRIMENTO DOS INVESTIMENTOS EM EDUCAÇÃO BASICA"

### Recomendações:

que o uso de recursos computacionais não seja considerado como uma panacéia para enfrentar problemas da educação básica ou como substi tuto eficaz das carências, em larga escala, de docentes e recursos instrucionais ; que os investimentos para o uso de computadores em educação não se

jam derivados daqueles recursos normalmente canalizados para o aten dimento das necessidades de trabalho dos docentes e discentes;

"NECESSIDADE DE PESQUISA NA AREA DE INFORMATICA EM EDUCAÇÃO A SER DE SENVOLVIDA EM UNIVERSIDADES"

# Recomendações :

- \_ que se de apoio a equipes universitárias brasileiras no desenvolva mento de pesquisas e projetos na área de informática necessárias ao atendimento dos experimentos voltados para o ensino-aprendizagem;
- que a experiência se desenvolva em universidades com capacitação tecnológica nas áreas de informática e de educação, visando, contudo a utilização do computador no ensino de  $1^\circ$  e  $2^\circ$  e  $3^\circ$  graus e envo^ vendo as organizações que executam esse ensino, sem prejuízo de ini ciativas pioneiras em andamento nesta área. ,

"QUE AS PESQUISAS NA AREA GUARDEM CARÁTER DE MULTIDISCIPLINARIEDADE"

# Recomendações ;

- que se organize uma equipe multidisciplinar, (educadores, filósofos, psicólogos e profissionais de áreas afins, além dos técnicos de in formática) , para participação da elaboração de diretrizes e da Polí tica Nacional de Informática na Educação e da implementação de proje tos prioritários, acompanhando seus rumos e referindo-os sempre aos grandes objetivos da Educação Brasileira;
- que se garanta o caráter interinstitucional e interdisciplinar do programa de informática na educação com a colaboração mútua entre os órgãos interessados.

" QUE AS PESQUISAS ATINJAM VARIAS AREAS DE CONHECIMENTOS E ABRAJAM DIFE RENTES REGIÕES DO PAIS"

### Recomendações :

- que o programa experimental se realize de modo a abranger as diferen tes regiões do País;
- que sejam delimitadas áreas cognitivas e niveis de ensino nos quais, para diferentes regiões e clientelas, se aplicariam tecnologias de informática em caráter experimental;
- que haja projetos-piloto para servir de validação ã Politica Nacio nal de Informática na Educação abrangendo tanto o ensino regular co mo o não formal, em todas as suas modalidades; nos seus vários graus, e , de modo geral, nos programas, cursos e instituições que visem educação, treinamento, reciclagem e desenvolvimento dos poten ciais das pessoas.

"QUE A LIDERANÇA DO CAMPO EDUCACIONAL CAIBA AO MEC E QUE ESTE DIVULGUE AS INFORMAÇÕES DISPONÍVEIS"

# Recomendação:

- que o MEC divulgue (e possibilite o acesso a) toda e qualquer infor mação disponível sobre o emprego da informática na educação e áreas afins.

"QUE A POLITICA NA AREA VENHA EM FORTALECIMENTO E APOIO A INDÚSTRIA NA CIONPL DE INFORMATICA"

### Recomendações :

- que a indústria nacional de informática forneça produtos que corres pondam as especificações tidas como convenientes pelos educadores e demais participantes do programa;
- que se dê condições de competitividade a iniciativa privada e institui ções nacionais envolvidas com formação profissional pela criação de estímulos, incluindo, mas não restritos a:
	- incentivos fiscais e financiamentos aos usuários do ma terial nacional;
	- financiamento e apoio institucional ao produtores na clonáis deste matíerial;
- esforços no sentido de proteger os investimentos fei tos ;
- que sejam estimuladas equipes universitárias brasilei. ras e empresas nacionais a desenvolverem o "hardware" e o "software" necessários para tais experimentos, enfa tizando o intercâmbio e divulgação das experiências.

"QUE A IMPLANTAÇÃO SEJA FEITA LEVANDO EM CONTA O MEIO NO QUAL SERA IN SERIDA ATENTANDO PARA SUA ABRANGÊNCIA E RECEPTIVIDADE DOS GRUPOS LO CAIS AFETADOS"

### Recomendações:

- \_ que não se ignore que os resultados da implantação de inovações de pendem, em grande parte, da receptividade inicial dos grupos que lo cálmente irão mobilizar-se;
- que as linhas de ação a serem adotadas para a inserção do uso do com putador em área previamente determinada, dependem de um conhecimen to abrangente da situação a qual integrar-se-á o computador.

"NECESSIDADE DE PREPARAÇÃO DE RECURSOS HUMANOS"

# Recomendação:

- que se d*ê* particular ênfase á preparação de recursos humanos, sob pe na de colocar em risco tanto o plano de implantação inicial como os seus desdobramentos.

Foi ainda aconselhado que se faça o mapeamento dos re cursos tecnológicos existentes no país; que se divulguem trabalhos fei tos na área de tecnologia educacional com o uso do computador; que se promovam Seminários regionais nas universidades; se elabore o levanta mento dos recursos humanos que queiram participar voluntariamente das experiências e se dê apoio aos centros- que já possuem pessoal qualifica do.

NO II Seminario Nacional de Informática na Educação, rea lizado na Bahia de 26 a 28/08/2, promovido pela SEI em conjunto com o MEC e o CNPq, foram definidos grupos de trabalho para discussão de te mas voltados ao uso do computador no ensino, os quais foram assim dis criminados :

- 1 Grupo de Sociologia
- 2 Grupo de Psicologia
- 3 Grupo de Educação
- 4 Grupo de Informática

GRUPO DE SOCIOLOGIA

Recomenda :

Estabelecimento de núcleos de estudo e experimentação na área informática na educação tendo em vista os seguintes príncipios:

- estarem vinculados a centros universitários;
- possuírem caráter multidisciplinar;
- envolvam a análise critica do fenomeno educacional como um todo;
- disponham de autonomia organizacional;
- considerem um amplo espectro de variação na concepção e condução das experiências tendo em vista a diversidade de situações lo cais e regionais;
- considerem os diversos atores envolvidos direta ou indiretamente (professores, alunos, familias, comunidade em geral) evitando-se situações experimentais fechadas de caráter totalizante e artici cial ;
- divulguem amplamente e periodicamente os resultados;
- não se pré-determinem o grau de profundidade e o espectro de in trodução da informática.

Experimentação didática prioritária a nível de ensino de segundo grau embora possam também considerar experiências em outros graus de ensino.

Paralelamente aos experimentos, que se apoie o desenvolvimento de pesquisas de caráter geral sobre efeitos e implicações da informa tica na sociedade como um todo.

# 2 \_ GRUPO DE EDUCAÇÃO

### Recomenda:

Explorar o computador naquelas dimensões que facilitem a aprendiza gera,auxiliando ao professor e a comunidade escolar a prestar um atendimento rápido e eficiente ao aluno.

Nao utilizar o computador meramente como meio de automatizar o for necimento de informações, tais como transmissão pura e simples de conteúdos de livros e textos.

Utilizar o computador para veicular programas e materiais instru clonals que auxiliem o desenvolvimento da inteligência do aluno , bem como das habilidades intelectuais especificas.

- . Ter presente os limites do computador como recurso tecnológico submetendo-o aos fins da educação (meio auxiliar) e não como meio determinante.
- . Não excluir pela presença do computador a utilização de outros meios.
- . Ter presença acidental na escola e inseri-lo na prática pedagógi ca, ocupando um espaço dentro da estrutura curricular.
- . Manter horários flexíveis de modo a possibilitar a plena utiliza ção do recurso pela comunidade.
- . Nao restringir seu uso a nenhuma área curricular.
- . Desenvolver programas de ensino, que visem a superar dificuldades e atender a interesses (de aprofundamento e aprimoramento) dos alu nos em todas as áreas de conteúdo.
- . Dar a responsabilidade pela execução da experiência a una equipe multidisciplinar de produção e avaliação.
- . Ser a diretriz básica dos Centros-piloto o planejamento participa tivo na organização, na realização e na avaliação das experiên cias.
- . Evitar marginalizações ou discriminações entre docentes, alunos, equipe técnica e administrativa, integrando toda a escola no momen to da realização das experiências.
- . Debater com a comunidade as conseqüências da utilização do computa dor no ensino.
- . Preparar também material e estruturas de apoio aos professores que irão utilizar os programas instrucionais.
- . Fornecer informações que possibilitem acompanhar, avaliar o ensino e os materiais produzidos ("feed-back").
- . Avaliar a experiência de forma abrangente, considerando variáveis além do desempenho do aluno, avaliação que deverá ser conduzida por uma equipe multidisciplinar.

3 - **GRUPO** DE PSICOLOGIA

# O grupo de psicologia entende:

- Que a experiência deverá ser ampliada ao maior número de alunos.
- Que é prioritário o desenvolvimento cognitivo do aluno, indis sociavelmente ligado a seu desenvolvimento afetivo, moral e so ciai.
- Que questões tais como: aspectos do desenvolvimento cognitivo fa vorecido pelo computador; áreas curriculares em que atuará mais ou melhor; conseqüências geradas; possibilidade de maior ou me nor domínio de conceitos, generalizações, princípios e procedi mentos; quai a maneira de pesquisar etc... - são questões que devem ser respondidas pela psicologia.
- Que pesquisas indiquem o computador como um instrumento importan te para motivar o aprendiz a reduzir suas ansiedades, podendo levar seu usuário a refletir o seu próprio pensar.
- Que qualquer que seja a organização estrutural das experiências esta deverá contar com a participação do psicólogo.
- Que é prioritário atentar para a formação dos professores envol vidos no projeto.
- Que é adequada a experiência a nível de segundo grau.

# Sugere:

- Que os Centros tenham projetos próprios, para os quais poder-seã aproveitar experiências desenvolvidas em universidades.
- Que seja explorada todas as possibilidades do computador, **suas**  múltiplas propriedades e objetivos, seja como recurso único ou integrado a outros procedimentos de ensino.
- Que a avaliação das experiências piloto utilize as formas conven clonadas pela comunidade cientifica, adequadas a experiências globais e aos experimentos específicos realizados.

# 4 - GRUPO DE INFORMATICA

### Recomenda:

Que as experiências-piloto devem ser veiculadas com equipamento e tecnologia nacionais, envolvendo, se necessário, a pesquisa e de senvolvimento de insumos que porventura se façam necessários, me diante projeto próprio.

Que em nenhum de seus aspectos, devem as experiências-piloto se pau tar por qualquer tipo de pressão; ou conveniência mercadológica pa ra o desenvolvimento de um produto vendável, sendo indispensável da rantir o livre aflorar de vocações e abordagens.

- . Que é fundamental a ampla divulgação dos resultados, caracterizan do-se experimentos abertos para a comunidade, com disseminação de informação para a opinião pública em geral, incluindo-se, nesse as pecto, a programação de eventos periódicos de acompanhamento, com paração, discussão e divulgação.
- . Que a iniciativa deve caber a Centros-piloto sediados em universi dades.
- . Que se busque a compatibilização entre equipamentos a serem insta lados nos Centros-piloto. E que, se possivel, seja considerado o projeto de padronização em discusão no âmbito da ABICOMP.
- . Que não se deve simplesmente usar alguns "softwares" de suporte edu cacional sem poder "abrir a tecnologia" para modificar e adequar.
- . Que o ensino de informática como objetivo r.o segundo grau deva ser olhado com mais atenção. Pela omissão, há o perigo de que o plane jamento do ensino de informática como objetivo neste nivel, ocorra por iniciativa e pressão dos fabricantes de equipamentos.

O grupo de Informática constatou a necessidade de pre piração de equipe, (treinamento) objetivando um nivelamento de conhe clmentos e aquisição de vocabulário comum.

Quanto a Operacionalização considera importante o não partilhamento dos recursos computacionais entre atividade e serviços por degradar a qualidade do atendimento da atividade de ensino com o computador. Sendo também desaconselhado o compartilhamento do terminal simultaneamente por mais de um aluno a menos de situações específicas que exigem interações.

Reconhece que não ê adequado o uso de uma única lingua gera padrão. Cada modo de utilização deve ser estudado para escolha da melhor linguagem.

Considera necessario um mínimo de três conjuntos de equipamentos com a configuração mínima.

AS características mínimas de "hardware" sugeridas pelo Grupo:

- 1 Teclado profissional: Símbolos, cedilha, alfanumérico etc...
- 2 Tecla: 1920 caracteres, maiúsculas, minúsculas e acentuação gráf.1 ca, recurso semi-grãficos.
- 3 CPU: mínimo de 64 Kbytes.
- 4 Capacidade de comunicação.
- 5 Impressora.
- 6 Armazenamento aleatório (dois por micro=, seqüencial (cassete).

Além dos anais do I e II Seminários promovidos peia Secretaria Especial de Informática (SED descritos anteriormente, fo ram realizados no período de 1984 os seguintes eventos:

- I Encontro Nacional sobre Informática na Educação (I ENIE) Grupo de Informática em Educação da Sociedade Brasileira de Computação de-12 a 13 de abril de 1984 (PUC/Rio)
- I SINED Simposio sobre Informática Educativa 49 SIMICRO (NCE/ UF JR)
- XVI Seminário Brasileiro de Tecnologia Educacional 04 a 09/10/84 (Por to Alegre)
- XVII Congresso Nacional de Informática Rio de Janeiro Nov/1984.

O enfoque principal destes eventos se caracteriza na apresentação de trabalhos e pesquisas que vem se desenvolvendo no país e no Exterior na área de informática aplicada.

### **ARTICOS**

Albuquerque Lima, Maria Cândida M. INFORMATICA E EDUCAÇÃO Revista de Tecnologia Educacional - ABT - n9 56 - 1984. E apresentado neste artigo um histórico da ação governamental na área do uso do computador no ensino.

- \_ Baranauskas. M. C. Caiani; Silva, V.R. Corrêa USO DO LOGO NA UNICAMP - HISTÓRICO DE RESULTADOS Anais XVI Congresso Nacional de Informática - São Paulo - 1983. 0 artigo apresenta sucintamente a experiência do uso da linguagem LOGO NA UNICAMP.
- \_ Chaves, Eduardo O.C.

COMPUTADORES: MAQUINAS DE ENSINAR OU FERRAMENTAS PARA APRENDER? Em Aberto - MEC, INEP - Brasília - ano 2, nº 14, 1983 - circulação interna.

Neste artigo o autor examina as várias opiniões de professores e cientistas sobre o papel que o computador virá a ter no ensino.

- Dória, M. Alvaro

INFORMATICA NA EDUCAÇÃO Em Aberto - MEC, INEP, Brasília - ano 2, nº 17, 1983 - circulação interna.

Neste artigo são confrontadas as opiniões a favor e contra a Infor matização da sociedade, como esta se apresenta e através deste con fronto conduz-se a argumentação da evolução tecnológica necessaria mente associada a consideração das tendências futuras.

- Duarte, J. Cordeiro A ATUAÇÃO DE AREAS DE TREINAMENTO INTERNO EM PSD - UMA EXPERIÊNCIA ATUAL Anais XVI Congresso Nacional de Informática - São Paulo - 1983. Devido ao avanço tecnológico do setor de informática, o autor, ba seado em experiências anteriores, sugere uma forma de atuação no

treinamento de pessoal de acordo com a dinâmica vigente.

Furtado, Alberto A.B.; Furtado, Antonio L. ENSINO DE COMPUTAÇÃO EM COLÉGIOS Anais XVI Congresso Nacional de Informática - São Paulo - **1983.**  0 artigo apresenta uma sugestão de curso de computação nos Colé gios, em função da experiência obtida no curso cientifico do Colé gio Teresiano.

- Guimarães, Célio Cf Oyama, Abira LOGO BASICO - UMA LINGUAGEM INTERATIVA PARA ENSINO E APLICAÇÕES GRÁFICAS Anais XVI Congresso Nacional de Informática - São Paulo - 1983. O artigo apresenta uma descrição do desenvolvimento de uma lingua gem chamada de LOGO BASICO a partir do LOGO (desenvolvido no **MIT)**  na UNICAMP. Nele procura-se mostrar os recursos interativos de pro gramação, bastante versáteis, introduzidos na linguagem original.

- Klein, Suelena Porto 0 COMPUTADOR, AS TECNOLOGIAS EDUCACIONAIS E SEU IMPACTO NOS ESTU DANTES Revista Interface,  $n^{\circ}$  6 - 1983.

0 artigo discorre sobre a utilização do sisterna CAT (Computer Assisted Instruction) sua importância como tecnologia Educacional e o Trabalho realizado neste sentido na UFRGS.

- Klein, Suelena Porto; Sabbatini, Renato M. E. UTILIZANDO MICROCOMPUTADORES EM ENSINO Anais XV Seminário Brasileiro de Tecnologia Educacional - Recife 6 a 11 de novembro de 1983.

Uma abordagem teórico-prática de como utilizar microcomputadores em educação, apresentando conceitos básicos de computação, suas aplicações através da linguagens de fácil manipulação, bem como a interação com o sisterna de suporte educacional, denominado CAIMI (Computador Auxilia a Instrução Através de Micros). Esta documenta ção está apresentada como curso sobre o assunto.

\_ Lamiral, Joel

EXPERIÊNCIA FRANCESA E DA FUNDAÇÃO LICEU PASTEUR SOBRE O USO DO COMPUTADOR NA EDUCAÇÃO Palestra apresentada no Complexo Educacional do Carmo - 1983. Descrição sucinta das experiências, exposta de forma cronológica.

\_ MEC - Secretaria Geral e Secrstaria de Informática DIRETRIZES PARA O ESTABELECIMENTO DA POLITICA DE INFORMATICA NO SETOR EDUCAÇÃO, CULTURA E DESPORTO Publicação própria - Brasília - 1983.

Contém os pressupostos básicos para a formulação da proposta do Plano Diretor de Informática nas atividades setoriais, definindo os propósitos dessas atividades e, finalmente apresentando um con junto de diretrizes que deverão orientar a política de informática a ser consubstanciada no referido plano.

- Parra, Nélio INFORMATICA E EDUCAÇÃO Em Aberto - MEC, INEP - Brasília, ano 2, n9 17, 1983 - Circulação Interna.

O autor, partindo da análise do comportamento humano, no que se re fere ao desejo de possuir, antes das demais pessoas e, a partir das teorias de tecnologia da educação, desenvolve modelos que en volvem o uso da tecnologia de informática no ensino.

- Pfromm Netto, Samuel TECNOLOGIA EDUCACIONAL E INFORMATICA SP/EPU - 1983 - Psicologia de Aprendizagem, no prelo.

0 autor apresenta o problema do uso do computador no ensino, enfa tizando o microcomputador, com uma abordagem ampla que envolve de£ de os detalhes da tecnologia da informática até suas implicações no processo de ensino-aprendizagem, citando dados quantitativos da experiência de outros países.

- Reportagem EDUCAÇÃO Revista Micro Sistemas -  $n^{\circ}$  30 - 1984 - vários artigos. Este número da revista Micro Sistemas foi dedicado a Educação, e nele são apresentados alguns artigos com programas em Basic, prin cipalmente, para os microcomputadores compatíveis com TRS-80 como: Tutor de Matemática, Aprenda Inglês, Raiz Quadrada etc. - Reportagem "LOGO" PODE SER OPÇÃO NO ENSINO POR COMPUTADOR Jornal Data News - Novembro de 1982. Discorre sobre a experiência da UNICAMP na utilização do LOGO e suas vantagens no uso educacional. - Reportagem MESTRE CIBERNÉTICO Revista Veja - 21 de setembro de 1983 Descreve, sucintamente, alguns aspecto do uso do computador no ensi. no no Centro Educacional Objetivo em São Paulo. - Reportagem O COMPUTADOR NO ENSINO Revista Dados e Idéias - Janeiro de 1981 Reportagem sobre o uso do computador no ensino na FAAP (Fundação Armando Alvares Penteado), onde faz-se referência a um projeto pio neiro, colocado em funcionamento em dezembro de 1978. 6 um proje to de uso do computador no ensino abrangendo três disciplinas na área engenharia: Resistência dos Materiais, Cálculo Numérico e Cal culo Estatístico.

- Romiszowski, A.J. COMPUTADOR NA EDUCAÇÃO: COMO COMEÇAR COM O MINIMO DE RECURSOS Revista de Tecnologia Educacional

O autor a partir de considerações sobre o interesse atual no uso do computador na educação e de uma rápida comparação com a teleeducação,apresenta alguns parâmetros para um plano de como começar um projeto em escala reduzida.

\_ Sabbatini, Renato M. E. 0 USO DE MICROCOMPUTADORES INDIVIDUAIS NO ENSINO: AVALIAÇÃO E PERS PECTIVAS Revistas Interface n9 3 de 1983.

O autor faz citações sobre a experiência internacional a nível quan titativo; apresenta vantagens, desvantagens e precauções no que se refere ao uso do computador no ensino, sugerindo em linhas gerais soluções para a implementação desta nova tecnologia na educação.

\_ Santarosa, Lucila M. C. 0 COMPUTADOR NA AVALIAÇÃO FORMATIVA Em Aberto - MEC, INEP - Brasília - ano 2, nº 17, 1983 - Circulação Interna.

Trata-se de extrato da tese de doutorado da autora. Com uma amos tra constituida de 152 Universitários, a pesquisa visou responder: "em um sistema de avaliação formativa, qual é a diferença no com portamento dos alunos entre os que vivenciam essa experiência atra vês do computador e os que são avaliados pelo professor, conside rando-se o traço de ansiedade e a atitude referente ao uso do com putador no ensino".

- Silva, H. V.R. Corrêa; Baranauskas, M. C. Caiani "TRADUÇÃO" DA LINGUAGEM LOGO PARA O PORTUGUÉS Anais XVI Congresso Nacional de Informática - São Paulo - 1983

0 trabalho aborda os problemas da tradução da linguagem LOGO para o português, descreve o experimento realizado e apresenta alguns resultados obtidos.

- Souza, H. Gurgulino INFORMATICA NA EDUCAÇÃO E ENSINO DE INFORMATICA ALGUMAS QUESTÕES Em aberto MEC, INEP - Brasília - ano 2, nº 17, 1983 - Circulação Interna.

0 artigo discorre sobre o aparecimento do computador como elemento importante sob o ponto de vista social, qualitativa e quantitativa mente. Apresenta algumas referências nacionais e internacionais so bre o uso do computador no ensino; coloca as questões que envolvem o uso desta nova tecnologia e questões específicas quanto a forma ção de recursos humanos na área.

Suga, Nelson ESTUDO DE CASO PARA TREINAMENTO DE ESTAGIÁRIOS Anais XVI Congresso Nacional de Informatica - São Paulo - 1983.

0 artigo mostra como o mètodo de estudo de caso pode ser aplicado, em empresas, para treinamento de pequenos grupos de estagiários, em assuntos especializados, de forma razoavelmente profunda. São descritas algumas vantagens e limitações do método e a estrutura de apresentação de um caso.

### PROJETO CIRANDA

"O advento da sociedade da informação é inexorável. Ba seada na junção das telecomunicações - que é a ciência de transporte e conexão de informações - e da informática - que é a ciência da arma zenagem e processamento da informação - surge a teleinformàtica. In:L cia-se uma revolução".

Assim a Embratel-Empresa do Sistema Telebrás - pede a palavra para lançar as bases da primeira experiência brasileira de in formatização da Sociedade: o projeto Ciranda

A "Revolução da Informação" -

De fato se constata uma situação "explosiva". A relação que se estabelece com a demanda pelos usuários de informação é propor clonalmente inversa ao custo dos sistemas informacionais ou seja, maior a demanda, menores os custos.

A empresa constata ainda, que a "convivência" com a teleinformàtica em todos os aspectos da vida diária será, dentro de poucos anos, algo bastante comum.

Os paises considerados desenvolvidos ao perceberem o fa to inevitável da "revolução da informação" procuraram equacioná-lo de maneira eficaz para suas realidades. 0 objetivo da proposta consistia no domínio desta "revolução" em seu aspecto aplicativo.

Estes paises sempre são citados como referência quando se fala em Teleinformática. É preciso não perder de vista, entretanto que: são paises de elevado estágio de desenvolvimento sócio-político ; possuem condições de investimentos maciços; infra-estrutura altamente eficiente e capacidade industrial.

Os paises em desenvolvimento caracterizam-se a partir das dimensões do desenvolvimento social. Assim três destas dimensões são identificadas como: sócio-política (preservação da unidade do gru po, modos de resolução dos seus conflitos); sócio-econômica (produção e apropriação do produto entre as pessoas e as regras de funcionamento desse sistema) e sócio-cultural (relações simbólicas do grupo social ou seja, língua, religião etc.).

Nos países desenvolvidos a dimensão sócio-econômica ca minha "pari passo" com a dimensão sócio-polític\*. Quanto aos países em desenvolvimento, essas dimensões costumam se distanciar, **até** por que, obrigados a incorporar novas tecnologias visando diminuir a defa zagem em relação aos países desenvolvidos, não conseguem um desenvolvi mento compatível no plano sócio-político.

Fica patente, todavia, que não basta incorporar uma nova tecnologia, "é necessário desenvolver também as relações que ca racterizam a dimensão sócio-política". A dinâmica das relações sóciopolíticas permite que haja, sem muito esforço, uma mobilização nacio nal que viabiliza a consecução de um objetivo. Justamente o problema nos paises em desenvolvimento, é o de conseguir tal mobilização. A em presa considera que o fator determinante do sucesso de países desen volvidos é exatamente o crescimento da dimensão sócio-política e a di nãmica de suas relações.

Além da constatação do fato inevitável do uso da infor mática na vida social, surge uma outra questão que fundamenta o Projeto Ciranda. Trata-se de refletir sobre os efeitos sociais decorrentes da aplicação desta tecnologia na sociedade brasileira em particular.

Certo é, que o sentido e o direcionamento destes efei. tos, depende diretamente do grau de familiaridade com as técnicas en volvidas. Uma experiência brasileira de informatização da sociedade co mo é o Projeto Ciranda não pode negligenciar dois aspectos fundamen tais:"o domínio da teleinformática e a aceleração do desenvolvimento sócio-político". Várias são as razões pelas quais o Brasil não deve adotar as experiências estrangeiras mas a principal é que se possui con dições de por em prática um modelo sólido e perfeitamente adequado à nossa realidade.

Como objetivos amplos o Projeto Ciranda pretende infe xir direta ou indiretamente no processo e na qualidade das relações co munitárias em seus diversos planos: escola, família, trabalho etc.

Como objetivo básico o Ciranda, deve alcançar a autogestão da comunidade. 6 prioritário o desenvolvimento sócio-político no projeto. Inicialmente o vínculo principal desta comunidade é o fato de serem seus membros empregados da empresa. A solução alternativa da implantação de uma comunidade informatizada é a implantação de micro computadores individuais (mais de 2.000 residências ou, 10.000 pes soas) ligados a um microcomputador central, permitindo usufruir e contribuir ( o grifo é nosso) para a implementação dos mais variados serviços comunitários. Com o Ciranda espera-se não só lançar a semen te de uma comunidade teleinformatizada, mas uma comunidade onde preva leçam "as características do reino da cultura - respeito as regras, con tratos, objetivos comuns etc. e onde todos sejam responsáveis".

As bases filosóficas que alicerçam o Projeto direcionam ao resgate do ideário democrático, ao modelo grego dos meados do V sécu Io onde "todos eram iguais perante a lei (isonomia) e tinham direitos iguais de falar (isêgonia)". Todas as questões da comunidade eram **tra**  tadas em assembléias populares (EKK.LESIAS) e a reflexão e solução para estas questões ficava a cargo da "Assembléia dos Quinhentos" (Boulé) .

Nos dias atuais as distâncias são muito maiores e as pessoas muito mais numerosas. Problema que tem sido minimizado oela telecomunicação e a utilização de computadores. A confluência destes meios ou, o que se convencionou chamar Teleinformática, tem possibilita do mais do que a técnica de processamento distribuído de dados, mas o oferecimento de serviços de utilidade pública.

Mas como a teleinformática pode auxiliar na questão de se poder construir uma comunidade formada de individuos críticos e conscientes de seu dever para com os outros e que mantenham, ao mesmo tempo, suas características individuais? E como dar a palavra a *mi*  lhões de pessoas espalhadas em milhões de metros quadrados? Na realida de,a teleinformática"facilitando o acesso a terminais de computadores tor na viável a conexão a um Boulé dos tempos modernos". Através de "soft wares" específicos, os participantes desta "assembléia", "conversariam entre si". Os "representantes" da assembléia se encarregariam de dis por as alternativas e as argumentações discutidas. A rede de computado res do Ciranda se propõe a oferecer um serviço de consulta a banco de dados e facilitar a "conversa" entre usuários a partir do acesso a um computador central.

O microcomputador, a partir de sua configuração própria é acompanhado de um equipamento auxiliar (modem) que possibilita não sô a interligação de micros em uma mesma cidade como também, em cida des diferentes através da rede pública telefônica.

O acesso ao computador central deve se dar de forma de mocrática, com um custo mínimo, independente da localização geográfi ca no pais do interessado e com a utilização de tecnologia nacional.

As famílias de empregados da empresa, divididas em duas categorias, segundo possuam ou não telefones residencial, são ofereci dos os seguintes serviços: uso isolado dos programas para armazenamen to e processamento em suas próprias casas (para quem não possui telefo ne) e programas tanto para o uso isolado como programas e serviços de informação disponíveis a partir do acesso ao computador central da Em presa (para quem possui telefone).

A empresa se propõe, através do Projeto, incentivar a comunidade de usuários na elaboração de programas para uso no microcom putador isolado. Entre estes está previsto um apoio ao desenvolvimento de programas e serviços de informação de interesse comum tais como:

- entretenimento (jogos) ;
- administração de pessoal (administração doméstica)
- ensino (linguagens de programação, matemática, jogos educativos etc) |
- atividades culturais;
- assistências
- informações (de interesse público) .

A Embratel oferece à comunidade um programa inicial de treinamento(os membros da comunidade aprendem isoladamente como operar em microcomputador e como ter acesso á rede) além de um atendimento técnico e administrativo.
## OPERACIONALIZAÇÃO DO PROJETO CIRANDA

O Projeto Ciranda possui uma lista de opções através da qual se faz a escolha do tipo de serviço que o usuário pretende utili zar. Dentre os serviços oferecidos o mais utilizado é o "correio ele tronico" (cerca de 50% do uso total). Esta opção permite a troca de correspondência (textos) entre os usuários (cirandeiros).

A correspondência permanece no sistema por um periodo de dois meses no máximo a espera que algum interessado a leia. No momen to em que a correspondência é lida passa a fazer parte da caixa postal da pessoa a quem ela for endereçada. A partir de então, a mesma coi: respondência sô poderá ser "apagada" pelo usuário a quem se endereça va.

Um outro serviço muito procurado é o de programas. Qua\_l quer usuário pode colocar um programa na rede, porém ele só é liberado após a análise dos técnicos da EMBRATEL, que avaliam sua pertinência e a compatibilidade com os príncipios do Ciranda, por exemplo, as mensa gens do programa tem que ser em português.

Existem além destes dois serviços, vários outros que se assemelham em muito aos serviços oferecidos num sistema de vídeo texto. Por exemplo: noticias, programação de cinema e teatro. Existe ainda a opção que permite aos usuários colocarem questões sobre assun tos da empresa, votar em assuntos propostos etc. e um programa em Pas\_ cal,elaborado no IBM 4341 da EMBRATEL baseado nos conceitos de Inteli^ gência Artificial que foi conectado ao projeto Ciranda para orientar os cirandeiros em dietas alimentares.

O sistema funciona em um COBRA-540 do IBM, com seus vã rios componentes necessários a formação de uma rede nacional que atin ge a todas as capitais estaduais e ainda algumas grandes cidades do País. Existe ainda a possibilidade de conexão com um escritório da EM BRATEL instalado na capital dos Estados Unidos da América do Norte.

Ao projeto Ciranda podem ser acoplados equipamentos com patíveis com a linha de microcomputadores TRS-80, não se verificando ainda nenhuma saturação de rede. O projeto Ciranda é encarado peia em

279

presa como uma experiência, de forma que não existe nenhum compromisso com os usuários no sentido de sua continuidade, podendo o mesmo ser in terrompido a qualquer momento.

O acesso ao projeto Ciranda é restrito aos funcionários da empresa e a conveniados, não sendo comercializado o seu uso.

## CIRANDÃO

O projeto Cirandão, diferentemente do Ciranda, é um servi. ço oferecido pela EMBRATEL comercialmente. Este sistema foi montado para permitir a entrada de qualquer terminal na rede e em virtude des ta flexibilidade ele permite que sejam veiculados apenas textos com limitações na sua formatação.

Este projeto, também tem abrangência ã nivel nacional, atingindo as capitais estaduais e as grandes cidades brasileiras. O equipamento utilizado é um Cobra 540 com 1 MB de memória para procés samento.

O programa de Informatização da Comunidade de Minas Ge rais tem por objetivo integrar as entidades do Estado, interessadas na utilização da Informática pelas pessoas ou organizações, criando condi ções para favorecer o desenvolvimento de ações conjuntas de interesse da comunidade e a discussão sistemática de problemas e avaliação de re sultados obtidos. Compreende:

- \_ Ensino de Informática
- Informática na Educação
- Ensino para a Informática
- Informatização das Organizações
- Informática na Pesquisa
- Utilização Pessoal da Informática

O programa proposto visa fomentar, desenvolver, divul gar, avaliar e transferir experiências nas seguintes áreas de atuação:

- a Estudo psico-pedagógico do processo de ensino-aprendizagem com ut\_i lização da Informática;
- b O ensino de Informática em todos os seus níveis;
- c A utilização da Informática para a tomada de decisões nas Organiza ções, principalmente aquelas de atuação a nivel social e cultural;
- d Utilização de diversas tecnologias e metodologias para aprimoramen to do ensino com e da Informática;
- e A Informática no 29 Grau: programas de ensino para diversas maté rias, disciplina de Informática, o ensino profissionalizante de In formática, a formação de professores;
- f Estudo dos impactos da Informática na trama sócio-cultural do E£ tado e do País ;
- g Difusão e desenvolvimento de tecnologia de Informática e outras cor relacionadas (análise de sistemas, "software", "hardware" para ban

co de dados, gráficos, animação, sistemas de autor; áudio-visuais televisão, video-cassete, vídeo-disco);

h - Coleta e disseminação de informação necessária aos trabalhos do programa e das entidades participantes.

São consideradas como participantes, as seguintes enti dades do Estado de Minas Gerais: universidades, escolas de diversos níveis, órgãos de Governo estadual e municipal afetos ã área, empre sas e associações interessadas. Sendo que inicialmente o programa **con**  tara com as seguintes instituições:

- Universidade Federal de Minas Gerais UFMG
- Fundação João Pinheiro FJP
- Centro Federal de Educação Tecnológica de Minas Gerais CEFET

Os patrocinadores são órgãos do Governo, empresas es taduais ou privadas e agentes finaciadores, assim discriminados:

A nível federal:

- - **SEI**
- MEC FUNTEVE

Secretaria de Cultura Secretaria de Ensino Médio Secretaria de Ensino Superior CAPES

- CNPq
- FINEP/FIPEC
- Empresas estatais ou privadas

A nível estadual:

- Secretaria de Educação
- Secretaria de Cultura
- Secretaria de Ciência e Tecnologia
- BDMG (Banco de Desenvolvimento de Minas Gerais)
- Empresas estatais ou privadas

São identificados como interessados no Programa órgãos de Governo, escolas, empresas, entidades representativas de classes , associações de profissionais, grupo3 de interesses em áreas afins.

Para o sucesso da implantação do Programa alguns requi sitos são considerados condicionantes:

- Que haja integração dos envolvidos no programa;
- Possibilidades de captação de recursos adicionais;
- Que haja capacitação técnica na área dos participantes e interessa dos no programa ;
- Que se tenha conhecimento da realidade estadual e suas necessidades em Informática;
- Disponha-se da infra-estrutura de ação e de recursos básicos;
- Que se consiga a consolidação organizacional do programa;
- Que seja dada divulgação dos projetos e atividades do programa.

O Programa complementa o Sub-Projeto EDUCOM/UFMG, com as seguintes áreas prioritárias que se pretende atender a curto prazo:

Informatização da Sociedade:

- Estudo dos impactos sócio-culturais
- Meios de dirigir a informatização
- Grupos de interesse em informática

Formação de Recursos Humanos:

- Formação de professores do 29 Grau
- Treinamento em Informática na Educação
- Profissionalizante de Informática

Tecnologia do Ensino:

- Programas de divulgação geral de Informática
- Material instrucional de Informática para 2° Grau
- Treinamento à distância de Informática

Utilização da Informática:

- "Software" de aplicação
- Banco de dados para instituições de ação sócio-cultural
- "Hardware" de aplicação geral

Infra-estrutura de Informática:

- Centro de informação em Informática
- Núcleo de informatização
- Padrões de Informática

## APÊNDICE II

O desenvolvimento do setor de Informática propiciou criação de várias entidades representativas de classe e também, um sia nificativo aumento do número de empresas prestadoras de serviço e/ou produtoras de equipamentos. No sentido de se identificar a partici paçáo destas entidades e empresas no que diz respeito a informática na educação, fez-se um levantamento de informações as quais foram agru pados nos seguintes itens: a) Associações; b) Vendedores de "Softwa res"; e e) Empresas.

## AS ASSOCIAÇÕES DE EMPRESAS DE SERVIÇOS DE INFORMATICA

As associações existentes na área de informática según do o anuario 84/85 do DataNews são as seguintes:

- ADEP Associação Brasileira das Empresas Estaduais de DP
- ABICOMP Associação Brasileira da Indústria de Computadores e Peri féricos
- ABINEE Associação Brasileira da Indústria Elétrica e Eletrônica
- ABRAFORM Associação Brasileira de Fabricantes de Formulários Con tinuos
- ANDEI Associação Nacional dos Dirigentes e Executivos de Informati  $C<sub>2</sub>$
- ANFORSAI Associação Nacional dos Fornecedores de Suprimentos e Acessórios para Informática
- APPD Associação dos Profissionais de Processamento de Dados
- ARCOS Associação de Revendas Especializadas
- ASSESPRO Associação das Empresas de Serviços de Informática
- CUB Clube de Usuários Burroughs
- Instituto Brasileiro de Contadores
- MUG Grupo de Usuários de Mumps
- SBC Sociedade Brasileira de Computação
- SOBRAPO Sociedade Brasileira de Pesquisa Operacional
- SUCESU Sociedade dos Usuários de Computadores e Equipamentos Sub sidiários
- TELECOM Associação Brasileira de Telecomunicações

Destas, as que tem mostrado maior preocupação com a área educacional são: SBC, Sucesu e Assespro.

A SBC tem procurado acompanhar o desenvolvimento da área de informática na educação, tendo inclusive criado uma Comissão Especial sobre informática na Educação com o objetivo de promover um encontro a nivel nacional. Em conseqüência o I Encontro Nacional sobre informática na Educação (I ENIE) foi realizado no Rio de Janeiro na Pontifícia Universidade Católica, em abril de 1984.

Outra importante realização da SBC nesta área teve lu gar no III Congresso realizado em Campinas de 23 a 29 de julho de 1983. Este Congresso foi promovido pela SBC e a UNICAMP, contando com o pa trocínio da CAPES, CNPq, CPqD/TELEBRÂS, Digibrás, FINEP, Itautec, **Pre**  feitura Municipal de Campinas, PUC-Campinas, SEI e Universidades Fede ral de Viçosa. Neste Congresso foi formado um Grupo de Trabalho em "Informática em Educação", cujas recomendações foram as seguintes:

- Que os relatórios dos estudos dos núcleos instituídos pelo MEC e pe la SEI sobre o uso do computador na escola sejam encaminhados a SBC para apreciação, cabendo a SBC a divulgação dos mesmos na comunida de científica;
- Que o MEC nao permita a colocação extensiva de computadores para en sino nas escolas públicas e estude a regulamentação do sea uso na es cola privada;
- Que o governo forneça recursos ãs universidades e aos centros de pe£ quisa para investigação cientificas nesta área.

Tais recomendações se baseiam na constatação de que não se dispõe de conhecimento cientifico suficiente para fundamentar o em prego do computador no ensino, em especial no de primeiro e segundo graus, no Brasil.

Foi sugerida que a SBC constitua uma Comissão Especial sobre Informática em Educação, de natureza inter e multidisciplinar , para:

- Fornecer subsídios ã SBC no estabelecimento de posicionamento sobre o tema;
- Contactar con outras pessoas e entidades para obter informações e ma teriais bibliográficos referentes ao assunto;
- Incentivar a atividade de pesquisa nesta área;
- Promover o intercâmbio e a divulgação dos conhecimentos científicos pertinentes ao assunto:
- Promover, em caráter permanente, uma sessão sobre Informática em Edu cação no Congresso da SBC e em outros eventos.

A SUCESU tem o mérito de ter dado espaço a área de in formática educativa através de seus congressos reuniões e palestras, ten do dedicado uma sessão especial sobre a "INFORMÀTICA E EDUCAÇÃO" no XVII Congresso Nacional de Informática realizado no Rio de Janeiro (Rio Centro) de 5 a 11 de novembro de 1984.

A ASSESPRO por ocasião do 59 ENESI (Encontro Nacional das Empresas de Serviços de Informática) realizado no Rio de Janeiro nos dias 24, 25 e 26 de setembro de 1984, sob o patrocínio da Embra tel, dedicou um módulo para Ensino e Treinamento envolvendo Ensino de Informática e Ensino pela Informática.

As demais associações, pelo menos no que foi até agora constatado, não deram maior ênfase ao assunto em pauta.

## PRINCIPAIS VENDEDORES DE "SOFTWARE"

Praticamente não se registra a existência de "softwares" educacionais nas lojas, mas apenas alguns proqramas ditos "educado nais", principalmente na área de matemática, sem nenhuma documentação ou descrição do seu conteúdo.

Verifica-se que algumas lojas oferecem "softwares" estrangeiros, que são reconhecidos como educacionais, como a lingua gem de autor PILOT e o interpretador LOGO. Este comércio, no entanto, não está sujeito às garantias do produtor, isto porque ele se apoia no mercado polularmente conhecido como "pirata".

#### EMPRESAS

A coleta de informações sobre as empresas foi feita através de questionários enviados pelo correio, contatos informais e em seminários e encontros científicos de informática e educação. Quan to as correspondências não tem havido uma quantidade de respostas sig nificativa, indicando talvez a inexistência de produtos voltados para a educação na maior parte das empresas. Esta conclusão se baseia em um conjunto de observações, não só de empresas, mas também nos catálogos da SEI, nas lojas de revenda de softwares e hardware, nas associações de classe e nas escolas.

Do material coletado listou-se por empresa, aqueles que tem um vinculo mais próximo com a área educacional discriminados em "hardware" e "software". 6 apenas úma listagem não envolvendo um estu do mais profundo, pois não foi possivel analisar a performance de cada produto.

Cabe observar que o contato com as empresas, tanto in formalmente quanto através de eventos científicos, é continuo, o que poderá determinar reformulação nas descrições dos produtos voltados pa ra a educação.

Empresas Nacionais -

- ABS Acounted Business Systems S/C Ltda
- Abaco Eng. Ind. e Com. Ltda
- ACI Ass. e Contr. Ind. S/C Ltda
- Acesso Produtos e Sist. Ltda
- Ademp Adm. Empresarial Ass. Especializado S/C Ltda
- Adespro Projetos Consultoria Assessoria Com. Ltda
- Alfacom Serv. em Procés, de Dados Ltda
- Alpha Sist. e Procés. Ltda
- Alta Ass. Comp. e Com. Ltda
- Arabrodata Procés. de Dados Ltda
- Anca Procés, de Dados Ltda
- APL Serv. de Informática Ltda
- Appletronica Computadores e Sistemas Ltda
- Apoio Consult Sist. e Procés, de Dados S/C Ltda
- Aprodata Planej. Análise e Prog, de Sistemas S/C Ltda
- Arthur Andersen S.A.
- Artmec Computadores Ltda
- Artrium Eng. Ass. e Planej. S/C Ltda
- Assesso Eng. de Sistemas Ltda
- Assist Assessoria e Sist. **Ltda**
- Balvic Máquina e Sist. Elet. Ltda
- BGM Consultores Associados Ltda
- Basic Engenharia e Sistemas Ltda
- BIT Brasil lnf. e Tec. Com. e Serv. Ltda
- BMK Procés, de Dados S.A.

- Boucinhas s Campos Consultores S/C Ltda - Brainware Consultoria em Org. Tee. e lnf. - Brascon Computadores Brasileiros Ltda - Brasilsoft lnf. S/A - Barrostec Org. Cont. Auditoria S/C Ltda - Bucker lnf. Com. de Computadores - Burroughs Eletrônica Ltda - Bussola Proc. de Dados Ltda - CA . Parisi Eng. de Proj. Itda - Carina Ind. e Com. Ltda - Casa Zurigo Máq. Ltda - CCE da Amazônia S/A - CCS Centro de Comp. e Sist. Ltda - Cempro Procés, de Dados Ltda - Ceprodam Centro de Procés. Cient. Proj. e Consultoria S/C Ltda - Cespro Cursos de Especialização Profissional Ltda - Cetil Procés, de Dados Ltda - Ciber Procés, de Dados Ltda - Ciclo Sist. p/ Comp. S/C Ltda - Científica Eng. e Sist. Comp. Ltda - Cigal Data S/C Ltda - Cincom Systems p/ Comp. Ltda - Clappy Comp. e Sist. Ltda - Cobra Computadores e Sist. Bras. S/A - Codimex Import., Export., e Ind. de Computadores Ltda - CMA Ind. e Com. de Equipamentos Eletrônicos Ltda - Comicro Com. e Manut. de Microcomputadores Ltda - COMP Service Ltda - Compact Assessoria e Desenv. de Sistemas S/C Ltda - Compart Ind. Eletrônica S/A - Compucenter Microinformática Ltda - Compucenter Sist. Com. Imp. e Exp. Ltda - Compugraf Serviços S/C Ltda - Computadores Almeida Ltda - Computer Associates do Brasil Ltda - Computerland Ltda - Computerniks Com. e Serv. Ltda - Computei Computadores e Telecomunicações Ltda - Computus Informática S/C Ltda - Conpart Consultoria Participação e Tecnologia Ltda

- Consist Consult. Sist. e Rep. Ltda
- Consult Consultoria e Sist. em Computação Ltda
- Consystems Consultoria s Sistemas Ltda
- CR. Sistemas de Dados Ltda
- Cromos Informática Ltda
- Computec Sistemas Digitais
- CP Systems S/C Ltda
- Control Data do Brasil Ltda
- Dataconta Ltda
- Dismac Ind. S.A.
- Digitus Ind. Com. e Serv. de Eletrônica Ltda
- Digibyte Sistemas Digitais Ltda
- EBC Empresa Bras. de Comp. e Sist. Ltda
- Edisa Eletrônica Digital S.A.
- Elebra S.A. Eletrônica Brasileira
- Esca Eng. de Sistemas de Controle e Automação S.A.
- Geotron Engenharia Eletrônica Ltda
- Hewlett Packard do Brasil Ind. e Com. Ltda
- IBM do Brasil Ind. Mãq. e Serv. Ltda
- ITAÚ Tecnologia S.A.
- Labo Eletrônica S.A.
- Logus Computadores Ltda
- Magnex Eletrônica Ltda
- Microdigital Eletrônica Ltda
- Microtec Sistemas Ind. Com. Ltda
- Milmar Ind. e Com. Ltda
- Microsoft
- Medidata Informática e Tecnologia S.A.
- Microarte Software
- Novadata Sistemas e Computadores S.A.
- -PS D Sistemas Eletrônicos
- Polimax Sistemas e Periféricos Ltda
- Prolõgica Ind. e Com. de Microcomputadores Ltda
- Quartzil Informática S.A.
- Racimec Racionalização e Mecanização Ltda
- Ritas do Brasil Ind. de Botões e Máq. Ltda
- Scopus Tecnologia Ind. e Com. Ltda
- Schumec Montagem e Serv. de Micro Eletrônica Ltda
- Sid Sistemas de Infor. Dist. S.A.
- Siseo Sistemas e Computadores S.A.
- Standad Eletrônica S.A.
- Unitron Eletrônica Ltda
- Universal Participações e Adm. Ltda
- Vitor do Brasil Eletrônica Ltda
- Biodata Informática e Tecnologia Ltda
- Concel Confiança Centro Elet. Ltda
- Acmon Programação de Sistema Ltda

Empresas Estrangeiras -

- 1-800 MICRO-ED George F. Esbensem
- BRS Colleogue Educator
- Comnuter Direction's for Schools
- Computer Software
- Conduit
- Control Data Publishing CO.
- Digital Equipament Corporation
- Educational Associates
- Educational Computer Software for School a Home
- Quene Inc.
- Reston Computer Group Reston Publishing Company Inc.
- Scholastic Inc.
- Wadsinorth Inc.

Listagem dos Produtos por Empresa -

- 1 STANDARD ELETRÔNICA S.A.
	- "Software" Programa Educativo de "Educação era Computação" (em de senvolvimento). Trata-se de programa, produzido na In glaterra, para ser utilizado no "hardware" da empresa que auxilia o aprendizado sobre o funcionamento do computador.
	- "Hardware" Microcomputador MDT-82. Este equipamento expõe seus componentes para o usuário de forma que é possivel a observação da performance de todos eles no processa mento das informações. Se destina a facilitar o apren dizado do funcionamento do microcomputador e desmistl^ ficar a "caixa preta".

## 2 - DIGITUS - INDÚSTRIA COMÉRCIO E SERVIÇOS DE ELETRÔNICA LTDA

- "Hardware" UCTE Unidade Controladora de Terminais Educado nais - Este equipamento permite a comunicação entre um DGT-100 (microcomputador da empresa) central com até 16 (dezesseis) DGT-1000 secundários através do porte de cassete. O sistema permite ao microcomputador cen trai carregar programas nas estações individuais, po dendo aplicar provas e ter respostas automaticamente gravadas em disquete, para posterior avaliação. Nas estações individuais, poderão ser gravados e carrega dos programas diretamente no microcomputador central e poderão também ser usados independentemente.
- 3 SID INFORMATICA S.A
	- "Hardware" Possibilidade de formar com seus equipamentos rede de microcomputadores um ambiente multiusuário.
- 4 LOGUS COMPUTADORES LTDA
	- "Hardware" Possibilidade de formar rede de microcomputadores de sua fabricação num ambiente multiusuário.
- 5 SCOPUS TECNOLOGIA S.A.
	- "Hardware" Possui equipamentos capazes de compor rede de ternU nais num ambiente multiusuário.
- 6 RACIMEC RACIONALIZAÇÃO E MECANIZAÇÃO LTDA
	- "Hardware" Concentrador multiusuário de até 6 terminais.
- 7 CODIMEX IMPORTAÇÃO EXPORTAÇÃO E INDÙSTRIA DE COMPUTADORES LTDA
	- "Software" A empresa comercializa alguns programas, porém não dispomos de material suficiente para uma análise.
		- . Tutor (Geografia, Matemática, Línguas, Química)
		- . Linguagem LOGO
		- . Linguagem PILOT
		- . COMPOSER
		- . NATHPAL
- 8 IBM DO BRASIL INDUSTRIA, MAQUINAS E SERVIÇOS LTDA
	- "Software"!\*) Sistema Computacional de Avaliação e Complementa ção do Ensino.

Este programa é fundamentado na utilização do com putador como veículo de comunicação entre o profes sor e o aluno. 0 material didático é armazenado em discos magnéticos e a sua apresentação ao aluno é feita através de terminal, que é composto por um video semelhante ao de uma televisão e de um tecla do semelhante ao de uma máquina de escrever.

0 Ensino Interativo ( computador based training) pode ser abordado através de duas técnicas.

- 1 CMI ( Computer Managed Instruction) nesta técnica a maior parte do material a ser ensina do é proveniente de outros meios como livros, apostilas etc, e ao Ensino Interativo é reser vada a orientação do que deve ser estudado e onde se encontra este material, além da parte de avaliação.
- 2 CAI (Computer Assisted Instruction) nestatéc nica -o objeto do estudo é fornecido ao aluno através do terminal. Ha ocasião onde algum tó pico deve ser estudado por outros meios.

Do projeto S.C.A.E. dispõe-se do Manual do Autor, Manual do Aluno e Manual Operador.

- 9 CONTROL DATA DO BRASIL LTDA
	- "Software"!\*) A empresa dispõe de um programa chamado "PLATO" pa ra a área educacional que pode ser dividido em duas categorias) a primeira é o seu sistema de au tor, que possibilita a criação de lições pelo pro fessor utilizando os mais variados recursos compu tacionais, a segunda é composta de lições prontas que abordam as mais diversas áreas de conhecimento. Este produto está sendo avaliado no item sobre linguagens.
	- "Hardware" A empresa possui equipamento específico para utili zação do PLATO, embora suas lições sejam ofereci. das para outros equipamentos existentes no merca do.

OBS: Ambos "software" e "hardware" são de origem americana (USA).

(\*) Descrição pormemorizada na parte deste trabalho referente a Lingua gens/Sistemas.

- "Software"!\*) Esta empresa oferece "software" para educação da EUROFORMATIQUE empresa sediada na França que está ligada a CONTROL DATA, e possui seus produtos na área educacional baseados no PLATO, "software" co mercializado peia CONTROL DATA.
- 11 DIGITAL EQUIPMENT CORPORATION
	- "Software" (\*) A Digital dispõe de um programa chamado C.A.S. ( Courseware Authoring System ) o quai será mon tado em DAL (Digital Authoring Language). Este sistema não está desenvolvido para microcomputa dor. Trata-se de "software" que pode ser implemen tado nos equipamentos da linha normal de fabrica ção da Dig1tal.

Informações de Periódicos - (SOFT-HOUSES/PROGRAMAS)

- MICROSOFT Possui um tutor de matemática para os TKs 82, 83 e 85. Estatística I e Matemática I para a linha Sinclair.
- MICRO KIT Vocabulário Português/Inglês para a linha Sinclair.
- MICROARTE Programa: Linguagem M. Logo para linha Apple.
- CLAPPY Programa de Operações Aritméticas para o Color 64.
- BMK Programas de Eletrônica e gráfico de circuito e simulação de situações matemáticas, para qualquer micro com CP/M.
- EVERTON CONSULTORIA E SOFTWARE Editor de Figuras e Contas para o CP 500.
- Existe ainda o SINAPRE programa para o Pré-Escolar oferecidos em al gumas lojas de São Paulo (não adotado ainda por nenhuma escola) .

BANCO DE DADOS

O serviço de informações das empresas ainda está no nível bastante limitado. No momento tem-se notícia de três empresas que

(\*) Descrição pormemorizada na parte deste trabalho referente a Lingua gens/Sistemas.

colocam a disposição comercialmente bases de dados nacionais e interna clonáis, sendo duas delas estatais. As bases de dados são as mais diver sas incluindo informações sociais, econômicas, bibliografias etc.

## EMBRATEL

A Empresa Brasileira de Telecomunicações S.A. possui um serviço chamado de INTERDATA que possibilita aos usuários assessar bases de dados nacionais e internacionais. Para tal existe um guia de serviços de consulta a bases de dados nacionais e internacionais.

# DATALINE

Através do serviço "DIAL0G2 a Empresa Dataline Consul toria. Informática e Representações Ltda" tem mais de 170 bases de dados sobre assuntos os mais variados.

# SERPRO

Através do serviço "ARUANDA" o SEPPRO possibilita o as\_ sesso a uma variedade de bases de dados que inclui os mais diversos as suntos.

## REFERENCIAS BIBLIOGRÁFICAS

- 1 Abelson, Harold "LOGO for the Apple II" - BYTE/Mcgraw-Hill, USA - 1982.|Abe 82|.
- 2 ABICOMP-SBC "A Política Nacional de Informática, a Industria Nacional e o Desen volvimento Tecnológico" - Rio de Janeiro - Maio de 1984.
- 3 ABICOMP Catálogo da Indústria Brasileira de Informática - Rio de Janeiro - 1983.
- 4 Albuquerque Lima, Maria Cândida M. "Informàtica na Educação" - CENIFOR/FUNTEVË/MEC - Brasilia - Nov. 1983 .
- 5 Albuquerque Lima, Maria Candida M. "Informàtica na Educação: A Visão do Governo" - CENIFOR - Brasilia - Set. 1984.
- 6 APPLE COMPUTER INC. APPLE PILOT - Editors Manual - 1980.
- 7 APPLE COMPUTER INC. APPLE PILOT - Language Reference Manual - 1980 .
- 8 Backus, J. "The History fo FORTRAN I, II, and III" ACM Sigplan Notices, 13, 8, agosto 78, pp 165-180. |Bac 78|.
- 9 Baranauskas, Maria C. Caiani e Silva, Heloisa Vieira da Rocha Correa "O Uso do Logo na UNICAMP: Histórico e Resultados" - Anais do XVI Congresso Nacional de Informática - São Paulo - Outubro 1983 .
- 10- Baranauskas, Maria C. Caiani "Aprendendo Geometria corn a Tartaruga" - Informática a Administração - Ano I - n9 4 - São Paulo - 1984 .
- 11- Barros, Jorge P.D. "Por uma Estratégia Educacional" - Série Discursos em Curso EMBRATEL - 1984 .
- 12- Barros, Jorge P.D. e Saint-Clair, L. "Oportunidade para Resgate do Ideal Democrático - Algumas reflexões" - Editado pela EMBRATEL - 1982.
- 13- Barros, Ligia Alves "Análise da Linguagem de Programação LOGO" - Relatório Divisáo de Estudos e Pesquisas - CENIFOR - Rio de Janeiro - 1984.
- 14- Bearden, D. K. Martin, J.Muller "The Turtle's Source - Book", Reston Publishing Company, 1983.|BMM 78|.
- 15- Best, F. et ali "Naissance D'Une Autre École" - La Découverte - Paris - 1984.
- 16- Blanchi, Paulo M.F. e Bezerra, Milton "Microcomputadores - Arquitetura, Projeto e Programação" - Livros Técnicos e Científicos - Rio de Janeiro - 1983.
- 17- Bianchi, Paulo M. França "Relatórios sobre Microcomputadores para uso em Educação" - Divisão de Estudos e Pesquisas - CENIFOR - Rio de Janeiro - 1984.
- 18- Bolster Jr., Arthur S. "Toward a More Effective Mode of Research on Tea Ching" - Harvard Educational Review - Vol.  $53 - n$  <?  $3 -$  USA - August 1983.
- 19- Chaves, Eduardo O.C. "Computadores: Máquinas de Ensinar ou Ferramentas para Aprender" - Em Aberto - MEC - Brasília - Ano II - n? 17 - Jul. 1983.
- 20- Chenot, B,M, et ali Rapport de Ia Commission - "Informatique et Liberte" -La Documentation Française - Paris - 1975.
- 21- Clarck, K.L. F.G. McCabe "Micro-PROLOG: programing in Logic", Prentice Hall, 1984. |c\*C 84|.
- 22- Coniberto J. "0 Computador e a Criança: Juntos a Caminho do Futuro", Bits, ano 1,  $n^{\circ}$  7, maio 184 - pp.  $|\text{con } 841$ .
- 23- Conlon, Tom "PILOT - The Language and How to Use It" - Prentice/Hall International inc . - USA - 1984.
- 24- Costa, Antonio e Bovo, Cristina "Inteligencia Artificial I - O que se passa na cabeça de um computa dor quando ele se vê desafiado a vencer a inteligência humana?" Micro Sistemas - Ano III - nº 2° - Fevereiro - 1984.
- 25- Daley, Phil "Logo in The Schools-A look of how elementary students are using Logo" - **Micro** - n9 64 - September 1983.
- 26- D'Arce, Maria Cristina Koury "Ensino assistido por computador - O que ele pode e o que não pode fazer" - CENIFOR - Brasília - Agosto 1984.
- 27- D'Arce, John "Projetos de Sistemas, de Hardware, de Software Básico e de Recursos Humanos" - SENAI - Santos 1984.
- 28- DATANEWS Anuário de Informática DN - Rio de Janeiro - 84/85.
- 29- DIGIBRAS EMPRESA DIGITAL BRASILEIRA Panorama da Indústria Nacional - Computadores e Periféricos - Bras^ lia-1982.
- 30- DIGITAL EQUIPAMENT CORPORATION "Introduction to Computer Based Education" - USA - 1983.
- 31- D'Ipolito, Claudio "Sisterna de Autoria Brasileiro - SAB" - Trabalho apresentado no I SINED - Simpósio de Informática Educativa, 49 SEMICRO (NCE/UFRJ) - Rio de Janeiro - Agosto 1984. | Ipo 841.
- 32- Edmunson, Eddie "Aprenda Inglês com Animais" - MICRO SISTEMAS - Ano III - n9 30 Março 1984.
- 33- EMBRATEL Rede Ciranda - BIC - Boletim Informativo do CIRANDA - Ano 1 - Agosto/ Setembro - **n9 7** - **1983.**
- 34- EMBRATEL

"Aspectos Filosóficos e Técnicos do Projeto CIRANDA" - Edição pro pria - 1984.

- 35- EMBRATEL "Projeto CIRANDA - li Comunidade Teleinformatizada do Brasil" - Edi ção própria - Setembro 1982.
- 36- Fagundes, Léa e Mosca, Paulo Roberto . "A Interação Criança X Computador" - BYTCHË - SUCESO - Set. 1983.
- 37- Furtado, Alberto A. B. e Furtado, Antonio L. "Ensino de Computação em Colégios" - Anais do XVI Congresso Nacional de Informática - São Paulo - Outubro - 1983.
- 38- Glissant, 0. e Naillard, J.C. e Vertes, M. "A Informática na Escola" - 0 Correio da UNESCO - n9 5 - Ano II de 1983.
- 39- Goldberg, Adele e Robson, David "Smalltalk-80 - The Language and its Implementation" - Xerox - Polo Alto Research Center - Addison - Wesley Publishing Center - USA and Canadá - 1983. |CRI 84|.
- 40- Goode, Willian J. e Hatt, Paul K. "Métodos em Pesquisa Social" - Companhia Editora Nacional - São Pau Io - 1975.
- 41- Goodyear "LOGO a Guide to Learning Through Programming" Ellis Harwood, 1984. |Goo 84|.
- 42- Gonçalves, Paulo Sergio "Tutor Matemático" - MICRO SISTEMAS - Ano III - n9 30 - Março/84.
- 43- Guimarães, Celio C. e Oyama, Akira "Logo Básico - Uma linguagem Interativa para Ensino e Aplicações Grã ficas" - Anais do XVI Congresso Nacional de Informática - São Paulo-Outubro de 1983.
- 44- Gurgulino, Heitor de Souza "Informática na Educação e Ensino de Informática: Algumas Questões" Em Aberto - MEC - Brasília - Ano II n9 17 - Jul. 83.
- 45- Hasse, James "Computers in The Classroom" - in Psychology Today - USA - Set./84.
- 46- Hofmeinter, Alan "Microcomputer Applications in The Classroon - CBS College-Publishing  $- NY - 1984$ .
- 47- Howe, J. T.O'Shea "Learning Mathematics in the Classroom Through Programming: a Proposal for Research", Relatório Técnico n9 39, Univ. Edimburgo, 1978. |jos 78|.
- 48- IBM do Brasil Projeto S.C.A.E. (Sistema Computacional de Complementação e Avaliação • do Ensino) - Manuais do Autor do Aluno e de Operação - Programas Cor porativos e Científicos - Fundação Alvares Penteado - São Paulo.
- 49- Jensen, Kathleen e Wirth, Niklaus Pascal: User Manual and Report - Lecture Notes in Computer Science Vol. 18 - Edited by G. Goos and J. Hartmanis - Springer - Verlag **Berlin** - **June 1984. |j&W** 741 .
- 50- Kalache, Alexandre e Machado Coelho, Maria Alice "O Uso do Computador na Avaliação Formativa" - Educacion Médica y Salud - Volumen 8 - n9 2, 1974.
- 51- Kaplan, Abraham "A Conduta na Pesquisa" - Editora Herder - São Paulo - 196 9 .
- 52- Kemeny, J.G. T.E. Kurtz "BASIC Programming", John Wiley *i* Sons, **Inc.** 1967. |K&K 67|.
- 53- Kiramel, Alain "Informatique et Enseignement" - Echos - n° 34 - Sevres - 1984.
- 54- King, Laurece Falconer "Corrigindo provas no micro" - MICRO SISTEMAS - Ano III - nº 32 -Maio 1984 .
- 55- Klein, Suelena Ortiz Porto "Escola Informatizada versus Escola Tradicional" - DIVISÁO DE FOMEN TO E COOPERAÇÃO TÉCNICA - CEMIFOR - Brasília - Set. 1984 .
- 56- Klein, Suelena Ortiz Porto "O Desafio à Educação Frente ao Avanço Tecnológico" - Tecnol. Educ. Rio de Janeiro - Maio/Junho 1983.
- 57- Lawler, Robert e Niang Mamadon e Gring, Moussa "O Computador como Brinquedo" - Correio da UNESCO - Ano II - n9 5 - Maio 1983 .
- 58- Lemos, Cristina e Jabour, Angela "Os micros que falam portuquês" - INFO - Revista Brasileira de Infor mática - Ano II - n9 16 - Maio/84
- 59- Leousis, Elias "Computer in Education" - A Bit of Rationale" - EDUCATIONAL - COMPUTER - November/December 83 - Vol. 3 - n9 7
- 60- Lobo, Luiz Carlos Galvão "Avaliação formativa" - Revista Brasileira de Teleducação - Rio de Janeiro - Abril/Junho 1976
- 61- Lorenz, Marian e Moose, Alan "Writinng Instructional Software Pointers to help you design educational software" - MICRO - n9 84 - September 1983
- 62- Lutus, Paul GraForth - Language Manual - Insolft INC. - 1982
- 63- Malberg, David "Turtle Graphics for the VIC-20 and C 64" - Lusights from the author fo these educational packages" - MICRO - n9 64 - Set./83
- 64- Manual de Referenda -"Dr. Logo". Digital Research, 1983|Man 831
- 65- MEC Secretaria Geral Diretrizes Básicas para Atuação da Fundação Centro Brasileiro de Televisão Educativa - Brasília - 1982
- 66- MEC "Informática na Educação" - SEINF/CPI - Articulações Internas e Externas - Agosto 1983 - Vários Artigos
- 67- Ministério da Educação e Cultura-MEC (Secretaria Geral) Diretrizes para o Estabelecimento da Politica de Informática no Setor Educação, Cultura e Desporto - Brasília - 1983
- 68- Mohkemann, M.J. "L'ordinateur à l'école primaire une classe de CE. face au système LOGO" - These Maîtrise Psychologie Génétique - Univ. Paris XIII, 1982. |Moh 82|
- 69- Noss, R. "Children Learning LOGO Programming" ínterim Report n9 2 of The Chiltern Logo Project - 1984, Herts(Inglaterra) UK. |NOS 84I
- 70- Oliveira, Jorge Santana de "Estude Física com o Micro" - MICRO SISTEMAS - Ano III - n9 30 Março 1984
- 71- Papert, S. "Teaching Children Thinking" Memo MIT. |Pap 72|
- 72- Papert, S. "Teaching Children to be Mathematicians Teaching Children about Mathematics", Int. J. Math. Ed. Tech (3), 249-62. |pap 721
- 73- Papert, S. "Mindstrorns: Children, Computers and Powerful Ideas", Havester Press, 1980. |Pap 80|
- 74- Peixoto, Maria do Carmo L. "O Computador no ensino de  $2^{\circ}$  grau no Brasil" - Estudo realizado pa ra a Financiadora de Estudos e Projetos - FINEP - 1983
- 75- Pfromm Netto, Samuel "Tecnologia Educacional: Limites da Informática" - Tecnologia Educacional e Informática - Serviço de Tecnologia Educacional - Secretaria de Estado da Educação - São Paulo - Agosto 1983
- 76- Pfromm Netto, Samuel "Ensino por Meio de Computadores". Tecnologia de Educação e Comunica ção de Massa - Pioneira - São Paulo - 1983
- 77- Piaget, Jean e Beth, W.E. e Mays, W. "Epistemologia Genética e Pesquisa Psicológica" - Livraria Freitas Bastos S.A. - São Paulo - 1974
- 78- Quére,M. "Computers in Education: the French Experiments", Relatório Técnico, 83-R-041, Univ. Nancy. 1983. |Que 83|
- 79- Reportagem

"0 Computador na Educação - Informática s Administraçãi" - Ano I n9 4 - São Paulo - 1984

80- Reportagem

"Professores Paulistas Abrem Firma de Softwares Educativos" - artigo sobre "Uso de Micros" da Revista Micro Mundo.

81- Reportagem

"Linguagem Logo Abre Campo para Criação Infantil" - Revista da SUCESU - Ano XIII - n9 114 - Agosto/Setembro 1983

82- Rheingold, Howard

"Video Games go to School"- in Psychology Today - American Psycholo gical Association - USA - September 1983

301

- 83- Ripper, Afira Vianna "O computador chega à escola. Para que?"Tecnol. Educ. Rio de Janeiro Maio/Junho 1983
- 84- Romizowski, Alexander J. "0 Computador na Educação: Como começar com Mínimo de Recursos" - Tecnologia Educacional - Ano XII -  $n^{\circ}$  55 - Novembro/Dezembro 1983
- 85- Sabbatini, Renato M. "Microcomputador e Simulação no Ensino". Tecnologia Educacional - Rio de Janeiro - Maio/Junho 1983
- 86- Santarosa, Lucila Maria Costi "0 Computador na Avaliação Formativa; Efeitos Interativos com a An siedade e a Atitude Sobre o Comportamento dos Alunos" - Porto Alegre - UFRGS - 1981 - Tese de Doutorado.
- 87- Santarosa, Lucila Maria Costi "Análise e Perspectivas da Utilização do Computador como Recurso Instrucional". Tecnologia Educacional - Rio de Janeiro - Jan./Fev. 1980
- 88- Scarpa Neto, Luiz "Microcomputadores numa abordagem geral" - Informatica & Administração - Ano 1 - n9 2 - Setembro de 1983
- 89- Secretaria Especial de Informática SEI "Panorama da Indústria Nacional - Computadores e Periféricos" - Brasilia - 1984
- 90- SEI/MEC/SEUCESU Recomendações - I Seminário Latino-Americano de Recursos Humanos para Informática - Brasil - Maio/84

# 91- SEI

"Formação de Recursos Humanos para a Area de Serviços Técnicos de In formática a Nivel de 3° Grau" - Serviços Técnicos de Informática -1982

# 92- SEI

"Política Nacional de Informática - Perguntas e Respostas" - Julho de 1984

# 93- SEI

I Seminário Nacional de Informática na Agropecuária - I INFOAGRO - Fortaleza - Agosto/83

"Microcomputadores na Pequena e Média Empresa" - Projeto MICROPEME - Brasília - Novembro/83

95- SEI

"Microcomputadores em Unidades Sanitárias Simples" - Projeto MICROMED - Brasilia - Março 1983

96- SEI

Seminário Nacional de Informática na Educação 19 e 29 - Brasília e Salvador - 1981 e 1982 - Anais - Brasília - 1982

- 97- Senado Federal Simpósio de Informática do Senado Federal - Brasília - 1982
- 98- Setzer, V.W.

"Manifesto contra o uso do computador no ensino do 19 grau" - Separata de trabalho apresentado no I ENIE - Encontro Nacional sobre In formática na Educação - 12 a 13 de abril de 1984 - (PUC - Rio de janeiro)

- 99- Shannon, Gary "The Magic Window - Word Processing System" - Apple II
- 100- SID Sistema de. Informação Distribuída S.A. Estabelecimentos de Ensino e Relação Nacional por Software House - Catálogo Nacional do Software Básico Aplicativo - 1984
- 101- Silva, Heloisa V.R.C, e Baranauskas, Maria C.C. Tradução da Linguagem Logo para o português - Anais do XVI Congresso Nacional de Informática - São Paulo - Outubro 1983
- 102- Soares, A.M.M, e Cordovil, C.A.G. "Teaching ADP Profession in Hig Schools: An experience in Brazil" - Phoenix in '76 - Association for Educational Data Systems - 14 th Annual Convention - May 1976
- 103- Swigger, Kathleen "Preschoolers + Computers = ABC. Is one better?" - EDUCATIONAL COMPUTER - Vol. 3 - n9 7 - November/December 83
- 104- Taylor, Robert P. "The Computer in The School: Tutor, Tool, Tutee" - Teachers College Press, NY - 1980
- 105- Thornburg, David D. "Discovering Apple Logo" - Addison - Wesley Publishing Co. - USA and Canadá - 1983
- 106- Vianna, Dulce M.M. "Processo Decisório no Setor de Informática nos últimos Dez Anos" - Tese de Mestrado apresentada ao IUPERJ - Rio de Janeiro - 1980
- 107- Warnier, entrevista com Jean Dominique "A Informática Pode Destruir nossa Civilização" - Informática & Administração - Ano I - n9 4 - São Paulo, 1984
- 108- Watt,D. "Logo in the Schools" Byte ago 1982. |watt 82|
- 109- Wertz, H. D. Perolat, F. Mathieu "L'expérience d'Arc et Senans" Relatório Final de Projeto, Univ. Paris 8, 1979. |WPM 79|
- 110- Willians, G. "Logo fot the Apple II, the TI-99/4A, and the TRS-80 Color Computer", Byte, ago 1982.
- 111- Winston, P. "Lisp" Addison-Wesley Reading 1979 [WPM 79|
- 112- Wirth, Niklaus "Programação Sistemática em Pascal" - *29* Edição - Editora Campus - Rio de Janeiro - 1982

# **Livros Grátis**

( <http://www.livrosgratis.com.br> )

Milhares de Livros para Download:

[Baixar](http://www.livrosgratis.com.br/cat_1/administracao/1) [livros](http://www.livrosgratis.com.br/cat_1/administracao/1) [de](http://www.livrosgratis.com.br/cat_1/administracao/1) [Administração](http://www.livrosgratis.com.br/cat_1/administracao/1) [Baixar](http://www.livrosgratis.com.br/cat_2/agronomia/1) [livros](http://www.livrosgratis.com.br/cat_2/agronomia/1) [de](http://www.livrosgratis.com.br/cat_2/agronomia/1) [Agronomia](http://www.livrosgratis.com.br/cat_2/agronomia/1) [Baixar](http://www.livrosgratis.com.br/cat_3/arquitetura/1) [livros](http://www.livrosgratis.com.br/cat_3/arquitetura/1) [de](http://www.livrosgratis.com.br/cat_3/arquitetura/1) [Arquitetura](http://www.livrosgratis.com.br/cat_3/arquitetura/1) [Baixar](http://www.livrosgratis.com.br/cat_4/artes/1) [livros](http://www.livrosgratis.com.br/cat_4/artes/1) [de](http://www.livrosgratis.com.br/cat_4/artes/1) [Artes](http://www.livrosgratis.com.br/cat_4/artes/1) [Baixar](http://www.livrosgratis.com.br/cat_5/astronomia/1) [livros](http://www.livrosgratis.com.br/cat_5/astronomia/1) [de](http://www.livrosgratis.com.br/cat_5/astronomia/1) [Astronomia](http://www.livrosgratis.com.br/cat_5/astronomia/1) [Baixar](http://www.livrosgratis.com.br/cat_6/biologia_geral/1) [livros](http://www.livrosgratis.com.br/cat_6/biologia_geral/1) [de](http://www.livrosgratis.com.br/cat_6/biologia_geral/1) [Biologia](http://www.livrosgratis.com.br/cat_6/biologia_geral/1) [Geral](http://www.livrosgratis.com.br/cat_6/biologia_geral/1) [Baixar](http://www.livrosgratis.com.br/cat_8/ciencia_da_computacao/1) [livros](http://www.livrosgratis.com.br/cat_8/ciencia_da_computacao/1) [de](http://www.livrosgratis.com.br/cat_8/ciencia_da_computacao/1) [Ciência](http://www.livrosgratis.com.br/cat_8/ciencia_da_computacao/1) [da](http://www.livrosgratis.com.br/cat_8/ciencia_da_computacao/1) [Computação](http://www.livrosgratis.com.br/cat_8/ciencia_da_computacao/1) [Baixar](http://www.livrosgratis.com.br/cat_9/ciencia_da_informacao/1) [livros](http://www.livrosgratis.com.br/cat_9/ciencia_da_informacao/1) [de](http://www.livrosgratis.com.br/cat_9/ciencia_da_informacao/1) [Ciência](http://www.livrosgratis.com.br/cat_9/ciencia_da_informacao/1) [da](http://www.livrosgratis.com.br/cat_9/ciencia_da_informacao/1) [Informação](http://www.livrosgratis.com.br/cat_9/ciencia_da_informacao/1) [Baixar](http://www.livrosgratis.com.br/cat_7/ciencia_politica/1) [livros](http://www.livrosgratis.com.br/cat_7/ciencia_politica/1) [de](http://www.livrosgratis.com.br/cat_7/ciencia_politica/1) [Ciência](http://www.livrosgratis.com.br/cat_7/ciencia_politica/1) [Política](http://www.livrosgratis.com.br/cat_7/ciencia_politica/1) [Baixar](http://www.livrosgratis.com.br/cat_10/ciencias_da_saude/1) [livros](http://www.livrosgratis.com.br/cat_10/ciencias_da_saude/1) [de](http://www.livrosgratis.com.br/cat_10/ciencias_da_saude/1) [Ciências](http://www.livrosgratis.com.br/cat_10/ciencias_da_saude/1) [da](http://www.livrosgratis.com.br/cat_10/ciencias_da_saude/1) [Saúde](http://www.livrosgratis.com.br/cat_10/ciencias_da_saude/1) [Baixar](http://www.livrosgratis.com.br/cat_11/comunicacao/1) [livros](http://www.livrosgratis.com.br/cat_11/comunicacao/1) [de](http://www.livrosgratis.com.br/cat_11/comunicacao/1) [Comunicação](http://www.livrosgratis.com.br/cat_11/comunicacao/1) [Baixar](http://www.livrosgratis.com.br/cat_12/conselho_nacional_de_educacao_-_cne/1) [livros](http://www.livrosgratis.com.br/cat_12/conselho_nacional_de_educacao_-_cne/1) [do](http://www.livrosgratis.com.br/cat_12/conselho_nacional_de_educacao_-_cne/1) [Conselho](http://www.livrosgratis.com.br/cat_12/conselho_nacional_de_educacao_-_cne/1) [Nacional](http://www.livrosgratis.com.br/cat_12/conselho_nacional_de_educacao_-_cne/1) [de](http://www.livrosgratis.com.br/cat_12/conselho_nacional_de_educacao_-_cne/1) [Educação - CNE](http://www.livrosgratis.com.br/cat_12/conselho_nacional_de_educacao_-_cne/1) [Baixar](http://www.livrosgratis.com.br/cat_13/defesa_civil/1) [livros](http://www.livrosgratis.com.br/cat_13/defesa_civil/1) [de](http://www.livrosgratis.com.br/cat_13/defesa_civil/1) [Defesa](http://www.livrosgratis.com.br/cat_13/defesa_civil/1) [civil](http://www.livrosgratis.com.br/cat_13/defesa_civil/1) [Baixar](http://www.livrosgratis.com.br/cat_14/direito/1) [livros](http://www.livrosgratis.com.br/cat_14/direito/1) [de](http://www.livrosgratis.com.br/cat_14/direito/1) [Direito](http://www.livrosgratis.com.br/cat_14/direito/1) [Baixar](http://www.livrosgratis.com.br/cat_15/direitos_humanos/1) [livros](http://www.livrosgratis.com.br/cat_15/direitos_humanos/1) [de](http://www.livrosgratis.com.br/cat_15/direitos_humanos/1) [Direitos](http://www.livrosgratis.com.br/cat_15/direitos_humanos/1) [humanos](http://www.livrosgratis.com.br/cat_15/direitos_humanos/1) [Baixar](http://www.livrosgratis.com.br/cat_16/economia/1) [livros](http://www.livrosgratis.com.br/cat_16/economia/1) [de](http://www.livrosgratis.com.br/cat_16/economia/1) [Economia](http://www.livrosgratis.com.br/cat_16/economia/1) [Baixar](http://www.livrosgratis.com.br/cat_17/economia_domestica/1) [livros](http://www.livrosgratis.com.br/cat_17/economia_domestica/1) [de](http://www.livrosgratis.com.br/cat_17/economia_domestica/1) [Economia](http://www.livrosgratis.com.br/cat_17/economia_domestica/1) [Doméstica](http://www.livrosgratis.com.br/cat_17/economia_domestica/1) [Baixar](http://www.livrosgratis.com.br/cat_18/educacao/1) [livros](http://www.livrosgratis.com.br/cat_18/educacao/1) [de](http://www.livrosgratis.com.br/cat_18/educacao/1) [Educação](http://www.livrosgratis.com.br/cat_18/educacao/1) [Baixar](http://www.livrosgratis.com.br/cat_19/educacao_-_transito/1) [livros](http://www.livrosgratis.com.br/cat_19/educacao_-_transito/1) [de](http://www.livrosgratis.com.br/cat_19/educacao_-_transito/1) [Educação - Trânsito](http://www.livrosgratis.com.br/cat_19/educacao_-_transito/1) [Baixar](http://www.livrosgratis.com.br/cat_20/educacao_fisica/1) [livros](http://www.livrosgratis.com.br/cat_20/educacao_fisica/1) [de](http://www.livrosgratis.com.br/cat_20/educacao_fisica/1) [Educação](http://www.livrosgratis.com.br/cat_20/educacao_fisica/1) [Física](http://www.livrosgratis.com.br/cat_20/educacao_fisica/1) [Baixar](http://www.livrosgratis.com.br/cat_21/engenharia_aeroespacial/1) [livros](http://www.livrosgratis.com.br/cat_21/engenharia_aeroespacial/1) [de](http://www.livrosgratis.com.br/cat_21/engenharia_aeroespacial/1) [Engenharia](http://www.livrosgratis.com.br/cat_21/engenharia_aeroespacial/1) [Aeroespacial](http://www.livrosgratis.com.br/cat_21/engenharia_aeroespacial/1) [Baixar](http://www.livrosgratis.com.br/cat_22/farmacia/1) [livros](http://www.livrosgratis.com.br/cat_22/farmacia/1) [de](http://www.livrosgratis.com.br/cat_22/farmacia/1) [Farmácia](http://www.livrosgratis.com.br/cat_22/farmacia/1) [Baixar](http://www.livrosgratis.com.br/cat_23/filosofia/1) [livros](http://www.livrosgratis.com.br/cat_23/filosofia/1) [de](http://www.livrosgratis.com.br/cat_23/filosofia/1) [Filosofia](http://www.livrosgratis.com.br/cat_23/filosofia/1) [Baixar](http://www.livrosgratis.com.br/cat_24/fisica/1) [livros](http://www.livrosgratis.com.br/cat_24/fisica/1) [de](http://www.livrosgratis.com.br/cat_24/fisica/1) [Física](http://www.livrosgratis.com.br/cat_24/fisica/1) [Baixar](http://www.livrosgratis.com.br/cat_25/geociencias/1) [livros](http://www.livrosgratis.com.br/cat_25/geociencias/1) [de](http://www.livrosgratis.com.br/cat_25/geociencias/1) [Geociências](http://www.livrosgratis.com.br/cat_25/geociencias/1) [Baixar](http://www.livrosgratis.com.br/cat_26/geografia/1) [livros](http://www.livrosgratis.com.br/cat_26/geografia/1) [de](http://www.livrosgratis.com.br/cat_26/geografia/1) [Geografia](http://www.livrosgratis.com.br/cat_26/geografia/1) [Baixar](http://www.livrosgratis.com.br/cat_27/historia/1) [livros](http://www.livrosgratis.com.br/cat_27/historia/1) [de](http://www.livrosgratis.com.br/cat_27/historia/1) [História](http://www.livrosgratis.com.br/cat_27/historia/1) [Baixar](http://www.livrosgratis.com.br/cat_31/linguas/1) [livros](http://www.livrosgratis.com.br/cat_31/linguas/1) [de](http://www.livrosgratis.com.br/cat_31/linguas/1) [Línguas](http://www.livrosgratis.com.br/cat_31/linguas/1)

[Baixar](http://www.livrosgratis.com.br/cat_28/literatura/1) [livros](http://www.livrosgratis.com.br/cat_28/literatura/1) [de](http://www.livrosgratis.com.br/cat_28/literatura/1) [Literatura](http://www.livrosgratis.com.br/cat_28/literatura/1) [Baixar](http://www.livrosgratis.com.br/cat_30/literatura_de_cordel/1) [livros](http://www.livrosgratis.com.br/cat_30/literatura_de_cordel/1) [de](http://www.livrosgratis.com.br/cat_30/literatura_de_cordel/1) [Literatura](http://www.livrosgratis.com.br/cat_30/literatura_de_cordel/1) [de](http://www.livrosgratis.com.br/cat_30/literatura_de_cordel/1) [Cordel](http://www.livrosgratis.com.br/cat_30/literatura_de_cordel/1) [Baixar](http://www.livrosgratis.com.br/cat_29/literatura_infantil/1) [livros](http://www.livrosgratis.com.br/cat_29/literatura_infantil/1) [de](http://www.livrosgratis.com.br/cat_29/literatura_infantil/1) [Literatura](http://www.livrosgratis.com.br/cat_29/literatura_infantil/1) [Infantil](http://www.livrosgratis.com.br/cat_29/literatura_infantil/1) [Baixar](http://www.livrosgratis.com.br/cat_32/matematica/1) [livros](http://www.livrosgratis.com.br/cat_32/matematica/1) [de](http://www.livrosgratis.com.br/cat_32/matematica/1) [Matemática](http://www.livrosgratis.com.br/cat_32/matematica/1) [Baixar](http://www.livrosgratis.com.br/cat_33/medicina/1) [livros](http://www.livrosgratis.com.br/cat_33/medicina/1) [de](http://www.livrosgratis.com.br/cat_33/medicina/1) [Medicina](http://www.livrosgratis.com.br/cat_33/medicina/1) [Baixar](http://www.livrosgratis.com.br/cat_34/medicina_veterinaria/1) [livros](http://www.livrosgratis.com.br/cat_34/medicina_veterinaria/1) [de](http://www.livrosgratis.com.br/cat_34/medicina_veterinaria/1) [Medicina](http://www.livrosgratis.com.br/cat_34/medicina_veterinaria/1) [Veterinária](http://www.livrosgratis.com.br/cat_34/medicina_veterinaria/1) [Baixar](http://www.livrosgratis.com.br/cat_35/meio_ambiente/1) [livros](http://www.livrosgratis.com.br/cat_35/meio_ambiente/1) [de](http://www.livrosgratis.com.br/cat_35/meio_ambiente/1) [Meio](http://www.livrosgratis.com.br/cat_35/meio_ambiente/1) [Ambiente](http://www.livrosgratis.com.br/cat_35/meio_ambiente/1) [Baixar](http://www.livrosgratis.com.br/cat_36/meteorologia/1) [livros](http://www.livrosgratis.com.br/cat_36/meteorologia/1) [de](http://www.livrosgratis.com.br/cat_36/meteorologia/1) [Meteorologia](http://www.livrosgratis.com.br/cat_36/meteorologia/1) [Baixar](http://www.livrosgratis.com.br/cat_45/monografias_e_tcc/1) [Monografias](http://www.livrosgratis.com.br/cat_45/monografias_e_tcc/1) [e](http://www.livrosgratis.com.br/cat_45/monografias_e_tcc/1) [TCC](http://www.livrosgratis.com.br/cat_45/monografias_e_tcc/1) [Baixar](http://www.livrosgratis.com.br/cat_37/multidisciplinar/1) [livros](http://www.livrosgratis.com.br/cat_37/multidisciplinar/1) [Multidisciplinar](http://www.livrosgratis.com.br/cat_37/multidisciplinar/1) [Baixar](http://www.livrosgratis.com.br/cat_38/musica/1) [livros](http://www.livrosgratis.com.br/cat_38/musica/1) [de](http://www.livrosgratis.com.br/cat_38/musica/1) [Música](http://www.livrosgratis.com.br/cat_38/musica/1) [Baixar](http://www.livrosgratis.com.br/cat_39/psicologia/1) [livros](http://www.livrosgratis.com.br/cat_39/psicologia/1) [de](http://www.livrosgratis.com.br/cat_39/psicologia/1) [Psicologia](http://www.livrosgratis.com.br/cat_39/psicologia/1) [Baixar](http://www.livrosgratis.com.br/cat_40/quimica/1) [livros](http://www.livrosgratis.com.br/cat_40/quimica/1) [de](http://www.livrosgratis.com.br/cat_40/quimica/1) [Química](http://www.livrosgratis.com.br/cat_40/quimica/1) [Baixar](http://www.livrosgratis.com.br/cat_41/saude_coletiva/1) [livros](http://www.livrosgratis.com.br/cat_41/saude_coletiva/1) [de](http://www.livrosgratis.com.br/cat_41/saude_coletiva/1) [Saúde](http://www.livrosgratis.com.br/cat_41/saude_coletiva/1) [Coletiva](http://www.livrosgratis.com.br/cat_41/saude_coletiva/1) [Baixar](http://www.livrosgratis.com.br/cat_42/servico_social/1) [livros](http://www.livrosgratis.com.br/cat_42/servico_social/1) [de](http://www.livrosgratis.com.br/cat_42/servico_social/1) [Serviço](http://www.livrosgratis.com.br/cat_42/servico_social/1) [Social](http://www.livrosgratis.com.br/cat_42/servico_social/1) [Baixar](http://www.livrosgratis.com.br/cat_43/sociologia/1) [livros](http://www.livrosgratis.com.br/cat_43/sociologia/1) [de](http://www.livrosgratis.com.br/cat_43/sociologia/1) [Sociologia](http://www.livrosgratis.com.br/cat_43/sociologia/1) [Baixar](http://www.livrosgratis.com.br/cat_44/teologia/1) [livros](http://www.livrosgratis.com.br/cat_44/teologia/1) [de](http://www.livrosgratis.com.br/cat_44/teologia/1) [Teologia](http://www.livrosgratis.com.br/cat_44/teologia/1) [Baixar](http://www.livrosgratis.com.br/cat_46/trabalho/1) [livros](http://www.livrosgratis.com.br/cat_46/trabalho/1) [de](http://www.livrosgratis.com.br/cat_46/trabalho/1) [Trabalho](http://www.livrosgratis.com.br/cat_46/trabalho/1) [Baixar](http://www.livrosgratis.com.br/cat_47/turismo/1) [livros](http://www.livrosgratis.com.br/cat_47/turismo/1) [de](http://www.livrosgratis.com.br/cat_47/turismo/1) [Turismo](http://www.livrosgratis.com.br/cat_47/turismo/1)